Министерство науки и высшего образования Российской Федерации Федеральное государственное бюджетное образовательное учреждение высшего образования «Оренбургский государственный университет»

В.Н. Булатов

# **ОСНОВЫ АНАЛОГОВОЙ И ЦИФРОВОЙ ЭЛЕКТРОНИКИ. АНАЛОГОВАЯ ЭЛЕКТРОНИКА**

Учебное пособие

Рекомендовано ученым советом федерального государственного бюджетного образовательного учреждения высшего образования «Оренбургский государственный университет» для обучающихся по образовательным программам высшего образования по направлениям подготовки 11.03.02 Инфокоммуникационные технологии и системы связи, 11.03.03 Конструирование и технология электронных средств и 11.03.04 Электроника и наноэлектроника

> Оренбург 2019

Рецензент – кандидат технических наук, доцент С.А. Сильвашко

### **Булатов, В.Н.**

Б 90 Основы аналоговой и цифровой электроники. Аналоговая электроника: учебное пособие / В.Н. Булатов; Оренбургский гос. ун-т, 2019. – 302 c.

Учебное пособие по основам аналоговой и цифровой электроники в части аналоговой электроники составлено с ФГОС ВО, учебными планами и рабочими программами по дисциплине «Физические основы электроники». В основу учебного пособия легли материалы лекций, читаемые для обучающихся 2-го курса Оренбургского государственного университета по направлениям подготовки 11.03.02 Инфокоммуникационные технологии и системы связи, 11.03.03 Конструирование и технология электронных средств и 11.03.04 Электроника и наноэлектроника.

Учебное пособие предназначено для самостоятельной (внеаудиторной) работы обучающихся и для подготовки к лабораторным занятиям.

> УДК 621.391 ББК 32.84я2

© Булатов В.Н., 2019, © ОГУ, 2019

### **Содержание**

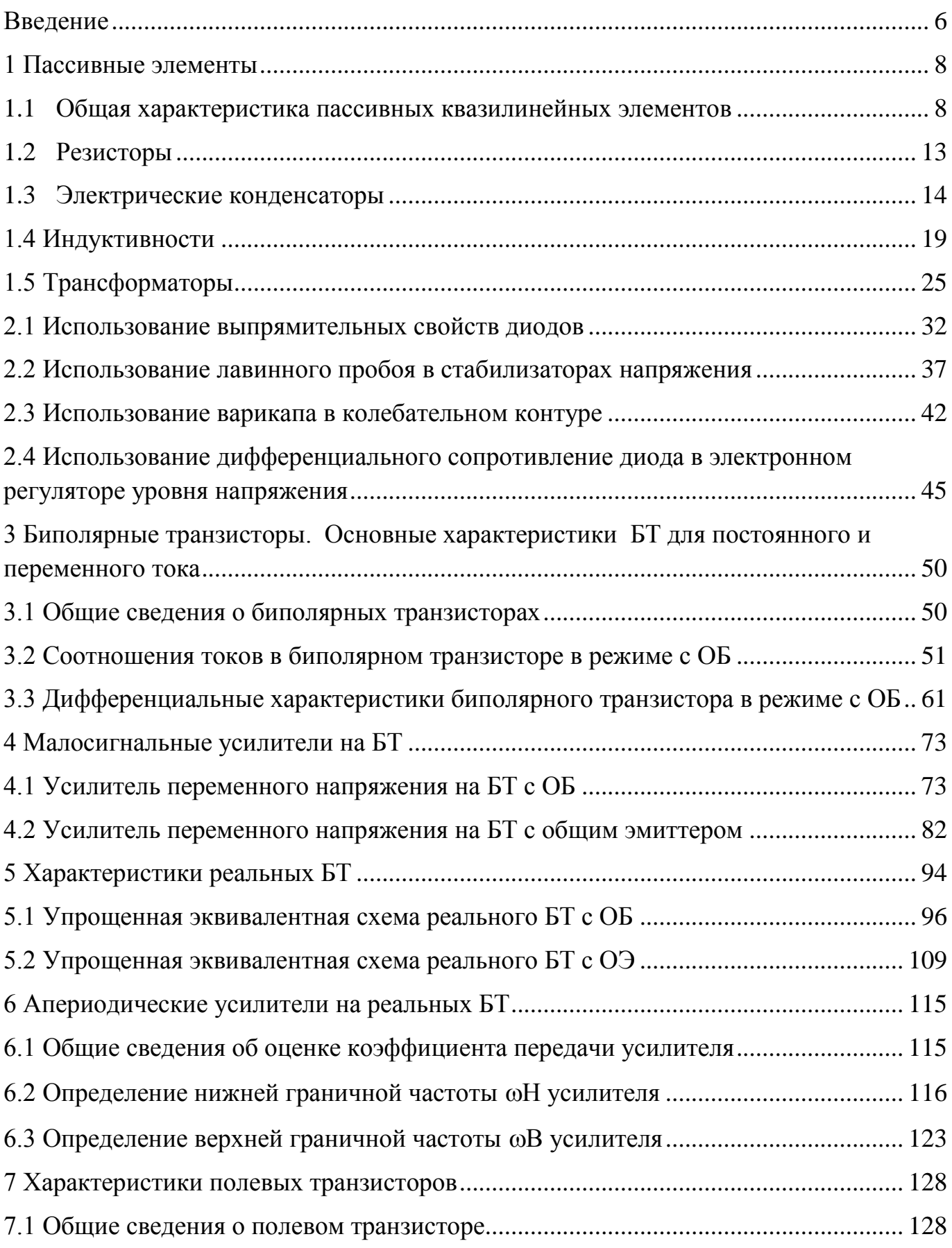

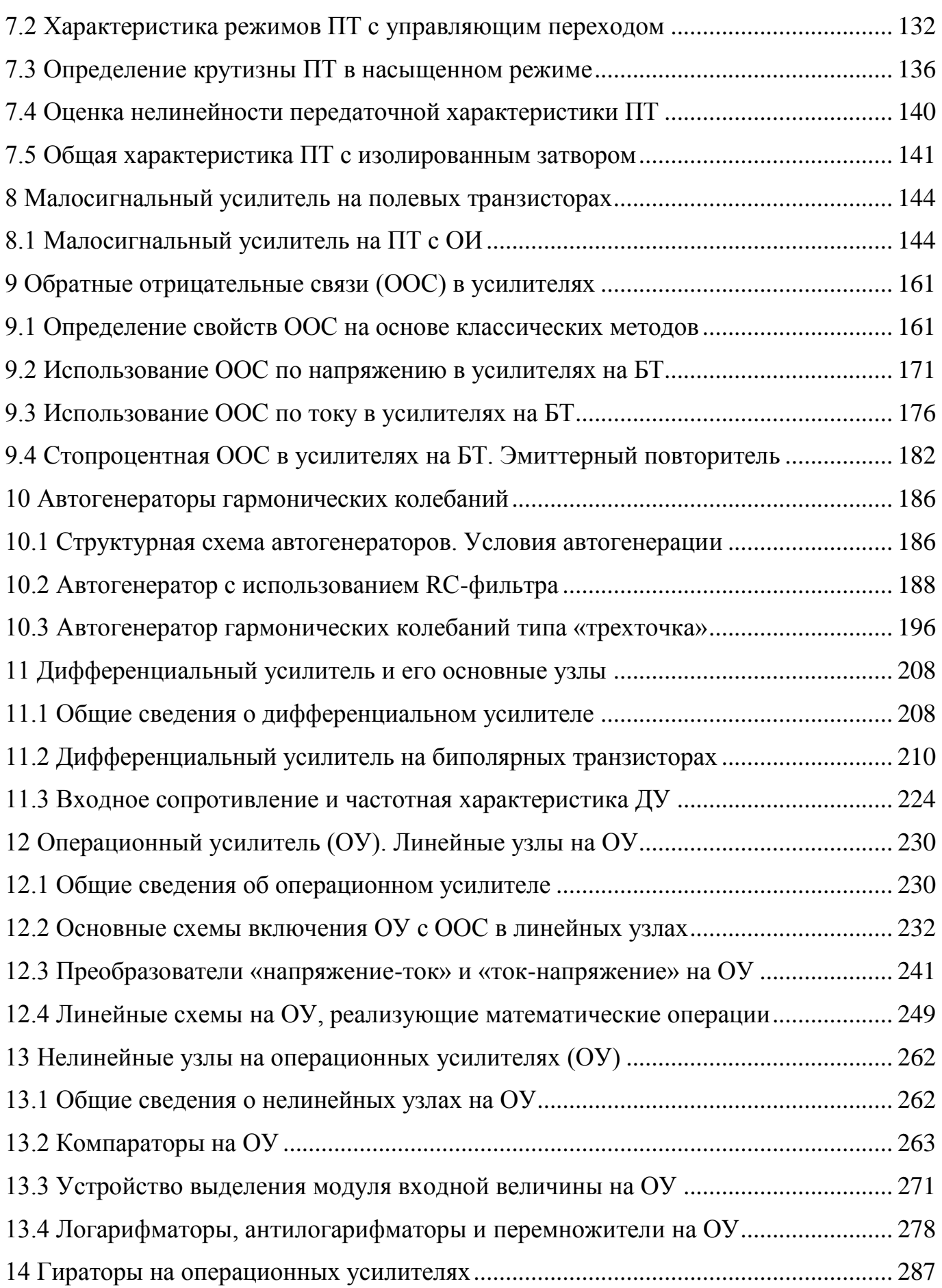

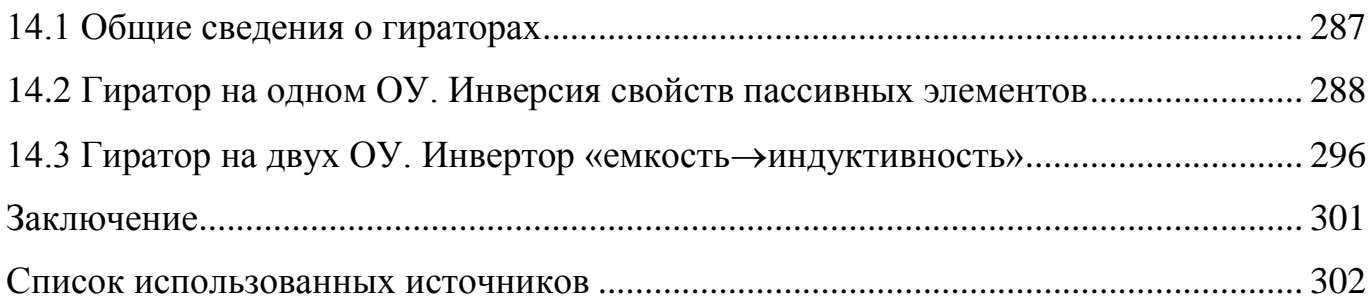

#### Введение

<span id="page-5-0"></span>Электроника давно уже проникла во все области науки и техники. Сегодня трудно себе представить, что какое-либо техническое изделие было бы без электронной начинки, начиная от сложных систем получения, обработки и хранения информации, а также систем управления, и заканчивая приборами бытового назначения. Любая электронная начинка является, как правило, комбинацией схем на транзисторах и микросхемах (операционные усилители, компараторы, источники напряжения, логические микросхемы, микропроцессоры, микроконтроллеры и так далее). Здесь же всегда можно обнаружить такие элементы, как резистор, конденсатор, индуктивность и диоды различного назначения.

В целом все электронные узлы по отношению к сигналам, которыми оперируют данные узлы, можно разделить на две большие группы: аналоговую электронику и цифровую электронику.

Первая группа электронных устройств оперирует с аналоговыми сигналами в виде электрического напряжения u(t) или электрического тока i(t). Эти сигналы могут являться как функциями от информационной переменной  $x(t)$ :  $u(t) = f(x(t))$  или  $i(t) = f(x(t))$ , так и сами могут являться подобной переменной для других функцийносителей, таких как акустический, оптический или электромагнитный сигналы.

Вторая группа электронных устройств оперирует с событиями или кодами чисел, где каждое элементарное (бинарное) событие имеет всего два состояния: «0» - логический ноль; «1» - логическая единица. И хотя эти события передаются током или напряжением, для каждого определенного семейства цифровых схем их возможные значения четко ориентированы на однозначное различие ими этих двух состояний. Это дает возможность производить анализ и синтез цифровых схем только на уровне логических (кодовых) преобразований.

Таким образом, эти две группы электронных устройств требуют различного подхода к их изучению. Поэтому первая часть учебного пособия, рассчитанная на один семестр изучения, посвящена аналоговой электронике, а вторая, также рассчитанная на один семестр - цифровой электронике. При этом в процессе

6

изложения материала, знакомясь с элементами электронных схем, мы сознательно отказываемся от всякой детализации физических процессов в них, обусловленных их частными свойствами и зависимостями их от технологий и внешних воздействий, ограничиваясь их идеализированными моделями. Такой подход без учета второстепенных и частных свойств элементов схем позволит выстраивать стройные и понятные методики анализа, синтеза и эскизного (оценочного) расчета электронных схем. Весь опыт автора как разработчика электронных схем различного назначения позволяет сделать вывод о том, что производить всеобъемлющие расчеты с высокой точностью является нецелесообразным вследствие значительного разброса параметров реальных элементов. Однако основные свойства элементов, обусловленные принципом их действия, будут обязательно рассматриваться, так как их понимание позволяет грамотно учитывать их влияние при синтезе и расчете электронных схем.

### <span id="page-7-0"></span>**1 Пассивные элементы**

#### <span id="page-7-1"></span>**1.1 Общая характеристика пассивных квазилинейных элементов**

Все элементы электронных схем принципиально разделяются на две больших группы: пассивные и активные. Поэтому в начале курса сначала разберемся по существу с этими определениями.

Характеристикой, позволяющей отличать активный элемент от пассивного, является вольтамперная характеристика (ВАХ) элемента. На рисунке 1.1 представлены две типовые характеристики подобных элементов.

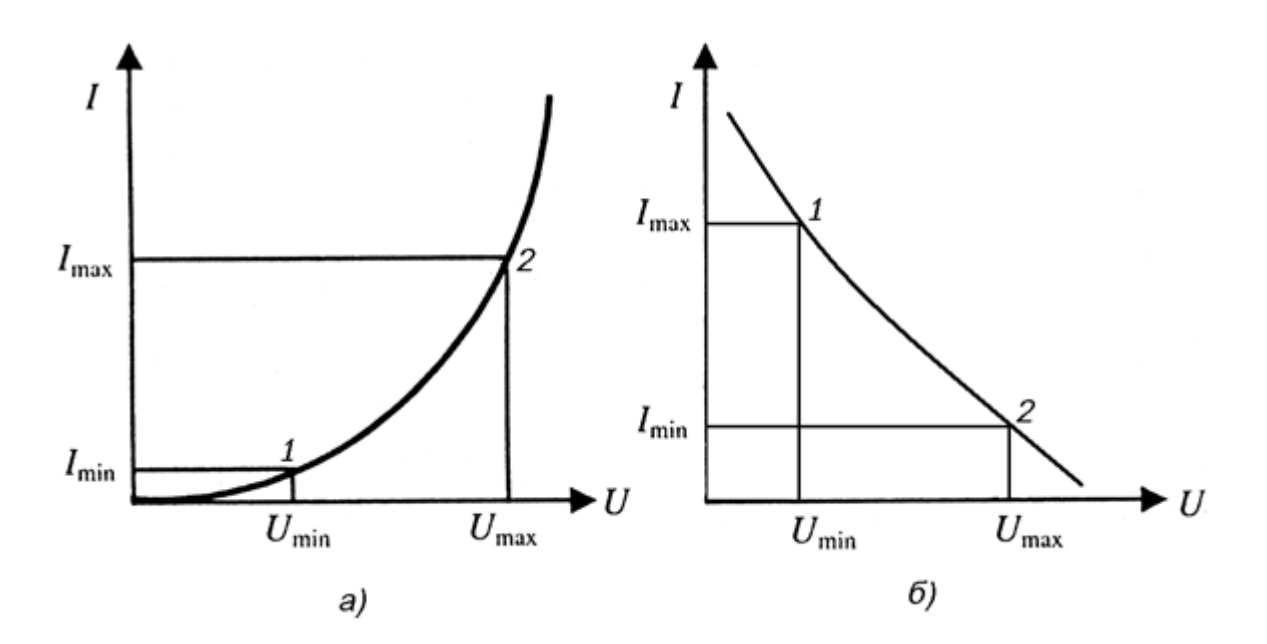

Рисунок 1.1 – Вольтамперные характеристики пассивного (*а*) и активного (*б*) элементов

Вольтамперная характеристика элемента, приведенная на рисунке 1.2.*а*, является нарастающей. Усредненное сопротивление элемента, например, на участке 1-2, определяемое согласно закону Ома

$$
r \approx \frac{\Delta U_{12}}{\Delta I_{12}} = \frac{U_{\text{max}} - U_{\text{min}}}{I_{\text{max}} - I_{\text{min}}} > 0
$$

положительным. Мощность элементе  $P \approx \Delta U_{12}/\Delta I_{12}$ является на имеет положительный знак, что означает, что данным элементом энергия потребляется. Элемент с данной характеристикой является пассивным.

Вольтамперная характеристика элемента, приведенная на рисунке 1.2.6, падающей. Усредненное сопротивление подобной является элемента  $\mathbf{c}$ характеристикой, например, на участке 1-2

$$
r = \frac{\Delta U_{12}}{\Delta I_{12}} = \frac{U_{\text{min}} - U_{\text{max}}}{I_{\text{max}} - I_{\text{min}}} = -\frac{U_{\text{max}} - U_{\text{min}}}{I_{\text{max}} - I_{\text{min}}} < 0
$$

- является отрицательным. Следовательно, элемент с данной характеристикой имеет отрицательную мощность, то есть не потребляет энергию, а наоборот – производит ее. Такой элемент является активным.

Пассивный элемент можно считать линейным, если в любой точке вольтамперной характеристики ее первая производная остается неизменной.

Реальные пассивные элементы, как правило, подобных характеристик иметь не могут. Например, некоторые типы резисторов при превышении определенного значения тока или напряжения, в результате нагрева начинают увеличивать свое сопротивление (рисунок 1.2).

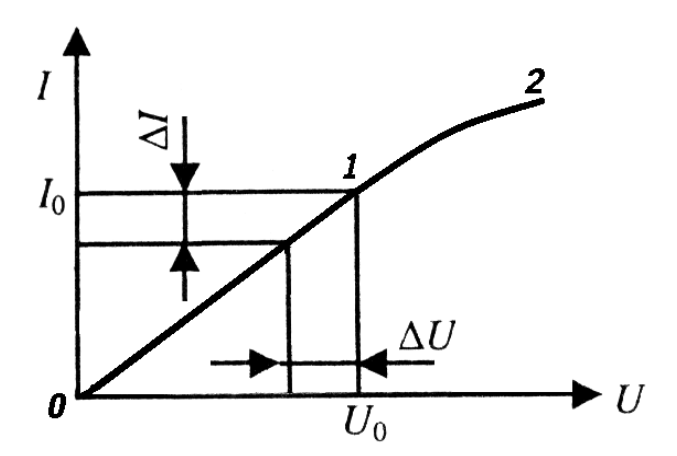

Рисунок 1.2 – Характеристика реального резистора

Из характеристики на рисунке 1.2 следует, что на участке 0-1 характеристика является линейной, то есть в любой точке этого участка проводимость

$$
g = \frac{\Delta I}{\Delta U} = \frac{di}{du} = \frac{1}{R},
$$

на основании чего на данном участке уравнение ВАХ будет определяться как

$$
U|_{0-1} = \int_{0}^{I} Rdi = RI.
$$

При протекающего через резистор, превышении тока, значения  $I_0$ характеристика перестает быть линейной, так как величина R становиться зависимой от протекающего через резистор тока:  $R(I > I_0) = f(I)$ .

Далее все используемые пассивные элементы в виде резисторов, конденсаторов, индуктивностей, исключением ПОЛУПРОВОДНИКОВЫХ  $3a$  $\mathbf{M}$ специальных нелинейных элементов, будем считать линейными, подразумевая, что они будут использоваться на участках своих характеристик, близких к линейным.

Для дальнейшего использования этих элементов будет полезным свести их условные графические обозначения (УГО), а также обозначения элементов источников и элементов нулевых потенциалов в таблицы, и привести величины для обозначения номиналов элементов схем (таблицы 1.1 - 1.3).

Таблица 1.1 - Условные обозначения линейных пассивных элементов

| Название элемента, обозначение         | Условное    | Величина элемента:          |
|----------------------------------------|-------------|-----------------------------|
| на схеме                               | обозначение | наименование, обозначение в |
|                                        |             | РФ (и зарубежное)           |
|                                        |             |                             |
| Резистор (постоянный), R               |             | $OM, OM(\Omega)$            |
| Резистор переменный, R                 |             |                             |
| Резистор со скользящим<br>контактом, R |             |                             |

Продолжение таблицы 1.1

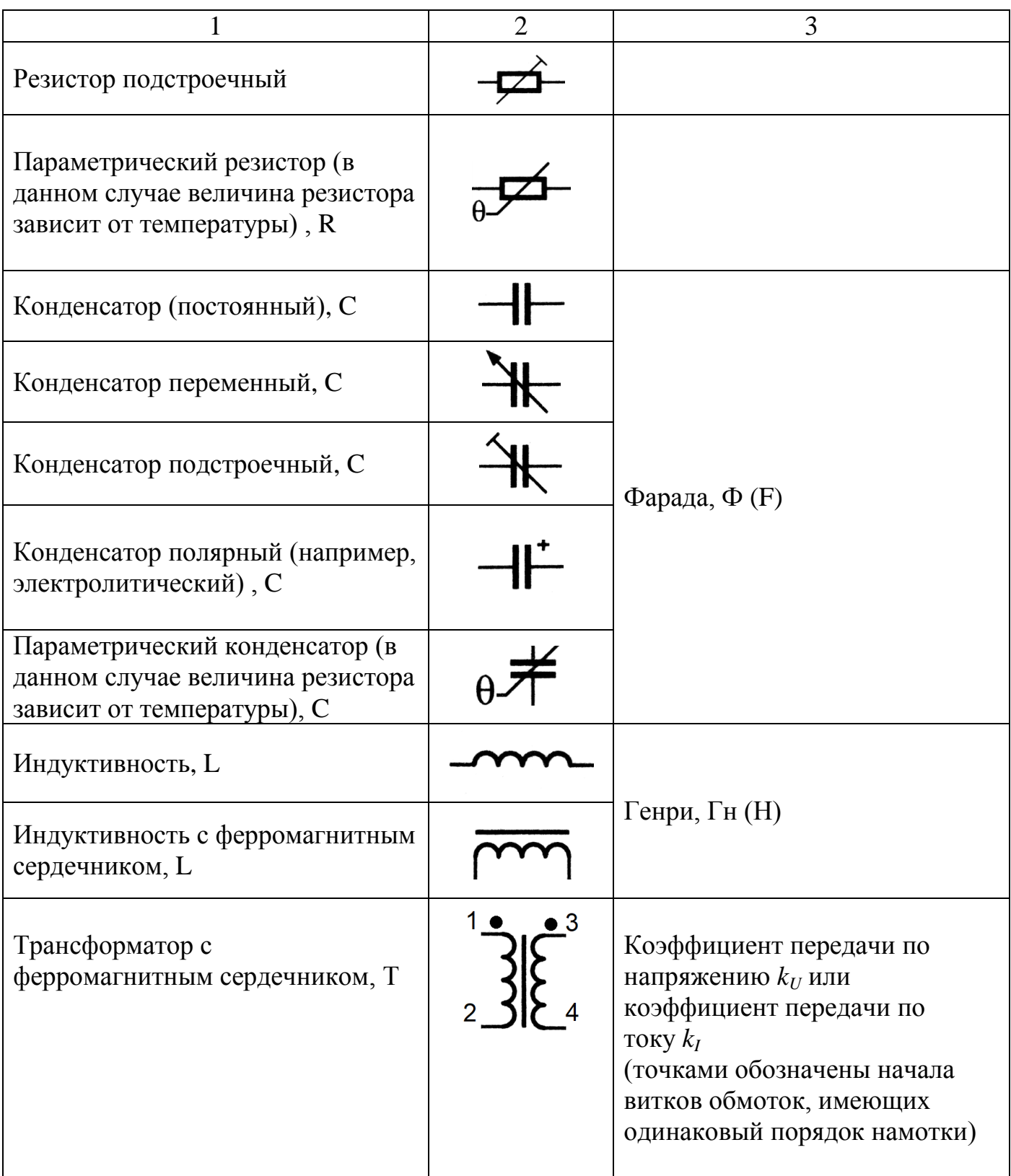

| Наименование элемента                                                                                                    | Графическое<br>обозначение |
|----------------------------------------------------------------------------------------------------|----------------------------|
| Источник постоянного напряжения, В                                                                                           |                            |
| Источник постоянного тока, А                                                                                                 |                            |
| Источник переменного напряжения, В                                                                                           |                            |
| Источник переменного тока, А                                                                                                 |                            |
| Корпус устройства («зануление» на корпус),<br>0B                                                                             |                            |
| Нулевая шина питания и сигнала, 0 В                                                                                          |                            |
| Место нахождения (подключения) абсолютно<br>эквивалентных нулевых потенциалов<br>(«измерительная или сигнальная земля»), 0 В |                            |

Таблица 1.2 - Условные обозначения источников и нулевых потенциалов

Таблица 1.3 - Перечень приставок к величинам, определяющих их порядок

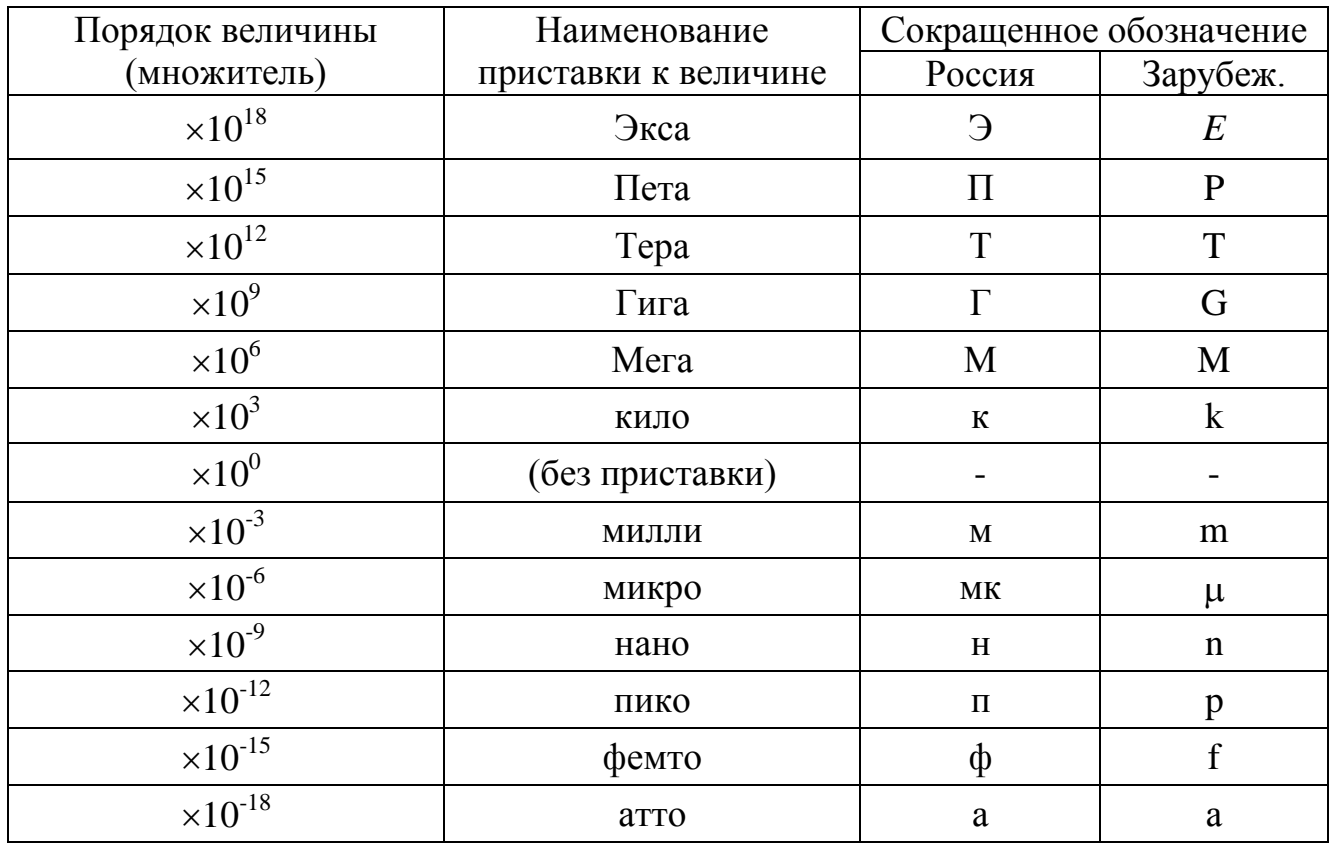

#### <span id="page-12-0"></span> $1.2$ Резисторы

Основное назначение резистора в электрических схемах - преобразование тока, протекающего через него, в напряжение на его выводах.

Кроме этого, резисторы используются для синтеза частотно-зависимых, а  $\overline{M}$ лифференцирующих цепей  $\overline{B}$ комбинании также интегрирующих  $\mathbf{C}$ конденсаторами или индуктивностями, или с теми и другими одновременно.

Основное уравнение для определения величины резистора на рабочем участке **BAX** 

$$
R\text{ (Om)} = \frac{du\text{ (B)}}{di\text{ (A)}}.\tag{1.1}
$$

С учетом того, что далее будет использоваться только линейный участок ВАХ резистора, на основе (1.1) можно записать

$$
R\text{ (OM)} = \frac{U\text{ (B)}}{I\text{ (A)}}.\tag{1.2}
$$

Физически электрическое сопротивление резистора как фрагмента материала, длиной *l* и неизменной площадью сечения S на всем протяжении фрагмента, определяется как

$$
R\left(\text{OM}\right) = \rho \cdot l\left(\text{M}\right)/\text{S}\left(\text{M}^2\right),\tag{1.3}
$$

где  $\rho$  - удельное сопротивление материала, которое измеряется, исходя из равенства (1.2) и (1.3) в В.А.м или в Ом.м (в справочниках дается в Ом.мм<sup>2</sup>/м).

В качестве материала для изготовления резисторов используют углерод (особенно для интегральных микросхем и сборок), тугоплавкие материалы из металла (нихром, манганин) и различные оксиды металлов, наносимых на фарфор в виде пленок (тип резисторов МЛТ, ОМЛТ). Удельное сопротивление последних

слабо зависит от температуры, их температурный коэффициент в диапазоне температур от минус 60 °С до плюс 120 °С составляет:  $TK_R \approx 0.1$  % /град.

Поскольку на резисторе электрическая энергия преобразуется в тепловую энергию, полезно знать уравнение этого преобразования. Выделяемая тепловая The shep TH (Kan) = 4.1868 W ( $\Delta x$ ) = 4.1868 P (B<sub>T</sub>)  $\cdot t$  (c) = 4.1868 P (A<sup>2</sup>) $\cdot R$  (O<sub>M</sub>) $\cdot t$  (c) =  $=4.1868 U^2(B^2) \cdot t$  (c)/R (OM).

#### <span id="page-13-0"></span>1.3 Электрические конденсаторы

Конденсатор в электронных схемах используется, главным образом, в следующих случаях:

- когда необходимо осуществить передачу только переменной составляющей напряжения или тока (цепь развязки по постоянному току);

- для создания частотнозависимых цепей (фильтров нижних и верхних частот, полосовых и режекторных фильтров, колебательных контуров);

электронных устройств ДЛЯ создания звеньев автоматического регулирования (интегрирующих и дифференцирующих звеньев).

Главное уравнение для емкости конденсатора, исходя из его определения, выглядит как

$$
C\left(\Phi\right) = \frac{dq}{du}\frac{(\mathrm{K})}{(\mathrm{B})},\tag{1.4}
$$

где dq – приращение заряда в конденсаторе (в кулонах);

 $du$  – соответствующее ему приращение напряжения на обкладках конденсатора. Если кулон-вольтовая характеристика конденсатора является линейной, то выражение (1.4) дает постоянную величину. На основании этого можно записать, что заряд в конденсаторе с линейной кулон-вольтовой характеристикой будет определяться как

$$
q = \int_{0}^{U} C du = CU
$$

откуда

$$
C = q/U.
$$
 (1.5)

Чтобы использовать свойства конденсатора при анализе и синтезе схем и их расчетах, этих знаний недостаточно. Необходимо также знать, что представляет из себя конденсатор в физическом смысле. Для этого рассмотрим частный случай конденсатора - в виде устройства с двумя плоскими параллельными обкладками, расположенными друг против друга на расстоянии  $d$  (рисунок 1.3), каждый площадью  $S_{\star}$ между которыми расположен диэлектрик с электрической проницаемостью  $\varepsilon$ .

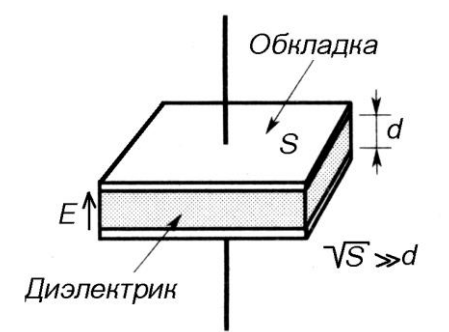

Рисунок 1.3 - Плоский конденсатор

Из курса физических основ электроники [1] известно, что заряды индуцируют электрическое поле. В данном случае электрическая индукция между обкладками конденсатора определяется просто - как для поля с параллельными силовыми линиями (вся индукция сосредоточена на площади S):

$$
D=q/S \ \left(\text{K/m}^2\right). \tag{1.6}
$$

И она не зависит от диэлектрических свойств среды.

Напряжение между обкладками, определяемое как

$$
U(B) = E(B/M) \cdot d(M),\tag{1.7}
$$

будет зависеть от электрической напряженности  $E$  в диэлектрике, которая по направлению совпадает с индукцией *D*. Здесь существует зависимость

$$
D\left(\mathbf{K}/\mathbf{M}^2\right) = \varepsilon \cdot \varepsilon_0 \left(\Phi/\mathbf{M}\right) \cdot E\left(\mathbf{B}/\mathbf{M}\right),\tag{1.8}
$$

где  $\varepsilon_0 \approx 8,85 \cdot 10^{-12}$  (Ф/м) – электрическая постоянная;

 $\varepsilon$  – относительная диэлектрическая проницаемость, отражающая свойства конкретного диэлектрика.

Величина емкости подобного конденсатора как физического элемента, с использованием выражений  $(1.5)$ - $(1.8)$ , определяется просто

$$
C = \frac{q}{U} = \frac{DS}{Ed} = \frac{\varepsilon \varepsilon_0 ES}{Ed} = \varepsilon \varepsilon_0 \frac{S}{d} \quad (\Phi).
$$
 (1.9)

Из анализа (1.9) можно сделать вывод, что при одном и том же количестве заряда на обкладках конденсатора напряженность поля при увеличении  $\varepsilon$  уменьшается. Это приводит к уменьшению напряжения U, что эквивалентно увеличению С. Данный эффект связан с тем, что молекулы диэлектрика поляризуются встречно силовым линиям индуцированного зарядом q поля, в результате чего суммарная напряженность  $E_{\Sigma}$  (B/м) вдоль силовых линий поля падает.

Однако для всех диэлектриков со значениями  $\varepsilon$  больше единицы при превышении некоторого значения индукции D диэлектрик начинает «входить в насыщение», не имея возможности увеличивать внутреннюю поляризацию из-за отсутствия неполяризованных молекул, что адекватно понижению в (1.8) значения  $\varepsilon$ . Начиная с этого значения, при увеличении приложенного напряжения  $U$  значение  $\varepsilon$  начнет уменьшаться, стремясь к единице. То есть, кулон-вольтовая характеристика  $\overline{B}$ ЭТОМ случае становиться нелинейной. Следовательно. ЛЛЯ полобных

конденсаторов должно быть известно предельное напряжение, при превышении которого функция емкости конденсатора (кулон-вольтовая характеристика) становиться нелинейной.

Недопустимо также использовать конденсатор при напряжениях на обкладках, близких к напряжению пробоя.

Кроме конденсаторов в виде дискретных элементов в электронных схемах часто приходится использовать коаксиальные (рисунок 1.4) и двухпроводные линии (рисунок 1.5). В этих случаях на высоких частотах необходимо учитывать их емкости.

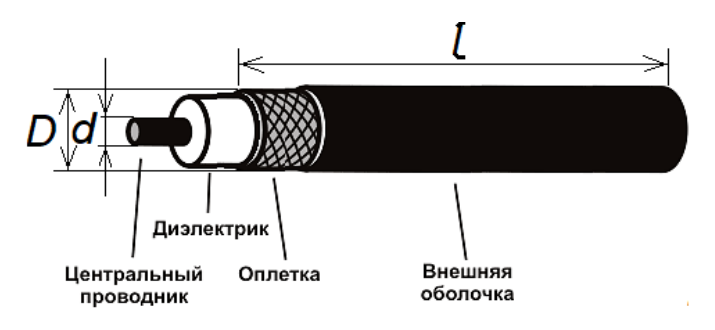

Рисунок 1.4 – Отрезок коаксиального кабеля

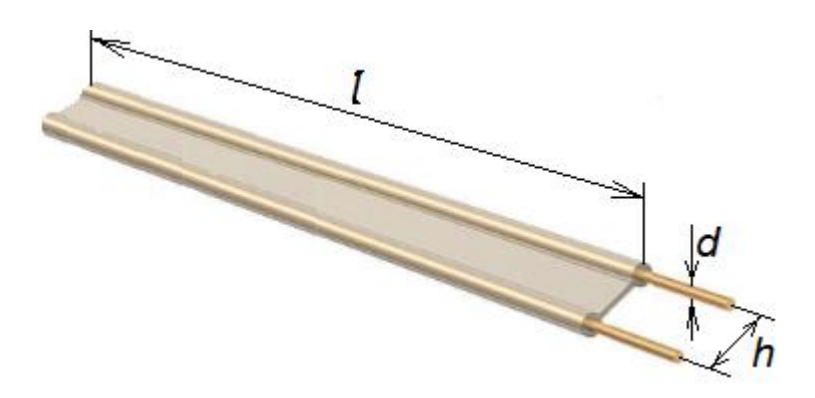

Рисунок 1.5 – Отрезок двухпроводной линии

#### 1.3.1 Емкость отрезка коаксиального кабеля определяется по формуле

$$
C = 2\pi\epsilon \int_0^l \frac{l}{\ln\frac{D}{d}},
$$
\n(1.10)

где *l* – длина отрезка коаксиального кабеля;

17

 *D* – внешний диаметр кабеля (металлической оплетки);

 *d* – диаметр центрального проводника (жилы) кабеля;

 $\varepsilon$ – диэлектрическая проницаемость диэлектрика.

1.3.2 Емкость отрезка двухпроводной линии определяется по формуле

$$
C \approx \pi \varepsilon \varepsilon_0 \frac{l}{\ln \frac{2h - d}{d}},\tag{1.11}
$$

где *l* – длина отрезка двухпроводной линии;

 $d$  – диаметр проводов;

 *h* – расстояние между осями проводов;

 $\varepsilon$  – диэлектрическая проницаемость диэлектрика, в теле которого расположены провода двухпроводной линии (формула справедлива и для витой пары).

Как любой пассивный элемент электрической цепи, конденсатор должен быть представлен вольтамперной характеристикой. Ее можно получить из (1.4), учитывая, что мгновенное значение тока *i* есть скорость перемещения заряда *dq/dt*  через конденсатор: *С=dq/du=i(t)dt/du*, откуда

$$
\frac{du}{dt} = \frac{i(t)}{C}.\tag{1.12}
$$

Следовательно, напряжение на конденсаторе будет определяться выражением

$$
u = \frac{1}{C} \int i(t)dt , \qquad (1.12,a)
$$

то есть, вольтамперная характеристика идеального конденсатора является *интегральной*.

#### <span id="page-18-0"></span>1.4 Индуктивности

Индуктивность в электронных схемах используется, главным образом, в следующих случаях:

- когда необходимо осуществить передачу только постоянной составляющей напряжения (цепь развязки по переменному току);

- для создания частотнозависимых цепей (фильтров нижних и верхних частот, полосовых и режекторных фильтров, колебательных контуров);

- для создания аккумуляторов магнитной энергии (катушки зажигания в автомобилях, системы зажигания газовых плит, газовых котлов и тому подобное).

Главное уравнение для индуктивности из одного витка (рисунок 1.6), исходя из его определения, выглядит следующим образом

$$
L_B \text{ (TH)} = \frac{d\Phi}{di} \frac{\text{(B6)}}{\text{(A)}},\tag{1.13}
$$

где *di* – приращение тока в проводнике;

 $d\Phi$  – соответствующее ему приращение магнитного потока вокруг проводника витка индуктивности (в веберах).

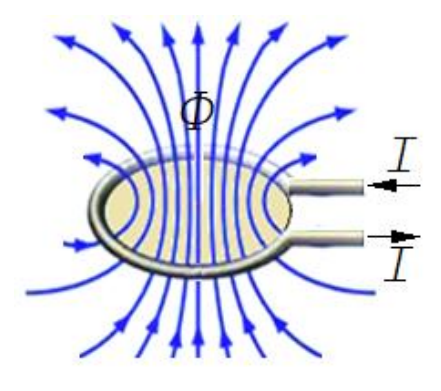

Рисунок 1.6 - Магнитное поле одного витка

Если вебер-амперная характеристика индуктивности является линейной, то выражение (1.13) дает постоянную величину. Отсюда можно записать, что магнитный поток  $\Phi$  в индуктивности с линейной вебер-амперной характеристикой будет определяться как

$$
\Phi = \int_{0}^{I} L_{B}di = L_{B}I, \qquad (1.14)
$$

откуда

$$
L_B = \!\varPhi\!/\!I
$$

Если индуктивность образована катушкой из *п* витков, и магнитный поток  $\Phi$ охватывает все витки этой катушки (потокосцепление), то индуктивность этой катушки из *n* витков будет определяться суммой  $L_R$ 

$$
L (\Gamma H) = \sum_{i=1}^{n} L_{Bi} = nL_B = n\frac{\Phi}{I}.
$$
 (1.15)

Теперь рассмотрим на частном примере, как на основании (1.15), с учетом физических параметров катушки из *п* витков, намотанной на О-образном ферромагнитном сердечнике с большой величиной магнитной проницаемостью (рисунок 1.7), определяется индуктивность.

В общем случае магнитный поток  $\Phi(t)$  является функцией времени и в катушке индуктивности создается в результате действия тока  $i(t)$ , протекающего через катушку. Движущей силой магнитного потока является напряженность магнитного поля  $H(t)$ , которая в данном случае определяется из уравнения

$$
H(t) = i(t) \cdot n / l_{cp} \,, \tag{1.16}
$$

где  $l_{cn}$  – длина средней линии сердечника (по линии  $\Phi$  на рисунке 1.5), соответствующая средней длине магнитного потока.

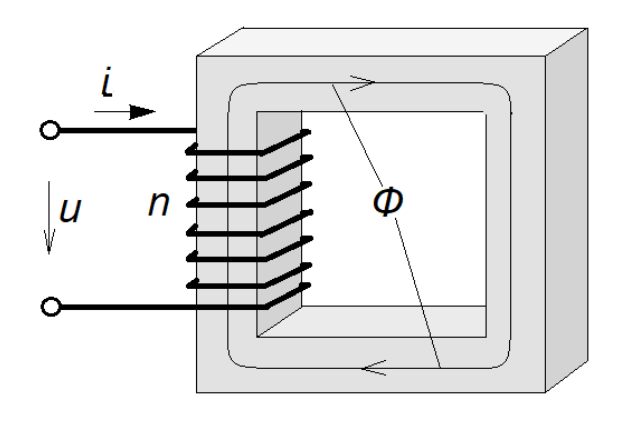

Рисунок 1.7 – Индуктивность в виде катушки, намотанной на ферритовом сердечнике

Как следует из уравнения (1.16), величина напряженности  $H(t)$  не зависит от магнитных свойств среды (в данном случае, сердечника). Но магнитные свойства среды влияют на величину индуктивности. Эти свойства проявляются в магнитной индукции В, которая измеряется в теслах (1 Тл = 1  $B6/m^2$ ) и определяется из известного уравнения

$$
B(t) = \mu \mu_0 H(t),\tag{1.17}
$$

где  $\mu_0$  — магнитная постоянная,  $(\mu_0 \approx 1.26 \cdot 10^{-6} \text{ B} \cdot 5/(A \cdot M)) = 1.26 \cdot 10^{-6} \text{ Th/m})$ ;

 $\mu$  - относительная магнитная проницаемость материала, из которого выполнен ферромагнитный сердечник.

Магнитный поток связан с магнитной индукцией соотношением

$$
\Phi(t)=B(t)\cdot S,\tag{1.18}
$$

где S - площадь поперечного сечения магнитопровода, то есть, ферромагнитного сердечника (рисунок 1.7).

На основе приведенных выше выражений (1.15) - (1.18) определяем индуктивность катушки с О-образным сердечником как физического элемента

$$
L = n \frac{\Phi(t)}{i(t)} = n \frac{B(t)S}{\left(\frac{H(t)l_{cp}}{n}\right)} = \frac{\mu \mu_0 n^2 H(t)S}{H(t)l_{cp}} = \mu \mu_0 n^2 \frac{S}{l_{cp}} \text{ (TH).}
$$
 (1.19)

 $21$ 

Из анализа (1.19) следует, что величина индуктивности прямо пропорциональна квадрату витков и магнитной проницаемости  $\mu$ , которая у современных ферромагнитных материалов составляет величины от  $\mu$ =1000 до  $\mu$ =15000. Следовательно, чем больше значение  $\mu$ , тем существенно меньше требуется витков для реализации индуктивности.

К сожалению, магнитопроводы с высокими значениями  $\mu$  не обладают линейными характеристиками вида (1.17). Зависимость *В = f(Н)* типового магнитопровода с высоким  $\mu$  представлена на рисунке 1.8.

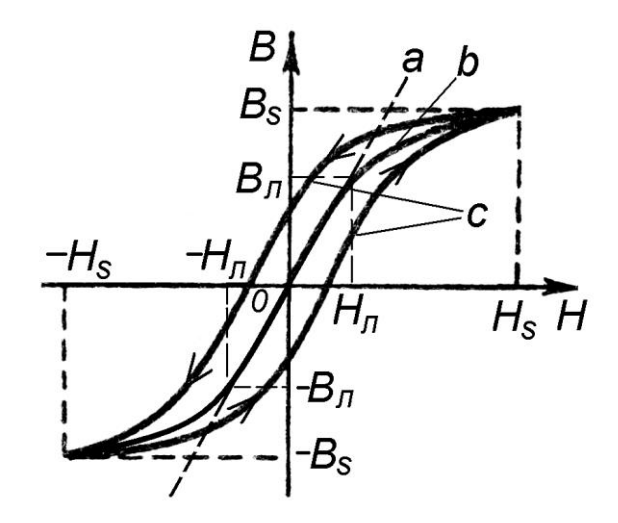

Рисунок 1.8 – Магнитная характеристика сердечника с большим значением

Идеальная характеристика представлена прямой *a*. Реальные магнитопроводы при некотором значении *HS* начинают входить в насыщение, аналогичное эффекту насыщения диэлектриков, описанному в п.1.3. Причем, в отличие от мягких магнитопроводов (кривая *b*), у жестких магнитопроводов наблюдается гистерезис (кривая *с*).

Начиная со значения *HS*, при увеличении протекающего через катушку тока *I*  $\sim$  *H* значение  $\mu$  начнет уменьшаться, и вебер-амперная характеристика становиться нелинейной. Поэтому при промышленном изготовлении индуктивностей с

сердечниками всегда должно быть указано предельное амплитудное значение тока  $I_{IP} \sim H_{II}$  (рисунок 1.8), в пределах которого индуктивность можно считать линейной.

При проектировании высокочастотных электронных схем приходится так же учитывать индуктивности отдельных проводников, отрезков коаксиальных кабелей, а так же рассчитывать индуктивности с *разрывным* магнитопроводом. Ниже приводятся формулы для их расчета.

1.4.1 Индуктивность отрезка *прямого одножильного провода* определяется по формуле

$$
L = \mu \mu_0 \frac{l}{2\pi} \ln \left( \frac{l}{d} - 0.75 \right),
$$
 (1.20)

где *l* – длина отрезка провода;

 *d* – диаметр жилы провода;

 $\mu$  – магнитная проницаемость окружающий провод среды (обычно,  $\mu = 1$ ).

1.4.2 Индуктивность отрезка коаксиального кабеля (рисунок 1.4) определяется по формуле

$$
L = \mu \mu_0 \frac{l}{2\pi} \ln \frac{D}{d},\tag{1.21}
$$

где *l* – длина отрезка;

 *D* – внешний диаметр кабеля (металлической оплетки);

 *d* – диаметр центральной жилы кабеля;

 $\mu$  – магнитная проницаемость диэлектрика ( $\mu \approx 1$ ).

1.4.3 Для случаев, когда катушка индуктивности из *n* витков намотана в несколько слоев толщиной *D* (рисунок 1.9), с высотой катушки *h* и не содержит сердечника (очень популярная конструкция), индуктивность можно рассчитать по приближенной формуле

$$
L \approx \mu \mu_0 \cdot 2\pi \cdot \frac{d^2 n^2}{(3d + 9h + 10D)},
$$
\n(1.22)

где  $d = \mathbb{R} + r$  средний диаметр катушки.

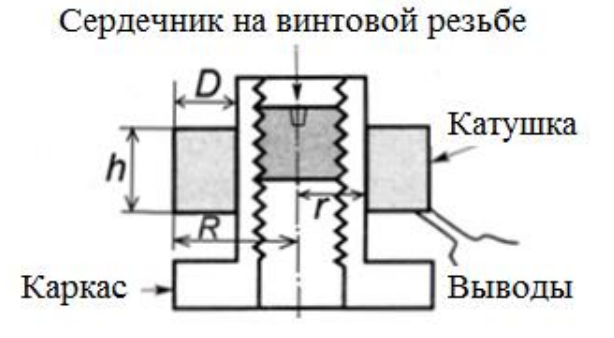

Рисунок 1.9 - Многослойная катушка индуктивности

При «вкручивании» ферритового сердечника (рисунок 1.9) индуктивность, естественно, будет увеличиваться. Максимальное ее значение устанавливается экспериментально, так как для разрывного магнитопровода точно подсчитать ее не представляется возможным.

Выражение (1.23) остается справелливым и для однослойной катушки, при этом в этом выражении толщина намотки  $D=0$ , а средний диаметр катушки d преобразуется просто в ее диаметр.

Как элемент электрической цепи индуктивность должна быть представлена вольтамперной характеристикой. Ее можно получить на основе (1.14), учитывая, что мгновенное значение электродвижущей силы е на выводах катушки индуктивности отражает скорость изменения магнитного потока в ней (правило Ленца):  $e(t) = -d\Phi/dt$ , – а напряжение на ее выводах:  $u(t) = -e(t) = d\Phi/dt$ :

$$
L = \frac{d\Phi}{di} = \frac{d\Phi}{dt} \cdot \frac{dt}{di} = u(t)\frac{dt}{di}.
$$

Отсюда

$$
u(t) = L\frac{di}{dt},
$$
\n(1.23)

 $2\pi$ 

то есть, вольтамперная характеристика *идеальной* индуктивности является *дифференциальной*.

#### <span id="page-24-0"></span>**1.5 Трансформаторы**

Трансформаторы являются неотъемлемой частью устройств питания электронных устройств, а также используется в следующих случаях:

- когда необходимо осуществить гальваническую развязку цепей;

для сопряжения импеданса каскадов электронных устройств (для сопряжения входных и выходных сопротивлений устройств);

- для развязки цепей по постоянному току;

- для реализации функций датчиков переменных напряжения и тока.

По существу трансформатор используется в *трех* режимах: режим холостого хода; режим трансформации мощности в нагрузку; режим короткого замыкания. Рассмотрим эти три режима на примере использования идеализированного трансформатора, конструкция которого представлена на рисунке 1.10. Здесь слева – вход трансформатора, справа – выход.

Идеализация заключается в предположении, что вся магнитная индукция *В* целиком сосредоточена в сечении *S* ферромагнитного сердечника (магнитопровода), при этом в трансформаторе отсутствуют потери в виде активной мощности.

1.5.1 Параметры трансформатора в режиме «холостой ход» (*ХХ*)

В режиме холостого хода нагрузка на выходе трансформатора отключена (*S1* разомкнут). Используя выражение (1.14) в дифференциальной форме и выражение (1.23), можно записать

$$
u_1(t) = \frac{d\Phi_{XX}}{dt} = \frac{d\Phi_{XX}}{di_1} \frac{di_1}{dt} = L_1 \frac{di_1}{dt} = L_B n_1 \frac{di_1}{dt},
$$
\n(1.24)

25

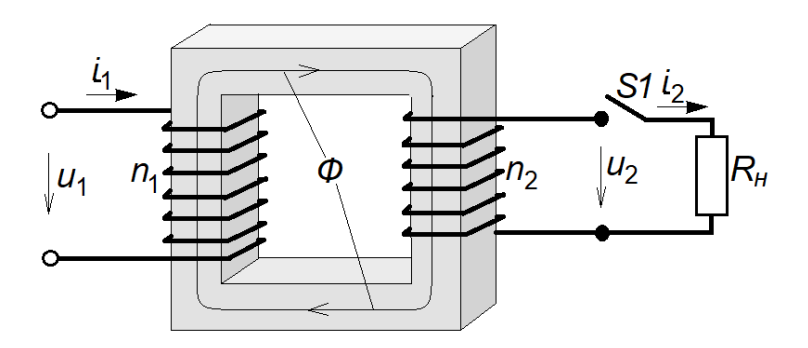

Рисунок 1.10 - Конструкция трансформатора на О-образном ферромагнитном сердечнике

где  $\Phi_{XX}$  – магнитный поток в сердечнике, создаваемый током  $i_1$  в левой (первичной) обмотке, определяемым, согласно (1.23), величиной ее индуктивности  $L_1 = n_1 L_B$ .

Далее, на рисунке 1.10 видно, что весь этот магнитный поток «пронизывает» (вторичной) обмотки. контуры **ВИТКОВ** правой T<sub>O</sub> есть присутствует Ha потокосцепление. основании этого заключения. учитывая олинаковые направления витков обмоток, можно сделать аналогичную (1.24) запись для вторичной обмотки с индуктивностью  $L_2 = n_2 L_B$  в виде

$$
u_2(t) = \frac{d\Phi_{XX}}{dt} = \frac{d\Phi_{XX}}{di_1} \frac{di_1}{dt} = L_B n_2 \frac{di_1}{dt} = L_2 \frac{di_1}{dt}.
$$
 (1.25)

Теперь с использованием (1.24) и (1.25) можно записать выражение для коэффициента  $k_U$  трансформации напряжения  $u_1 \rightarrow u_2$  в режиме холостого хода (*npu* отсутствии тока во вторичной обмотке) в виде формулы

$$
k_U = \frac{u_2(t)}{u_1(t)} = \frac{L_B n_2 \frac{di_1}{dt}}{L_B n_1 \frac{di_1}{dt}} = \frac{n_2}{n_1},
$$
\n(1.26)

откуда можно вывести взаимозависимости напряжений на выводах обмоток

$$
u_2(t) = \frac{n_2}{n_1} u_1(t), \quad u_1(t) = \frac{n_1}{n_2} u_2(t).
$$
 (1.27)

1.5.2 Режим трансформации мощности в нагрузку

В режим трансформации мощности в нагрузку выключатель S1 включен (рисунок 1.11), при этом считаем, что нагрузка  $R_H \neq 0$ .

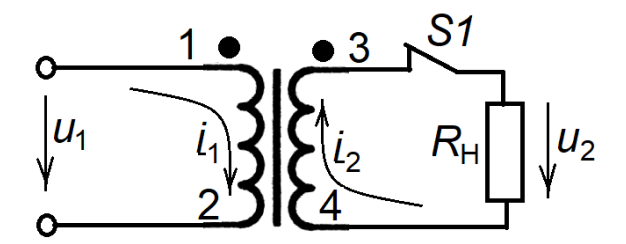

Рисунок 1.11 - Токи и напряжения в схеме с трансформатором

В этом случае, согласно закону электромагнитной индукции (закон Фарадея), под действием э.д.с. во вторичной обмотке возникнет индукционный ток  $i_2(t)$ (рисунок 1.11), создающий магнитный поток  $\Phi_{2R}(t)$ , противоположный по направлению магнитному потоку  $\Phi_{IR}(t)$ , вызвавшему этот ток (правило Ленца):

$$
\Phi_{2R}(t) = B_{2R}(t)S = \mu\mu_0 H_{2R}(t)S = \mu\mu_0 i_2(t) n_2 \frac{S}{l_{CP}}.
$$
\n(1.28)

В свою очередь, магнитный поток  $\Phi_{IR}(t)$  определяется выражением

$$
\Phi_{1R}(t) = B_{1R}(t)S = \mu\mu_0 H_{1R}(t)S = \mu\mu_0 i_1(t) n_1 \frac{S}{l_{CP}}.
$$
\n(1.29)

Ток во вторичной обмотке, согласно закону электромагнитной индукции, будет расти до тех пор, пока магнитный поток  $\Phi_{2R}(t)$  не компенсирует магнитный поток  $\Phi_{IR}(t)$ , то есть

$$
\Phi_{1R}(t) - \Phi_{2R}(t) = 0, \text{ or } \Phi_{1R}(t) = \Phi_{2R}(t). \tag{1.30}
$$

Таким образом, в сердечнике остается только магнитный поток  $\Phi_{XX}(t)$ , а значит справедливыми формулы  $(1.24)-(1.27)$ , позволяющие определить остаются соотношения напряжений на выводах трансформатора.

Исходя из равенства (1.30) и используя (1.28) и (1.29) можно записать

$$
\mu\mu_0 i_1(t) n_1 \frac{S}{l_{CP}} = \mu\mu_0 i_2(t) n_2 \frac{S}{l_{CP}},
$$

откуда получаем уравнения взаимозависимости токов обмоток

$$
\dot{i}_2(t) = \frac{n_1}{n_2} \dot{i}_1(t), \quad \dot{i}_1(t) = \frac{n_2}{n_1} \dot{i}_2(t). \tag{1.31}
$$

Теперь можно, используя (1.27) и (1.31), определить величину сопротивления на входе трансформатора (приведенное ко ходу сопротивление  $R_{np.H}$ ):

$$
R_{np.H} = \frac{u_1(t)}{i_1(t)} = \frac{\frac{n_1}{n_2}u_2(t)}{\frac{n_2}{n_1}i_2(t)} = \left(\frac{n_1}{n_2}\right)^2 R_H.
$$
 (1.32)

На основании выражения (1.32) можно составить эквивалентную схему трансформатора с нагрузкой, которая приведена на рисунке 1.12.

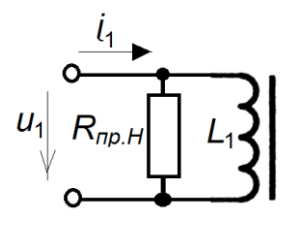

Рисунок 1.12 - Приведение нагрузки трансформатора к его входу

Согласно этой схеме можно определить мощность  $P_H$ , отдаваемую в нагрузку. Если, например,  $u_1(t) = U_m cos(\omega t)$ , то формула для определения мощности будет

$$
P_H = \frac{U_m^2}{\sqrt{2} \cdot R_{np.H}}.\tag{1.33}
$$

При выборе реального трансформатора (трансформатора с потерями) необходимо выполнять естественное условие  $R_{np,H} << \omega L_1$ , чтобы подавляющая часть входного тока  $i_1$  протекла через сопротивление  $R_{np,H}$ .

#### 1.5.3 Режим короткого замыкания

При  $R_H = 0$  (короткое замыкание) согласно (1.32)  $R_{np,H} = 0$ , в результате чего  $u_2(t) = 0$ ,  $u_1(t) = 0$ ,  $\Phi_{XX} = 0$ . Действующими остаются только токи, обусловленные выражением (1.31). В результате трансформатор превращается в трансформатор тока  $i_1 \rightarrow i_2$ . Данный режим используется в создании цепей измерения токов больших величин. На рисунке 1.13 приведена подобная схема измерения.

Первичная обмотка включается последовательно с нагрузкой, к вторичной обмотке подключается амперметр (или его измерительный аналог) с внутренним сопротивлением, близким к нулю. В этом случае трансформатор работает в режиме короткого замыкания, а это значит, что падение напряжения на его входе равно нулю, и все напряжение питания  $u<sub>C</sub>$  оказывается приложенным к нагрузке  $R$ <sub>H</sub>.

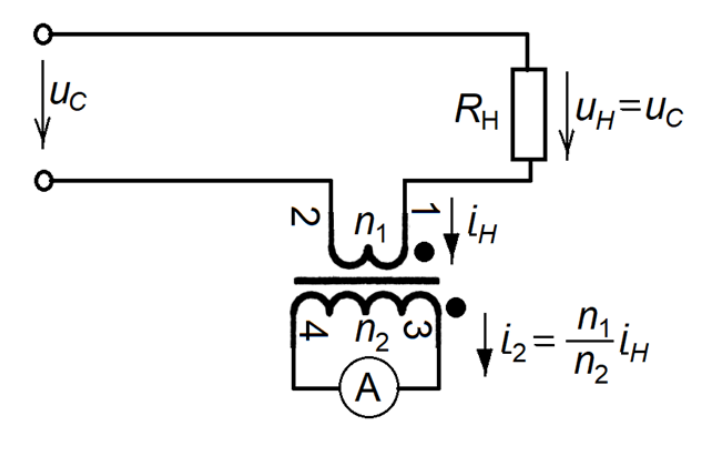

Рисунок 1.13 – Схема измерения тока в нагрузке с использованием трансформатором тока

В то же самое время во вторичной обмотке развивается ток

$$
i_2(t) = \frac{n_1}{n_2} i_H(t).
$$
 (1.34)

Посредством трансформатора тока можно измерять весьма большие величины токов. Например, если трансформатор содержит один виток первичной обмотки и тысячу витков вторичной обмотки, то при пределе измерения амперметра 1 А фактически можно измерять ток в нагрузке в 1 кА. В общем случае для определения тока в нагрузке показания амперметра нужно умножать на поправочный множитель (коэффициент масштаба)  $n_2/n_1$ .

## **2 Использование свойств диодов для реализации функциональных узлов**

На основе материалов из курса физических основ электроники все полупроводниковые приборы (диоды) можно классифицировать по их свойствам, то есть, по сути, по их функциональному назначению. Исходя из функционального назначения, все диоды можно разбить на 8 больших групп, где каждая группа имеет свое условное графическое обозначение (УГО). Все эти группы представлены в таблице 2.1.

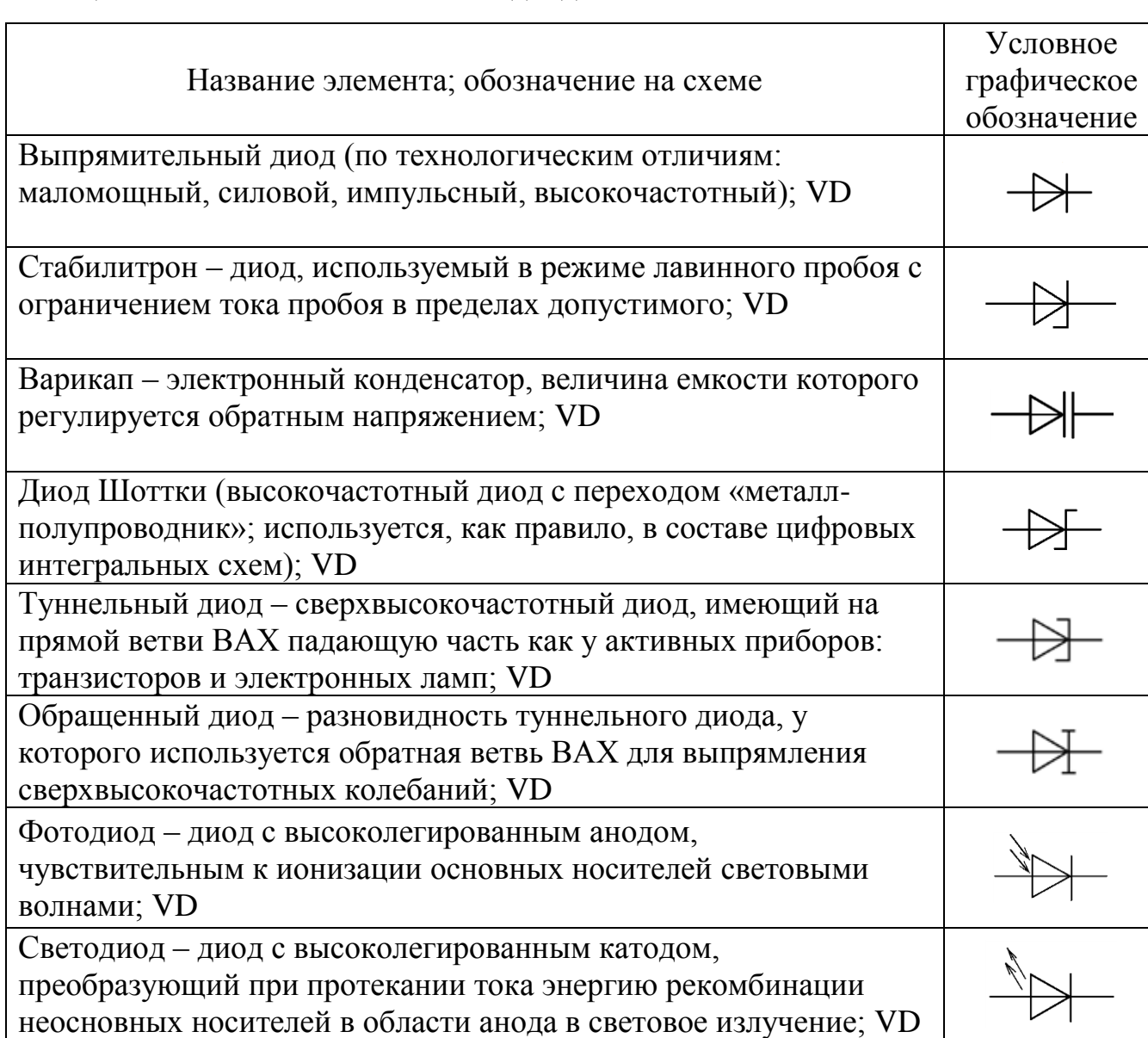

Таблица 2.1 – Условное обозначение диодов

Из представленных в таблице 2.1 диодов наибольший интерес в рамках данного предмета представляют первые три типа диодов. Остальные диоды или имеют особую специфику по монтажу (особенно туннельный и обращенный диоды), или схемы с их использованием являются простыми (фото и светодиоды).

Ниже представлены простейшие классические схемы с использованием первых трех типов диодов и примеры их расчета.

#### <span id="page-31-0"></span>**2.1 Использование выпрямительных свойств диодов**

На рисунке 2.1 представлена типовая схема простого источника питания постоянного тока с трансформатором *Т1*, двухполупериодным выпрямителем на диодах *VD1* и *VD2*, фильтром на конденсаторе *С1* и нагрузкой в виде резистора *R1*.

Применение трансформатора решает две проблемы: достижение необходимого напряжения на входе выпрямителя и гальваническую развязку c первичной цепью питания с напряжением *u1(t)*. Как правило, первичная цепь питания представлена косинусоидальной функцией

$$
uI(t) = U_{1m} \cos(2\pi ft) \tag{2.1}
$$

с периодом колебания *T=1/f* и амплитудой *U*1*m*. Напряжения на выводах 3-4 и 5-4 будут представлены выражениями (в случае идеального трансформатора) соответственно

$$
u_{3-4}(t) = k_{\text{T}1} U_{1m} \cos(2\pi ft), \tag{2.2}
$$

$$
u_{5.4}(t) = -k_{\text{T1}} U_{1m} \cos(2\pi ft) = k_{\text{T1}} U_{1m} \cos(2\pi ft - \pi), \tag{2.3}
$$

где *k*T1 – коэффициент передачи трансформатора *Т1* по напряжению

$$
k_{\text{T1}} = u_{3.4}(t)/u(1) = u_{4.5}(t)/u(1).
$$
 (2.3,a)

32

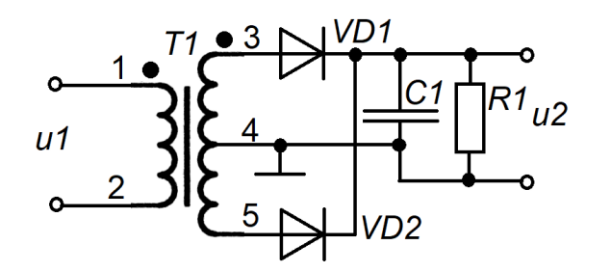

Рисунок 2.1 - Схема двухполупериодного выпрямителя

Учитывая падения напряжения  $U_{VDI}$ ,  $U_{VD2}$  на диодах VD1 и VD2, считая их идентичными, то есть, принимая  $U_{VDI} = U_{VD2} = U_{VD}$ , можно записать выражение для напряжения  $u_{\text{BbIII}}(t)$  на выходе выпрямителя при отсутствии конденсатора  $CI$ 

$$
u_{\text{BbIII}}(t) = (k_{\text{T1}} U_{1m} - U_{VD}) |\cos(2\pi ft)| = U_m |\cos(2\pi ft)|, \tag{2.4}
$$

где

$$
U_m = k_{\rm T1} U_{1m} - U_{VD} \,. \tag{2.5}
$$

Временная диаграмма, отражающая функцию (2.4), представлена на рисунке 2.2 в виде однополярных с положительным знаком отрезков косинусоид.

При подключении конденсатора С1 достаточно большой емкости временная диаграмма работы выпрямителя изменится: например, после момента  $t=0$ , когда напряжение на емкости было максимальным, диод VD1 «запрется» обратным напряжением, и заряд конденсатора будет расходоваться посредством тока через резистор R1. Напряжение на конденсаторе в этом случае будет убывать по известному из теории цепей закону

$$
u_{C1}(t) = U_m e^{-\frac{t}{R1 \cdot C1}}.
$$
\n(2.6)

Это будет происходить до тех пор, пока напряжение на конденсаторе  $Cl$  «не столкнется» со встречным напряжением  $u_{\text{BMI}}(t)$  (точка  $a$  на рисунке 2.2 диаграммы). После этого за короткий промежуток времени  $\Delta t \ll T/2$  (рисунок 2.2) конденсатор снова зарядится до максимального напряжения  $U_m$ .

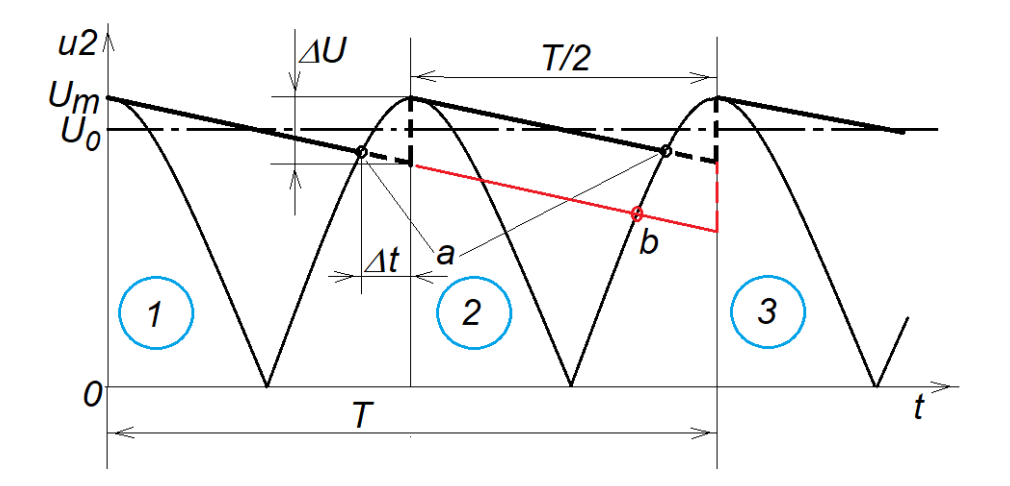

Рисунок 2.2 – Временная диаграмма работы выпрямителя

Для простоты  $\boldsymbol{\mathit{H}}$ прозрачности расчета схемы источника питания, представленного на рисунке 2.1, сделаем следующие допущения, которые не ухудшат реальные показатели рассчитанного источника питания постоянного тока.

Первое допущение: пренебрегая величиной  $\Delta t$  (по сравнению с величиной  $T/2$ ) считаем, что процесс разряда конденсатора происходит на интервале  $T/2$ ;

Второе допущение: считаем, что всегда выполняется  $R1-C1>>T/2$ ; в этом случае при разложении экспоненты в выражении (2.6) в ряд Маклорена можно ограничиться только первыми двумя членами ряда. В итоге выражение (2.6) можно преобразовать как

$$
u_{C1}(t) = U_m e^{-\frac{t}{R1 \cdot C1}} \approx U_m \left( 1 - \frac{t}{R1 \cdot C1} \right).
$$
 (2.7)

Выражение (2.7) позволяет просто определить величину разряда конденсатора  $CI$  (рисунок 2.2) в вольтах:

$$
\Delta U = u_{C1}(t=0) - u_{C1}(t=T/2) = U_m \frac{T}{2R1 \cdot C1}.
$$
\n(2.8)

Таким образом, на выходе источника постоянного тока будет присутствовать пилообразное напряжение (рисунок 2.2) с постоянной составляющей (средним значением напряжения на интервале  $T/2$ )  $U_0$ , где

$$
U_0 = \frac{2}{T} \int_0^{T/2} u_{C1}(t)dt = \frac{2}{T} \int_0^{T/2} \left( U_m \left( 1 - \frac{t}{R1 \cdot C1} \right) \right) dt = U_m \left( 1 - \frac{T}{4R1 \cdot C1} \right), \tag{2.9}
$$

и амплитудой пульсаций  $U_{\Pi}$ относительно постоянной составляющей  $U_0$ 

$$
U_{\Pi} = U_{\mu} - U_0 = \frac{\Delta U}{2} = U_{\mu} \frac{T}{4R1 \cdot C1}.
$$
 (2.10)

Следовательно, напряжение и2 (рисунок 2.1) на выходе источника постоянного тока окончательно можно представить так:  $u2 = +U_0 \pm U_\Pi$  B, где величина  $U_{\Pi}$  имеет смысл предельной погрешности воспроизведения  $U_0$ . Соотношение  $U_0$  и  $U_{\Pi}$  иногда удобнее представлять коэффициентом пульсаций:  $k_{\Pi} = U_{\Pi}/U_0$ .

Рассмотрим пример расчета подобного источника питания.

**Пример 1.** Пусть имеется напряжение сети  $uI(t) = U_{1m}cos(2\pi ft)$ , где  $U_{1m} = 310 B$ ,  $f=50$  Гц, и нагрузка величиной 500 Ом. Необходимо рассчитать источник постоянного тока для этой нагрузки, обеспечивающий выходное напряжение  $u2 = +12\pm0.1$  B.

#### **Решение**

1) Используя первую часть равенства (2.10), рассчитываем величину амплитуды косинусоид на выходе выпрямителя:  $U_m = U_0 + U_{\text{II}} = 12 \text{ B} + 0.1 \text{ B} = 12.1 \text{ B}$ .

2) Используя последнюю часть равенства (2.10), определяем величину eмкости C1:  $Cl = U_m T/(4U_m R I) = U_m/(4fU_m R I) = 12,1/(4.50.0, 1.500) = 0,00121$  Ф (на практике нужно выбирать  $Cl > 1210$  мкФ).

3) Выбираем диоды VD1 и VD2 из числа кремниевых диодов, принимая  $U_{VD} = U_{VD1} = U_{VD2} = 0.75$  В. Используя формулу (2.5), определяем коэффициент трансформации  $k_{TI}$  напряжения  $uI(t)$ , присутствующего на выводах  $1-2$ , относительно напряжений на каждом из выводов 3-4 и 4-5

$$
k_{TI} = (U_m + U_{VD})/U_{1m} = (12, 1 + 0, 75)/310 = 0,0415.
$$

Для устройств маломощных часто приходится использовать однополупериодный выпрямитель, схема которого представлена на рисунке 2.3.

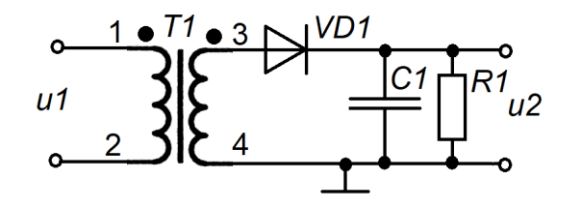

Рисунок 2.3 - Схема однополупериодного выпрямителя

У такого выпрямителя процесс разряда конденсатора С1 будет продолжаться до точки b (рисунок 2.2), то есть, по времени будет протекать в два раза дольше, чем у двухполупериодного выпрямителя. Следовательно, для такого источника питания величина разряда в вольтах будет определяться выражением

$$
\Delta U = u_{C1}(t=0) - u_{C1}(t=T) = U_m \frac{T}{R1 \cdot C1}.
$$
\n(2.11)

Постоянная составляющая в составе напряжения и (рисунок 2.3)  $U_0$  будет определяться как

$$
U_0 = \frac{1}{T} \int_0^T u_{C1}(t) dt = \frac{1}{T} \int_0^T \left( U_m \left( 1 - \frac{t}{R1 \cdot C1} \right) \right) dt = U_m \left( 1 - \frac{T}{2R1 \cdot C1} \right),\tag{2.12}
$$

а амплитуда пульсаций  $U_{\Pi}$ относительно постоянной составляющей  $U_0$ 

$$
U_{\scriptscriptstyle H} = U_{\scriptscriptstyle m} - U_0 = \frac{\Delta U}{2} = U_{\scriptscriptstyle m} \frac{T}{2R1 \cdot C1}.
$$
 (2.13)

36
#### **2.2 Использование лавинного пробоя в стабилизаторах напряжения**

Диоды, используемые в режиме лавинного пробоя, в источниках питания используются как стабилизаторы напряжения. Поэтому данный тип диодов обычно называют стабилитронами. На рисунке 2.4 представлена схема простейшего стабилизатора постоянного напряжения с использованием стабилитрона *VD2*, типовая вольтамперная характеристика которого представлена на рисунке 2.5. Существует большой класс кремниевых стабилитронов (КС) с фиксированными (с определенной погрешностью) номинальными напряжениями пробоя *UПР.НОМ*. Вот некоторые из них

 $KCl$ 33 –  $U_{IP,HOM} \approx 3.3 B$ ;  $KCl$ 39 –  $U_{IP,HOM} \approx 3.9 B$ ;  $KCl$ 47 –  $U_{IP,HOM} \approx 4.7 B$ ;  $KCl68 - U_{IP,HOM} \approx 6,8$  B;  $KCl91 - U_{IP,HOM} \approx 9,1$  B;  $KCl212 - U_{IP,HOM} \approx 12$  B;  $KC224 - U_{IPHOM} \approx 24 B$ ;

и так далее.

Каждый стабилитрон характеризуется минимальным током пробоя *IПР.min*, при котором формируется устойчивая лавина, и максимальным током пробоя *IПР.max*, выше которого не рекомендуется эксплуатировать стабилитрон из-за возможного теплового пробоя – необратимого пробоя, разрушающего *p-n* переход.

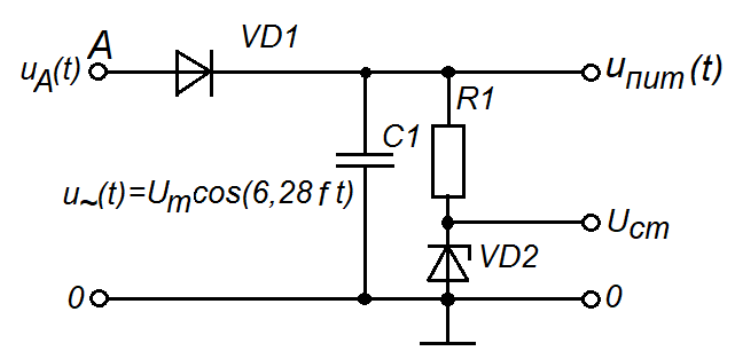

Рисунок 2.4 – Схема стабилизатора напряжения

Как следует из курса изучения физических основ электроники (ФОЭ), каждый стабилитрон характеризуется дифференциальным сопротивлением *rd*, которое можно определить из графика на рисунке 2.5 следующим образом:

$$
r_d = \frac{U_{\text{HP.max}} - U_{\text{HP.min}}}{I_{\text{HP.max}} - I_{\text{HP.min}}}.
$$
\n(2.14)

У идеального стабилитрона подразумевается, что *r<sup>d</sup>* = 0. В этом случае *по напряжению* стабилитрон не реагирует на пульсацию тока, протекающего через цепь *R1-VD2*, вызванную пульсацией напряжения *U<sup>П</sup>* на выходе выпрямителя напряжения (рисунок 2.4), определение которого представлено в п.2.1.

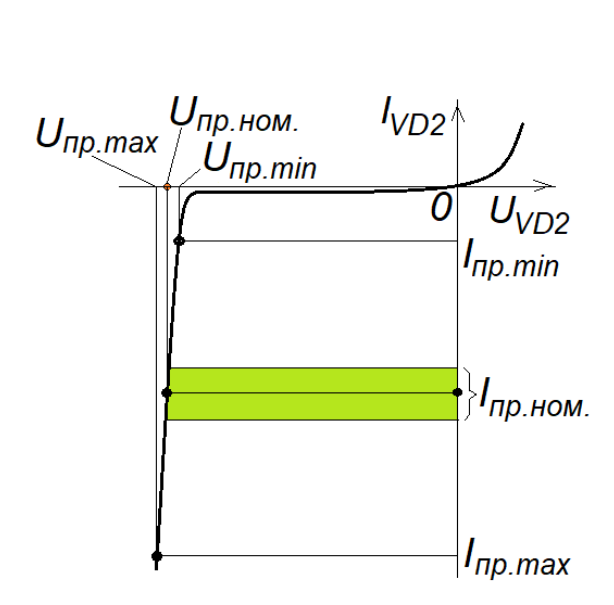

Рисунок 2.5 – Типовая ВАХ стабилитрона

Временная диаграмма процессов в стабилизаторе напряжения будет соответствовать рисунку 2.6. Из анализа диаграммы следует, что напряжение с пульсациями, выражение для которого согласно рисунку 2.4 можно записать в виде

$$
u_{R1}(t) = u_{num}(t) - U_{cm}, \t\t(2.15)
$$

целиком сосредоточено на резисторе *R1*.

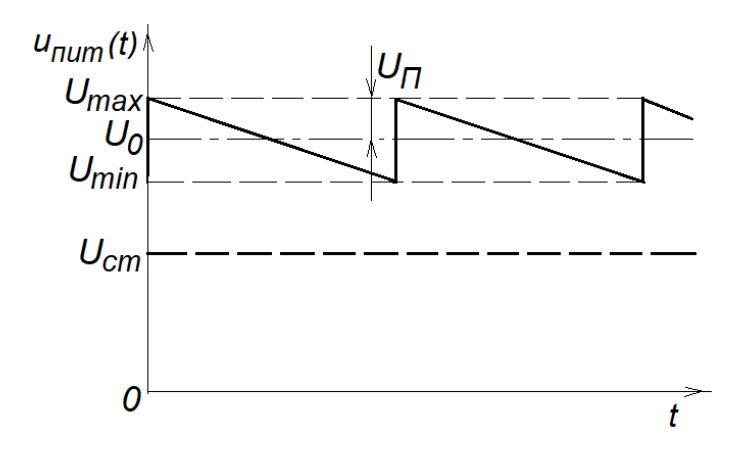

Рисунок 2.6 – Временная диаграмма работы стабилизатора

Сопротивление *R1* обычно называют *балластным сопротивлением*. Именно он реализует функции задания (ограничения) тока пробоя. Их всего две:

- всегда должно выполняться условие устойчивой лавины, что выражается в виде выполнения условия (рисунки 2.6 и 2.5)

$$
(U_{min} - U_{cm})/R1 > I_{np.min};
$$
\n
$$
(2.16)
$$

- всегда должно выполняться условие защиты стабилитрона от теплового пробоя, что выражается в виде выполнения условия (рисунки 2.6 и 2.5)

$$
(U_{\text{max}} - U_{\text{cm}})/R1 < I_{\text{np}.\text{max}};\tag{2.17}
$$

У идеального кремниевого стабилитрона, как это было показано в рамках изучения дисциплины ФОЭ, величина *r<sup>d</sup>* принципиально отличается от нуля. У реальных стабилитронов эта величина составляет от нескольких единиц до нескольких десятком Ом. Поэтому в реальных схемах со стабилитроном нужно уметь учитывать «остаточную» пульсацию на выходе стабилизатора напряжения.

Рассмотрим методику определения «остаточной» пульсации в виде ее амплитуды  $\Delta U_{cm}$  относительно  $U_{cm}$  (как правило,  $U_{cm} \approx U_{IP,HOM}$ ) на примере схемы, представленной на рисунке 2.4. Здесь стабилизатор реализован на основе источника постоянного тока с однополупериодным выпрямителем, поэтому для него

справедливы выражения (2.12) и (2.13) для определения соответственно постоянной составляющей  $U_0$  и амплитуды пульсаций  $U_{II}$ , приложенных к цепи R1-VD2. Поскольку нас интересует влияние только пульсаций, то есть переменной составляющей  $u_{\Pi}(t)$  с амплитудой  $U_{\Pi}$  (рисунок 2.6), то эквивалентная схема стабилизатора для этого случая будет выглядеть так, как это представлено на рисунке 2.7.

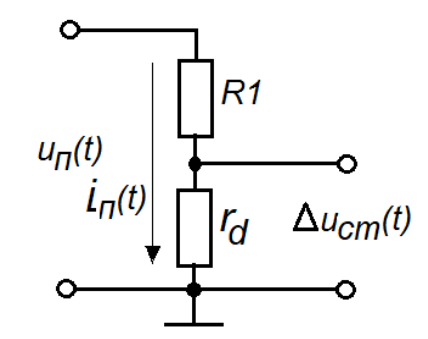

Рисунок 2.7 – Эквивалентная схема стабилизатора

Определяем ток через цепь  $R1-r_d$ , считая, что ответвление тока пульсаций в узле в сторону выхода отсутствует:  $i_{\Pi}(t) = u_{\Pi}(t)/(R1+r_d)$ . Тогда напряжение пульсаций на выходе стабилизатора будет определяться как

$$
\Delta u_{cm}(t)=i_{\Pi}(t)\cdot r_d=u_{\Pi}(t)\cdot r_d/(R_1+r_d),
$$

откуда можно получить выражение для определения амплитуды пульсаций на выходе стабилизатора

$$
\Delta U_{cm} = U_{\Pi} \cdot r_d \wedge R I + r_d). \tag{2.18}
$$

 $\mathbf{B}$ целом напряжение на выходе стабилизатора можно представить выражением  $U_{cm} = U_{np,n\omega} \pm \Delta U_{cm}$ , где величина  $\Delta U_{cm}$  имеет смысл предельной погрешности воспроизведения стабильного напряжения, равного  $U_{np.nOM}$ .

Рассмотрим пример использования приведенного материала для расчета стабилизатора напряжения, собранного по схеме на рисунке 2.4.

 $40$ 

Пример 2. Составить по схеме на рисунке 2.4 и рассчитать параметры стабилизатора постоянного напряжения на +6,8 В со следующими исходными данными:

- напряжение питания переменным током  $u_A(t) = 12 \cos(2\pi \cdot 50 \cdot t);$ 

- амплитуда пульсации на выходе стабилизатора  $\Delta U_{cm} \leq 0.1$  В;

- падение напряжения на выпрямительном диоде VD1  $U_{VDI} = 0.75 B$ .

#### **Решение**

1) Из линейки стабилитронов выбираем диод КС168А с параметрами

 $U_{\text{HP,HOM}} = 6.8 \text{ B}; I_{\text{HP,min}} = 3 \text{ MA}; I_{\text{HP,max}} = 45 \text{ MA}; I_{\text{HP,HOM}} = 10...15 \text{ MA}; r_d \le 28 \text{ OM}.$ 

2) Вычисляем амплитуду косинусоиды (рисунок 2.2) после диода VD1

 $U_m$  = 12- $U_{VDI}$ =12-0,75=11,25 B.

3) Определяем величину резистора R1 исходя из максимального справочного значения  $I_{\Pi$ *Р. НОМ.* 

 $RI = (U_m - U_{\Pi P,HOM}) / I_{\Pi P,HOM} = (11,25-6,8) / 0,015 \approx 300$  Om.

4) С использованием (2.18) определяем значение амплитуды пульсаций на концах цепи  $R1-VD2$ 

$$
U_{II} \leq \Delta U_{cm} \cdot (RI + r_d) / r_d = 0,1(300 + 28)/28 = 1,17 \text{ B}.
$$

5) С использованием формулы (2.12) определяем величину емкости С1

$$
C1 \ge \frac{T U_m}{2U_R R1} = \frac{U_m}{2fU_R R1} = \frac{11,25}{2 \cdot 50 \cdot 1,17 \cdot 300} = 321 \cdot 10^{-6} \Phi.
$$

6) Определяем постоянную составляющую  $U_0$  на концах цепи R1-VD2

$$
U_0 = U_m - U_{\Pi} = 11{,}25 - 1{,}17 = 10{,}08
$$
 B.

7) Определяем среднее значение тока пробоя

 $I_{\Pi P, cn} = (U_0 - U_{\Pi P, HOM}) / R I = (10,08 - 6,8) / 300 = 0,011 A \in I_{\Pi P, HOM} = 10...15$  MA.

8) Определяем минимальное пиковое значение тока в цепи R1-VD2 и проверяем выполнение условия устойчивости лавинного пробоя

 $I_{R1-VD2min} = ((U_0 - U_{\Pi}) - U_{\Pi P, HOM.}) / R1 = ((10,08 - 1,17) - 6,8) / 300 \approx 0,009 \text{ A} < I_{\Pi P,min} = 0,003 \text{ A}.$ 

Примечание - Если отсутствуют справочные данные относительно значения  $I_{\text{HP HOM}}$  то его можно определить по формуле:  $I_{\text{HP HOM}} \approx I_{\text{HP max}}/3,33$ .

#### 2.3 Использование варикапа в колебательном контуре

Как следует из курса ФОЭ, свойства варикапа как регулируемой емкости основываются на свойствах барьерной емкости С<sub>бар</sub> р-п перехода.

Эти свойства реализуются при обратно приложенном напряжении  $U_y$  к этому переходу. Варикап как регулируемый электронный конденсатор широко используется в избирательных системах, главным образом, в параллельных колебательных контурах, использующих резонанс токов.

На рисунке 2.8 приведена схема подобного колебательного контура, использующая в LC контуре вместо конденсатора варикап VD1, где к контактам 1-2 обычно подключают источник переменного тока, а к контактам 3-4 - напряжение управления емкостью варикапа.

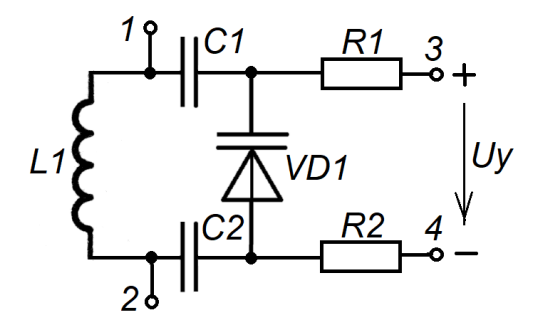

Рисунок 2.8 – Схема колебательного контура с варикапом

Величина емкости варикапа как барьерной емкости определяется выражением, требующим количественные знания о площади S p-n перехода, барьерном потенциале  $\varphi$ <sub>Б</sub>, концентрации основных носителей  $p_p$  и  $n_n$  в соответствующих  $p$ - и  $n$ областях

$$
C_{VD1} = C_{\delta ap} = S \sqrt{\frac{\varepsilon \varepsilon_0 q_e}{2(\varphi_B - U_y)} \left(\frac{1}{p_p} + \frac{1}{n_n}\right)},
$$
\n(2.19)

 $42.$ 

В практике расчетов схем с варикапами можно использовать следующее преобразование выражения (2.19)

$$
C_{VD1}(U_y) = S \sqrt{\frac{\varepsilon \varepsilon_0 q_e}{2(\varphi_E - U_y) \left(\frac{1}{p_p} + \frac{1}{n_n}\right)}} = C_{VD1\text{max}} \cdot \sqrt{\frac{\varphi_E}{(\varphi_E - U_y)}},
$$
(2.20)

где  $U_V \leq 0$  В;

$$
C_{\text{VD1max}} = S \cdot \sqrt{\frac{\varepsilon \varepsilon_0 q_e}{2 \varphi_E \left(\frac{1}{p_p} + \frac{1}{n_n}\right)}} - \text{Bennv1} \quad \text{Bennv1} \quad \text{Baphkana npa } U_y = 0 \text{ B}.
$$

Величина  $C_{\text{max}} = C(U_y = 0)$  для каждого варикапа обязательно указывается в его справочных данных. Таким образом, остается только получить данные о барьерном потенциале  $\varphi$ <sub>5</sub>, который определяется выражением

$$
\varphi_E(B) = \varphi_T \cdot \ln\left(\frac{n_n p_p}{n_i^2}\right),\tag{2.20,a}
$$

где  $n_i^2$  $n_i^2$  – концентрация собственных носителей полупроводника;

 $\varphi_T = kT/q_e$  – температурный потенциал;

 *k* – постоянная Больцмана (в практических расчетах для кремниевых варикапов из семейства КВ можно брать  $\varphi_{\rm E} \approx 0.87 \text{ B}$ ).

С учетом (2.20) можно определить зависимость резонансной частоты  $f_0$ контура от величины *U<sup>У</sup>*

a or величины 
$$
U_y
$$
  
\n
$$
f_0(U_y) = \frac{1}{2\pi\sqrt{L1 \cdot C_{VD1}(U_y)}} = \frac{1}{2\pi \cdot \sqrt{L1 \cdot C_{VD1max} \cdot \sqrt{\frac{\varphi_B}{(\varphi_B - U_y)}}}} = \frac{\sqrt[4]{1 - \frac{U_y}{\varphi_B}}}{2\pi \cdot \sqrt{L1 \cdot C_{VD1max}}}.
$$
\n(2.21)

Если ввести обозначение

$$
f_0(0) = \frac{1}{2\pi \cdot \sqrt{L1 \cdot C_{\text{VDImax}}}},\tag{2.22}
$$

то уравнение (2.21) с учетом (2.22) примет удобный вид для оценки управления частотой колебательного контура в зависимости от величины  $U_y$ 

$$
f_0(U_y) = f_0(0) \cdot \sqrt[4]{1 - \frac{U_y}{\varphi_b}}.
$$
\n(2.23)

Обычно разработчиков интересуют не столько абсолютные значения  $f_0$  для различных значений  $U_y$ , сколько коэффициент перекрытия по перестройке частоты и закону ее изменения. Для этих случаев удобнее брать нормированную частоту  $f_0(0)=1$  и относительно ее исследовать указанные характеристики. В качестве примера на рисунке 2.9 приведена типовая характеристика  $f_0(U_y)$ , реализующая зависимость (2.23).

В заключение проясним назначение элементов R1, R2 и C1, C2.

Резисторы R1, R2 предназначены для подачи управляющего напряжения  $U_y$  на варикап таким образом, чтобы не шунтировать резонансное сопротивление  $R_{\text{oe}}$ параллельного контура, которое определяется как

$$
R_{oe} = Q \cdot \rho, \tag{2.24}
$$

где  $\rho = 2\pi f_0(U_y)L1$  – характеристическое сопротивление контура;

 $Q \approx (50...100)$  - типовая добротность контура.

Чтобы не вносить сколь-нибудь значительные потери в колебательный контур за счет R1 и R2, их величины рекомендуется выбирать исходя из условия

$$
R1 = R2 \ge 100 \cdot R_{\text{oemax}} = 100 \cdot Q \cdot \rho_{\text{max}} = 100 \cdot Q \cdot 2 \pi f_0 (U_{\text{Ymax}}) L1.
$$

Конденсаторы *С1*, *С2* предназначены для развязки цепи управления *U<sup>У</sup>* по постоянному току от цепи с индуктивностью. По отношению к колебательному контуру их влияние должно сводиться к минимуму. Это возможно при выполнении следующего условия

$$
x_{Cl} = x_{C2} < \rho/100,\tag{2.25}
$$

где *хС1*, *хС2* – реактивные сопротивления конденсаторов *С1*, *С2*.

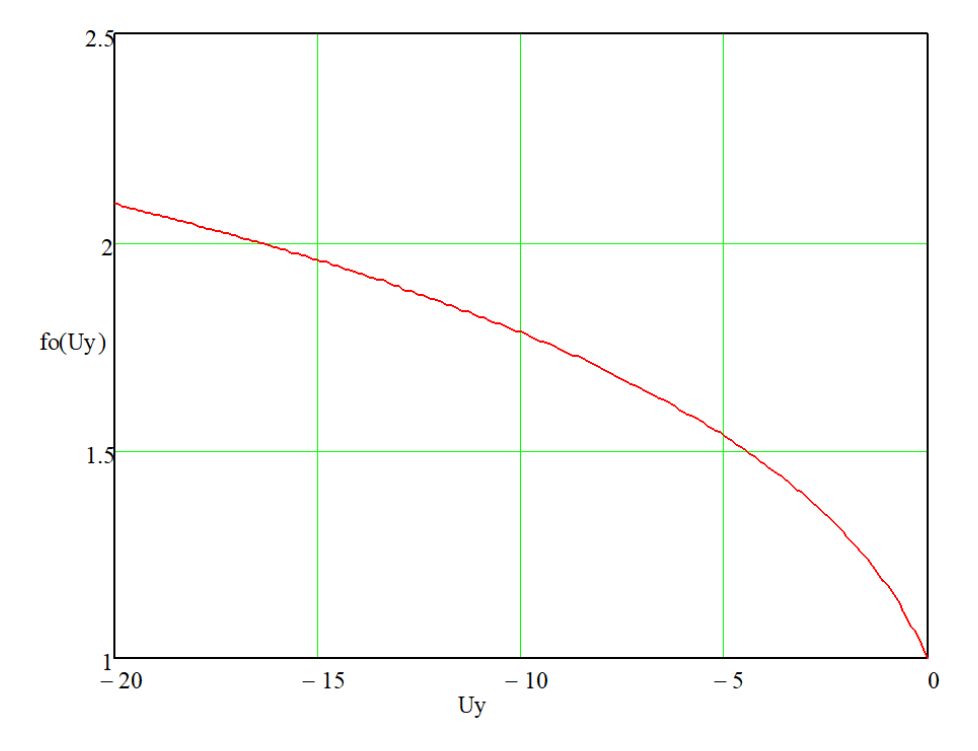

Рисунок 2.9 – График зависимости частоты резонанса от напряжения на варикапе

# **2.4 Использование дифференциального сопротивление диода в электронном регуляторе уровня напряжения**

В электронных автоматических регуляторах усиления (АРУ), входящих в состав современных приемных электронных устройств, эффективно используются *нелинейные свойства полупроводниковых приборов в малосигнальном* (до нескольких единиц милливольт) *режиме*. На рисунке 2.10 приведены вольтамперные характеристики (ВАХ) для малосигнального режима,

представленного гармоническим колебанием напряжения и тока на различных участках характеристики полупроводникового диода.

Из анализа этого рисунка следует очевидный вывод: при смещении тока покоя  $I_{PET}$  (тока в рабочей точке) в сторону увеличения ( $I_{PET2} > I_{PET1}$ ) амплитуда  $I_m$ переменного тока при неизменной амплитуде *U<sup>m</sup>* переменного напряжения увеличивается. Следовательно, ток *I<sub>PEF</sub>* в данном случае обладает функцией регулятора *k(IРЕГ)* передаточной функции

$$
i(t)=k(I_{PET})u(t). \tag{2.26}
$$

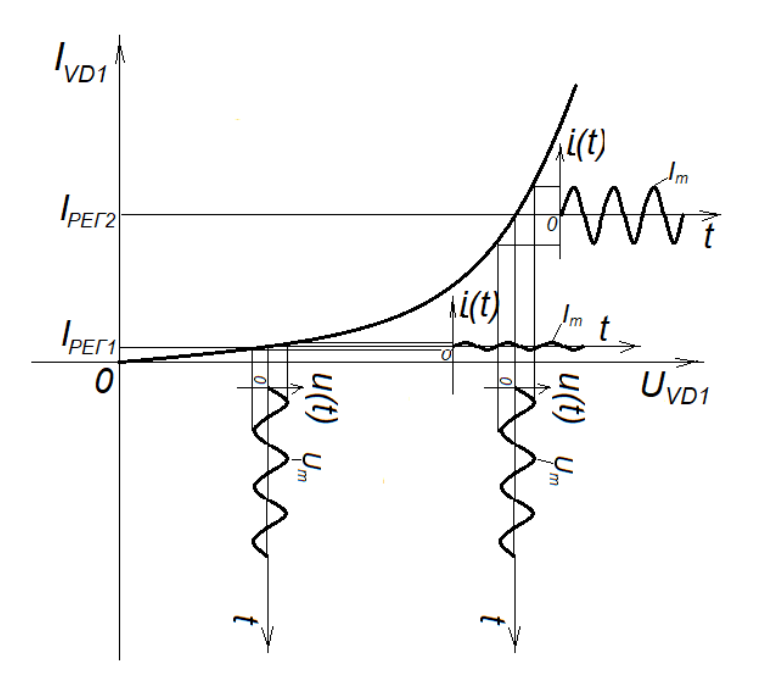

Рисунок 2.10 – ВАХ электронного регулятора

Поскольку выражение (2.26), по сути, отражает проводимость, то ее можно определить дифференцированием известного из курса ФОЭ выражения тока в рабочей точке, протекающего через *p-n* переход:

$$
I_{\text{PET}} = I_0 \left( e^{\frac{U}{\varphi_T}} - 1 \right),\tag{2.27}
$$

где *I*0 – тепловой (дрейфовый) ток, протекающий через *p-n* переход;

46

 $U$  – напряжение, приложенное к  $p$ -п переходу;

 $\varphi_T$  – температурный потенциал.

Определяем проводимость р-п перехода для переменного тока

$$
g_d = \frac{dI_{\text{PET}}}{dU} = \frac{d}{dU}\left[I_0\left(e^{\frac{U}{\varphi_T}} - 1\right)\right] = \frac{I_0}{\varphi_T}e^{\frac{U}{\varphi_T}} = \frac{I_0}{\varphi_T}e^{\frac{U}{\varphi_T}} - \frac{I_0}{\varphi_T} + \frac{I_0}{\varphi_T} = \frac{I_{\text{PET}}}{\varphi_T} + \frac{I_0}{\varphi_T}\Big|_{I_{\text{PET}} > I_0} = \frac{I_{\text{PET}}}{\varphi_T}.
$$

Отсюда определяем сопротивление переменному току p-n перехода

$$
r_d = \frac{1}{g_d} = \frac{\varphi_T}{I_{PET}}.\tag{2.28}
$$

На рисунке 2.11, а представлена схема простейшего электронного регулятора переменного напряжения на основе делителя напряжения, предназначенного для исследования в среде Multisim (Workbanch). На рисунке 2.11,6 представлена его эквивалентная схема, из которой следует, что

$$
u_{BbIX}(t) = u_{BX}(t)r_d/(R1+r_d).
$$
\n(2.29)

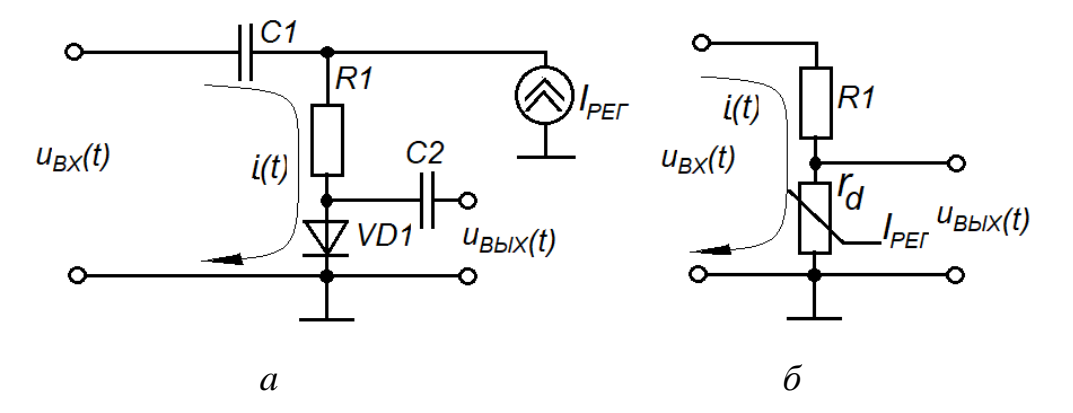

Рисунок 2.11 – Схема электронного регулятора напряжения

Подставив (2.28) в выражение (2.29), получим окончательное уравнение для электронного регулятора переменного напряжения

$$
u_{B L X}(t) = u_{B X}(t) \frac{\frac{\phi_T}{I_{P E T}}}{R1 + \frac{\phi_T}{I_{P E T}}}\Bigg|_{R1 > \frac{\phi_T}{I_{P E T}}} \approx u_{B X}(t) \frac{\phi_T}{I_{P E T} R1}.
$$
 (2.30)

В схеме на рисунке 2.11, а емкость конденсатора, который является развязывающим по цепи постоянного тока, не должна влиять на передачу входного напряжения на сам регулятор, то есть его реактивное сопротивление  $x_{C1}$  должно удовлетворять условию

$$
x_{CI} < R1/100. \tag{2.31}
$$

Аналогично определяется емкость С2, только уже по отношению к сопротивлению нагрузки  $R_H$  (на рисунке 2.11  $R_H$  не указано), которое подключается к выходу регулятора

$$
x_{C2} < R_H / 100; \tag{2.32}
$$

при этом должно соблюдаться условие «нешунтирования» r<sub>d</sub>, то есть, должно выполняться

$$
\varphi_T/I_{PETmin} << R_H. \tag{2.33}
$$

**Пример 3.** Составить по схеме на рисунке 2.11, а и рассчитать параметры регулятора переменного напряжения со следующими исходными данными:

- напряжение  $u_{Bx}(t) = 10$  мB  $cos(2\pi \cdot 10^6 t)$ ;

- ток регулирования:  $I_{PETmin} = 10$  мкА;  $I_{PETmax} = 10$  мА;
- сопротивление нагрузки  $R_H = 250$  кОм;

- температурный потенциал  $\varphi_T = 25$  мВ.

### *Решение*

1) По формуле (2.28) определяем  $r_{d,max}$ 

 $r_{d \, max} = \varphi_T / I_{PETmin} = 25.10^{-3} / 10.10^{-6} = 2.5 \text{ KOM}.$ 

2) Определяем величину *R1* по условию (2.30):  $R1 \gg r_d$   $_{max} = \varphi_T/I_{PEFmin}$ *R1=* 25 кОм.

3) По формуле (2.31) рассчитываем величину *С1*  $C1>100/(2\pi fR1)≈0,64·10<sup>-9</sup>$ Ф. Выбираем *С1*=700 пФ.

4) По формуле (2.32) рассчитываем величину *С2*  $C2>100/(2\pi R_H)$ ≈0,064·10<sup>-9</sup> Ф. Выбираем *С2*=100 пФ.

Для эксперимента по формуле (2.30) рассчитаем  $u_{BbX}(t)$  при  $I_{PET} = 0, 1$  мА  $u_{\textit{BbIX}}(t) = u_{\textit{BX}}(t) \varphi_T / (I_{\textit{PET}} R I) = 10 \cdot 10^{-3} \cdot cos(2\pi \cdot 10^6 \cdot t) \cdot 25 \cdot 10^{-3} / (0, 1 \cdot 10^{-3} \cdot 25 \cdot 10^3) =$  $= 100 \cdot 10^{-6} \cos(2\pi \cdot 10^{6} \cdot t).$ 

На рисунке 2.12 представлен скриншот схемы с зарегистрированными показателями ее исследования в среде Multisim (Workbanch), которые, как нетрудно убедиться, подтверждают результаты расчетов.

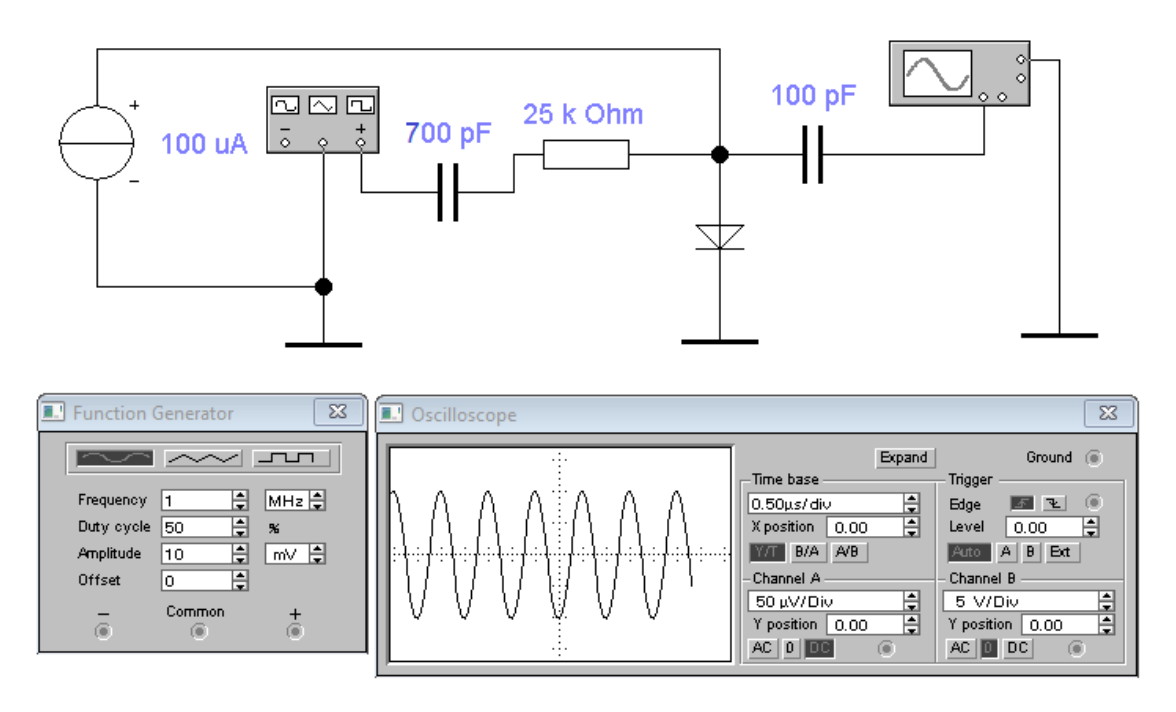

Рисунок 2.12 – Скриншот схемы электронного регулятора

# 3 Биполярные транзисторы. Основные характеристики БТ для постоянного и переменного тока

#### 3.1 Общие сведения о биполярных транзисторах

Биполярный транзистор, в отличие от диода, является активным прибором. Он пришел на смену другому активному прибору - электронной лампе, которая по сути своей является источником тока в виде потока электронов, управляемого напряжением. В массовом порядке эта замена произошла во второй половине XX-го века. До этого электронные лампы были единственным активным компонентом всех электронных устройств, хотя и имели множество недостатков в виде большой потребляемой мощности, низкого коэффициента полезного действия, больших габаритов, небольшого срока службы из-за неизбежной потери электронной эмиссии. Авторами первого работоспособного транзистора являются сотрудники Bell Labs У. Шокли, Д. Бардин и У. Брайтен, которые в 1956 году за это изобретение были удостоены Нобелевской премии.

Биполярный транзистор с формальной точки зрения является соединением встречно включенных диодов, «выращенных» двух  $\mathbf{B}$ ОДНОМ кристалле (рисунок 3.1). Поэтому вся теория полупроводника по *p-n* переходам, представленная в рамках изучения курса ФОЭ, в полной мере может быть применена к биполярным транзисторам, что и будет использовано ниже.

В зависимости от последовательности р- и п-слоев биполярные транзисторы называют р-п-р-транзисторами (верхняя часть рисунка 3.1) или п-р-п-транзисторами (нижняя часть рисунка 3.1).

На рисунке 3.1 справа представлены условные графические обозначения (УГО) биполярных транзисторов, соответствующие обозначенным слева структурам их слоев. Биполярный транзистор (БТ) имеет три отвода (электрода) с четко обозначенными функциями:

- эмиттер Э (стрелками обозначают направление управляющего тока);

50

- база Б (отвод от срединной области, имеющую низкую концентрацию примеси донора или акцептора);

- коллектор  $K$  (на этот отвод подают запирающее, то есть, обратное напряжение относительно перехода «коллектор-база»).

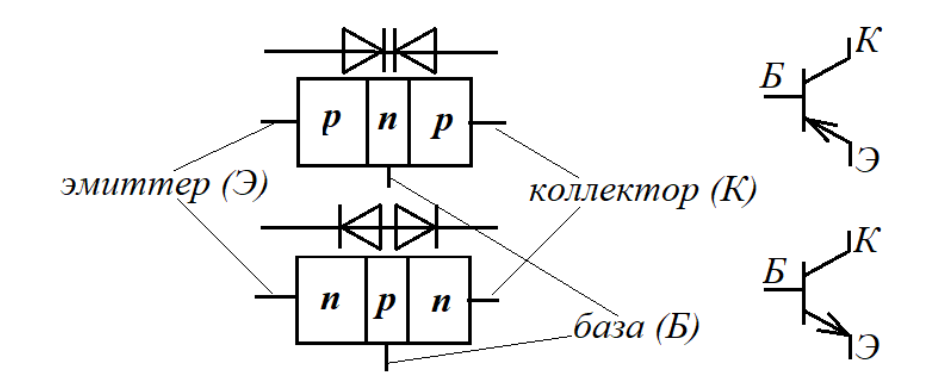

Рисунок 3.1 - Типы биполярных транзисторов

Особенностью биполярного транзистора является низкая концентрация основных носителей (слабая легированность) в области базы по отношению к концентрации основных носителей в области эмиттера (они, как правило, отличаются в разы) и «тонкая» база (толщина слоя базы - единицы микрон).

#### 3.2 Соотношения токов в биполярном транзисторе в режиме с ОБ

Рассмотрим процессы, протекающие в биполярном транзисторе, на примере р-п-р транзистора (рисунок 3.2), включенном в режиме с общей базой (сокращенно -ОБ: база подключена к нулевому потенциалу). Здесь  $p_{p3}$  – концентрация основных носителей в области эмиттера,  $n_{nE}$  – концентрация основных носителей в области базы, причем  $p_{p3} \gg n_{nB}$ , и  $p_{pK}$  – концентрация основных носителей в области коллектора.

При приложении напряжения положительной полярности к эмиттеру через переход «эмиттер-база» будет протекать ток  $I_3 = I_{3p} + I_{3n}$ , где  $I_{3p}$  – ток инжектируемых дырок в область *n*-базы,  $I_{3n}$  – ток электронов, инжектированных из области базы в

область р-эмиттера. Из материалов курса ФОЭ известно, что этот ток на границе «эмиттер-база» определяется выражением (в приложении к обозначениям на рисунке  $3.2$ )

$$
I_{\beta} = I_{\beta p} + I_{\beta n} = q_e S \left( p_n \frac{D_A}{L_p} \text{cth} \left( \frac{L_B}{L_p} \right) + n_p \frac{D_D}{L_n} \text{cth} \left( \frac{L_{\beta}}{L_n} \right) \right) \left( e^{\frac{E_{\beta}}{\varphi_r}} - 1 \right),\tag{3.1}
$$

где S - площадь сечения переход «эмиттер-база»;

 $D_A$  и  $D_D$  – коэффициенты диффузии соответственно акцепторов (дырок) и доноров (электронов);

 $L_p$  и  $L_p$  – глубины (длины) диффузии соответственно дырок в области базы и электронов в области эмиттера.

$$
p_n = p_p e^{-\frac{\varphi_E}{\varphi_T}}, \quad n_p = n_n e^{-\frac{\varphi_E}{\varphi_T}}.
$$
\n
$$
(3.2)
$$

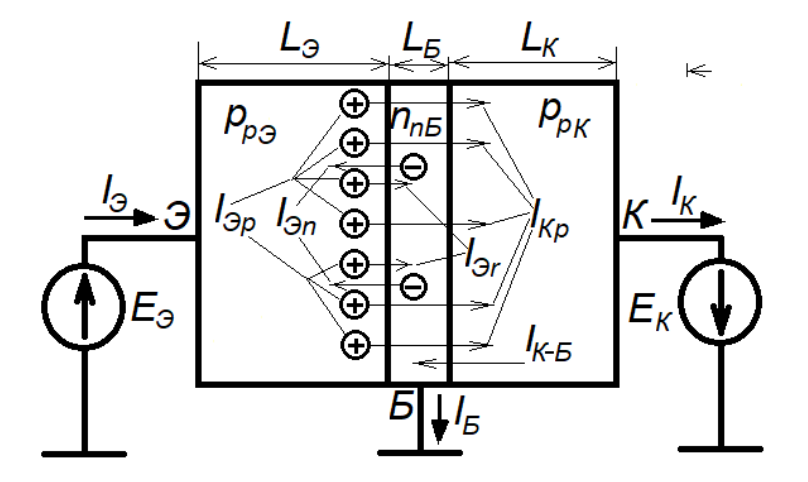

Рисунок 3.2 - Токи в транзисторе с общей базой

 $M<sub>3</sub>$ выражения  $(3.1)$ можно вычленить выражение дырочной ДЛЯ составляющей эмиттерного тока, протекающего через сечение «эмиттер-база», в виде

$$
I_{p} = q_e S \left( p_n \frac{D_A}{L_p} \text{cth} \left( \frac{L_E}{L_p} \right) \right) \left( e^{\frac{E_3}{\varphi_T}} - 1 \right), \tag{3.3}
$$

который, как это видно на рисунке 3.2, является базой для формирования коллекторного тока  $I_{Kp}$ , и электронную составляющую в виде

$$
I_{\partial n} = q_e S \left( n_p \frac{D_D}{L_n} \text{cth} \left( \frac{L_3}{L_n} \right) \right) \left( e^{\frac{E_3}{\varphi_r}} - 1 \right). \tag{3.3,a}
$$

Далее, при диффузии дырок в области базы, инжектированных из эмиттера, в результате парной рекомбинации с электронами базы на границе «база-коллектор» происходит уменьшение дырочного тока на величину рекомбинационного тока  $I_{\mathcal{F}}$ (рисунок 3.3). В итоге на границе «база-коллектор» величина дырочного тока будет определяться разностью  $I_{3p} - I_{3r}$ .

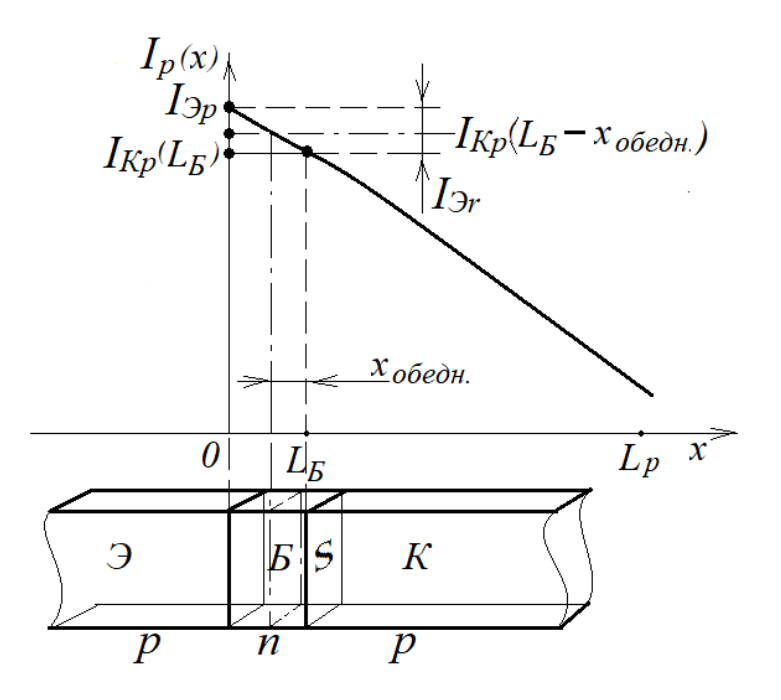

Рисунок 3.3 - Распределение тока инжектированных носителей в базе транзистора

Теперь, если к коллектору приложить напряжение отрицательной полярности, нерекомбинированные дырки, «добежавшие» до границы «база-коллектор», будут экстрагироваться (вытягиваться, вытаскиваться) из области базы в область коллектора, создавая коллекторный ток  $I_{Kn}$ , определяемый выражением

$$
I_{Kp} = I_{3p} - I_{3r} = (I_3 - I_{3n}) - I_{3r} = I_3(1 - I_{3n}/I_3)(1 - I_{3r}/I_{3p}).
$$
\n(3.4)

Именно коллекторный ток, как мы увидим далее, и является искомым результатом, представляющим биполярный транзистор как источник тока. Необходимо заметить, что коллекторный ток  $I_{\kappa n}$  является обратным току перехода «коллектор-база», то есть для *p-n* перехода по определению является не диффузионным током, а дрейфовым, так как здесь не инжектируются неосновные носители из базы в коллектор, а наоборот - возвращаются как основные в процессе экстракции.

На базе рассмотренных процессов можно составить выражения зависимости тока коллектора  $I_{Kp}$  – как выходного тока – от входного (управляющего) тока  $I_3$ . Для этого выведем следующие соотношения

1) 
$$
k_{\text{unoc}} = \frac{I_{\text{3p}}}{I_{\text{3}}} - \text{ко} \cdot \text{d} \phi \phi
$$
ициент инжекции носителей из эмиттера в базу (в данном  
случае – дырок); исходя из приведенных ранее соотношений между концентрациями носителей в виде  $p_{p3} \gg n_{nE}$ , с учетом (3.2)-(3.4) можно записать

$$
k_{\text{unloc.}} = \frac{I_{p}}{I_p} = \frac{I_{p}}{I_{p}} + \frac{I_{p}}{I_{p}} \bigg|_{I_{p} \gg I_{p}} \approx \frac{I_{p} - I_{p}}{I_{p}} = 1 - \frac{I_{p}}{I_{p}}.
$$
 (3.5)

Учитывая, что в реальных транзисторах  $L_5 < 0.3L_p$  (тонкая база) и  $L_3 > 3L_p$ , выражения (3.3) и (3.4) примут следующий вид

$$
I_{p} = q_e S \left( p_n \frac{D_A}{L_p} \text{cth} \left( \frac{L_B}{L_p} \right) \right) \left( e^{\frac{E_3}{\varphi_r}} - 1 \right)_{L_g \le 0, 33 L_p} \approx q_e S \left( p_n \frac{D_A}{L_B} \right) \left( e^{\frac{E_3}{\varphi_r}} - 1 \right), \tag{3.6}
$$

$$
I_{\beta n} = q_e S \left( n_p \frac{D_D}{L_n} \text{cth} \left( \frac{L_3}{L_n} \right) \right) \left( e^{\frac{E_3}{\varphi_r}} - 1 \right)_{L_3 \ge 3L_n} \approx q_e S \left( n_p \frac{D_D}{L_n} \right) \left( e^{\frac{E_3}{\varphi_r}} - 1 \right). \tag{3.7}
$$

Подставив (3.6) и (3.7) в (3.5) и учитывая (3.2), после сокращений получим

$$
k_{\text{unoc.}} \approx 1 - \frac{I_{\text{on}}}{I_{\text{on}}} = 1 - \frac{n_p L_B D_D}{p_n L_n D_A} = 1 - \frac{n_n L_B D_D}{p_p L_n D_A}.
$$
(3.8)

Выражение (3.8) еще можно упростить, имея в виду, что значения коэффициентов диффузии  $D_A$  и  $D_D$  для типовых акцепторов и доноров близки, то есть, можно принять  $D_A \approx D_D$ . Кроме этого, в рабочем диапазоне температур биполярных транзисторов почти все атомы акцепторов и доноров активизируются, в связи с чем можно считать, что  $p_{p3} \approx N_{A3}$ ,  $n_{n5} \approx N_{DB}$ , где  $N_{A3}$  и  $N_{DB}$  – концентрации атомов соответственно акцепторов в области эмиттера и доноров в области базы. К этому еще можно добавить, что всегда должно выполняться:  $L_{\rm E} \le 0.33L_{\rm p}$ . С учетом всех принятых соотношений выражение (3.8) преобразуется в полезный для практики вид

$$
k_{\text{unoc.}} \approx 1 - 0,33 \frac{N_{\text{DE}}}{N_{\text{A}3}}.\tag{3.9}
$$

2)  $k_{nepen.} = \frac{I_{Kp}}{I_{\infty}}$  – коэффициент переноса инжектированных дырок из эмиттера через толщину базы  $L<sub>B</sub>$  до коллектора (с учетом потерь инжектированных дырок на рекомбинацию). Для вычисления коэффициента  $k_{nepen}$  требуется определить  $I_{Kp}$ . Дл этих целей воспользуемся исходным уравнением для вывода зависимости (3.3), которое выглядит следующим образом

$$
I_{p}(x) = q_{e} S \frac{D_{A}}{L_{p}} p_{n} \left( e^{\frac{E_{3}}{\varphi_{r}}} - 1 \right) \frac{ch \left( \frac{L_{B} - x}{L_{p}} \right)}{sh \left( \frac{L_{B}}{L_{p}} \right)}.
$$
 (3.10)

Подставляя в (3.10)  $x = L_B$ , получим выражение для диффузионного тока  $I_{Kp} = I_p(x=L_B)$  на границе «база-эмиттер» (рисунок 3.3)

$$
I_{Kp} = I_p(x = L_E) = q_e S \frac{D_A}{L_p} p_n \left( e^{\frac{E_3}{\varphi_r}} - 1 \right) \frac{1}{sh \left( \frac{L_E}{L_p} \right)}.
$$
 (3.11)

Поделив (3.11) на (3.3), после соответствующих сокращений получим выражение для коэффициента переноса

$$
k_{nepen.} = \frac{I_{Kp}}{I_{p}} = \frac{1}{ch\left(\frac{L_E}{L_p}\right)}.
$$
\n(3.12)

Чтобы избавиться от вычисления гиперболического косинуса, можно, используя разложение  $ch(x)$  в ряд Маклорена и учитывая, что  $L_5 \le 0,33L_p$ , получить простое выражение знаменателя в выражении (3.12)

$$
ch\left(\frac{L_{\rm E}}{L_{\rm p}}\right) = \left[1 + \frac{\left(\frac{L_{\rm E}}{L_{\rm p}}\right)^2}{2!} + \frac{\left(\frac{L_{\rm E}}{L_{\rm p}}\right)^4}{4!} + \dots + \frac{\left(\frac{L_{\rm E}}{L_{\rm p}}\right)^{2m}}{(2m)!} + \dots\right]_{L_{\rm E} < 0.33L_{\rm p}} \approx 1 + \frac{L_{\rm E}^2}{2L_{\rm p}^2}.\tag{3.13}
$$

Подставляя (3.13) в (3.12), получим практичное, но достаточно точное выражение для вычисления коэффициента переноса

$$
k_{nepen.} = \frac{I_{Kp}}{I_{p}} = \frac{1}{1 + \frac{L_{\rm B}^2}{2L_p^2}} \approx 1 - \frac{L_{\rm B}^2}{2L_p^2}.
$$
 (3.14)

Выражение (3.14) справедливо при отсутствии поля со стороны коллектора. В случае подачи на коллектор отрицательного напряжения в области базы, прилегающей к области коллектора, будет происходить ее обеднение за счет «выдавливания» основных носителей - электронов. Естественно, что в этой зоне будет отсутствовать рекомбинация дырок. В результате толщина базы, где происходит рекомбинация дырок, уменьшится на величину  $x_{o\tilde{o}e\partial t}$  (рисунок 3.3). Этот эффект носит название модуляции базы (известен также как эффект Эрли). С учетом этого явления выражение (3.14) примет следующий вид

$$
k_{nepen.} \approx 1 - \frac{\left(L_{\rm B} - x_{\rm o\bar{o}e\partial\mu.}\right)^2}{2L_p^2}.
$$
 (3.15)

Из курса ФОЭ известно, что величина  $x_{o\bar{o}e\partial t}$  для рассматриваемого перехода «база-коллектор» определяется выражением

$$
x_{\text{o6e}\partial H} = \sqrt{\frac{2\mathcal{E}\mathcal{E}_0(\varphi_E - (-E_K))}{q_e N_{DE}}}. \tag{3.16}
$$

Подставляя (3.16) в (3.15), получим выражение для коэффициента переноса неосновных носителей (в рассматриваемом случае - дырок) в базе, учитывающего влияние напряжения на коллекторе  $E_K$ 

$$
k_{nepen.} = \frac{I_{kp}}{I_{3p}} \approx 1 - \frac{\left(L_B - \sqrt{\frac{2\varepsilon \varepsilon_0 (\varphi_B + E_K)}{q_e N_{DB}}}\right)^2}{2L_p^2}.
$$
 (3.17)

Использование (3.9) и (3.17) позволяет преобразовать выражение (3.4) в вид, отражающий зависимость коллекторного тока  $I_{Kp}$  от тока эмиттера  $I_3$ 

$$
I_{Kp} = k_{u\mu x c} k_{nepen} I_3 \approx \left(1 - 0.33 \frac{N_{DB}}{N_{A3}}\right) \left(1 - \frac{\left(L_B - \sqrt{\frac{2 \varepsilon \varepsilon_0 (\varphi_B + E_K)}{q_e N_{DB}}}\right)^2}{2L_p^2}\right) I_3 = \alpha I_3, \quad (3.18)
$$

где множитель  $\alpha$  (альфа) перед  $I_3$  имеет смысл статического коэффициента передачи тока из эмиттера в коллектор и определяется выражением

$$
\alpha = \left(1 - 0.33 \frac{N_{\text{DB}}}{N_{\text{A3}}}\right) \left(1 - \frac{\left(L_{\text{B}} - \sqrt{\frac{2\varepsilon \varepsilon_{0}(\varphi_{\text{B}} + E_{\text{K}})}{q_{e}N_{\text{DB}}}}\right)^{2}}{2L_{p}^{2}}\right).
$$
(3.19)

В частности, если определять  $\alpha$  как дифференциальную характеристику:  $\alpha = dI_{Kp}/dI_3$ , – то нетрудно убедиться, что это определение совпадает с (3.19).

Рассмотрим пример расчета  $\alpha$  для типовых соотношений концентраций акцепторов эмиттера и доноров базы, размеров толщины базы и глубины диффузии неосновных носителей в ее толще для кремниевого транзистора.

**Пример 1.** Пусть  $N_{A2} = 10^{23}$  м<sup>-3</sup>,  $N_{DE} = 10^{21}$  м<sup>-3</sup>;  $L_E = 5$  мкм и  $L_p = 40$  мкм;  $E_K$ =10 В;  $\varepsilon$  =11,7;  $\varphi_B$  = 0,725 В,  $\varepsilon_0$ =8,85·10<sup>-12</sup> Ф/м. Требуется определить  $\alpha$ .

#### **Решение**

Подставляя исходные данные в (3.19), получим

$$
\alpha = \left(1 - 0.33 \frac{10^{21}}{10^{23}}\right) \left(1 - \frac{\left(5 \cdot 10^{-6} - \sqrt{\frac{2 \cdot 11, 7 \cdot 8, 85 \cdot 10^{-12} [0, 725 + 10)]}{1,602 \cdot 10^{-19} \cdot 10^{21}}}\right)^2}{(40 \cdot 10^{-6})^2}\right) \approx 0.996.
$$

На основе этого примера можно сделать вывод, что значение а на практике можно брать равным единице (что, в сущности, и делается).

Примечание - В справочной литературе иногда вместо обозначения коэффициента  $\alpha$  приводится его другое обозначение в виде  $h_{215}$  (h-параметры транзисторов рассматриваются в п.3.3.4).

В заключение рассмотрим влияние на общую картину токов тока  $I_{K-K}$ , протекающего через переход «коллектор-база» под действием запирающего напряжения  $E_K$ , приложенного к данному переходу. Этот ток описывается классическим уравнением, известным из курса ФОЭ (с учетом знака запирающего коллекторного напряжения)

$$
I_{K-E} = I_{KO} \left( e^{\frac{-E_K}{\varphi_T}} - 1 \right), \tag{3.20}
$$

где  $I_{KO}$  – тепловой (обратный) ток коллектора (приводится в справочниках на транзисторы).

Точно также описывается ток через переход «эмиттер-база» под действием напряжения  $E_3$  на эмиттере (без учета влияния напряжения на коллекторе)

$$
I_3 = I_{30} \left( e^{\frac{E_3}{\varphi_T}} - 1 \right), \tag{3.21}
$$

где  $I_{30}$  - тепловой (обратный) ток эмиттера (также приводится в справочниках на транзисторы).

Учитывая направления токов  $I_{Kp} = \alpha I_3$  и  $I_{K-5}$  (рисунок 3.2), а также то, что рабочие режимы линейных каскадов на транзисторах реализуются при  $|E_3| > 3 \varphi_T$  и  $|E_K|>>\varphi_T$ , можно составить выражение для коллекторного тока в целом:

$$
I_{K} = \alpha I_{3} - I_{K-B} = \alpha I_{30} \left( e^{\frac{E_{3}}{\varphi_{T}}} - 1 \right) \Big|_{|E_{3}| > 3\varphi_{T}}} - I_{K0} \left( e^{\frac{-E_{K}}{\varphi_{T}}} - 1 \right) \Big|_{|E_{K}| > \varphi_{T}} \approx \alpha I_{30} e^{\frac{E_{3}}{\varphi_{T}}} + I_{K0} \tag{3.22}
$$

Ток базы  $I<sub>E</sub>$  является суммой трех токов (рисунок 3.2):

- тока инжекции электронов  $I_{\Im n}$  в область эмиттера;

- тока  $I_{\mathcal{F}}$  парной рекомбинации собственных носителей (электронов) с неосновными носителями (дырками), диффундирующими в области базы;

- обратного тока коллектора  $I_{K-E}$ , совпадающего по направлению с токами восполнения электронов для рекомбинации и электронов для инжекции в область эмиттера.

Первые два тока вычленяются из тока эмиттера в виде

$$
I_{\text{Bn}} = I_{\text{3n}} + I_{\text{3r}} \tag{3.23}
$$

и учитываются коэффициентом  $\alpha$ . Обратный ток  $I_{K-E}$  учитывается в коллекторном токе (3.13). С учетом схемы распределения токов (рисунок 3.2) и выражений (3.18), (3.22) и (3.23) можно составить следующее уравнение для токов биполярного транзистора

$$
I_3 = I_E + I_K = (I_{En} + I_{K \cdot E}) + (I_{Kp} - I_{K \cdot E}) = I_{En} + I_{Kp}, \qquad (3.24)
$$

откуда

$$
I_{En} = I_9 - I_{Kp} = I_9 (1 - \alpha).
$$
 (3.25)

Учитывая, что  $I_3 = I_{Kp}/\alpha$ , уравнение (3.25) можно привести к виду

$$
I_{En} = (1 - \alpha) \cdot I_3 = I_{Kp}(1 - \alpha)/\alpha = I_{Kp}/\beta = I_3/(1 + \beta), \tag{3.25,a}
$$

60

где

$$
\beta = \frac{I_{Kp}}{I_{Fm}} = \frac{\alpha}{1 - \alpha} \tag{3.26}
$$

есть статический коэффициент усиления тока коллектора по отношению к току базы (именно он в основном указывается в справочных данных на биполярные транзисторы в виде коэффициента  $\beta$  или другого его обозначения  $h_{215}$ ). Кстати, с использованием результата в приведенном выше примере коэффициент  $\beta$ .

 $\beta = \alpha/(1-\alpha) = 0.996/(1-0.996) \approx 250.$ 

Поскольку инжекционный и рекомбинационный токи транзисторов в реальных линейных схемах в сотни раз превосходят обратный ток коллектора, то в выражении (3.24) им можно пренебречь и считать  $I_E \approx I_{En}$ ,  $I_K \approx I_{Kp}$ . Тогда зависимость (3.26) примет универсальный вид для *p-n-p и n-p-n* транзисторов

$$
\beta = \frac{I_K}{I_E} = \frac{\alpha}{1 - \alpha},\tag{3.27}
$$

$$
\alpha = \frac{I_K}{I_3} = \frac{\beta}{1+\beta}.\tag{3.28}
$$

# 3.3 Дифференциальные характеристики биполярного транзистора в режиме с ОБ

Дифференциальные характеристики биполярных транзисторов  $(ET)$ необходимы для анализа и расчета каскадов на БТ, функционирующих в малосигнальных режимах.

3.3.1 Сопротивление переменному току со стороны эмиттера

Передаточная характеристика биполярного транзистора как источника тока  $I_K$ , управляемого напряжением источника питания  $E_3$ , описывается уравнением (3.22), и эта характеристика носит экспоненциальный, то есть, нелинейный характер. Поэтому использование биполярного транзистора для реализации каскадов с линейными передаточными функциями возможно только при сигналах с малыми амплитудами (малосигнальный режим), когда искажение формы передаваемого сигнала становится приемлемым.

На рисунке 3.4 представлены графики напряжений и токов на входе биполярного транзистора, включенного в режиме с общей базой, позволяющие пояснить малосигнальный режим. Для этого режима вначале на графике зависимости (3.21) выбирается так называемая рабочая точка в виде значения  $I_{2nm}$ , которому соответствует определенное значение  $U_{\ln m}$  (рисунок 3.4). Эти значения соответствуют состоянию покоя - режиму по постоянному току.

При наложении на режим по постоянному току переменного напряжения  $u_{\beta}(t) = U_{\beta max} \sin(\omega t)$  (рисунок 3.4) с достаточно малой амплитудой  $U_{\beta max}$  в составе эмиттерного тока появляется переменная составляющая  $i_{\gamma}(t)$ .

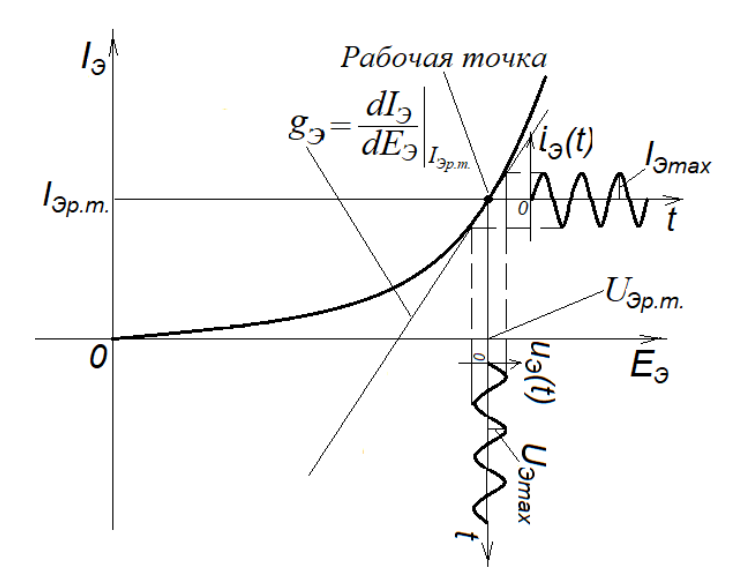

Рисунок 3.4 – Графики эмиттерных токов и напряжений

Зависимость  $i_3(t)$  от  $u_3(t)$  согласно графику на рисунке 3.4 определяется наклоном касательной в рабочей точке, то есть, первой производной функции (3.21)

$$
g_{\beta} = \frac{dI_{\beta}}{dE_{\beta}} = \frac{dI_{\beta}\left[I_{\beta O}\left(e^{\frac{E_{\beta}}{\varphi_{T}}} - 1\right)\right]}{dE_{\beta}} = \frac{I_{\beta O}e^{\frac{U_{\beta p.m.}}{\varphi_{T}}}}{\varphi_{T}} = \frac{I_{\beta p.m.}}{\varphi_{T}},
$$
(3.29)

где  $g_3$  - входная проводимость для переменного тока со стороны эмиттера.

На основе (3.29) получаем выражение для входного сопротивления для переменной составляющей эмиттерного тока как

$$
r_3 = \frac{1}{g_3} = \frac{\varphi_T}{I_{\varphi_{p.m.}}}.
$$
\n(3.30)

Следовательно, можно констатировать линейную зависимость тока от напряжения по переменной составляющей на входе биполярного транзистора (БТ). включенного в режиме с общей базой (ОБ) в виде

$$
i_3(t) = u_3(t) \cdot g_3,\tag{3.31}
$$

или

$$
u_3(t) = i_3(t) \cdot r_3. \tag{3.32}
$$

Выражения (3.29) и (3.30) являются простыми зависимостями для определения параметров малосигнального режима, например, для усилителя на биполярном транзисторе, включенном в режиме с общей базой (рисунок 4.1). Но мы же видим на графике, что функция  $g_3$  определяется только в рабочей точке. То есть, мы слукавили, построив график (3.31), опираясь на касательную в рабочей точке, которая является прямой, в то время как в окрестности этой точки корректно график тока надо было бы строить, опираясь на фактическую зависимость, представленную (3.21). Следовательно, для практического использования (3.31) и (3.32) нам придется произвести оценку погрешности (приемлемости) этих выражений. Для этих целей

мы сначала упростим выражение (3.21) в рамках его применения, заменив напряжение источника питания  $E_3$ на напряжение на самом эмиттере  $U_3$ 

$$
i_3(U_3) = I_0 \left( e^{\frac{U_3}{\varphi_T}} - 1 \right)_{U_3 >> \varphi_T} = I_0 e^{\frac{U_3}{\varphi_T}}.
$$
\n(3.33)

Для оценки погрешности применения (3.21), (3.22) используем разложение функции (3.33) в ряд Тейлора в окрестности рабочей точки

$$
i_{3}(U_{3}) = I_{0}e^{\frac{U_{3}}{\varphi_{T}}} = \sum_{\nu=0}^{\infty} \frac{\frac{d^{\nu}i_{3}(U_{3} = U_{\beta p.m.})}{dU_{3}^{\nu}}}{\nu!} (U_{3} - U_{\beta p.m.})^{\nu}.
$$
 (3.34)

Обозначим отклонение от рабочей точки в ее окрестности в виде

$$
u_3 = U_3 - U_{3p,m} \tag{3.35}
$$

при выполнении условия  $|u_3|_{max} \ll U_{3n,m}$ , что соответствует малосигнальному режиму, и составим уравнение на основе разложения функции (3.33) в ряд Тейлора в окрестности рабочей точки

$$
i_{3}(u_{3}) = I_{0}e^{\frac{U_{3}}{\varphi_{T}}}\Big|_{U_{3}=U_{3pm}+u_{3}} = I_{0}e^{\frac{U_{3p,m}}{\varphi_{T}}} + I_{0}\frac{1}{\varphi_{T}}e^{\frac{U_{3p,m}}{\varphi_{T}}}u_{3} + I_{0}\frac{1}{2\varphi_{T}^{2}}e^{\frac{U_{3p,m}}{\varphi_{T}}}u_{3}^{2} + I_{0}\frac{1}{6\varphi_{T}^{3}}e^{\frac{U_{3p,m}}{\varphi_{T}}}u_{3}^{3} + \dots
$$
\n(3.36)

Для оценки погрешности применения (3.31), (3.32) воспользуемся методом оценки нелинейных искажений гармонического колебания. Для этих целей представим из в виде гармонического колебания с частотой  $\omega$ 

$$
u_{\Im}(t) = U_{\Im \max} \cos(\omega t). \tag{3.37}
$$

Учитывая, что

$$
I_{\beta_{pm}} = I_0 e^{\frac{U_{\beta_{p.m.}}}{\varphi_T}},
$$

и ряд Тейлора быстро затухает при соблюдении неравенства  $|u_3|_{max} \leq \varphi_T/3$ , достаточно ограничиться вычислением только первых четырех членов ряда

$$
i_{3}(t) = I_{\beta p.m.} + I_{\beta p.m.} \frac{1}{\varphi_{T}} [U_{\beta \max} \cos(\omega t)] + I_{\beta p.m.} \frac{1}{2\varphi_{T}^{2}} [U_{\beta \max} \cos(\omega t)]^{2} +
$$
  
+
$$
I_{\beta p.m.} \frac{1}{6\varphi_{T}^{3}} [U_{\beta \max} \cos(\omega t)]^{3} = \left( I_{\beta p.m.} + I_{\beta p.m.} \frac{U_{\beta \max}^{2}}{4\varphi_{T}^{2}} \right) + \left( I_{\beta p.m.} \frac{U_{\beta \max}^{2}}{\varphi_{T}} + I_{\beta p.m.} \frac{U_{\beta \max}^{3}}{8\varphi_{T}^{3}} \right) \times
$$
  

$$
\times \cos(\omega t) + I_{\beta p.m.} \frac{U_{\beta \max}^{2}}{4\varphi_{T}^{2}} \cos(2\omega t) + I_{\beta p.m.} \frac{U_{\beta \max}^{3}}{24\varphi_{T}^{3}} \cos(3\omega t) \Big|_{U_{\beta \max} \leq \varphi_{T}/3} \approx
$$
  

$$
U_{\alpha} \qquad \qquad \frac{U_{\alpha}^{2}}{U_{\beta \max}^{3}} \frac{U_{\alpha}^{2}}{U_{\beta \max}^{2}} \cos(2\varphi t) + I_{\alpha p.m.} \frac{U_{\beta \max}^{3}}{24\varphi_{T}^{3}} \cos(3\varphi t) \Big|_{U_{\beta \max} \leq \varphi_{T}/3} \approx
$$

$$
\approx I_{\beta p.m.} + I_{\beta p.m.} \frac{U_{\beta \max}}{\varphi_T} \cos(\omega t) + I_{\beta p.m.} \frac{U_{\beta \max}^2}{4\varphi_T^2} \cos(2\omega t) + I_{\beta p.m.} \frac{U_{\beta \max}^2}{24\varphi_T^3} \cos(3\omega t) =
$$
  
=  $I_{\beta p.m.} + I_{\beta \max} \cos(\omega t) + I_{\beta \max} \cos(2\omega t) + I_{\beta \max} \cos(3\omega t),$  (3.38)

где

$$
I_{\text{91max}} = I_{\text{9p.m.}} \frac{U_{\text{9max}}}{\varphi_T}, \ I_{\text{92max}} = I_{\text{9p.m.}} \frac{U_{\text{9max}}^2}{4\varphi_T^2}, \ I_{\text{93max}} = I_{\text{9p.m.}} \frac{U_{\text{9max}}^3}{24\varphi_T^3}. \tag{3.39}
$$

Первое слагаемое в (3.38) есть постоянная составляющая, отражающая режим по постоянному току.

Второе слагаемое выражения (3.38) является колебанием с основной частотой  $\omega$ , а третье и четвертое слагаемые представляют собой колебания соответственно с удвоенной и утроенной частотами - появились вторая и третья гармоники в результате нелинейных искажений. Используя полученные амплитудные значения этих колебаний, определяем коэффициент нелинейных искажений по известной формуле

$$
k_H = \frac{\sqrt{I_{\frac{3}{2\max}}^2 + I_{\frac{33\max}{4\phi_T}}^2}}{I_{\frac{3\max}{4\phi_T}}}\left| \sqrt{1 + \frac{U_{\frac{3\max}{4\phi_T}}^2}{\sqrt{1 + \frac{U_{\frac{3\max}{4\phi_T}}^2}{\sqrt{1 + \frac{U_{\frac{3\max}{4\phi_T}}^2}}}}}}\right|_{U_{\frac{3\max}{4\phi_T}}}\approx \frac{U_{\frac{3\max}{4\phi_T}}}{4\varphi_T}.
$$
(3.40)

Таким образом, получено эффективное математическое средство для оценки погрешности использования выражений (3.21), (3.22). Например, пусть *Т*=300 К, *UЭmax* = 2 мВ. Определяем коэффициент нелинейных искажений

$$
k_H \approx \frac{U_{\text{3max}}}{4\varphi_T} = \frac{U_{\text{3max}}q_e}{4kT} = \frac{2 \cdot 10^{-3} \cdot 1,602 \cdot 10^{-19}}{4 \cdot 1,38 \cdot 10^{-23} \cdot 300} = 0,019 \ (1,9\ \%).
$$

Если значение коэффициента нелинейных искажений в 2 % нас удовлетворяет, то мы можем считать использование (3.31), (3.32) приемлемым. При этом выражения (3.39) мы уже учитываем в следующем виде

$$
I_{\text{31max}} = I_{\text{3max}} = U_{\text{3max}} \frac{I_{\text{3p.m.}}}{\varphi_T} = U_{\text{3max}} g_{\text{3}}, \quad I_{\text{32max}} = 0, \quad I_{\text{33max}} = 0.
$$

#### 3.3.2 Сопротивление переменному току со стороны коллектора

Как уже отмечалось в начале темы, биполярный транзистор пришел на смену электронной лампе, которая является источником тока, управляемого напряжением. Идеальный источник тока имеет бесконечно большое внутреннее сопротивление. Насколько же хорош биполярный транзистор как источник тока? Для предварительного анализа этого свойства рассмотрим семейство выходных характеристик *I<sup>К</sup>* = *f* (*ЕК*), приведенных на рисунке 3.5, которые получены с использованием (3.18) в среде MathCAD для типового биполярного транзистора для *фиксированных значений эмиттерного тока*. Из анализа этого семейства следует, что внутреннее сопротивление транзистора как источника тока, которое обозначается как *rК*, оценивается соотношением

$$
r_K = \Delta E_K / \Delta I_K |_{I_3 = const},\tag{3.41}
$$

66

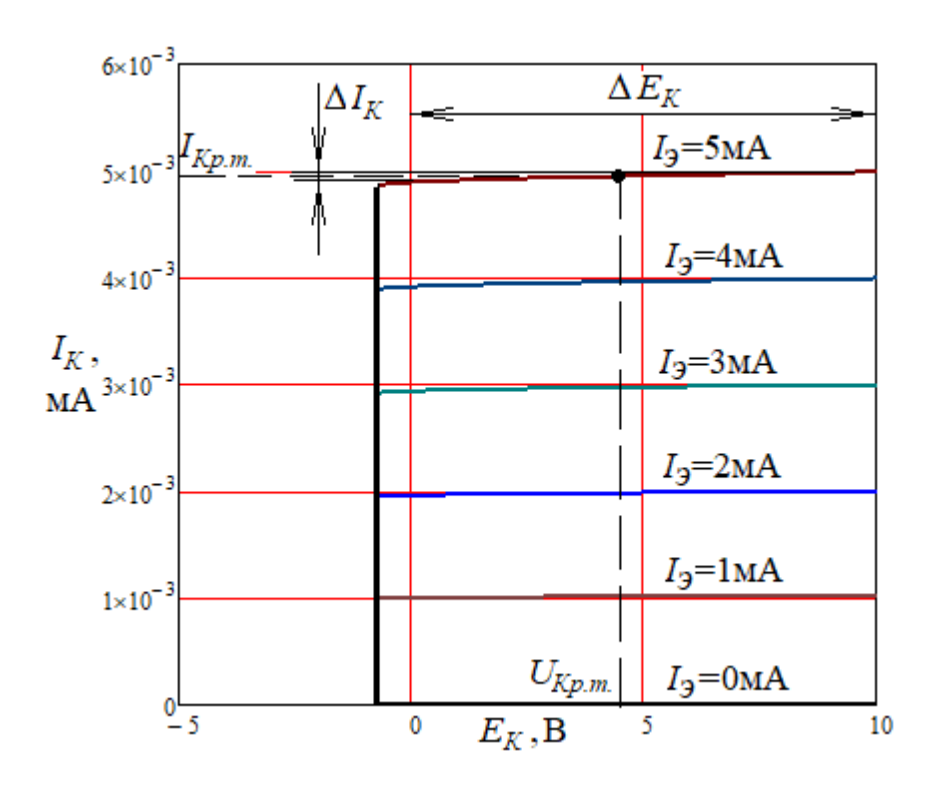

Рисунок 3.5 – Выходные характеристики БТ с ОБ

причем при уменьшении фиксированной величины  $I_3$  это соотношение стремиться к бесконечности.

Поскольку определение  $r_K$  согласно (3.41) носит дифференциальный характер, выведем для его определения аналитическое выражение, используя (3.18). Вначале определим дифференциальную проводимость со стороны коллектора

$$
g_K = \frac{dI_{Kp}}{dE_K} \approx I_3 \frac{L_E}{L_p^2} \cdot \left(1 - 0.33 \frac{N_{\text{DE}}}{N_{\text{A}3}}\right) \cdot \sqrt{\frac{\varepsilon \varepsilon_0}{2(\varphi_E + E_K) q_e N_{\text{DE}}}},\tag{3.42}
$$

а затем на основе выражения (3.42) – дифференциальное сопротивление  $r_K$  со стороны коллектора как внутреннее сопротивление источника тока

$$
r_{K} = \frac{1}{g_{K}} \approx \frac{L_{p}^{2}}{I_{3}L_{B}} \cdot \left(1 + 0.33 \frac{N_{\text{DE}}}{N_{\text{A}3}}\right) \cdot \sqrt{\frac{2(\varphi_{B} + E_{K})q_{e}N_{\text{DE}}}{\varepsilon \varepsilon_{0}}}.
$$
 (3.43)

Для того, чтобы понять, насколько хорош биполярный транзистор в режиме с общей базой как источник тока, рассмотрим следующий пример с использованием типовых данных для кремниевого БП.

**Пример 2.** Пусть  $N_{A3} = 10^{23}$  м<sup>-3</sup> и  $N_{DE} = 10^{21}$  м<sup>-3</sup>;  $L_E = 2$  мкм и  $L_p = 100$  мкм;  $E_K$ =10 В;  $\varepsilon$  =11,7;  $\varphi_B$  = 0,725 В;  $\varepsilon_0$ =8,85·10<sup>-12</sup> Ф/м;  $I_2$  = 1 мА. Требуется определить сопротивление переменному току со стороны коллектора.

#### **Решение**

Подставляя в формулу (3.43) исходные данные, получаем

$$
r_K = \frac{\left(100 \cdot 10^{-6}\right)^2}{2 \cdot 10^{-6} \cdot 10^{-3}} \cdot \left(1 + 0.33 \frac{10^{21}}{10^{23}}\right) \cdot \sqrt{\frac{2 \cdot [0.725 + 10)] \cdot 1.602 \cdot 10^{-19} \cdot 10^{21}}{11.7 \cdot 8.85 \cdot 10^{-12}}} \approx 2.3 \cdot 10^6 \text{ OM}
$$

Реальные биполярные транзисторы, предназначенные для малосигнальных режимов, при  $|E_K| = 10$  В и  $|I_K| = 1$  мА в подавляющих случаях имеют величину  $r_K = (1...10)$  MO<sub>M</sub>.

Теперь на основе (3.18) с использованием уравнений (3.22) и (3.30), подразумевающим определение  $r_K$  при значении  $E_K = U_{Kp,m}$  (рисунок 3.5: имеется в виду напряжение на коллекторе в состоянии покоя - в режиме постоянного тока  $I_{\kappa_{n,m}}$ ), можно составить более удобное для дальнейших преобразований и практических расчетов уравнение, учитывающее влияние величины  $r_K$ на ток  $I_K$ 

$$
I_K \approx \alpha I_{30} e^{\frac{U_3}{\varphi_T}} + I_{K0} + g_K \Delta U_K = \alpha I_3 + I_{K0} + \frac{U_K - U_{Kp.m.}}{r_K} = \alpha I_3 + I_{K0} + \frac{\Delta U_K}{r_K},
$$
(3.44)

где  $\Delta U = U_K - U_{Kp,m}$  – отклонение текущего напряжения на коллекторе  $U_K$  от значения  $U_{\mathit{Kn.m.}}$ 

#### 3.3.3 Коэффициент обратной связи по переменному напряжению

Вначале мы предполагали, что входная характеристика БТ, представленная (3.21), является зависимостью тока эмиттера только от напряжения на эмиттере  $E_3$ (как у обычного диода). Правда, это было сделано с оговоркой: без учета влияния

напряжения на коллекторе. Попробуем уточнить, насколько справедлива эта оговорка. Сравнивая (3.6) - основной составляющей эмиттерного тока - с выражением (3.21), обнаруживаем, что

$$
I_{30} \approx q_e p_n \frac{D_A}{L_E} S. \tag{3.45}
$$

Очевидно, что при модуляции ширины базы  $L<sub>5</sub>$  под действием напряжения на коллекторе по закону  $L_{F}$ - $x_{o6}$ едн. будет меняться тепловой ток эмиттера, определяемый (3.45). Следовательно, будет меняться и количественно выражение (3.21). Поскольку величина  $x_{o\bar{o}e\partial t}$ , определяемая выражением (3.16), является функцией напряжения на коллекторе  $E_K$ , то становится явной взаимосвязь между  $E_3$  и  $E_K$ . Для установления этой взаимосвязи упростим сначала выражение (3.6), учитывая, что в рабочей точке обычно выполняется  $E_3 \gg \varphi_T$ 

$$
I_{\Im p} = q_e S \left( p_n \frac{D_A}{L_B} \right) \left( e^{\frac{E_{\Im}}{\varphi_r}} - 1 \right)_{E_{\Im} \gg \varphi_r} \approx q_e p_n S \frac{D_A}{L_B} e^{\frac{E_{\Im}}{\varphi_r}}.
$$
 (3.46)

Теперь переписываем выражение (3.46) с учетом модуляции базы

$$
I_{\Im p} \approx q_e p_n S \frac{D_A}{L_B - x_{\text{ofe}\partial H}} e^{\frac{E_{\Im}}{\varphi_T}} = \frac{q_e p_n D_A S}{L_B - \sqrt{\frac{2\epsilon \varepsilon_0 (\varphi_B + E_K)}{q_e N_{DE}}}} e^{\frac{E_{\Im}}{\varphi_T}},
$$

откуда

$$
E_{\beta} = \varphi_{T} \ln \left( \frac{I_{\beta p}}{q_{e} p_{n} D_{A} S} \left( L_{B} - \sqrt{\frac{2 \varepsilon \varepsilon_{0} (\varphi_{B} + E_{K})}{q_{e} N_{D B}}} \right) \right).
$$
(3.47)

69

Далее, дифференцируя (3.47), получаем коэффициент обратной связи по переменному напряжению между напряжением на эмиттере  $u_3(t)$  относительно напряжения на коллекторе  $u_k(t)$ 

$$
\mu_{\mathcal{H}} = \frac{dE_{\mathcal{F}}}{dE_{K}}\Big|_{L_{E} \gg x_{\text{ofoedn.}}} \approx -\frac{\varphi_{T}}{L_{E}} \sqrt{\frac{\varepsilon \varepsilon_{0}}{2q_{e}N_{DE}(\varphi_{E} + E_{K})}}.
$$
\n(3.48)

Знак «минус» говорит о том, что напряжение обратной связи  $u_{oc}(t) = \mu_{3K} u_K(t)$ , где  $u_K(t)$ - переменная составляющая напряжения на коллекторе, противоположно по знаку напряжению  $u_{\mathcal{D}}(t)$ . Следовательно, переменное напряжение на эмиттере. представленное ранее (3.32), и переменный эмиттерный ток, представленный ранее (3.31), корректно вычислять по формулам

$$
u_3(t) = r_3 i_3(t) + \mu_{3K} u_K(t),
$$
\n(3.49)

$$
i_3(t) = [u_3(t) - \mu_{3K}u_K(t)]g_3.
$$
 (3.50)

Лля количественной оценки взаимовлияния указанных переменных напряжений определим коэффициент обратной связи для типовых параметров БТ, приведенные в примере 1.

**Пример 3.** Пусть  $N_{DE} = 10^{21}$  м<sup>-3</sup>;  $L_E = 5$  мкм;  $E_K = 10$  B;  $\varepsilon = 11.7$ ;  $\varphi_E = 0.725$  B,  $\varphi_T = 0.0263$  В (при t°=27 °С);  $\varepsilon_0 = 8.85 \cdot 10^{-12}$  Ф/м. Требуется определить  $\mu_{3K}$ .

#### **Решение**

Подставляя исходные данные в (3.48), получим

$$
\mu_{3K} = -\frac{0,0263}{5 \cdot 10^{-6}} \sqrt{\frac{11,7 \cdot 8,85 \cdot 10^{-12}}{2 \cdot 1,602 \cdot 10^{-19} \cdot 10^{-21} (0,725+10)}} \approx -9,13 \cdot 10^{-4}.
$$

Из этого примера можно сделать вывод, что если точность вычислений определяется на уровне одного процента, то влияние обратной связи по

переменному напряжению можно игнорировать и по-прежнему считать, что выражения (3.31), (3.32) справедливы.

3.3.4 Описание взаимосвязи токов и напряжений БТ через h-параметры.

Указанная взаимосвязь ориентирована на описание БТ для малосигнального режима, причем в этом описании БТ представляется четырехполюсником (рисунок 3.6), который реализует функции источника тока  $i<sub>K</sub>(t)$ , управляемого напряжением  $u_2(t)$ .

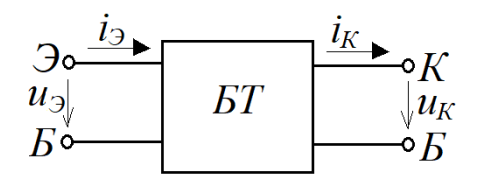

Рисунок 3.6 – БТ как четырехполюсник

Эта взаимосвязь описывается системой уравнений с h-параметрами (опускаем для простоты описания аргумент t)

$$
u_3 = h_{11B} i_3 + h_{12B} u_K,
$$
  
\n
$$
i_K = h_{21B} i_3 + h_{22B} u_K,
$$
\n(3.51)

где (индекс Б при h-параметре обозначает включение БТ с общей базой)

$$
h_{11E} = \frac{dE_3}{dI_3}\Big|_{E_K = U_{K_p,m.}}; h_{12E} = \frac{dE_3}{dE_K}\Big|_{I_3 = I_{2p.m.}}; h_{21E} = \frac{dI_K}{dI_3}\Big|_{E_K = U_{K_p,m.}}; h_{22E} = \frac{dI_K}{dE_K}\Big|_{I_3 = I_{2p.m.}}.
$$
(3.52)

Сравнивая (3.52) с выражениями (3.18), (3.29), (3.42) и (3.48) и учитывая условия их получения, нетрудно заметить, что  $h_{115}=r_3$ ,  $h_{125}= \mu_{3K}$ ,  $h_{215}= \alpha$ ,  $h_{225}=1/r_K$ . Следовательно, БТ с ОБ как четырехполюсник для малосигнального режима в системе *h*-параметров можно представить следующим образом

$$
u_3 = r_3 i_3 + \mu_{3K} u_K,
$$
  
\n
$$
i_K = \alpha i_3 + (1/r_K) u_K,
$$
\n(3.53)

Любой источник тока, управляемый напряжением, характеризуется так называемой крутизной передаточной характеристики S(A/B). Для БТ с общей базой данная крутизна с использованием (3.53) будет определяться корректным выражением

$$
S_{OB} = \frac{i_K}{u_3} = \frac{\alpha i_3 + \frac{u_K}{r_K}}{r_3 i_3 + \mu_{3K} u_K}.
$$
\n(3.54)

Для оценочных расчетов, считая  $r_K \approx \infty$ ,  $\mu_{3K} \approx 0$ ,  $\alpha \approx 1$ , выражение (3.54) получает простой, но очень важный и полезный для практики вид

$$
S_{OB} = \frac{i_K}{u_3} \approx \frac{1}{r_3} = \frac{I_{9p.m.}}{\varphi_T}.
$$
 (3.54,a)
# 4 Малосигнальные усилители на БТ

Полный анализ, а тем более, полная методика расчета малосигнальных усилителей - это очень сложный, трудоемкий и громоздкий процесс. Чтобы понять суть этого анализа (и составить на его основе методики расчета), лучше сделать его многоступенчатым, прибегая к приемлемым, обоснованным упрощениям. В этом разделе в качестве первой ступени будем считать, что емкости *p-n* переходов БТ в рабочем диапазоне частот He влияют на характеристики усилителей (безынерционные усилители). При этом если будут использоваться безымянные БТ, то в качестве эквивалентных параметров будем брать среднестатистические:  $\beta$  = 100;  $r_K$  = 5 MOm;  $\mu_{\beta K}$  = -10<sup>-4</sup>.

## 4.1 Усилитель переменного напряжения на БТ с ОБ

Схема простейшего усилителя переменного напряжения на биполярном транзисторе (БТ) типа *р-п-р*, включенного в режиме с общей базой (ОБ), приведена на рисунке 4.1. Подобные электронные узлы принято называть каскадом. Данный каскад является классическим с позиции схемотехники, поэтому его анализ и оценка его параметров может являться основой для синтеза более сложных каскадов на биполярных транзисторах, включенных в режиме с ОБ.

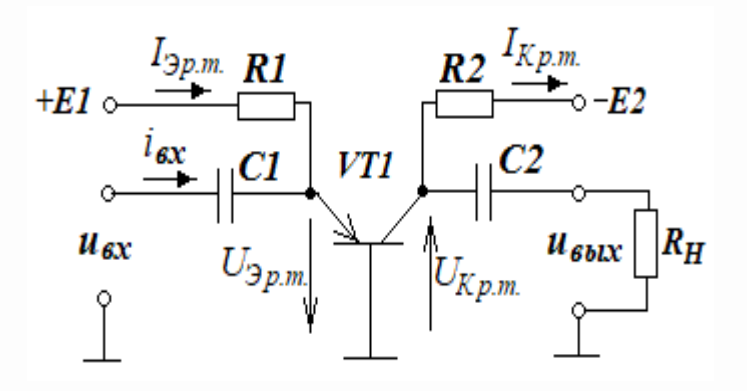

Рисунок 4.1 – Усилитель переменного напряжения на БТ с ОБ

4.1.1 Режим по постоянному току (состояние покоя усилителя)

Анализ этого режима будем совмещать с методикой его расчета. Пусть имеются исходные данные по БТ для этого режима: величина номинального тока коллектора *Iном* и величины напряжений питания *Е1* и *Е2*.

*Выбор и расчет рабочей точки на коллекторе*

Принимаем рабочую точку по току коллектора: *IКр.т.*= *Iном*.

Определяем рабочую точку в виде напряжения на коллекторе *UКр.т.*. Количественно его величина должна быть примерно равна половине питания *Е2*:

$$
U_{Kp,m} \approx E2/2. \tag{4.1}
$$

Эта рекомендация обосновывается достаточно просто: при наличии переменной составляющей напряжения на коллекторе, например, гармонической формы амплитуда колебаний должна располагаться посредине между напряжением питания и нулевым потенциалом – так называемой «земли» (рисунок 4.2, рабочая точка соответствует *UКр.т*). Здесь напряжение рабочей точки *UКр.т..* .выступает в качестве *оси* этого колебания.

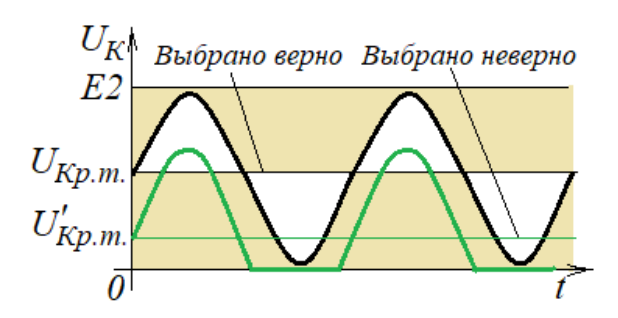

Рисунок 4.2. Выбор рабочей точки на коллекторе БТ с ОБ

В случае невыполнения этой рекомендации, при максимальном размахе амплитуды pic-to-pic (от минимального значения напряжения на коллекторе до максимального) может произойти искажение гармонического колебания:

- или за счет его ограничения уровнем питания, выше которого напряжение физически «подняться» не может;

- или за счет его ограничения уровнем «земли», ниже которого напряжение так же физически «опуститься» не может (это продемонстрировано на рисунке 4.2, когда рабочая точка смещена до *U* ' *Кр.т.*).

Очевидно, что при указанных выше данных необходимо правильно выбрать величину сопротивления *R2*. С учетом рекомендации по выбору *UКр.т.* оно рассчитывается следующим образом

$$
R2 = \frac{|E2 - U_{Kp.m.}|}{|I_{Kp.m.}|} = \frac{|E2 - 0.5 \cdot E2|}{|I_{Kp.m.}|} = \frac{|0.5 \cdot E2|}{|I_{Kp.m.}|}. \tag{4.2}
$$

## *Расчет рабочей точки на эмиттере*

Для определения рабочей точки на эмиттере необходимо знать величину *IЭр.т.*, которая связана с величиной  $I_{Kp,m}$  соотношением  $I_{\vartheta p,m} = I_{Kp,m}/\alpha$ . Как уже было показано при изучении предыдущей темы, значение близко к единице. Поэтому далее мы будем считать, что  $I_{\mathcal{P}p,m} \approx I_{Kp,m}$ . В таком случае при известном значении источника *Е1* остается вычислить только величину резистора *R1* по формуле

$$
R1 = \frac{|E1 - U_{\Im E}|}{|I_{\Im p.m.}|},
$$
\n(4.3)

где *UЭБ* – падение напряжения на переходе «эмиттер-база» при токе *IЭр.т.*, определяемое из выражения (3.12).

Для эскизной оценки *R1* величину *UЭБ* можно брать: для кремниевых транзисторов –  $|U_{36}| \approx 0.75$  В, для германиевых –  $U_{36} \approx 0.25$  В, при этом должно выполняться условие

$$
|E1| >> |U_{\rm 36}| \,. \tag{4.4}
$$

4.1.2 Оценка коэффициента усиления переменного напряжения

Коэффициент усиления каскада на биполярном транзисторе, включенном в режиме с общей базой, в общем виде должен определяться формулой

$$
K_{U} = \frac{u_{\text{max}}(t)}{u_{\text{ex}}(t)}.
$$
\n(4.5)

Далее для простоты опустим аргумент t, подразумевая, что  $u_{\text{env}}$  и  $u_{\text{ex}}$  являются переменными во времени величинами.

Для оценки указанного коэффициента усиления на основе схемы, приведенной на рисунке 4.1, составляем эквивалентную схему для переменной составляющей, учитывая два момента:

1) конденсаторы С1 и С2 являются развязывающими цепей по постоянному току: конденсатор С1 разделяет источник входного напряжения и цепь эмиттера по постоянному току, а С2 разделяет цепь коллектора по постоянному току от цепи нагрузки; с позиции переменного тока они должны быть «незаметны», то есть, должны представлять собой короткое замыкание;

2) источники питания Е1 и Е2 как источники э.д.с. должны обладать внутренним сопротивлением, близким к нулю; следовательно, для переменной составляющей токов, протекающих через эти источники, они представляют собой короткое замыкание.

С учетом этих двух моментов на основе системы уравнений (3.53) составляем эквивалентную схему усилителя переменного напряжения (рисунок 4.3).

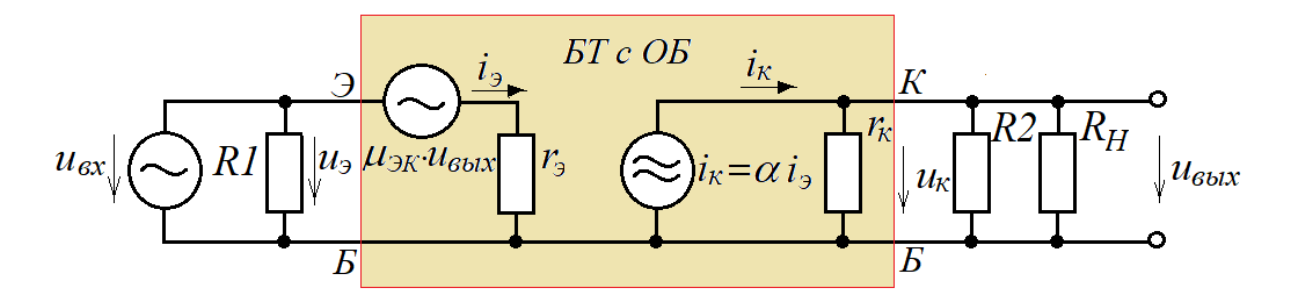

Рисунок 4.3 – Эквивалентная схема усилителя на БТ с ОБ

#### Определение входных параметров

Входное сопротивление по переменному току  $r_{ex}$  усилителя определяется  $R1$ дифференциальным параллельным соединением сопротивления  $\mathbf{M}$ сопротивлением эмиттера  $r_3$ , определяемым выражением (3.30). Но выполнение условия (4.4) приводит к тому, что сопротивление R1 должно составлять единицы или десятки кОм, в то время как величина  $r_3$  будет составлять единицы или десятки Ом. В связи с этим, всегда можно считать, что  $r_{ex} \approx r_3$ .

Независимо от сделанного заключения по оценке величины  $r_{ex}$  переменная составляющая тока эмиттера  $i_3$  будет определяться соотношением

$$
i_3 = \frac{u_{\rm ex} - \mu_{\rm 3K} u_{\rm 6bX}}{r_3} = \frac{u_3 - \mu_{\rm 3K} u_{\rm K}}{r_3} \bigg|_{u_3 \gg \mu_{\rm 3K} u_{\rm K}} \approx \frac{u_3}{r_3}.
$$
 (4.6)

#### Определение выходных параметров

Со стороны коллектора биполярный транзистор представляет собой источник переменного тока  $i_K = \alpha i_3$  с внутренним сопротивлением  $r_K$ , определяемым выражением (3.43). К данному источнику тока подключена нагрузка  $R_{H\Sigma}$  в виде параллельного соединения сопротивлений  $R2$  и  $R$ <sup>H</sup> (рисунок 4.3)

$$
R_{H\Sigma} = \frac{R2 \cdot R_H}{R2 + R_H}.\tag{4.7}
$$

Здесь опять нужно сделать замечание, что проектировщик усилителя всегда должен быть заинтересован в том, чтобы подавляющая часть тока  $i<sub>K</sub>$  протекала через сопротивление  $R_{H\Sigma}$  – для обеспечения высокого коэффициента полезного действия (к.п.д.) источника тока. Отсюда для проектировщика вытекает очевидная рекомендация в виде обеспечения соотношения

$$
R_{H\Sigma}<
$$

(рекомендуется придерживаться условия  $R_{H\Sigma} \le 10$  кОм).

Следовательно, если выполнено условие (4.8), то можно считать, что

$$
u_{\text{max}} \approx i_K R_{\text{H}\Sigma} = \alpha i_{\text{B}} R_{\text{H}\Sigma} \big|_{\alpha \approx 1} \approx i_{\text{B}} R_{\text{H}\Sigma}.
$$
\n(4.9)

# Определение коэффициента усиления

Теперь, используя выражения (4.9) и (4.6), можно определить коэффициент усиления переменного напряжения через параметры каскада

$$
K_{U} = \frac{u_{\text{max}}}{u_{\text{ax}}} = \frac{u_{K}}{u_{3}} = \frac{\alpha i_{3} R_{H\Sigma}}{i_{3} r_{3} + \mu_{3K} \alpha i_{3} R_{H\Sigma}} \bigg|_{\alpha=1} \approx \frac{R_{H\Sigma}}{r_{3} + \mu_{3K} R_{H\Sigma}}.
$$
(4.10)

Чтобы ослабить влияние коллекторного напряжения на коэффициент усиления, необходимо в (4.10) выполнять условие

$$
r_{\rm \mathcal{I}}/R_{\rm \mathit{H2}}>>|\mu_{\rm \mathcal{I}}|.\tag{4.10,a}
$$

При соблюдении условия (4.10, а) выражение (4.10) принимает очень простой, но вместе с тем достаточно корректный вид

$$
K_U \approx \frac{R_{H\Sigma}}{r_3}.
$$
\n(4.10,6)

Как уже было сказано ранее, активный прибор является источником тока, управляемым напряжением. Исходя из этой характеристики, его коэффициент крутизной передачи должен определяться так называемой передаточной характеристики транзистора

$$
S_{OB} = \frac{i_K}{u_3} (A/B),
$$
 (4.11)

а коэффициент усиления определяться классической формулой

$$
K_U = S \cdot R_{H\Sigma} \tag{4.12}
$$

Сравнивая (4.12) с (4.10,6), приходим к выводу, что в режиме с общей базой крутизна характеристики биполярного транзистора определяется как  $S = S_{OB} = 1/r_3$ , а с учетом (3.30)

$$
S = S_{OB} = \frac{1}{r_3} = \frac{I_{3p.m.}}{\varphi_T}.
$$
\n(4.13)

Собственно говоря, это же получается из более строгого определения крутизны в виде (3.54), если в нем считать, что  $\alpha \approx 1$ , внутреннее сопротивление источника тока  $r_K \to \infty$  и коэффициент обратной связи по напряжению  $\mu_{3K} \approx 0$ .

#### 4.1.3 Оценка параметров развязывающих конденсаторов

Как уже было отмечено ранее, развязывающий конденсатор на частоте колебаний усиливаемого напряжения должен быть «незаметен», то есть, падение переменного напряжения на нем должно быть несоизмеримо мало по сравнению с напряжением на полезной нагрузке, которая подключена к источнику переменного напряжения через этот конденсатор. Применительно к схеме на рисунке 4.1 это достигается выполнением следующих соотношений

$$
x_{C1} \le \frac{r_3}{100},\tag{4.14}
$$

$$
x_{C2} \le \frac{R_H}{100},\tag{4.15}
$$

где реактивные сопротивления  $x_{C1}$  и  $x_{C2}$  конденсаторов C1 и C2 определяются по известным формулам для самых малых значений (нижних) частот  $f_H$  колебаний усиливаемого переменного напряжения

$$
x_{C1} = \frac{1}{2\pi f_H C1}, \qquad x_{C2} = \frac{1}{2\pi f_H C2}.
$$
 (4.16)

Рассмотрим пример расчета схемы, приведенной на рисунке 4.1.

**Пример 1.** Имеются исходные данные:  $EI = +10 B$ ,  $E2 = -12 B$ ;  $R_H = 5 kOm$ ; VT1 - кремниевый транзистор с параметрами:  $I_{\text{HOM}} = 5$  мА,  $\beta = 100$ ,  $r_K = 5$  МОм,  $\mu_{3K}$  = -5·10<sup>-5</sup>; t° = 27 °С; нижняя частота входного напряжения  $f_H = 1 \text{ K} \Gamma \text{u}$ .

Требуется рассчитать параметры элементов схемы и коэффициент усиления переменного напряжения.

## **Решение**

1) По формуле (3.18) определяем  $\alpha$ :  $\alpha = \beta/(1+\beta) = 150/(1+150) = 0.99 \approx 1$ .

2) Рассчитываем величины резисторов R1 и R2, задающих режим по постоянному току, используя формулы (4.2) и (4.3)

$$
R2 = \frac{|0, 5 \cdot E2|}{|I_{Kp.m.}|} = \frac{0, 5 \cdot 12}{5 \cdot 10^{-3}} = 1200 \text{ OM};
$$
  

$$
R1 = \frac{|E1 - U_{\text{DE}}|}{|I_{\text{D}p.m.}|} = \frac{|E1 - U_{\text{DE}}|}{|aI_{Kp.m.}|_{a=1}} = \frac{|E1 - U_{\text{DE}}|}{|I_{Kp.m.}|} = \frac{10 - 0, 75}{5 \cdot 10^{-3}} = 1850 \text{ OM}.
$$

3) Рассчитываем сопротивление  $R_{H\Sigma}$ , крутизну передаточной характеристики S и коэффициент усиления переменного напряжения  $K_U$ , используя формулы (4.7),  $(4.13)$  и  $(4.10,6)$ , по ходу проверяя выполнение условий  $(4.8)$ ,  $(4.10,a)$ 

$$
R_{H\Sigma} = \frac{R2 \cdot R_H}{R2 + R_H} = \frac{1, 2 \cdot 10^3 \cdot 5 \cdot 10^3}{1, 2 \cdot 10^3 + 5 \cdot 10^3} \approx 967 \text{ OM}.
$$

Условие (4.8) выполняется:  $R_{H\Sigma}$  = 967 Ом << 5000000 Ом =  $r_K$ .

Определяем дифференциальное сопротивление эмиттера

$$
r_3 = \frac{\varphi_T}{I_{\varphi_{p.m.}}} = \frac{kT}{I_{\varphi_{p.m.}}q_e} = \frac{k(273 + t^{\circ})}{I_{\varphi_{p.m.}}q_e} = \frac{1,38 \cdot 10^{-23} (273 + 27)}{5 \cdot 10^{-3} \cdot 1,602 \cdot 10^{-19}} = 5,17 \text{ OM.}
$$

Условие (4.10,а) выполняется:  $r_3/R_{H\Sigma} = 5,17/967 = 0,0054 >> 0,0001 = |\mu_{3K}|.$ 

С учетом выполненных условий (4.8) и (4.10,а) определяем крутизну S

$$
S \approx \frac{1}{r_3} = \frac{1}{5,17} \approx 0,19 \text{ A/B}.
$$

Определяем коэффициент усиления по переменному напряжению

$$
K_U = S(r_K // R_{H\Sigma})_{r_K \gg R_{H\Sigma}} \approx S \cdot R_{H\Sigma} = 0.19 \cdot 967 \approx 184.
$$

4) Рассчитываем величины конденсаторов С1 и С2, используя формулы  $(4.14) - (4.16)$ :

$$
C1 = \frac{1}{2\pi f_H x_{C1}} \ge \frac{100}{2\pi f_H r_3} = \frac{100S}{2\pi f_H} = \frac{100 \cdot 0.2}{6,28 \cdot 1000} \approx 0,00318 \Phi;
$$

выбираем  $CI = 3300$  мкФ;

$$
C2 = \frac{1}{2\pi f_H x_{C2}} \ge \frac{100}{2\pi f_H R_H} = \frac{100}{6,28 \cdot 1000 \cdot 5000} \approx 3,2 \cdot 10^{-6} \text{ }\Phi\text{;}
$$

выбираем  $C2 = 3.3$  мкФ.

Для проверки результатов расчетов можно собрать схему в среде Multisim (Workbanch) (рисунок 4.4), подав на вход колебание  $u_{ex}(t) = U_{ex,max} cos(2\pi ft)$ , где  $U_{\alpha x \, max} = 1$  мВ,  $f = 1$  кГц, и выставив температуру для транзистора 27 °С (если она отличается от выставленного значения по умолчанию).

По осциллограмме можно определить амплитуду выходных колебаний:  $U_{\text{max,max}}$  = 183,8870 мВ  $\approx$  184 мВ. Следовательно, коэффициент усиления переменного напряжения составляет

$$
K_U = \frac{u_{\text{max}}(t)}{u_{\text{ex}}(t)} = \frac{U_{\text{max}}}{U_{\text{ex,max}}} = \frac{184 \cdot 10^{-3}}{1 \cdot 10^{-3}} = 184.
$$

что соответствует расчетному значению.

Кстати, судя по осциллограмме, гармоническое колебание визуально выглядит не искаженным. Проверим наличие высших гармоник в составе колебания по формуле (3.30), учитывая, что  $U_{\frac{3}{2}max} = U_{\alpha x \max}$  и  $\varphi_T = kT/q_e = k(273 + t \text{ °C})/q_e =$  $=1.38 \cdot 10^{-23} \cdot 300/(1.602 \cdot 10^{-19}) = 0.0263$  B

$$
k_H = \frac{U_{\text{ex.max}}}{4\varphi_T} \sqrt{1 + \frac{U_{\text{ex.max}}^2}{36\varphi_T^2}}\Bigg|_{U_{\text{ex.max}} \leq \varphi_T/3} \approx \frac{U_{\text{ex.max}}}{4\varphi_T} = \frac{1 \cdot 10^{-3}}{4 \cdot 0,0263} \approx 9,5 \cdot 10^{-3} (0,95 \text{ %}).
$$

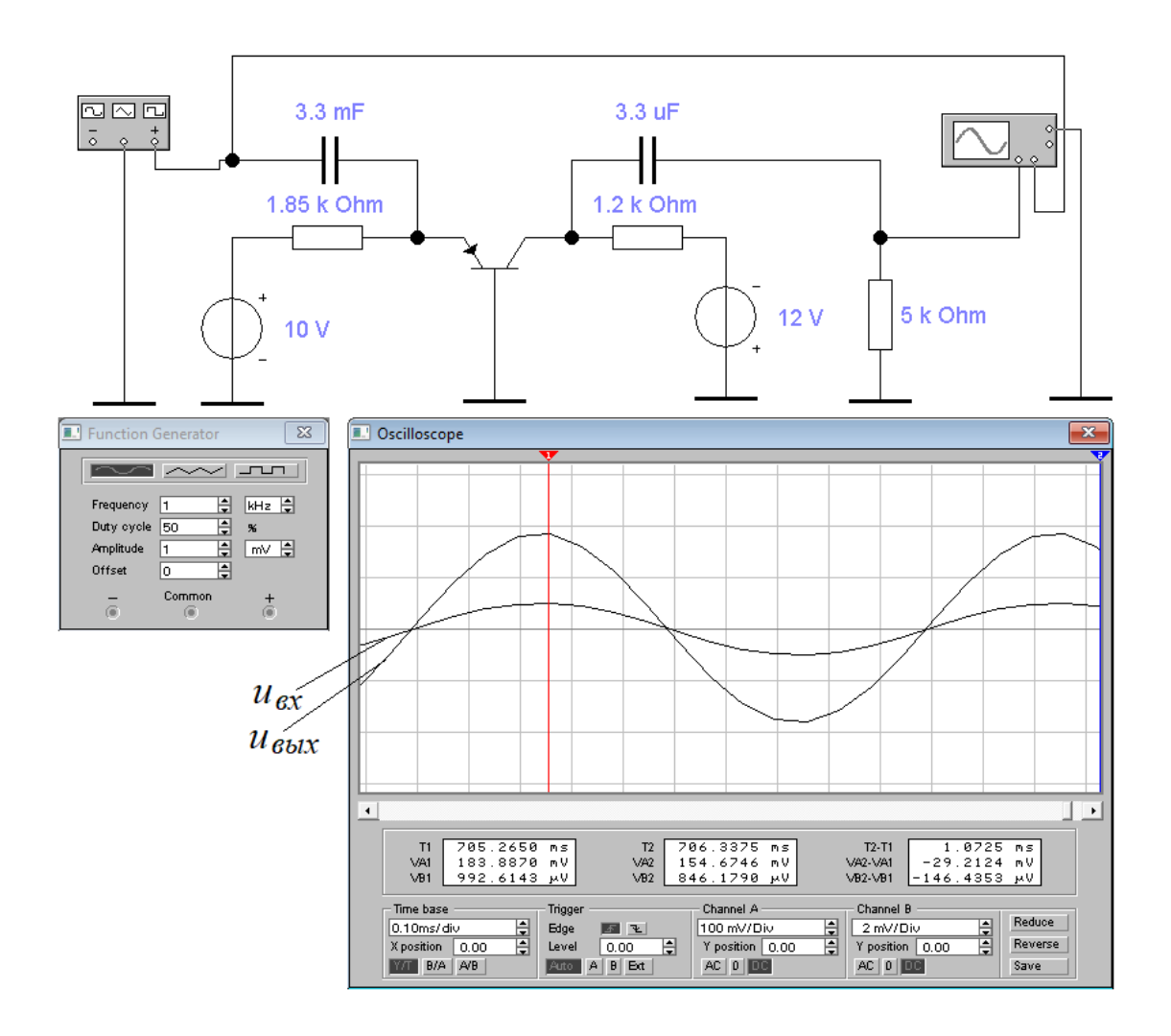

Рисунок 4.4 – Скриншот исследования схемы каскада на БТ с ОБ

Коэффициент *k<sup>H</sup>* – менее 1 %, что для визуального определения нелинейных искажений по осциллограмме весьма затруднительно, хотя они всегда есть.

## **4.2 Усилитель переменного напряжения на БТ с общим эмиттером**

Схема простейшего усилителя переменного напряжения на биполярном транзисторе, включенного в режиме с общим эмиттером (ОЭ), представлена на рисунке 4.5. Для разнообразия в качестве биполярного транзистора выбран транзистор с проводимостью *n-p-n*. Произведем его анализ, одновременно составляя методику расчета на основе этого анализа - по аналогии с усилителем переменного напряжения на БТ с ОБ.

#### 4.2.1 Режим по постоянному току (состояние покоя усилителя)

Пусть имеются исходные данные по БТ для этого режима: величина номинального тока коллектора  $I_{\mu o}$ и  $\beta$ , а также величина напряжения питания E.

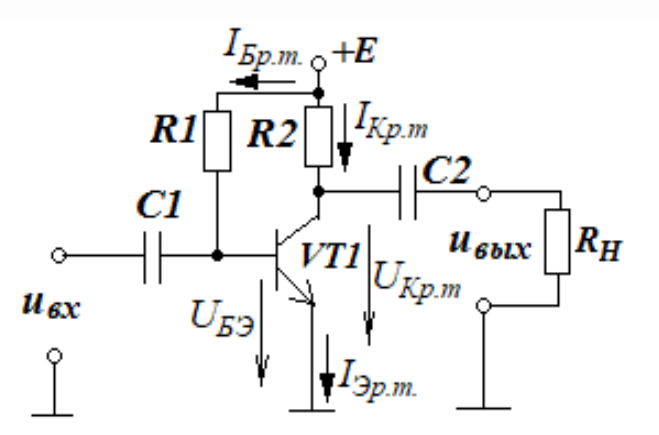

Рисунок 4.5 – Усилитель переменного напряжения на БТ с ОЭ

#### Выбор и расчет рабочей точки на коллекторе

Здесь полностью подходит методика анализа и расчета, приведенная в п.4.1.1. Согласно этой методике можно принять рабочую точку по току коллектора:  $I_{Kp,m} = I_{\text{HOM}}$ . Хотя, как мы увидим далее, иногда приходится выбирать ее по минимуму с целью увеличения сопротивления  $r_K$  до приемлемой величины. Далее определяем рабочую точку в виде напряжения на коллекторе  $U_{Kp,m}$ . Количественно его величина должна быть примерно равна половине питания E, то есть,

$$
U_{Kp,m} \approx E/2 \tag{4.17}
$$

С учетом (4.17) вычисляем значение  $R2$  по формуле

$$
R2 = \frac{|E - U_{Kp.m.}|}{|I_{Kp.m.}|} = \frac{|E - 0.5 \cdot E|}{|I_{Kp.m.}|} = \frac{|0.5 \cdot E|}{|I_{Kp.m.}|}. \tag{4.18}
$$

#### *Расчет рабочей точки на эмиттере*

Рабочая точка на эмиттере определяется соотношением  $I_{\vartheta p,m} = I_{Kp,m}/\alpha$ . Как уже было показано ранее, значение  $\alpha$  близко к единице. Поэтому мы будем считать, что  $I_{\exists p,m}$  ≈  $I_{Kp,m}$ . В каскаде на БТ с ОЭ эта рабочая точка задается базовым током  $I_{\text{Sp}m} = I_{\text{Kp},m}/\beta \approx I_{\text{Sp}m}/\beta$ . В этом случае при известном значении источника напряжения *Е* можно вычислить величину резистора *R1* по формуле

$$
R1 = \frac{|E - U_{E3}|}{|I_{Ep.m.}|} = \beta \frac{|E - U_{E3}|}{|I_{Dp.m.}|},
$$
\n(4.19)

где *UБЭ* – падение напряжения на переходе «эмиттер-база» при токе *IЭр.т.*, определяемое из выражения (3.12). При расчете *R1* величину *UБЭ* можно брать, раной 0,75 В для кремниевых транзисторов и равной 0,25 В – для германиевых, при этом всегда должно выполняться условие

$$
|E| >> |U_{E3}|. \tag{4.20}
$$

#### 4.2.2 Оценка коэффициента усиления переменного напряжения

## *Определение входных параметров*

Входное сопротивление по переменному току *rвх* усилителя определяется параллельным соединением сопротивления *R1* и дифференциальным сопротивлением «база-эмиттер» *rБЭ*. Для вычисления последнего нужно получить аналитическое выражение в виде функции  $I<sub>F</sub> = f(U<sub>F</sub>)$  – зависимость тока базы  $I<sub>F</sub>$  от напряжения на переходе «база-эмиттер» *UБ*. Аналогичное выражение для этого перехода уже получено в виде (3.21), но при этом в качестве нулевого потенциала был взят потенциал базы. Здесь же мы имеем дело с тем же переходом, но при этом

источником нулевого потенциала является эмиттер. Меняя в выражении (3.21)  $E_3$  на  $U<sub>E</sub>$ , и учитывая соотношения между токами эмиттера  $I<sub>3</sub>$  и базы  $I<sub>E</sub>$ , представленные (3.27) и (3.28), составляем искомую зависимость

$$
I_E = \frac{I_3}{\beta + 1}\bigg|_{\beta \gg 1} \approx \frac{I_3}{\beta} = \frac{I_{30}}{\beta} \left( e^{\frac{U_E}{\varphi_T}} - 1 \right)_{U_E \gg \varphi_T} \approx \frac{I_{30}}{\beta} e^{\frac{U_E}{\varphi_T}}.
$$
(4.21)

Используя полученное выражение (4.21), определяем входную проводимость для переменной составляющей со стороны базы в виде

$$
g_{E3} = \frac{dI_E}{dU_E} = \frac{dI_3}{\beta dU_E}\Big|_{I_3 = I_{2p.m.}} \approx \frac{1}{\beta} \frac{d}{dU_E} \left( I_{30} e^{\frac{U_E}{\varphi_T}} \right)_{U_E = U_{E p.m.}} = \frac{I_{2p.m.}}{\beta \varphi_T} = \frac{g_3}{\beta}, \quad (4.22)
$$

где  $U_{Ep,m}$  – напряжение на базе, соответствующее рабочей точке в виде тока покоя базы  $I_{\text{Ep,m}}$ .

Используя  $(4.22)$ , получаем выражение определения ДЛЯ входного сопротивления со стороны базы для переменного тока

$$
r_{E3} = \frac{1}{g_{E3}} = \frac{\beta}{g_3} = \beta r_3,
$$
\n(4.23)

где величина  $r_3$  определяется с использованием выражения (3.20).

На основе выражения (4.23) можно определить переменную составляющую тока базы в виде  $i<sub>k</sub>$  при переменном напряжении на базе  $u<sub>k</sub>$ 

$$
i_{\rm E} = \frac{u_{\rm ex}}{r_{\rm E}^2} = \frac{u_{\rm E}}{\beta r_3}.
$$
 (4.24)

## Определение выходных параметров

Как и в случае с общей базой, со стороны коллектора биполярный транзистор представляет собой источник переменного тока  $i_k = \beta_i i_k$ . Для определения внутреннего сопротивления данного источника тока преобразуем выражение (3.44) в зависимость коллекторного тока от тока базы, учитывая, что  $I_3 = I_B + I_K$ :

$$
I_{K} = \alpha (I_{K} + I_{B}) + I_{K0} + \frac{\Delta U_{K}}{r_{K}},
$$
\n(4.25)

откуда

$$
I_{K} = \frac{\alpha}{1-\alpha} I_{B} + \frac{I_{K0}}{1-\alpha} + \frac{\Delta U_{K}}{r_{K}(1-\alpha)} = \beta I_{B} + I_{K0}(\beta + 1) + \frac{\Delta U_{K}(\beta + 1)}{r_{K}} =
$$
  
=  $\beta I_{B} + I_{K0}^{*} + \frac{\Delta U_{K}}{r_{K}^{*}},$  (4.26)

где  $I_{K0}^* = (\beta + 1)I_{K0}$  – обратный ток коллектора БТ с ОЭ;

$$
r_K^* = \frac{r_K}{\beta + 1} - \text{conportивление коллектора } BT \text{ c O3 для переменного тока.} \tag{4.27}
$$

#### Составление эквивалентной схемы

С учетом полученных дифференциальных характеристик БТ с ОЭ по аналогии с уравнениями (3.51), (3.52) составим систему уравнений для малосигнального режима с использованием *h*-параметров (индекс Э при *h*-параметре обозначает включение БТ с общим эмиттером). При этом в системе уравнений сразу учтем, что знак напряжения на входе в режиме с общим эмиттером поменялся на противоположный в связи с рокировкой функций выводов Э и Б по отношению к режиму с общей базой:  $u_3 = -u_6$ ,  $dE_3 = -dU_6$ . В результате получим

$$
-u_E = -h_{113} i_E + h_{123} u_K,
$$
  
\n
$$
i_K = h_{213} i_E + h_{223} u_K,
$$
\n(4.28)

где

$$
h_{113} = \frac{-dU_B}{-dI_B}\Big|_{E_K = U_{Kp,m.}}; h_{123} = \frac{-dU_B}{dU_K} = \frac{dU_3}{dU_K}\Big|_{I_3 = I_{3p,m.}};
$$
  
\n
$$
h_{213} = \frac{dI_K}{dI_B}\Big|_{E_K = U_{Kp,m.}}; h_{223} = \frac{dI_K}{dU_K}\Big|_{I_3 = I_{3p,m.}}
$$
\n(4.29)

Из сравнения (4.29) с выражениями (4.22)-(4.23), (4.27), (3.48) и (3.27) следует очевидный вывод, что  $h_{119} = r_{E3} = \beta r_3$ ,  $h_{129} = \mu_{3K}$ ,  $h_{219} = \beta$ ,  $h_{22E} = 1/r_K^* = (\beta + 1)/r_K$ . Следовательно, БТ с ОЭ как четырехполюсник для малосигнального режима в системе h-параметров можно представить следующим образом

$$
-u_E = -r_{E3} i_E + \mu_{\supset K} u_K,
$$
  
\n
$$
i_K = \beta i_E + (1/r_K^*) u_K,
$$
 (4.30)

С учетом знаков напряжений (в 4.30) и соответствующих им токов составляем эквивалентную схему усилителя переменного напряжения на БТ с ОЭ, которая приведена на рисунке 4.6, где  $u_{E} = -u_{ex}$ ,  $u_{s_{bix}} = u_{K}$ .

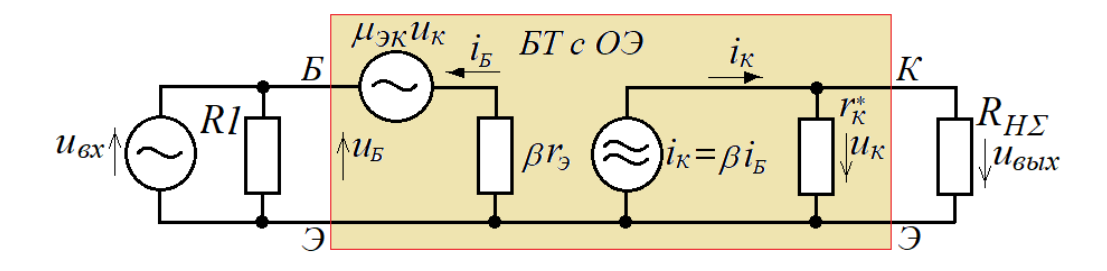

Рисунок 4.6 - Эквивалентная схема усилителя на БТ с ОЭ

Здесь к источнику тока  $i_K = \beta i_L$  подключена нагрузка  $R_{H\Sigma}$ в виде параллельного соединения сопротивлений  $R2$  и  $R$ <sup>H</sup> (рисунок 4.5), которая определяется как

$$
R_{H\Sigma} = \frac{R2 \cdot R_{H}}{R2 + R_{H}}.
$$
\n(4.31)

Здесь опять уместно отметить, что проектировщик усилителя должен стремится к тому, чтобы подавляющая часть тока  $i_K$  протекала через сопротивление  $R_{H\Sigma}$  - для обеспечения высокого к.п.д. Обеспечение высокого к.п.д. возможно при обеспечении условия

$$
R_{H\Sigma} \ll r_K^* \approx r_K / \beta. \tag{4.32}
$$

Однако, в отличие от усилителя на БТ с ОБ, здесь это условие выполнить сложнее, так как внутреннее сопротивление источника тока  $i_K = \beta i_B$  оказывается примерно в  $\beta$  раз меньше, чем внутреннее сопротивление источника тока  $i_k = \alpha i_3$ . Сопротивление  $r_K^*$  можно увеличить, увеличив лишь величину  $r_K$ , определяемую выражением (3.43). Например, уменьшив ток рабочей точки эмиттера. И тем не менее, при проектирования усилителя на БТ с ОЭ корректнее учитывать величину  $r_{\scriptscriptstyle K}^*$ в составе полной нагрузки усилителя и считать что сопротивление полной нагрузки определяется выражением

$$
R_{\text{IIH}} = \frac{r_K^* \cdot R_{\text{H}\Sigma}}{r_K^* + R_{\text{H}\Sigma}}.
$$
\n(4.33)

Далее определяем выражение для выходного напряжения усилителя

$$
u_{\text{max}} = i_K R_{\text{IIH}} = i_B \beta R_{\text{IIH}}.
$$
\n(4.34)

Входное напряжение согласно схеме на рисунке 4.6 с учетом (4.30)

$$
u_{\text{bux}} = -r_{E3} i_E + \mu_{\text{3K}} u_K. \tag{4.35}
$$

## Определение коэффициента усиления

Используя выражения (4.34) и (4.35), составляем уравнение для коэффициента усиления переменного напряжения усилителем на БТ с ОЭ

$$
K_U = \frac{u_{\text{max}}}{u_{\text{ex}}} = \frac{i_K R_{\text{TH}}}{-i_S r_{\text{E}3} + \mu_{3K} u_K} = \frac{\beta i_S R_{\text{TH}}}{-\beta i_S r_3 + \mu_{3K} \beta i_S R_{\text{TH}}} \approx -\frac{R_{\text{TH}}}{r_3 - \mu_{3K} R_{\text{TH}}}. \quad (4.36)
$$

При выполнении условия (4.10,a) для данного случая:  $r_{\gamma}/R_{\pi H} >> |\mu_{\gamma K}|$  выражение (4.36) преобразуется в простой вид

$$
K_U \approx -\frac{R_{\text{I\#}}}{r_3} = -S_{OO}R_{\text{I\#}},\tag{4.37}
$$

где крутизна  $S_{O2}$  определяется выражением (4.13).

Из анализа (4.37) следуют важные выводы:

 $\left( \right)$ независимо от схемы включения БТ крутизна его передаточной характеристики S по абсолютной величине определяется одинаково по формуле

$$
S \approx S_{OB} \approx S_{O3} \approx 1/r_3 = I_{2p.m.}/\varphi_T; \tag{4.38}
$$

2) отличием малосигнального усилителя на БТ с ОЭ от усилителя на БТ с ОБ является инверсия входного сигнала.

4.2.3 Оценка параметров развязывающих конденсаторов

К развязывающим цепей постоянного тока конденсаторам С1 и С2 (рисунок 4.5) предъявляются те же требования, которые предъявлялись к развязывающим конденсаторам в схеме усилителя на БТ с ОБ.

Применительно к схеме на рисунке 4.5 это достигается выполнением следующих соотношений

$$
x_{C1} \le \frac{r_{E3}}{100} = \frac{r_3 \beta}{100},\tag{4.39}
$$

$$
x_{C2} \le \frac{R_H}{100},\tag{4.40}
$$

где сопротивления  $x_{C1}$  и  $x_{C2}$  определяются для нижних частот  $f_H$  колебаний усиливаемого переменного напряжения по формулам

$$
x_{C1} = \frac{1}{2\pi f_H C1}, \qquad x_{C2} = \frac{1}{2\pi f_H C2}.
$$
 (4.41)

Рассмотрим пример расчета схемы, приведенной на рисунке 4.5.

**Пример 2.** Имеются следующие исходные данные:  $E = +12$  B;  $R_H = 7.5$  кОм; VT1 - кремниевый транзистор MPS3709 (Philips) с параметрами:  $I_{\text{HOM}} = 5$  мА,  $\beta = 100$ ,  $r_K = 700$  кОм при  $I_{\text{HOM}}$ ; барьерный потенциал перехода «база-эмиттер»  $U_{E2}=0.75$  В; t°=27 °С; нижняя частота входного напряжения  $f_H = 1$  кГц.

Требуется рассчитать параметры элементов схемы и коэффициент усиления переменного напряжения.

#### **Решение**

1) 
$$
\text{10. (4.26,a) or}
$$
\n
$$
r_K^* = \frac{r_K}{\beta + 1} \bigg|_{\beta \gg 1} \approx \frac{r_K}{\beta} = \frac{700000}{100} = 7.0 \text{ kOM.}
$$

Полученное значение  $r_k^*$  является соизмеримым с сопротивлением нагрузки  $R_H$ , поэтому желательно увеличить величину  $r_K$  в несколько раз. Согласно выражению (3.43) это можно сделать, уменьшив эмиттерный ток в несколько раз. Уменьшим его в 5 раз. Тогда  $I_{\text{3p.m.}} \approx I_{K,p.m.} = I_{\text{HOM}}/5 = 5$ мА/5 =1 мА и

 $r_K^*$  =7,0 кОм·5 = 35 кОм (это почти в 5 раз больше сопротивления  $R_H$ ).

2) Рассчитываем величины резисторов R1 и R2, задающих режим по постоянному току, используя формулы (4.18) и (4.19)

$$
R2 = \frac{|0, 5 \cdot E|}{|I_{Kp.m.}|} = \frac{0, 5 \cdot 12}{1 \cdot 10^{-3}} = 6 \cdot 10^{3} \text{ Om (6 KOM)};
$$

$$
R1 = \beta \frac{|E - U_{\beta E}|}{|I_{\beta p.m.}|} = 100 \frac{12 - 0.75}{1 \cdot 10^{-3}} \approx 1,1 \cdot 10^{6} \text{ Om (1,1 MOM)}.
$$

3) Рассчитываем сопротивление  $R_{H\Sigma}$ крутизну передаточной  $R_{HH}$ характеристики S и коэффициент усиления переменного напряжения  $K_U$ , используя формулы (4.27), (4.29), (4.13) и (4.32)

$$
R_{H\Sigma} = \frac{R2 \cdot R_H}{R2 + R_H} = \frac{6 \cdot 10^3 \cdot 7,5 \cdot 10^3}{6 \cdot 10^3 + 7,5 \cdot 10^3} \approx 3,3 \text{ kOM};
$$
  

$$
R_{HH} = \frac{r_K^* \cdot R_{H\Sigma}}{r_K^* + R_{H\Sigma}} = \frac{35 \cdot 10^3 \cdot 3,3 \cdot 10^3}{35 \cdot 10^3 + 3,3 \cdot 10^3} \approx 3,0 \text{ kOM}.
$$

Определяем величину r<sub>3</sub>

$$
r_3 = \frac{\varphi_T}{I_{\varphi_{p.m.}}} = \frac{kT}{I_{\varphi_{p.m.}}q_e} = \frac{k(273 + t^{\circ})}{I_{\varphi_{p.m.}}q_e} = \frac{1,38 \cdot 10^{-23} (273 + 27)}{1 \cdot 10^{-3} \cdot 1,602 \cdot 10^{-19}} \approx 25,8 \text{ OM.}
$$

Проверяем выполнение условия  $r_3/R_{\text{HH}} >> |\mu_{3K}|$ 

$$
r_3/R_{\text{HH}} = 25,8/3000 = 0,0086 \text{>>} 0,0001 = |\mu_{3K}|.
$$

Следовательно, коэффициент усиления можно определять с использованием (4.37). Определяем  $S$  и  $K_U$ 

$$
S = \frac{1}{r_3} = \frac{1}{25,8} \approx 0,0388 \text{ A/B};
$$
  

$$
K_U \approx -S \cdot R_{HH} = -0,0388 \cdot 3 \cdot 10^3 \approx -116
$$

Рассчитываем величины конденсаторов С1 и С2, используя формулы  $4)$  $(4.39) - (4.41)$ 

$$
C1 = \frac{1}{2\pi f_H x_{C1}} \ge \frac{100}{2\pi f_H r_0 \beta} = \frac{100S}{2\pi f_H \beta} = \frac{100 \cdot 0,038}{6,28 \cdot 1000 \cdot 100} \approx 6,05 \cdot 10^{-6} \text{ }\Phi\text{;}
$$

выбираем  $CI = 10$ мкФ;

$$
C2 = \frac{1}{2\pi f_H x_{C2}} \ge \frac{100}{2\pi f_H R_H} = \frac{100}{6,28 \cdot 1000 \cdot 7500} \approx 2,12 \cdot 10^{-6} \text{ }\Phi\text{;}
$$

выбираем  $C2 = 2.2$  мкФ.

Для проверки результатов расчетов собираем cxemy электрическую принципиальную усилителя на биполярном транзисторе, включенном в режиме с общим эмиттером, в среде Multisim (Workbanch) (рисунок 4.7), при этом:

- подаем на вход усилителя гармоническое колебание

$$
u_{\text{ex}}(t) = U_{\text{ex,max}}\cos(2\pi ft), \text{ rge } U_{\text{ex,max}} = 1 \text{mB}, f = 1 \text{ kTu};
$$

выставляем (если не выставлено по умолчанию) температуру ДЛЯ транзистора MPS3709, равную 27 °С.

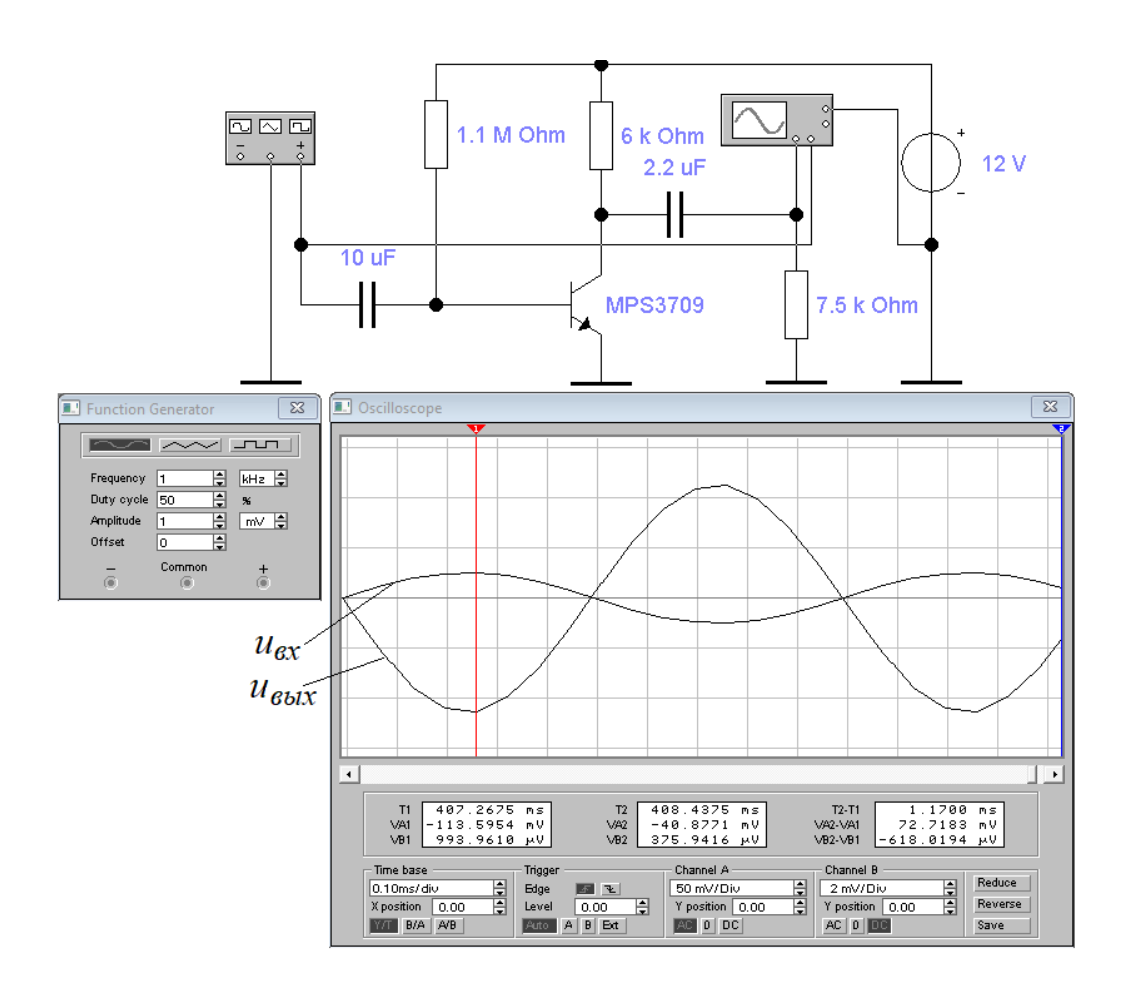

Рисунок 4.7 – Скриншот исследования схемы каскада на БТ с ОЭ

Результат испытаний регистрируем в виде осциллограммы (рисунок 4.7), откуда следует, что  $u_{\text{max}}(t) = -U_{\text{max}}\cos(2\pi ft) = U_{\text{max}}\cos(2\pi ft - \pi)$ , где амплитуда

выходных колебаний  $U_{\text{grav, max}} = 113,5954$  мB  $\approx 114$  мB. Очевидно, что усилитель на БТ с ОЭ инвертирует сигнал - в отличие от усилителя на БТ с ОБ, что нужно всегда иметь в виду. Определяем коэффициент усиления переменного напряжения по амплитуде, учитывая инвертирование входного напряжения

$$
K_U = -\frac{U_{\text{max}}}{U_{\text{ax,max}}} = -\frac{114 \cdot 10^{-3}}{1 \cdot 10^{-3}} = -114,
$$

- что с погрешностью чуть меньше 2 % соответствует расчетному значению.

Кстати, значение коэффициента нелинейных искажений здесь будет такое же, какое было получено при испытании усилителя на БТ с ОБ, так как его величина определяется значениями  $U_{\alpha x, \text{max}}$  и  $\varphi_T$ , а они здесь те же самые.

В заключение сформулируем полезные выводы, вытекающие из изложенного выше материала, для использования их при изучении последующих тем:

1) для малосигнальных каскадов на БТ с ОБ всегда будет выполняться условие: сопротивление суммарной нагрузки каскада будет во много раз меньше, чем сопротивление со стороны коллектора переменному току  $(R_{H\Sigma} << r_K)$ ;

2) для малосигнальных каскадов на БТ с ОЭ рекомендуется учитывать сопротивление со стороны коллектора переменному току ( $r_K^*$ ) в сочетании с сопротивлением суммарной нагрузки каскада  $(R_{H\Sigma})$ ;

 $3)$ можно считать, что для малосигнальных каскадов на БТ с ОБ и с ОЭ всегда будет выполняться условие: обратная величина от коэффициента усиления каскада  $K_U$  всегда будет во много раз больше коэффициента обратной связи БТ по напряжению ( $|h_{12}|=|\mu_{3K}|$ ), что следует из неравенства (4.10,a)

$$
r_{\mathcal{P}}/R_{\Pi H} = 1/(SR_{\Pi H}) = 1/K_U >> |\mu_{\mathcal{H}}|.\tag{4.42}
$$

Эти выводы, в частности, позволят существенно упрощать эквивалентные схемы малосигнальных каскадов на БТ и соответствующие им уравнения напряжений и токов.

## 5 Характеристики реальных БТ

Эквивалентные схемы БТ с ОБ и с ОЭ, приведенные на рисунках 4.3 и 4.6, учитывают только основные, принципиальные свойства БТ как источника тока, управляемого напряжением - без учета его реактивных и омических составляющих. На практике все выглядит гораздо сложнее.

Во-первых, как уже было отмечено в разделе 3, база БТ является слаболегированной (это принципиальное свойство транзистора), в связи с чем ее удельное сопротивление во много раз больше, чем удельное сопротивление области эмиттера. Следовательно, сопротивление базы  $r<sub>g</sub>$  в виде той ее части, где отсутствует диффузия носителей со стороны эмиттера (где протекает только ток базы в виде движения основных носителей базы), необходимо учитывать. Это сопротивление существенно зависит от геометрии базы относительно области эмиттера и коллектора, которую мы принципиально не рассматриваем. Будем ориентироваться на данные  $r<sub>E</sub>$  современных БТ, используемых в малосигнальных усилителях:  $r<sub>5</sub> = 10$  Ом...50 Ом.

Во-вторых, у биполярного транзистора имеются два *р-п* перехода, которые, как известно из материалов по ФОЭ, характеризуются диффузионными и барьерными емкостями, которые в целом можно обозначить как емкость  $C_3$ перехода «эмиттер-база» и емкость  $C_K$  перехода «коллектор-база».

В-третьих, на достаточно частотах обязательно высоких начинают сказываться время диффузии неосновных носителей, а также емкости и индуктивности, обусловленные конструкцией БТ. Исходя из перечисленного, на основе эмпирических данных весь частотный диапазон реальных транзисторов относительно их эквивалентных схем грубо можно разбить на 5 диапазонов:

1-й диапазон – низкочастотный (звуковой) диапазон 20 Гц – 20 кГц;

2-й диапазон – среднечастотный диапазон 20 кГц – 1 МГц;

3-й диапазон - высокочастотный диапазон 1 МГц - 30 МГц;

4-й диапазон – ультравысокочастотный диапазон 30 МГц – 1 ГГц.

5-й диапазон – сверхвысокочастотный диапазон – свыше 1 ГГц.

Для *первого* частотного диапазона эквивалентные схемы БТ, приведенные на рисунках 4.3 и 4.6, являются вполне адекватными.

Для *второго* частотного диапазона в эквивалентных схемах БТ с ОБ приходится учитывать емкость коллектора  $C_K$ , а в эквивалентных схемах БТ с ОЭ приходится учитывать, кроме емкости *СК*, комплексный характер коэффициента передачи тока базы  $\beta$ :  $\beta \rightarrow \beta(\omega)$ .

Для *третьего* частотного диапазона приходится учитывать не только емкости *С<sup>Э</sup>* и *СК*, но и временные задержки в области базы, связанные с «пролетом» через толщину базы инжектированных из эмиттера неосновных неравновесных носителей.

Для *четвертого* частотного диапазона дополнительно приходится учитывать паразитные емкости и индуктивности, обусловленные длиной и физической близостью выводов, а так же задержки движения носителей, создающих ток, относительно электрических полей, инициирующих их движение.

Для *пятого* частотного диапазона биполярный транзистор уже приходится рассматривать как *объект с распределенными параметрами*, который нельзя отобразить эквивалентной схемой в привычном ее представлении с использованием элементов с *сосредоточенными параметрами*: резистор, электрический конденсатор, катушка индуктивности и тому подобное.

В рамках изучаемого предмета остановимся на эквивалентных схемах БТ как наиболее оптимальных и простых, которые могут обеспечить анализ и расчет малосигнальных усилителей на БТ с *первого* по *третий* диапазоны частот. Для их анализа в качестве «тестирующего» сигнала удобнее использовать гармоническое колебание, которое позволит определять коэффициент передачи БТ как по амплитуде, так и по фазе в рабочем диапазоне частот, а также усилителя на БТ.

## 5.1 Упрощенная эквивалентная схема реального БТ с ОБ

Эквивалентная схема БТ в режиме с общей базой представлена на рисунке 5.1. Здесь, по отношению к эквивалентной схеме (рисунок 4.3) БТ появились:

- емкость эмиттера, отражающая емкость перехода «эмиттер-база»;

- в комплексном виде коэффициент передачи тока эмиттера в коллектор;
- емкость коллектора, отражающая емкость перехода «коллектор-база»;
- сопротивление базы, отражающее омическое сопротивление базы.

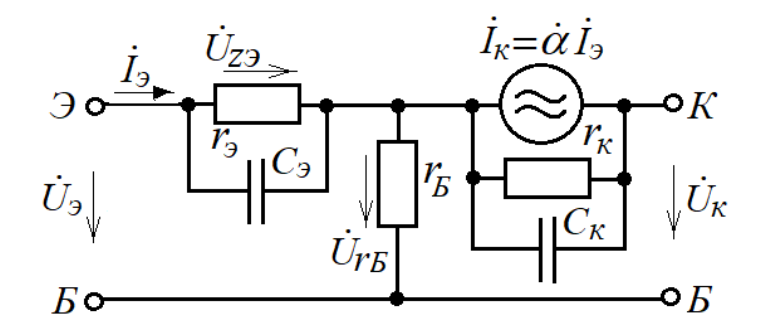

Рисунок 5.1 – Эквивалентная схема реального БТ с ОБ

5.1.1 Оценка влияния величины  $C_2$  на инжекцию носителей из эмиттера

Емкость эмиттера может быть представлена двумя параллельно соединенными конденсаторами: конденсатором  $C_{3\text{dud}}$  – диффузионной емкостью перехода «эмиттер-база» и конденсатором  $C_{\frac{36ap}{}}$  – барьерной емкостью этого перехода. Оценим эти емкости и их влияние на параметры коэффициента  $\alpha$ .

Из курса дисциплины ФОЭ известно, что диффузионную емкость можно оценить по формуле

$$
C_{\partial \partial u\phi} \approx \frac{I_3 \tau_{\text{sc}}}{\varphi_{\text{T}}},\tag{5.1}
$$

где  $\tau_{\text{ac}} \approx 10^{-11}$  с – время жизни неосновных (неравновесных) носителей.

При токе  $I_3 = 5$  мА,  $\varphi_T = 25$  мВ величина  $C_{\vartheta \vartheta \varphi} \approx 2$  пФ. Ее реактивное сопротивление переменному току на краю третьего диапазона (30 МГц) составляет более 2,5 кОм. В сравнении с сопротивлением  $r_3 = \varphi_T/I_3 = 5$  Ом, параллельно к которому «подключена»  $C_{\frac{\partial u}{\partial x}}$ , сопротивление диффузионной емкости отличается в большую сторону в 500 раз и практически не оказывает влияние на ток эмиттера. Это позволяет нам пренебречь влиянием  $C_{3\partial u\phi}$  на цепь эмиттера.

Барьерную емкость перехода «эмиттер-база»  $C_{\frac{36an}{3}}$  можно оценить также по формуле для определения барьерной емкости, известной из  $KVpca \quad \Phi O \Theta$ . адаптированную для нашего случая - зоны перехода «эмиттер-база»,

$$
C_{36ap} = S_{3E} \sqrt{\frac{\varepsilon \varepsilon_0 q_e}{2(\varphi_E - U_3) \left(\frac{1}{N_{A3}} + \frac{1}{N_{DE}}\right)}},
$$
(5.2)

где S<sub>ЭБ</sub> - площадь перехода «эмиттер-база».

Оценим величину Сэбар, например, для кремниевого р-п-р транзистора при типовых его параметрах:  $\varphi_B = 0.870$  B,  $U_3 = 0.7$  B,  $N_{A3} = 10^{23}$  M<sup>-3</sup>,  $N_{DE} = 10^{21}$  M<sup>-3</sup>,  $S_{2E} = 10^{-6}$ M

$$
C_{36ap} = 10^{-6} \sqrt{\frac{11,7 \cdot 8,85 \cdot 10^{-12} \cdot 1,602 \cdot 10^{-19}}{2(0,87 - 0,7) \left(\frac{1}{10^{23}} + \frac{1}{10^{21}}\right)}} \approx 2.10^{-10} (200 \text{ nD}).
$$

Сравнивая полученную величину для  $C_{\frac{36}{a}n}$  с величиной  $C_{\frac{36}{a}n}$  из предыдущего примера, видим, что они отличаются в 100 раз. Следовательно, реактивное сопротивление барьерной емкости «эмиттер-база» на краю третьего диапазона (30 МГц) будет составлять  $250000/10000 = 25$  Ом. Эта величина является соизмеримой с величиной  $r_3$ , и ее необходимо учитывать в эквивалентной схеме БТ с ОБ. Далее будем считать, что  $C_3 \approx C_{36ap}$ .

Для количественной оценки  $C_3$  реальных БТ в качестве ориентира можно брать следующие диапазоны цифр:

- слаботочные высокочастотные БТ:  $C_3 = 1...10$  пФ;

- БТ средней мощности с током эмиттера до 500 мА:  $C_3 = 10...100$  пФ;

- мощные БТ с током эмиттера до 5 А:  $C_3 = 100...1000$  пФ.

Произведем оценку влияния  $C_3$  на коэффициент передачи эмиттерного тока в коллектор. В данном случае удобнее использовать выражение (3.18) в виде  $\alpha = k_{\text{unloc}} \cdot k_{\text{nepen}}$ . Для независимости инжекционного тока от типа проводимости транзистора обозначим инжекционный ток со стороны эмиттера как  $I_{\frac{\partial u}{\partial x}}$ . Тогда выражение (3.18) можно записать в следующем виде

$$
k_{\text{unoc.}} = \frac{I_{\text{2unoc.}}}{I_{\text{3}}} = \frac{I_{\text{2unoc.}}}{I_{\text{2unoc.}} + I_{\text{Bunoc.}}},
$$
(5.3)

где  $I_{Bunoc}$ . – инжекционный ток из базы в эмиттер, при этом  $I_{Bunoc} << I_{Bunoc}$ .

При подаче переменной составляющей на эмиттер в виде гармонического колебания ток эмиттера разделится на две составляющие: инжекционные токи  $I_{3u \mu x c}$ и I<sub>Бинж</sub>, протекающие через дифференциальное сопротивление эмиттера r<sub>3</sub>, и емкостной ток  $I_{C_3}$ , который производит колебание основных носителей, осуществляющих процесс перезаряда барьерной емкости, на некотором отдалении от перехода «эмиттер-база» и не имеет никакого отношения к инжекционным процессам на этом переходе. Определим влияние  $C_3$  на коэффициент инжекции, исходя из анализа схемы на рисунке 5.1, который теперь будет носить комплексный характер

$$
\dot{k}_{\text{unoc.}} = \frac{\dot{I}_{\text{unoc.}}}{\dot{I}_{\text{in}}} = \frac{\dot{I}_{\text{unoc.}}}{\dot{I}_{\text{unoc.}} + \dot{I}_{\text{unoc.}} + \dot{I}_{\text{in}}}\Bigg|_{I_{\text{unoc.}} \ll I_{\text{unoc.}}} \approx \frac{\dot{I}_{\text{unoc.}}}{\dot{I}_{\text{unoc.}} + \dot{I}_{\text{in}} + \dot{I}_{\text{out}}} = \frac{\dot{I}_{\text{in}}}{\frac{\dot{I}_{\text{in}}}{\dot{I}_{\text{in}} + \dot{I}_{\text{out}}} + \dot{I}_{\text{out}}}} = \frac{\dot{I}_{\text{in}}}{\frac{\dot{I}_{\text{in}}}{\dot{I}_{\text{in}} + \dot{I}_{\text{out}}} + \dot{I}_{\text{out}}}} = \frac{\dot{I}_{\text{in}}}{\frac{\dot{I}_{\text{in}}}{\dot{I}_{\text{in}} + \dot{I}_{\text{out}}} + \dot{I}_{\text{out}}}} = (5.4)
$$

Введем обозначение «постоянная времени эмиттера» в виде т<sub>э</sub>

$$
\tau_3 = r_3 C_3. \tag{5.5}
$$

Тогда выражение (5.4) примет вид

$$
\dot{k}_{\text{unloc.}} = \frac{1}{1 + j\omega\tau_3} = \frac{1}{1 + j\omega/\omega_{\text{rp.uhoc.}}},
$$
\n(5.6)

где  $\omega_{\text{rp.}uu}$ , - граничная частота инжекции, определяемая выражением

$$
\omega_{\text{rp..}} = \frac{1}{\tau_3} = \frac{1}{r_3 C_3}.
$$
\n(5.7)

Проанализируем поведение (5.6) в частотной области:

- при  $\omega \ll \omega_{\text{rp.un.w.}}$  коэффициент инжекции  $|\dot{k}_{\text{un.w.}}| \approx 1$  (близкий к 100 %);

- при  $\omega = \omega_{\text{rp.}uu}$ ж. коэффициент инжекции  $|\dot{k}_{\text{unoc.}}| \approx 0.707$  (только 70,7 %);

- при  $\omega >> \omega_{\text{CDLUM-ME}}$  коэффициент инжекции  $|k_{\text{unloc}}| \approx 1/\omega \tau_3$ , то есть, инжекция падает обратно пропорционально частоте.

Рассмотрим следующий пример.

**Пример 1.** Пусть  $C_3 = 20$  п $\Phi$ ,  $r_3 = 5$  Ом. Требуется определить граничную частоту  $f_{\text{rp.}u\mu\text{pc}}$  инжекции в Гц.

#### **Решение**

Используя (5.7), определяем  $f_{\text{rp.}uu\text{w}}$ 

$$
f_{\text{rp. uH3W.}} = \frac{\omega_{\text{rp. uH3W.}}}{2\pi} = \frac{1}{2\pi r_3 C_3} = \frac{1}{6,28 \cdot 5 \cdot 20 \cdot 10^{-12}} \approx 16.10^8 \text{ Fm} (1,6 \text{ TT}).
$$

Учитывая, что  $r_3 = \varphi_T/I_{3p,m}$ , граничную частоту инжекции можно «сдвигать» изменением тока эмиттера в рабочей точке.

#### 5.1.2 Оценка влияния времени пролета на коэффициент переноса

Не смотря на тонкую базу БТ, инжектированному из эмиттера носителю нужно конечное время для «пробегания» через эту базу, после которой он становиться полноценным носителем тока в коллекторной области. Время, потраченное носителем на «пробежку», называется временем пролета  $\tau_{\text{non.}}$ . Это

время пролета задерживает процесс в коллекторной цепи по отношению к процессу в цепи эмиттера на величину  $\tau_{npo}$ . Очевидно, что это каким-то образом должно отражаться в коэффициенте переноса  $k_{nepey}$ . Для оценки этого влияния произведем некоторые преобразования с известными зависимостями. В качестве конкретного объекта выберем структуру *р-п-р* транзистора (рисунок 3.2).

Используя формулу (3.6), составим выражение для плотности тока инжекции  $I_{\Im p}$ 

$$
j_{\Im p} \approx q_e \left( p_n \frac{D_A}{L_B} \right) \left( e^{\frac{E_{\Im}}{\varphi_r}} - 1 \right) = -q_e D_A \left( -\frac{\Delta p_n}{L_B} \right),\tag{5.8}
$$

где

$$
\Delta p_n = p_n \left( e^{\frac{E_3}{\varphi_r}} - 1 \right)
$$

- концентрация инжектированных носителей.

После инжекции неосновные носители в базе диффундируют согласно закону Фука, создавая при этом плотность тока согласно зависимости

$$
j_{\partial p} = -q_e D_A \frac{d(\Delta p_n)}{dx}.
$$
\n(5.9)

Из сравнения выражений (5.8) и (5.9) нетрудно убедиться, что градиент концентрации неосновных носителей для случая тонкой базы толщиной  $L<sub>5</sub>$  является величиной постоянной

$$
\frac{d(\Delta p_n)}{dx} = -\frac{\Delta p_n}{L_{\rm s}} = const.
$$
\n(5.10)

Для определения зависимости градиента концентрации неосновных носителей от расстояния заменим в выражении (5.10)  $L<sub>B</sub>$  на переменную х

$$
\frac{d(\Delta p_n)}{dx} = -\frac{\Delta p_n}{x}.\tag{5.11}
$$

Подставляя (5.11) в (5.9), получим

$$
j_{p} = -q_e D_A \frac{d(\Delta p_n)}{dx} = q_e D_A \frac{\Delta p_n}{x}.
$$
\n(5.12)

Классическое выражение для плотности тока зарядов с концентрацией  $\Delta p_n$ , движущихся со скоростью  $v = dx/dt$ , в данном случае будет выглядеть как

$$
j_{\partial p} = q_e \Delta p_n v = q_e \Delta p_n \frac{dx}{dt}.
$$
 (5.13)

Приравнивая левые и правые части уравнений (5.12) и (5.13), получим

$$
D_A \frac{1}{x} = \frac{dx}{dt}.
$$
\n(5.14)

Интегрируя (5.14) по переменной *х* относительной функции  $t(x)$  получим зависимость времени полета от толщины базы в виде выражения

$$
\tau_{\text{npoz.}} = \int_{0}^{L_{\text{S}}} \frac{x}{D_{\text{A}}} dx = \frac{L_{\text{B}}^2}{2D_{\text{A}}}.
$$
\n(5.15)

Например, если БТ кремниевый, акцептор – бор ( $D_A=10,5\cdot 10^{-4}$  м<sup>2</sup>/c),  $L_B=5\cdot 10^{-6}$  м, то время пролета неосновных носителей через толщину базы составит

$$
\tau_{\text{npoz.}} = \frac{L_{\text{B}}^2}{2D_{\text{A}}} = \frac{(5 \cdot 10^{-6})^2}{2 \cdot 10, 5 \cdot 10^{-4}} \approx 11,9 \cdot 10^{-9} \text{ c} (11,9 \text{ hc}).
$$

Из курса высшей математики (раздел «Преобразование Фурье») известно, что задержка функции во времени на величину т в частотной области отображается дополнительным фазовым множителем задержки *exp*( $-i\omega\tau$ ). Применяя это правило к выражению (3.12), взятому в его главном смысле, получим

$$
\dot{I}_{kp} = k_{npo} \dot{I}_{\text{op}} e^{-j\omega \tau_{npo} \cdot k} = \dot{k}_{npo} \dot{I}_{\text{op}}, \qquad (5.16)
$$

где

$$
\dot{k}_{\text{npoz.}} = k_{\text{npoz.}} e^{-j\omega \tau_{\text{npoz.}}}. \tag{5.17}
$$

Используя формулу Эйлера и имея в виду, что при малых углах ( $\varphi$  < 0.3)  $cos(\varphi) \approx 1$  и  $sin(\varphi) \approx \varphi$ , выражение (5.17) для коэффициента переноса можно преобразовать в следующий важный для практики вид

$$
\begin{aligned}\n\dot{k}_{nepen.} &= k_{nepen.} e^{-j\omega\tau_{npoa.}} = \frac{k_{nepen.}}{\cos(\omega\tau_{npoa.}) + j\sin(\omega\tau_{npoa.})}\n\end{aligned}\n\approx\n\frac{k_{nepen.}}{1 + j\omega\tau_{npoa.}} = \frac{k_{nepen.}}{1 + j\omega/\omega_{\text{rp.}nepen.}}\n\tag{5.18}
$$

где  $\omega_{\text{rp.}nepen.} = 1/\tau_{\text{np.}}$ — граничная частота тока переноса неосновных носителей через базу из эмиттера в коллектор.

Оценим этот параметр на основе предыдущего примера, когда было получено значение  $\tau_{\text{non}}$ .

Пример 2. Пусть время пролета неосновных (неравновесных) носителей через базу  $\tau_{\text{max}} = 11.9$  нс. Определить граничную частоту переноса этих носителей, когда до коллектора «добегает» не менее 70% этих носителей.

**Решение** 

$$
\omega_{\text{rp.} \text{nepen.}} = \frac{1}{\tau_{\text{npon.}}} = \frac{1}{11,9 \cdot 10^{-9}} \approx 84 \cdot 10^6 \text{ paq/c } (\approx 13,4 \text{ MTu}).
$$

Следует заметить, что весь анализ, приведенный для (5.6), будет также справедлив и для  $(5.18)$  – только уже по отношению к частоте  $\omega_{\text{rnew}}$ .

Подставляя (5.6) и (5.18) в выражение (3.18), имея в виду (5.3), составляем уравнение для комплексного коэффициента передачи тока реального БТ

$$
\dot{\alpha} = \frac{k_{\text{unoc}} k_{\text{neper}}}{(1 + j\omega\tau_{\text{p}})(1 + j\omega\tau_{\text{npoz}})} = \frac{\alpha}{(1 + j\omega/\omega_{\text{rp.unoc}})(1 + j\omega/\omega_{\text{rp.nepen}})}.
$$
(5.19)

На рисунке 5.2 приведен график амплитудно-частотной характеристики (АЧХ) коэффициента передачи по току биполярного транзистора с использованием данных, полученных в примерах 1 и 2.

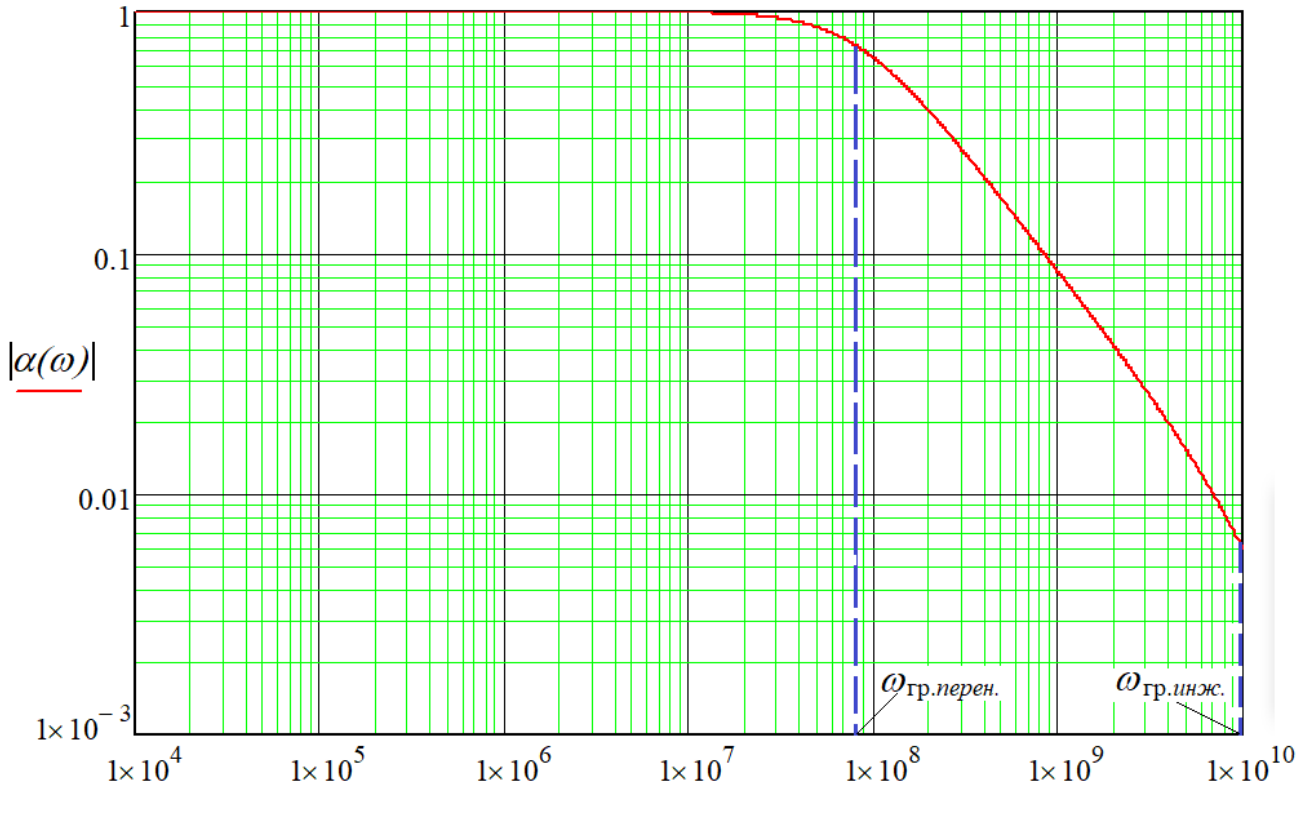

Рисунок 5.2 – АЧХ коэффициента передачи по току БТ с ОБ

На графике АЧХ видно, что при увеличении частоты коэффициент передачи по току остается независимым от частоты практически вплоть до  $\omega = 0, 3\omega_{\text{rp.}nepen}$ . На частоте  $\omega = \omega_{\text{rp.}nepe\mu}$  модуль коэффициента передачи по току уменьшается до уровня  $\approx$ 0.7 (падает на 30 %). Далее при увеличении частоты модуль коэффициента передачи по току уменьшается со скоростью десятикратного уменьшения при десятикратном увеличении частоты – вплоть до частоты  $\omega = \omega_{\text{re}, u \text{max}}$ . При  $\omega > \omega_{\text{re}, u \text{max}}$ . скорость падения АЧХ возрастает двукратно и для этой области частот БТ уже не представляет ни какого интереса.

Поскольку на практике интерес представляет участок АЧХ коэффициента передачи по току, не зависимый от частоты, то нам следует ориентироваться на граничную частоту, с которой начинается падение АЧХ. Тут следует заметить, что практически у всех БТ, используемых в малосигнальных схемах,  $\tau_{npo} \gg \tau_3$ . Поэтому в справочниках по биполярным транзисторам приводится, как правило, только одна частота  $f_{\alpha}$ , при этом имеется в виду, что  $f_{\alpha} = \omega_{\text{m nener}} / 2\pi$ . Величину  $\omega_{\alpha} = \omega_{\text{rp.nepen.}} = 2\pi f_{\alpha}$  и будем принимать в качестве граничной частоты коэффициента передачи по току БТ с ОБ. В связи с существующим в БТ неравенством  $\tau_{npo,n}$  >> $\tau_{\beta}$ коэффициент передачи по току для указанного диапазона частот для БТ с ОБ в практических расчетах можно определять по формуле

$$
\dot{\alpha} \approx \frac{\alpha}{1 + j\omega\tau_{\text{non}}}
$$
 =  $\frac{\alpha}{1 + j\omega/\omega_{\alpha}} \approx \frac{1}{1 + j\omega/\omega_{\alpha}}$ . (5.20)

В литературе величину  $\tau_{n\text{non}}$  часто обозначают как  $\tau_{\alpha}$ , так как

$$
\tau_a=1/\omega_a. \tag{5.20,a}
$$

5.1.3 Оценка влияния величины  $C_K$  на постоянную времени нагрузки БТ

Поскольку на переход «коллектор-база» подается обратное напряжение, запирающее этот переход, то очевидно, что емкость этого перехода должна формироваться как барьерная. Следовательно, она будет определяться выражением

типа (2.19), только адаптированного к параметрам перехода «коллектор-база», например, р-п-р транзистора (рисунок 3.2), которое будет иметь следующий вид

$$
C_K = S_{KE} \sqrt{\frac{\varepsilon \varepsilon_0 q_e}{2[\varphi_E - (-E_K)] \left(\frac{1}{n_{nE}} + \frac{1}{p_{pK}}\right)}},
$$
\n(5.21)

где  $S_{KB}$  – площадь перехода коллектор-база».

Учитывая планарный характер изготовления транзисторов (рисунок 5.3), всегда нужно иметь в виду:  $S_{KB}>>S_{3B}$ . Следует ли в связи с этим считать, что  $C_K \gg C_3$ ? Оказывается, что нельзя. Во-первых, напряжение на эмиттере, определяемое согласно (5.2) как  $\varphi_{\scriptscriptstyle{B}}$  -  $U_3$ , составляет несколько десятков милливольт, в то время как на коллекторе эта величина составляет вольты. Во-вторых, из курса ФОЭ известно, что концентрация основных носителей всегда меньше концентрации атомов доноров и акцепторов, то есть, для рассматриваемого БТ  $p_{pK} < N_{AK}$ ,  $n_{nE} < N_{DE}$ . Благодаря этому величины  $C_K$  и  $C_3$  практически для всех транзисторов в рабочих режимах являются соизмеримыми.

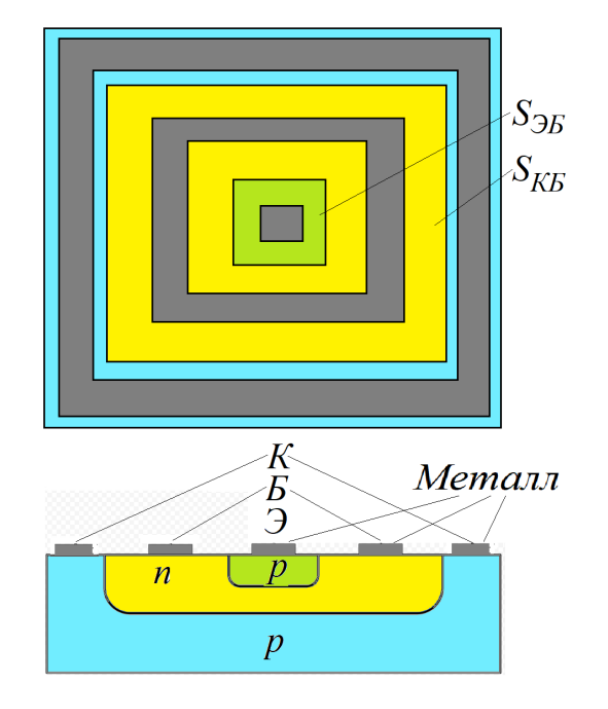

Рисунок 5.3 – Планарная структура БТ

Так как величина  $C_K$  в (5.21) зависит от напряжения на коллекторе, то в справочниках по БТ величина  $C_K$  всегда сопровождается величиной коллекторного напряжения  $(U_{K5H})$ , при котором измерялась величина  $C_K$ . Заменив в (5.21) обозначение  $E_K$  на  $U_{K\!B\!H}$ , получим выражение для определения  $C_K$  при отклонении напряжения на коллекторе на величину  $\Delta U_K$  от справочного значения  $U_{K\bar{b}H}$ 

$$
C_K = S_{KE} \sqrt{\frac{\varepsilon \varepsilon_0 q_e}{2[\varphi_B + U_{KEH} + \Delta U_K)] \left(\frac{1}{n_{nE}} + \frac{1}{p_{pK}}\right)}} = C_K (U_{KEH}) \cdot \sqrt{\frac{\varphi_B + U_{KEH}}{\varphi_B + U_{KEH} + \Delta U_K}},
$$
(5.22)

$$
\text{где } C_K(U_{K\text{EH}}) = S_{K\text{BE}} \sqrt{\frac{\varepsilon \varepsilon_0 q_e}{2[\varphi_{\text{BE}} + U_{K\text{EH}}] \left(\frac{1}{n_{n\text{BE}}} + \frac{1}{p_{pK}}\right)}} - \text{ значение } C_K \text{ при заданны } U_{K\text{EH}}.
$$

Для оценки влияния величины  $C_K$  на параметры выходной цепи составим эквивалентную схему для выходной цепи с нагрузкой на основе следующих допущений. Во-первых, будем считать, что источник переменного напряжения, подключенный к контактам  $\partial$ -*Б* (рисунок 5.1), имеет нулевое внутреннее сопротивление. Во-вторых, суммарное сопротивление нагрузки  $R_{H\Sigma}$ , подключенное к контактам К-Б (рисунок 5.1) удовлетворяет условию  $R_{H\Sigma} >> r_{3}$ , что позволяет пренебречь сопротивлением  $r_3$  в цепи коллекторного тока  $(r_3 \approx 0)$ . *В-третьих*, имеем в виду, что для каскадов на БТ с ОБ всегда должно выполняться условие (4.8). С учетом этих вполне приемлемых для практики допущений составляем эквивалентную схему выходной цепи согласно рисунку 5.4.

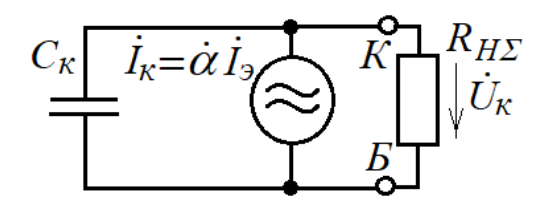

Рисунок 5.4 - Эквивалентная схема выходной цепи на БТ с ОБ

Составим выражение для определения напряжения  $U_{\text{max}}$  на нагрузке

$$
\dot{U}_{\text{max}} = \dot{U}_K = \dot{I}_K \frac{R_{\text{H}\Sigma} (1 / j \omega C_K)}{R_{\text{H}\Sigma} + 1 / j \omega C_K} = \dot{I}_K R_{\text{H}\Sigma} \frac{1}{1 + j \omega \tau_{\text{max}}},\tag{5.23}
$$

где

$$
\tau_{\text{max}} = R_{H\Sigma} C_K \tag{5.24}
$$

- постоянная составляющая выходной цепи БТ с ОБ с нагрузкой  $R_{H\Sigma}$ .

Рассмотрим пример определения величины  $\tau_{\text{c}ax}$  и связанную с ней верхнюю граничную частоту каскада на БТ с ОБ  $\omega_{\text{max}} = 1/\tau_{\text{max}}$ .

**Пример 3.** Пусть  $C_K = 10$  п $\Phi$ ,  $R_{H\Sigma} = 1$  кОм. Требуется определить верхнюю граничную частоту усилителя на БТ с ОБ.

#### **Решение**

Вычисляем  $\tau_{\text{shx}}$  и  $\omega_{\text{shx}}$ 

$$
\tau_{\text{max}} = R_{H\Sigma} C_K = 1.10^3 \cdot 10 \cdot 10^{-12} = 10 \cdot 10^{-9} \text{c} \ (10 \text{h})
$$

$$
\omega_{\text{max}} = 1 / \tau_{\text{max}} = 1 / (10 \cdot 10^{-9}) = 0,1 \cdot 10^{9} \text{ pa} / \text{c} (\approx 16 \text{ MT})
$$
.

 $\mathbf{r}$ 

Сравнивая результаты примеров 2 и 3, можно сделать важный вывод, что частоты  $\omega_{\text{shx}}$  и  $\omega_{\alpha}$  могут быть соизмеримыми.

На основе (5.23) с учетом (5.20) можно составить полное выражение для выходного напряжения относительно входного тока

$$
\dot{U}_{\text{max}} = \dot{U}_K = \dot{I}_K R_{\text{H2}} \frac{1}{1 + j\omega\tau_{\text{max}}} = \frac{\dot{I}_3 \dot{\alpha} R_{\text{H2}}}{1 + j\omega\tau_{\text{max}}} \approx \frac{\dot{I}_3 R_{\text{H2}}}{(1 + j\omega/\omega_{\alpha})(1 + j\omega R_{\text{H2}} C_K)}.
$$
(5.25)

5.1.4 Оценка влияния величины  $r<sub>6</sub>$  на входное сопротивление БТ с ОБ

Сравнивая постоянные времени  $\tau_3 = r_3 C_3$  и  $\tau_{\text{max}} = R_{H\Sigma} C_K$ , можно сделать вывод, что при соизмеримых величинах  $C_3$  и  $C_K$  реальных БТ значения  $\tau_3$  и  $\tau_{\text{max}}$  существенно отличаются, так как всегда  $R_{H\Sigma} \gg r_3$ . Пример 1 показал, что постоянная то начинается сказываться только в гигагерцовом диапазоне, и в рассматриваемом диапазоне частот эта постоянная влияния не оказывает. Следовательно, при оценке входного сопротивления БТ с ОБ емкость С<sub>э</sub> можно не учитывать. Определяем выражение для входного сопротивления БТ с ОБ как вещественную величину, поскольку здесь напряжения и токи совпадают по фазе

$$
r_{\alpha\text{COE}} = \frac{\dot{U}_{\beta}}{\dot{I}_{\beta}} = \frac{\dot{U}_{Z\beta} + \dot{U}_{rE}}{\dot{I}_{\beta}} = \frac{\dot{I}_{\beta}r_{\beta} + \dot{I}_{E}r_{E}}{\dot{I}_{\beta}} = \frac{\dot{I}_{\beta}r_{\beta} + \dot{I}_{\beta}r_{E}/(1+\beta)}{\dot{I}_{\beta}}\Big|_{\beta \gg 1} \approx r_{\beta} + \frac{r_{E}}{\beta}. \quad (5.26)
$$

 $5.1.5$ Определение КРУТИЗНЫ передаточной характеристики реальных биполярных транзисторов в режиме с общей базой

Используя (5.25) и (5.26), определяем коэффициент передачи усилителя на БТ с ОБ (рисунок 4.1) с учетом его реальных параметров

 $\ddot{\phantom{0}}$ 

$$
\dot{K}_U(\omega) = \frac{\dot{U}_{\text{max}}}{\dot{U}_{\text{ex}}} = \frac{\dot{U}_K}{\dot{U}_3} = \frac{\frac{I_3 R_{H\Sigma}}{(1 + j\omega/\omega_\alpha)(1 + j\omega R_{H\Sigma} C_K)}}{I_3 (r_3 + r_5/\beta)} \approx \dot{S}_{\text{OB}}(\omega) \cdot \frac{R_{H\Sigma}}{1 + j\omega R_{H\Sigma} C_K},
$$
(5.27)

где

$$
\dot{S}_{OB}(\omega) = \frac{1}{(r_3 + r_B/\beta)(1 + j\omega/\omega_\alpha)}
$$
(5.28)

- крутизна передаточной характеристики реального БТ с ОБ.

Из анализа (5.28) не сложно заметить, что в полосе «прозрачности» БТ с ОБ  $(\omega \ll \omega_{\alpha})$  и при соотношении  $r_{\beta} >> r_{\beta}/\beta$  выражение (5.28) преобразуется в классическое выражение (4.13) для идеального биполярного транзистора.
### 5.2 Упрощенная эквивалентная схема реального БТ с ОЭ

Эквивалентная схема реального БТ в режиме с ОЭ для рассматриваемого диапазона частот приведена на рисунке 5.5. Левая часть эквивалентной схемы БТ с ОЭ отличается по отношению к схеме на рисунке 5.1 только изменением функций выводов базы и эмиттера: они поменялись местами.

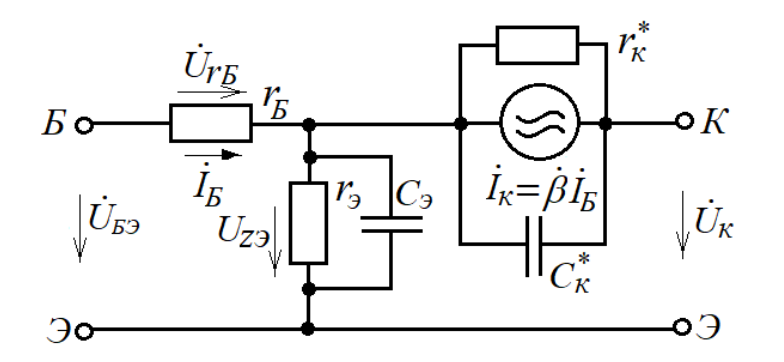

Рисунок 5.5 – Эквивалентная схема реального БТ с ОЭ

Что касается коллекторной части, то здесь – по отношению к схеме на рисунке 4.6 – емкость  $C_{K}^{*}$  и коэффициент усиления базового тока приобрел появилась комплексную форму.

## 5.2.1 Определение емкости коллектора БТ с ОЭ

Для определения емкости  $C_{\kappa}^*$ требуется разработать методику. Для этой цели воспользуемся выражением (3.44), заменив в нем вещественную проводимость коллектора  $g_K$  для переменного тока на комплексную  $Y_K = g_K + j\omega C_K$  параллельно соединенных сопротивления коллектора  $r_K$  и емкости  $C_K$  (рисунок 5.1) для  $\omega \ll \omega_\alpha$ :

$$
\dot{I}_K \approx \alpha I_{30} e^{\frac{U_3}{\varphi_T}} + I_{K0} + Y_K \Delta U_K = \alpha I_3 + I_{K0} + \Delta U_K (g_K + j\omega C_K). \tag{5.29}
$$

Произведем преобразование над (5.29) аналогично преобразованию по формулам (4.25), (4.26), «преобразуя» схему БТ с ОБ в схему БТ с ОЭ

109

$$
\dot{I}_K = \frac{\alpha}{1-\alpha} I_E + \frac{I_{K0}}{1-\alpha} + \frac{\Delta U_K (g_K + j\omega C_K)}{(1-\alpha)} = \beta I_E + I_{K0} (\beta + 1) +
$$
  
+
$$
\Delta U_K (\beta + 1)(g_K + j\omega C_K) = \beta I_E + I_{K0}^* + \frac{\Delta U_K}{r_K^*} + \Delta U_K (g_K + j\omega C_K^*).
$$
(5.29,a)

В полученном выражении (5.29,a) по сравнению с (4.26) емкость  $C_K$  между коллектором и базой преобразовалась в формальную (эквивалентную, физически ощущаемую) емкость  $C_K^*$ между коллектором и эмиттером, где

$$
C_K^* = (\beta + 1)C_K.
$$
 (5.30)

Обращаем внимание, что коллекторная емкость БТ с ОЭ возрастает в  $\beta$ +1 раз по сравнению с коллекторной емкостью БТ с ОБ.

# 5.2.2 Определение комплексного коэффициента передачи тока базы

Комплексный коэффициент передачи тока базы в коллектор определяем исходя из взаимосвязи эмиттерного и базового токов согласно (3.27) с учетом представления коэффициента комплексного передачи эмиттерного тока, определяемого (5.20)

$$
\dot{\beta} = \frac{\alpha}{1-\dot{\alpha}} = \frac{1}{\frac{1}{\dot{\alpha}}-1} = \frac{1}{\frac{1}{\alpha}+j\frac{\omega}{\alpha\omega_{\alpha}}-1} = \frac{1}{\frac{1}{\beta}+j\frac{\omega}{\alpha\omega_{\alpha}}} = \frac{\beta}{1+j\frac{(1+\beta)\omega}{\omega_{\alpha}}} = \frac{\beta}{1+j\frac{\omega}{\omega_{\beta}}},
$$
(5.31)

где

$$
\omega_{\beta} = \omega_{\alpha} / (\beta + 1) \tag{5.32}
$$

- граничная частота коэффициента передачи базового тока в коллектор, при которой  $|\dot{\beta}(\omega_{\beta})| \approx 0.707\beta$ . Таким образом, граничная частота коэффициента передачи базового тока БТ с ОЭ примерно в  $\beta$  меньше, чем граничная частота передачи эмиттерного тока БТ с ОБ. К этому следует добавить, что в расчетах часто фигурирует обратная величина от этой частоты в виде постоянной времени

$$
\tau_{\beta} = 1/\omega_{\beta}.\tag{5.33}
$$

5.2.3 Оценка влияния величины  $C_{\kappa}^*$  на постоянную времени нагрузки БТ

Для оценки влияния величины  $C_{K}^{*}$  на параметры выходной цепи составим эквивалентную схему для выходной цепи с нагрузкой  $R_{H\text{Z}}$ , подключенной к контактам  $K-$ Э (рисунок 5.5), сопротивление которой удовлетворяет условию  $R_{H\Sigma} >> r_{\Im}$ . Это позволит пренебречь сопротивлением  $r_{\Im}$  в цепи коллекторного тока  $(r_{2} \approx 0)$ . С учетом этого допущения составляем эквивалентную схему выходной цепи, как это представлено на рисунке (рисунок 5.6).

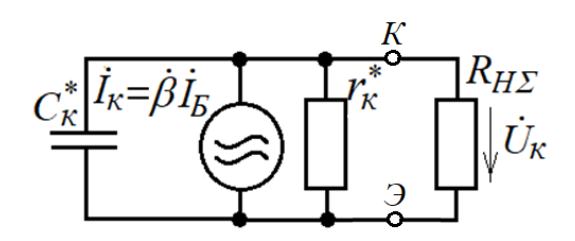

Рисунок 5.6 - Эквивалентная схема выходной цепи на БТ с ОЭ

В этой схеме, как уже отмечалось ранее, приходится учитывать внутреннее сопротивление  $r_{K}^{*}$ , так его величина может быть соизмерима с сопротивлением  $R_{H\Sigma}$ (нелишне напомнить, что  $r_k^* = r_k / (\beta + 1)$ , где типовые значения для  $BT:$  $r_K$ =1...10 МОм,  $\beta$ =100). В связи с этим включаем  $r_K^*$  в состав полной нагрузки

$$
R_{\text{IIH}} = \frac{r_K^* \cdot R_{\text{H}\Sigma}}{r_K^* + R_{\text{H}\Sigma}}.
$$
 (5.34)

С учетом (5.34) составляем выражение для определения напряжения  $U_{\text{max}}$  на нагрузке  $R_{H\Sigma}$ 

$$
\dot{U}_{\text{max}} = \dot{U}_K = \dot{I}_K \frac{R_{\text{H}}(1/\,j\omega C_K^*)}{R_{\text{H}} + 1/\,j\omega C_K^*} = \dot{I}_K \, R_{\text{H}} \frac{1}{1 + j\omega \tau_{\text{max}}},\tag{5.35}
$$

где

$$
\tau_{\text{max}} = R_{\text{HII}} C_K^* \tag{5.36}
$$

- постоянная составляющая выходной цепи БТ с ОЭ с нагрузкой  $R_{HII}$ .

Рассмотрим пример определения величины  $\tau_{\text{g}_{bK}}$  и связанную с ней верхнюю граничную частоту каскада на БТ с ОЭ  $\omega_{\text{max}} = 1/\tau_{\text{max}}$ .

**Пример 4.** Пусть  $C_K = 10$  пФ,  $R_{H\Sigma} = 1$  кОм,  $r_K = 1$  МОм,  $\beta = 100$ . Требуется определить верхнюю граничную частоту усилителя на БТ с ОБ.

## **Решение**

1) Вычисляем значения  $r_{K}^{*}$  и  $C_{K}^{*}$ :

$$
r_K^* = r_K / (\beta + 1) \approx 1.10^6 / 100 = 10.10^3 \text{ OM} (10 \text{ kOM});
$$
  

$$
C_K^* = C_K / (\beta + 1) \approx 10.10^{-12} .100 = 10^{-9} \Phi (1 \text{ H} \Phi).
$$

2) Вычисляем значение полной нагрузки:

$$
R_{\text{IIH}} = \frac{r_K^* \cdot R_{\text{H}\Sigma}}{r_K^* + R_{\text{H}\Sigma}} = \frac{10^4 \cdot 10^3}{10^4 + 10^3} \approx 909 \text{ OM}.
$$

Вычисляем  $\tau_{\text{c}b}$ и  $\omega_{\text{c}b}$ 

$$
\tau_{\text{max}} = R_{\text{HIT}} C_K^* = 909 \cdot 10^{-9} \approx 909 \cdot 10^{-9} \text{ c (909} \text{ hC});
$$
\n
$$
\omega_{\text{max}} = 1 / \tau_{\text{max}} = 1 / (909 \cdot 10^{-9}) = 1,1 \cdot 10^6 \text{ paV/c} (\approx 175 \text{ kT})
$$

Сравнивая результаты примеров 3 и 4, делаем важный вывод, что верхняя граничная частота  $\omega_{\text{max}}$  каскада на БТ с ОЭ по сравнению с верхней граничной частотой каскада на БТ с ОБ при одинаковых нагрузках меньше в сто раз (точнее, в  $\beta+1$  pas).

5.2.4 Оценка влияния величины  $r<sub>g</sub>$  на входное сопротивление БТ с ОЭ

Как показали результаты примера 1, постоянная  $\tau_2 = r_2 C_2$  начинается сказываться только в гигагерцовом диапазоне. Результаты примера 4 показывают, что постоянная времени  $\tau_{\text{max}} = R_{\text{HII}} C_K^*$  каскада на БТ с ОЭ начинает сказываться уже при нескольких сотнях килогерц. Это обстоятельство позволяет при оценке входного сопротивления БТ с ОЭ в диапазоне до нескольких сотен килогерц не учитывать емкость  $C_3$ . Поэтому определяем выражение для входного сопротивления БТ с ОЭ как вещественную величину, как это производилось для БТ с ОБ

$$
r_{\rm axO3} = \frac{\dot{U}_{B3}}{\dot{I}_B} = \frac{\dot{U}_{rB} + \dot{U}_{Z3}}{\dot{I}_B} = \frac{\dot{I}_B r_{\rm s} + \dot{I}_3 r_{\rm s}}{\dot{I}_B} = \frac{\dot{I}_B r_{\rm s} + \dot{I}_B r_{\rm s} (1 + \beta)}{\dot{I}_B} \Big|_{\beta \gg 1} \approx r_{\rm s} + r_{\rm s} \beta. \tag{5.37}
$$

 $5.1.5$ Определение крутизны передаточной характеристики реальных биполярных транзисторов в режиме с общим эмиттером

Используя (5.35) и (5.37), имея в виду (5.31), определяем коэффициент передачи усилителя на БТ с ОЭ (рисунок 4.5) с учетом его реальных параметров:

$$
\dot{K}_U(\omega) = \frac{\dot{U}_{\text{max}}}{\dot{U}_{\text{ex}}} = \frac{\dot{U}_K}{\dot{U}_{\text{ES}}} \approx \frac{\frac{I_E}{(1 + j\omega/\omega_\beta)(1 + j\omega R_{HI}C_K^*)}}{\dot{I}_E(r_E + r_3\beta)} \approx \dot{S}_{O3}(\omega) \cdot \frac{R_{HI}}{1 + j\omega R_{HI}\beta C_K},
$$
(5.38)

где

$$
\dot{S}_{O3}(\omega) = \frac{\beta}{(r_{B} + r_{3}\beta)(1 + j\omega/\omega_{\beta})} = \frac{1}{(r_{B}/\beta + r_{3})(1 + j\omega/\omega_{\beta})}
$$
(5.39)

- крутизна передаточной характеристики реального БТ с ОЭ.

Из анализа (5.39) можно сделать следующий вывод: в полосе «прозрачности» БТ с ОЭ ( $\omega \ll \omega_{\beta}$ ), при соотношении  $r_{\beta} >> r_{\beta}/\beta$  выражение (5.39) преобразуется в классическое выражение (4.13) для идеального биполярного транзистора.

В заключение раздела на основе выявленных свойств БТ с ОБ и БТ с ОЭ можно сформулировать общие рекомендации по использованию БТ в этих режимах:

- если необходимо синтезировать широкополосный усилитель, то нужен БТ с ОБ, но при этом получим каскад с низкоомным входом  $(r_{ex} \approx r_3);$ 

- если необходимо синтезировать усилитель с высокоомным входным сопротивлением  $(r_{ex} \gg r_3)$ , то нужен БТ с ОЭ, у которого  $r_{ex} = \beta r_3$ , но при этом у этого усилителя полоса частот сверху сильно сузится (примерно в  $\beta$  раз);

- если есть возможность выбрать БТ и его режим для проектируемого усилителя с параметрами: верхняя граничная частота  $\omega_{\rm B} \ll \omega_{\beta}$ ,  $I_{\Re \mu, m} \ll \varphi_T \beta / r_E$ , то в качестве выражения для определения крутизны передаточной характеристики независимо от схемы включения БТ - можно брать выражение

$$
S=\frac{1}{r_3}=\frac{I_{3p.m.}}{\varphi_T}.
$$

# 6 Апериодические усилители на реальных БТ

## 6.1 Общие сведения об оценке коэффициента передачи усилителя

Апериодическим усилителем принято называть широкополосный усилитель с полосой частот  $\Delta \omega = \omega_B - \omega_H$ , где  $\omega_B$  - верхняя граничная частота,  $\omega_H$  - нижняя граничная частота, - в пределах которой можно считать, что коэффициент передачи усилителя остается неизменным и равным  $K_{U0}$ .

На границах полосы коэффициент передачи становится комплексной величиной  $\overrightarrow{K}_v$ , при этом модуль коэффициента передачи уменьшается в  $\sqrt{2}$ .

В электронной технике диапазон уровня сигналов весьма велик - от единиц микровольт до сотен вольт. В связи с этим графическое представление, как соотношения сигналов, так и коэффициентов передач в линейных шкалах невозможным. Для становиться ЭТИХ целей используют, как правило. логарифмический масштаб. В логарифмическом масштабе используют единицу измерения «децибел» (дБ), которая для нашего случая определяется как

$$
K_U(\mathbf{A}\mathbf{B}) = 20\lg\bigg(\mid \mathbf{K}_U\mid\bigg). \tag{6.1}
$$

На основе выражения (6.1) можно определить коэффициент затухания  $k_3$  на границах обозначенной полосы частот

$$
k_3 = 20 \lg \left( \frac{K_U(\omega_H)}{K_{U0}} \right) = 20 \lg \left( \frac{K_U(\omega_B)}{K_{U0}} \right) = 20 \lg \left( \frac{1}{\sqrt{2}} \right) = -3 \, \text{dB}.\tag{6.2}
$$

Таким образом, в диапазоне частот  $\omega_B \ll \omega \ll \omega_H$  затухание считаем равным нулю. По мере приближения к частоте  $\omega_B$  или к частоте  $\omega_H$  затухание начнет проявляться и в районе этих частот затухание достигнет величины 3 дБ, что означает, что модуль коэффициента передачи  $|\dot{K}_{U}|$  стал равным  $K_{U0}/\sqrt{2} \approx 0.707 \cdot K_{U0}$ .

Для простоты оценок принято считать, что в полосе частот от  $\omega_H$  до  $\omega_B$ затухание отсутствует и коэффициент передачи независим от частоты.

При  $\omega \leq \omega_H$  и  $\omega \geq \omega_B$  наступает затухание и коэффициент передачи становиться комплексной величиной. Именно этот подход мы положим в основу составления методик определении величин  $\omega_H$  и  $\omega_B$  апериодических усилителей на биполярных транзисторах.

# 6.2 Определение нижней граничной частоты  $\omega_H$  усилителя

Ha рисунке 6.1 представлена схема простейшего двухкаскадного апериодического усилителя, где первый каскад собран на *p-n-p* биполярном транзисторе, включенном по схеме с общей базой (БТ с ОБ), второй каскад - на *n-p-n* биполярном транзисторе, включенном по схеме с общим эмиттером (БТ с ОЭ). Для развязки цепей по постоянному току двух каскадов усилителя переменного напряжения включены развязывающие конденсаторы  $Cl$ ,  $C2$  и  $C3$ . Из них  $Cl$ включен между источником сигнала и 1-м каскадом,  $C2$  - между 1-м и 2-м каскадами,  $C3$  – между 2-м каскадом и нагрузкой.

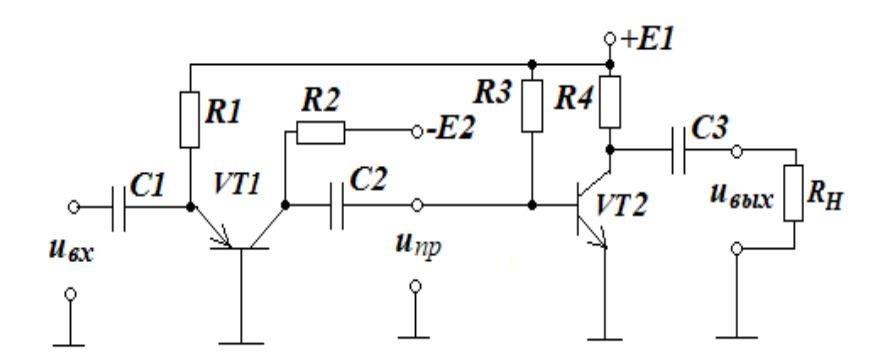

Рисунок 6.1 - Двухкаскадный усилитель

Поскольку сопротивление этих конденсаторов увеличивается с уменьшением частоты, то, очевидно, именно они оказывают влияние на формирование частоты  $\omega_{H}$ . Для разработки методики определения величины  $\omega_{H}$  преобразуем схему на рисунке 6.1 в структурную схему, изображенную на рисунке 6.2, которая представляет отдельные структурные элементы схемы усилителя и связи между ними посредством развязывающих конденсаторов С1, С2, С3.

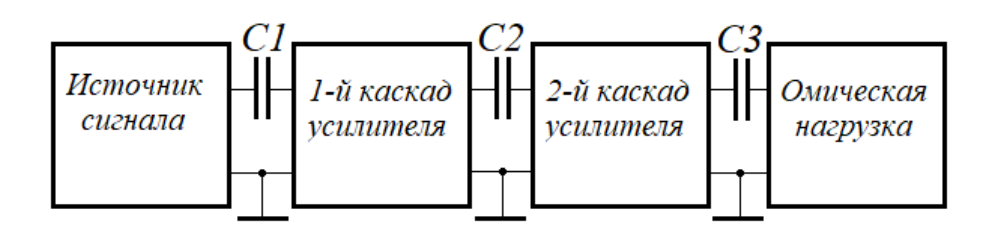

Рисунок 6.2 – Структурная схема 2-каскадного усилителя

Очевидно, что реактивное сопротивление развязывающих конденсаторов должно на определенной частоте соизмеряться с активными сопротивлениями предшествующего и последующего каскадов. Следовательно, предшествующий каскад желательно привести к эквивалентной схеме генератора сигнала  $U_r$  с внутренним сопротивлением  $R_{\Gamma}$ , а *последующий* каскад – к схеме приемника с нагрузкой в виде сопротивления  $R_{\text{HP}}$  (рисунок 6.3).

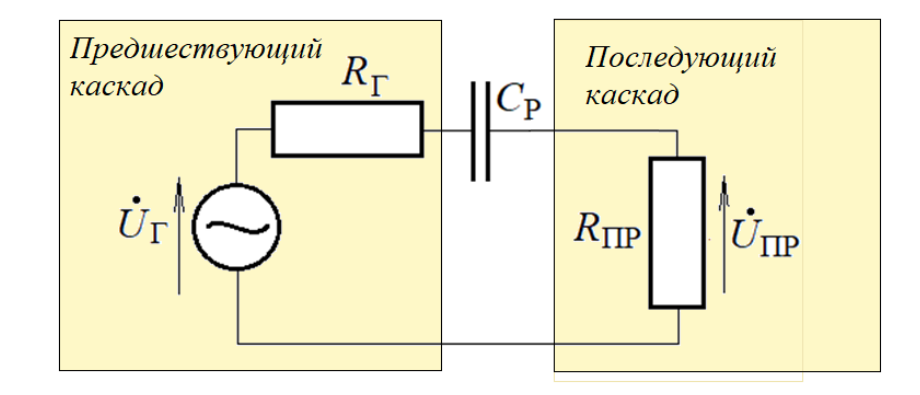

Рисунок 6.3 – Схема развязки каскадов

Подобная унификация позволяет определять коэффициент передачи  $K_p(\omega)$ развязывающей цепи с конденсатором развязки  $C_{P}$  (рисунок 6.3) для любого случая на основе универсального выражения для одноконтурной схемы

$$
\dot{K}_{\rm P}(\omega) = \frac{U_{\rm IP}}{\dot{U}_{\rm T}} = \frac{R_{\rm IP}}{R_{\rm T} + R_{\rm IP}} \cdot \frac{1}{1 - j \frac{1}{\omega (R_{\rm T} + R_{\rm IP}) C_{\rm P}}} = \frac{R_{\rm IP}}{R_{\rm T} + R_{\rm IP}} \cdot \frac{1}{1 - j \frac{1}{\omega \tau_{\rm P}}},\tag{6.3}
$$

где

$$
\tau_{\rm p} = (R_{\rm \scriptscriptstyle \Gamma} + R_{\rm \scriptscriptstyle \rm IIP}) C_{\rm p} \tag{6.4}
$$

- постоянная времени развязывающей цепи. При равенстве вещественной и мнимой частей в знаменателе (6.3), которое происходит при  $\omega = 1/\tau_P$ , модуль коэффициента передачи уменьшается в  $\sqrt{2}$  раз (то есть, на 3 дБ). Следовательно, по этому условию можно определять или планировать частоту  $\omega_H = 1/\tau_P$ . Важно заметить при этом, что левый вещественный множитель (6.3) при определении  $\omega_H$  нас совершенно не интересует.

В случае последовательно соединенных каскадов с т-разделительными конденсаторами на основе (6.3) мы получим коэффициент передачи разделительных цепей в виде

$$
\vec{K}_{mP}(\omega) = \prod_{i=1}^{m} \left( \frac{R_{\Pi P i}}{R_{\Gamma i} + R_{\Pi P i}} \cdot \frac{1}{1 - j \frac{1}{\omega \tau_{P i}}} \right).
$$
(6.5)

На практике величины трі стараются делать одинаковыми (это позволяет переходные процессы, которые мы здесь не рассматриваем, реализовывать оптимально). Исходя из такого подхода, можно вычислять постоянную времени  $\tau_{Pi}$ по заданной величине  $\omega_H$  по простой формуле, обеспечивающей надежный запас по частоте  $\omega_H$  в меньшую сторону

$$
\tau_{\rm p_i} = \frac{m}{\omega_{\rm H}}.\tag{6.6}
$$

118

Уточнение реальной частоты  $\omega_H$  можно осуществить с использованием эмпирической формулы

$$
\omega_{\rm H} \approx \frac{1}{\tau_{\rm Pi}} \sqrt{\frac{0, 3m^2 + 1, 7m}{2}}.
$$
\n(6.7)

Из формулы (6.7) можно получить выражение для более точного определения величины Трі

$$
\tau_{\rm Pi} \approx \frac{1}{\omega_{\rm H}} \sqrt{\frac{0.3m^2 + 1.7m}{2}}.
$$
\n(6.8)

Следует заметить, что в практике проектирования выражением (6.8) пользуются реже, чем выражением (6.6), так как точно согласно расчетным данным емкости развязывающих конденсаторов не подбирают - их с запасом по величине выбирают из стандартной линейки номиналов, имеющей следующий множительный ряд

*Mhoəkumen* 
$$
C = 1,0; 1,5; 2,2; 3,3; 4,7; 6,8.
$$
 (6.9)

Например, получили расчетную величину 2367 нФ. Ближайшие из линейки (6.9): 2200 нФ или 3300 нФ. Выбираем нужную величину исходя из смысла рассчитываемого узла.

Рассмотрим следующий пример.

Пример 1. Пусть схема, представленная на рисунке 6.1, имеет следующие технические данные:

- резисторы  $R1=2.7$  кОм,  $R2=1.3$  кОм,  $R3=400$  кОм,  $R4=1$  кОм,  $R_H=1$  кОм;

- транзисторы кремниевые: VT1 2T361B (КТ361B) с параметрами:  $C_{3VII}$ =7 пФ при  $U_{\text{DE}}=0$  B,  $C_{\text{KVT}}=25$  n $\Phi$  npu  $U_{\text{KE}}=0$  B,  $r_{\text{EVT}}=20$  OM,  $r_{\text{KVT}}\geq2$  MOM,  $\beta_{\text{VTI}}=150$ ,  $f_{\alpha VT}$ =250 МГц; VT2 2T315E (КТ315E) с параметрами:  $C_{\alpha VT}$ =6 пФ при  $U_{\alpha F}$ =0 B,  $C_{KVT2}$ =20 пФ при  $U_{K5}$ =0 B,  $r_{SVT2}$  = 20 Om,  $r_{KVT2}$  ≥ 2 MOm,  $\beta_{VT2}$ =150,  $f_{\alpha VT2}$ =250 MFu; - питание:  $E1 = +12 B$ ;  $E2 = -12 B$ ;

119

- температурный потенциал  $\varphi_T = 26$  мВ, барьерный потенциал  $\varphi_F = 0.75$  В (для переходов «база-эмиттер» –  $U_{53}$ , для переходов «эмиттер-база» –  $U_{36}$ ).

# Требуется:

определить величину коэффициента усиления  $K_{U0}$ ;  $1)$ 

2) рассчитать величины С1, С2, С3 исходя из допустимой нижней граничной частоты усиления  $f_H$ =20 Гц.

## **Решение**

Определяем коэффициент усиления 1-го каскада:  $\left( \frac{1}{2} \right)$ 

- вычисляем ток эмиттера VT1

$$
I_{3VT1} = \frac{E1 - U_{3EVT1}}{R1} \approx \frac{12 - 0.75}{2700} \approx 4.17 \cdot 10^{-3} \text{ A};
$$

- вычисляем крутизну характеристики VT1 по формуле (5.28) полосе прозрачности БТ с ОБ ( $\omega \ll \omega_{\alpha VTI}$ )

$$
S_{VT1} = \frac{1}{r_{3VT1} + r_{5VT1} / \beta_{VT1}} = \frac{1}{\varphi_T / I_{3VT1} + r_{5VT1} / \beta_{VT1}} = \frac{1}{26 \cdot 10^{-3} / 4,17 \cdot 10^{-3} + 20 / 150} \approx 0,16 \text{ A/B};
$$

- вычисляем ток эмиттера VT2

$$
I_{\text{3VT2}} \approx \beta_{\text{VT2}} \frac{E1 - U_{\text{E3VT2}}}{R3} \approx 150 \frac{12 - 0.75}{400000} \approx 4,22 \cdot 10^{-3} \text{ A};
$$

- вычисляем входное сопротивление VT2 по формуле (5.37)

$$
r_{\text{exV}T2} \approx r_{\text{BV}T2} + r_{\text{3V}T2}\beta_{\text{V}T2} = r_{\text{BV}T2} + \beta_{\text{V}T2}\varphi_T / I_{\text{3V}T2} = 20 + 150 \cdot 26 \cdot 10^{-3} / 6,75 \cdot 10^{-3} \approx 944 \text{ OM}.
$$

- вычисляем нагрузку первого каскада усилителя, учитывая, что в связи с соотношениями  $r_{KVT}$ =2Мом>> R3=400кOм>> $r_{KVT}$ =944 Ом сопротивлениями  $r_{KVT}$  и R3 можно пренебречь

$$
r_{H1} = \frac{R2 \cdot r_{\text{exV}T2}}{R2 + r_{\text{exV}T2}} = \frac{1300.944}{1300 + 944} \approx 572 \text{ OM};
$$

- вычисляем коэффициент усиления 1-го каскада в полосе прозрачности

$$
KI = S_{VT1} \cdot r_{H1} = 0,16.572 \approx 91,5.
$$

2) Определяем коэффициент усиления второго каскада

- вычисляем крутизну характеристики VT2 по формуле (5.39) полосе прозрачности БТ с ОЭ ( $\omega \ll \omega_{\beta}$ )

$$
S_{VT2} = \frac{1}{r_{\rm g} / \beta + r_3} = \frac{1}{r_{\rm g} / \beta + \varphi_{\rm r} / I_{\rm 3/72}} = \frac{1}{20/150 + 26 \cdot 10^{-3} / 4, 22 \cdot 10^{-3}} \approx 0,16 \text{ A/B};
$$

- вычисляем сопротивление коллектора БТ с ОЭ по формуле (4.27)

$$
r_{KVT2}^* = \frac{r_{KVT2}}{\beta + 1} = \frac{2 \cdot 10^6}{120 + 1} \approx 16,5 \cdot 10^3
$$
 Om;

- вычисляем нагрузку второго каскада усилителя, учитывая  $r^*_{\text{KVT2}}$ , R4 и  $R_H$ 

$$
r_{H2} = \frac{1}{1/r_{KVT2}^* + 1/R4 + 1/R_H} = \frac{1}{1/16500 + 1/1000 + 1/1000} \approx 485
$$
 OM;

- вычисляем коэффициент усиления 2-го каскада в полосе прозрачности

$$
K2 = S_{VT2} \cdot r_{H2} = 0.16.485 \approx 77.6;
$$

3) определяем коэффициент усиления двухкаскадного усилителя в полосе прозрачности

$$
K_{U0}
$$
 = K1·K2 = 91,5·77,6  $\approx$  7100 ( $\approx$ 77  $\mu$ ) $\mu$ .

Примечание - Реальный коэффициент усиления будет меньше, так как в расчетах мы не учитывали коэффициент обратной связи  $\mu_{36}$  в транзисторах.

4) Определяем величины С1, С2, С3 исходя из допустимой нижней граничной частоты усиления  $f_H$ =20 Гц:

- по формуле (6.6) определяем постоянную каждого из 3-х контуров ( $m=3$ ) развязки

$$
\tau_{\rm Pi} = \frac{m}{\omega_{\rm H}} = \frac{m}{2\pi f_{\rm H}} \approx \frac{3}{6,28 \cdot 20} \approx 0,024 \,\rm{c};
$$

величину  $CI$ , учитывая, что  $R_{TI}=0$ ,  $R_{TIP}=r_{\text{av}TT}=1/S_{VTI}$ - вычисляем (сопротивлением R1 пренебрегаем, поскольку  $RI=2.7$ к $O<sub>M</sub>>1/S<sub>VTI</sub>=1/0.16$  Ом)

$$
C1 = \frac{\tau_{\text{p}_i}}{R_{r_1} + R_{\text{IP1}}} = \frac{0,024}{0 + 1/0,16} \approx 0,0038 \ \Phi(3800 \ \text{MK}\Phi);
$$

- вычисляем величину  $C2$ , учитывая, что  $R_{T2}=R2$  (сопротивлением  $r_{KVT}$ ) пренебрегаем, так как  $r_{KVT}$ =2 MOM>>R2=2,7 кОм),  $R_{HP} = r_{KVT}$  (сопротивлением R3 пренебрегаем, поскольку R3=200 кOм>>  $r_{\text{ev}}$  $r_{\text{ev}}$ =485 Oм)

$$
C2 = \frac{\tau_{\text{P}i}}{R_{T2} + R_{\text{HP}2}} = \frac{0.024}{1300 + 485} \approx 14 \cdot 10^{-6} \Phi (14 \text{ mK}\Phi);
$$

121

- вычисляем величину *C3*, учитывая, что  $R_{I3}=R4$  (сопротивлением  $r_{KVT2}^*$ пренебрегаем, так как  $r_{\text{KVT2}}^* = 16,5 \text{kO}$ м $>> R4=1 \text{kO}$ м),  $R_{\text{HP}} = R_H$ 

$$
C3 = \frac{\tau_{\text{p}_i}}{R_{T3} + R_{\text{HP3}}} = \frac{0.024}{1000 + 1000} \approx 12 \cdot 10^{-6} \Phi(12 \text{ MK}\Phi).
$$

Лля оценки результатов расчетов собираем и исследуем рассчитанную схему в среде Multisim (Workbanch), подключив к ее входу генератор синусоидального сигнала, а к выходу (параллельно нагрузке) - осциллограф и анализатор частотной характеристики (рисунок 6.4).

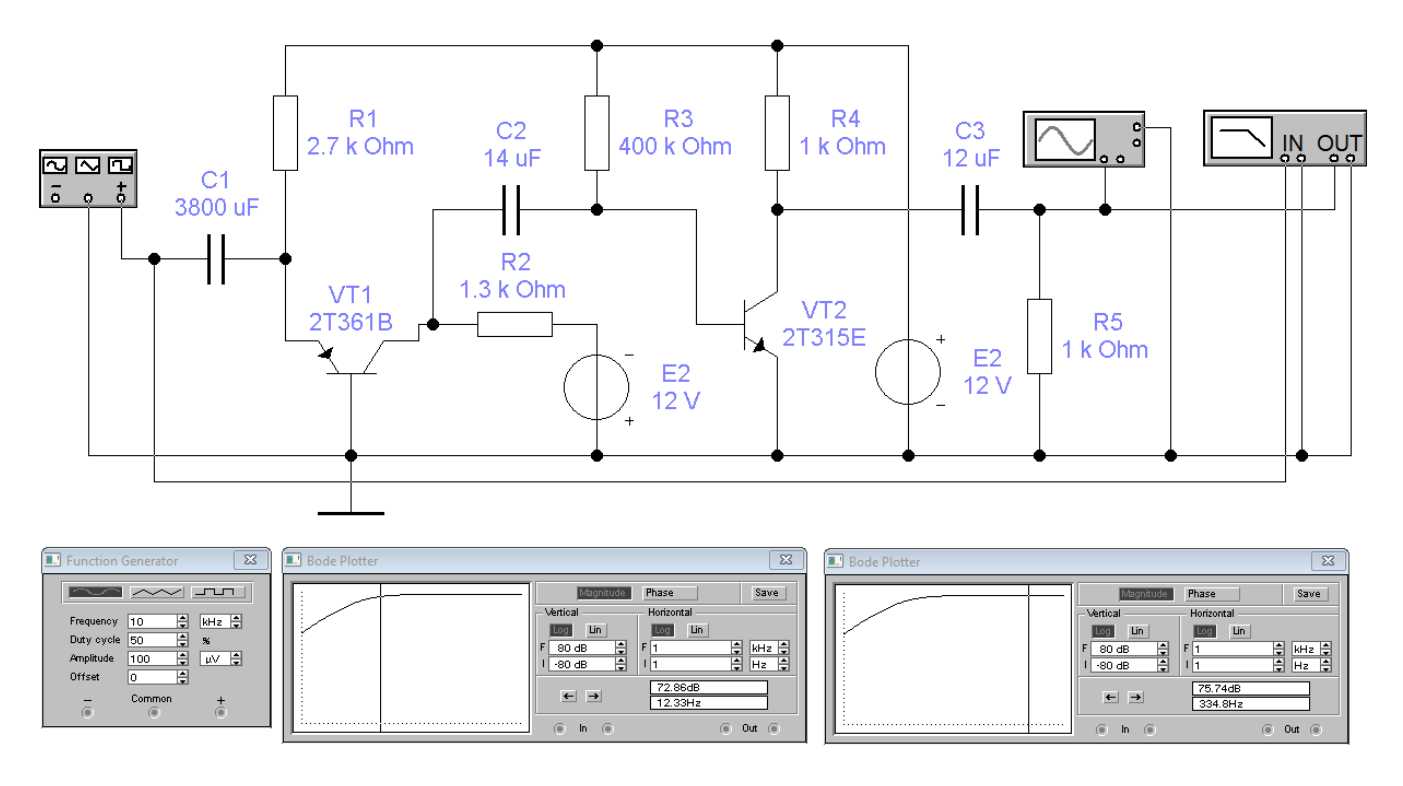

Рисунок 6.4 – Скриншот исследования АЧХ 2-каскадного усилителя в области нижних частот

На рисунке 6.4 видно, что в полосе прозрачности величина  $K_{U0}$ =75,74 дБ (чуть меньше расчетной, которая составляет 77 дБ). Здесь же можно увидеть, что при уменьшении частоты до величины  $f=12,33$  Гц затухание достигает примерно 3 дБ.

Следовательно, это значение частоты и есть фактическая нижняя граничная частота усилителя. Нетрудно убедиться, что запас по нижней границе частотного диапазона усилителя составил примерно 35 %...38 %.

**Примечание** – Если возникнет необходимость увеличить точность расчета  $f_H$ , то для этого необходимо воспользоваться выражением (6.8) вместо (6.6).

# 6.3 Определение верхней граничной частоты  $\omega_{\rm B}$  усилителя

В отличие от определения (а тем более - планирования) нижней граничной частоты апериодического усилителя определение его верхней граничной частоты это одна большая проблема. Как следует из материалов предыдущего раздела, на формирование верхней граничной частоты влияют:

- 1) постоянная времени эмиттера  $\tau_3 = r_3 C_3$ ;
- 2) время пролета заряда через базу  $\tau_{\alpha}$  или  $\tau_{\beta} = \tau_{\alpha}(\beta + 1)$ ;

3) постоянная времени выходной цепи каскада  $\tau_{\text{max}}$ , определяемая (5.24) для схемы на БТ с ОБ или (5.36) для схемы на БТ с ОЭ.

При этом не бралась в расчет паразитная емкость монтажа схемы каскада, которая может достигать десятка пикофарад. С учетом перечисленного оценку верхней граничной частоты  $\omega_B$  с высокой точностью производить бессмысленно, а фактическое значение верхней граничной частоты  $f_B = \omega_B/2\pi$  можно определить только путем измерения на реализованном в виде конкретной конструкции апериодическом усилителе.

Вместе с тем, нам необходимо составить методику определения частоты  $\omega_B$  в достаточно простом виде (хотя бы для эскизных расчетов) с введением некоторых упрощений, которая позволит вычислять ожидаемую величину  $\omega_{\rm B}$  с оговоренной погрешностью. Чтобы упрощения были достаточно корректными, составим выражения для коэффициентов передачи первого и второго каскадов усилителя, представленного на рисунке 6.1, для области высоких частот на основе выражений  $(5.27)$ ,  $(5.28)$  и  $(5.38)$ ,  $(5.39)$ , учитывающих влияние параметров транзисторов и нагрузки на верхнюю граничную частоту каскада на БТ:

- для 1-го каскада (схема на БТ с ОБ)

$$
\dot{K}1(\omega) = \frac{\dot{U}_{np}}{\dot{U}_{\alpha x}} = \frac{S_{vT1}R_{H\Sigma}}{(1 + j\omega/\omega_{\alpha VT1})(1 + j\omega r_{H1}C_{KVT1})};
$$
\n(6.10)

- для 2-го каскада (схема на БТ с ОЭ)

$$
\dot{K} 2(\omega) = \frac{\dot{U}_{\text{max}}}{\dot{U}_{np}} = \frac{S_{VT2}R_{HII}}{(1 + j\omega/\omega_{\text{pvr2}})(1 + j\omega r_{H2}\beta_{VT2}C_{KVT2})}.
$$
(6.11)

В этих выражениях допущено первое упрощение - здесь отсутствуют множители вида (5.6). На примерах в предыдущем разделе было показано, что влияние этого множителя, связанного с постоянной времени эмиттера  $\tau_3 = r_3 C_3$ , на верхнюю граничную частоту на фоне постоянной  $\tau_{\alpha}$  (а тем более - на фоне  $\tau_{\scriptscriptstyle\beta}\approx\tau_{\scriptscriptstyle\alpha}\beta$ ) в практических схемах усилителей влияния не оказывает.

Введем следующие постоянные составляющие времени, входящие в (6.10) и (6.11)

$$
\tau_{\alpha VTI} = 1/\omega_{\alpha VTI};\tag{6.12}
$$

$$
\tau_{rH1} = r_{H1} C_{KVT1};\tag{6.13}
$$

$$
\tau_{\beta V T2} = 1/\omega_{\beta V T2} \tag{6.14}
$$

ИЛИ

$$
\tau_{\beta V T2} = 1/(\omega_{\alpha V T2}/\beta_{V T2});\tag{6.15}
$$

$$
\tau_{rH2} \approx r_{H1} \beta_{VT2} C_{KVT2}.\tag{6.16}
$$

С учетом (6.10)-(6.16) составляем выражение коэффициента передачи апериодического усилителя для области высоких частот

$$
\dot{K}(\omega) = \dot{K} 1(\omega) \dot{K} 2(\omega) = \frac{S_{VTI} R_{H\Sigma} S_{VT2} R_{HII}}{(1 + j\omega \tau_{\alpha VTI})(1 + j\omega \tau_{rH1})(1 + j\omega \tau_{\beta VT2})(1 + j\omega \tau_{rH2})}.
$$
(6.17)

Из анализа выражения (6.17) следует, что для нахождения значения  $\omega_{\rm B}$  нужно решить двойное биквадратное уравнение или найти это решение графически (например, в среде Mathcad с подстановкой конкретных данных). Но как уже было отмечено, точное вычисление значения  $\omega_B$  для практики проектирования не будет иметь значение. Поэтому вводим второе упрощение в виде

$$
\dot{K}(\omega) = \dot{K}1(\omega)\dot{K}2(\omega) \approx \frac{S_{\text{V}T1}R_{\text{H}\Sigma}S_{\text{V}T2}R_{\text{H}\text{II}}}{1 + j\omega\tau_{B}},
$$
\n(6.18)

где

$$
\tau_{\rm B} = \tau_{\rm aVTI} + \tau_{\rm rH1} + \tau_{\rm gVT2} + \tau_{\rm rH2}.
$$
\n(6.19)

Такое упрощение позволяет просто определять верхнюю граничную частоту как

$$
\omega_{\rm B} \approx \frac{1}{\tau_{\rm B}},\tag{6.20}
$$

значение которой будет иметь запас в большую сторону, то есть, фактическое значение верхней граничной частоты будет больше, чем рассчитанное по формулам  $(6.19), (6.20).$ 

Рассмотрим пример расчета верхней граничной частоты апериодического усилителя.

Пример 2. Имеются схема усилителя, приведенная на рисунке 6.1, и данные на элементы схемы, приведенные в примере 1. Требуется рассчитать верхнюю граничную частоту усилителя.

#### **Решение**

1) Для расчета фактических значений  $C_{KVT1}$  и  $C_{KVT2}$  определяем напряжения на коллекторах VT1 и VT2 соответственно  $U_{KVT1}$  и  $U_{KVT2}$  в рабочих точках

$$
U_{\text{KVT1}} \approx |E2| - I_{\text{3VT1}} R2 = 12 - 4{,}17 \cdot 10^{-3} \cdot 1300 \approx 6{,}6 \text{ B};
$$

 $U_{\text{KVT2}} \approx |E1| - I_{\text{3VT2}} R4 = 12 - 4{,}22 \cdot 10^{-3} \cdot 1000 \approx 7{,}8 \text{ B}.$ 

По формуле (5.22) определяем емкости  $C_{KVT1p.m.}$  и  $C_{KVT2p.m.}$  в рабочих точках на коллекторах соответственно VT1 и VT2

$$
C_{\text{KVT1}_{p.m.}} = C_{\text{KVT1}}(0) \cdot \sqrt{\frac{\varphi_{\text{B}} + 0}{\varphi_{\text{B}} + 0 + U_{\text{KVT1}}}} = 25 \cdot 10^{-12} \sqrt{\frac{0,75}{0,75 + 6,6}} \approx 8 \cdot 10^{-12} \Phi;
$$
  

$$
C_{\text{KVT2}_{p.m.}} = C_{\text{KVT2}}(0) \cdot \sqrt{\frac{\varphi_{\text{B}} + 0}{\varphi_{\text{B}} + 0 + U_{\text{KVT2}}}} = 20 \cdot 10^{-12} \sqrt{\frac{0,75}{0,75 + 7,8}} \approx 6 \cdot 10^{-12} \Phi;
$$

По формулам  $(6.12)$ - $(6.15)$  определяем соответствующие постоянные времени:  $\tau_{\alpha VT} = 1/\omega_{\alpha VT} = 1/(2\pi f_{\alpha VT}) \approx 1/(6,28.250.10^6) \approx 0,64.10^{-9}$  c;  $\tau_{rH1} = r_{H1} C_{KVT1p.m.} = 572.8 \cdot 10^{-12} \approx 4.6 \cdot 10^{-9}$  c;  $\tau_{\beta V T2} = 1/\omega_{\beta V T2} \approx 1/(\omega_{\alpha V T2}/\beta_{V T2}) = \beta_{V T2}/(2\pi f_{\alpha V T2}) \approx 150/(6,28.250 \cdot 10^6) \approx 96.10^{-9}$  c;  $\tau_{rH2} \approx r_{H1} \beta_{VT2} C_{KVT2p,m} = 485.150.6.10^{-12} \approx 436.5.10^{-9}$  c.

По формуле (6.19) определяем постоянную времени усилителя в области высоких частот

$$
\tau_{\rm B} = \tau_{\alpha V T1} + \tau_{\rm rH1} + \tau_{\beta V T2} + \tau_{\rm rH2} = 0.64 \cdot 10^{-9} + 4.6 \cdot 10^{-9} + 96 \cdot 10^{-9} + 436.5 \cdot 10^{-9} \approx 538 \cdot 10^{-9} \text{c}.
$$

По формуле (6.20) вычисляем ожидаемое (с запасом) значение верхней граничной частоты в рад/с и Гц

$$
\omega_{\rm B} = \frac{1}{\tau_{\rm B}} = \frac{1}{538 \cdot 10^{-9}} \approx 1,86 \cdot 10^{6} \text{ paQ/c},
$$

$$
f_{\rm B} = \frac{\omega_{\rm B}}{2\pi} \approx \frac{1,86 \cdot 10^{6}}{6,28} \approx 296 \cdot 10^{3} \text{ \text{Fq}}(296 \text{ kTq})
$$

Для проверки полученных данных собираем и исследуем рассчитанную ранее (в примере 1) схему в среде Multisim (Workbanch), подключив к ее входу генератор синусоидального сигнала, а к выходу параллельно нагрузке - осциллограф и анализатор частотной характеристики (рисунок 6.5).

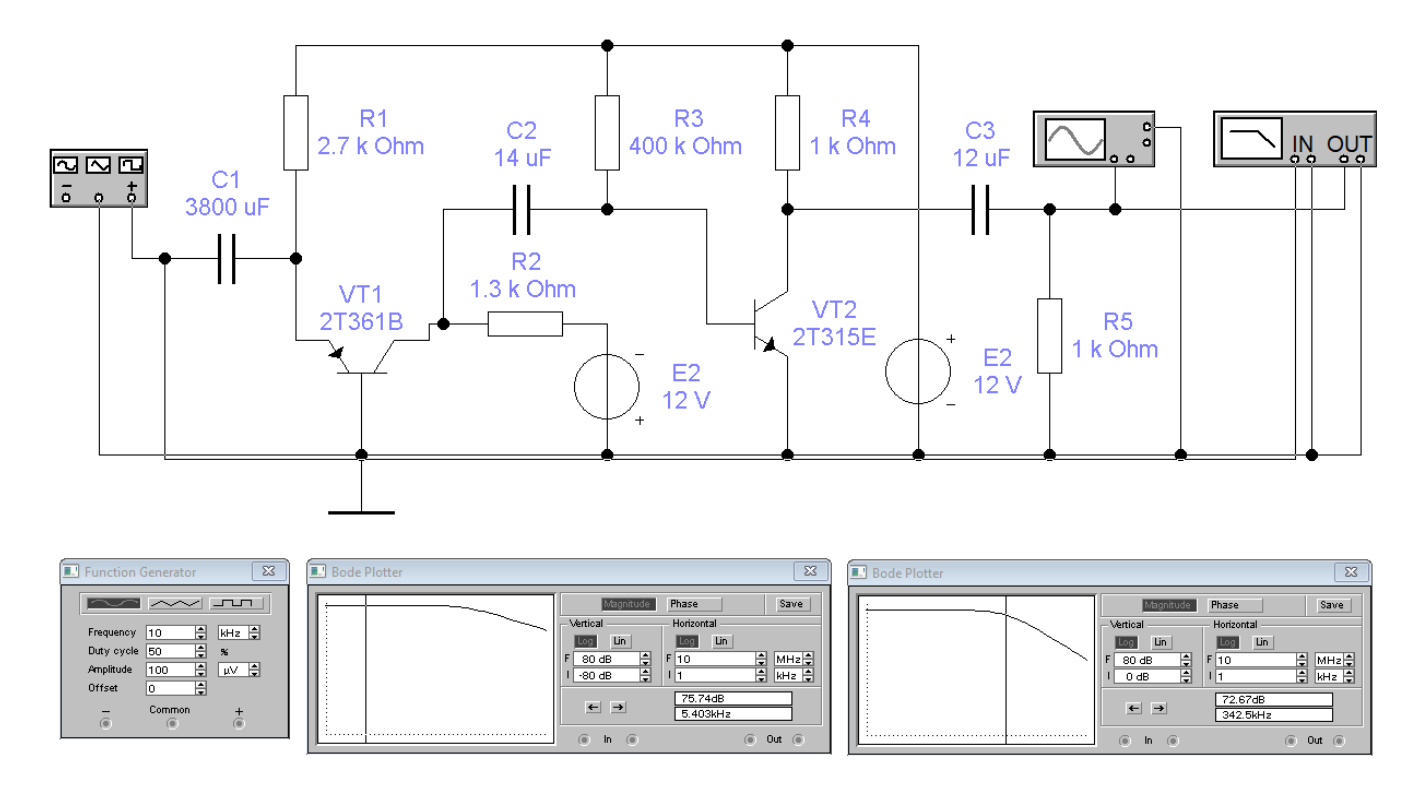

Рисунок 6.5 – Скриншот исследования АЧХ 2-каскадного усилителя в области верхних частот

На рисунке 6.5 видно, что в полосе прозрачности величина  $K_{U0}$ =75,74 дБ, то есть остается неизменной по сравнению с рисунком 6.4. При увеличении частоты до величины *f* = 342,5 кГц затухание достигает примерно 3 дБ. При этом запас по верхней границе частотного диапазона усилителя составил примерно 15 %...17 %. Значение частоты *f* = 342,5 кГц можно брать в качестве фактической верхней граничной частоты апериодического усилителя – без учета паразитных емкостей монтажной схемы усилителя, так как здесь возможны варианты.

# 7 Характеристики полевых транзисторов

### 7.1 Общие сведения о полевом транзисторе

Полевой транзистор получил свое название «полевой» от электрического поля, посредством которого в полевых транзисторах управляют током. Поэтому по своим свойствам, заключенным в понятии «источника тока, управляемого напряжением», этот полупроводниковый прибор практически является полным аналогом электронной лампы - триода.

Автором первого запатентованного полевого транзистора (Field effect transistor - FET, 1930 г.) является Ю. Лилиенфельд (1882-1963 г.г.ж.), уроженец г. Львова, профессор Лейпцигского университета, «отец» электролитического конденсатора. Суть изобретения Ю. Лилиенфельда, которое является основой современных полевых транзисторов, отображена на рисунке 7.1.

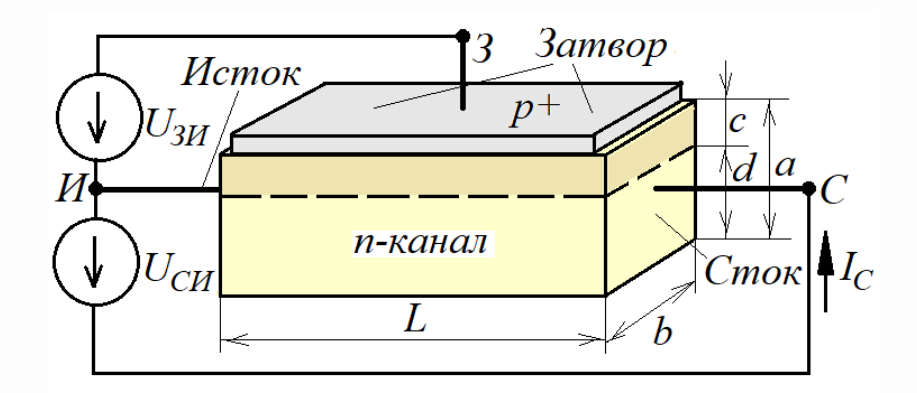

Рисунок 7.1 – Планарная структура полевого транзистора

Полевой транзистор (ПТ) с формальной точки зрения является соединением ДВУХ областей: с  $p^+$ -проводимостью (сильно легированной областью)  $\overline{M}$ *п*-проводимостью, – то есть, по сути представляет собой *p*-*n* переход. Поэтому вся теория по *p-n* переходам, изложенная в рамках изучения курса ФОЭ, в полном объеме может быть использована для анализа процессов в ПТ.

Особенностью ПТ является то, что токосъемниками, в отличие от диодов, являются *торцевые* площадки с металлической обкладкой (Au, Ag, Cu, Al) одной из областей, в данном случае – *п*-области с концентрацией атомов донора  $N_D$  (рисунок 7.1). Одна из этих обкладок называется стоком (C), другая – истоком (И). Область полупроводника, заключенного между обкладками стока и истока называется каналом.

Сильно легированная область (в данном случае –  $p^+$ -область) с концентрацией атомов акцептора  $N_A >> N_D$  называется затвором (3). На затвор относительно истока подают *обратное* напряжение  $U_{3H}$  по отношению к  $p^{\dagger}$ -*п* переходу. Запирающее напряжение  $U_{3H}$  создает внутри канала поле отрицательной полярности, которое обедняет прилегающую к затвору часть канала толщиной с (рисунок 7.1), вытесняя оттуда основные носители-электроны.

Толщина обедненного слоя определяется согласно (3.16) с заменой  $N_{DE} \rightarrow N_D$  и  $E_K \rightarrow U_{3H}$  с учетом того, что барьерный потенциал и напряжение  $U_{3H}$  совпадают по знакам

$$
c = \sqrt{\frac{2\varepsilon\varepsilon_0 \left| \varphi_B + U_{3H} \right|}{q_e N_D}}.\tag{7.1}
$$

Сопротивление  $R_{CH}$  токопроводящей области канала между стоком и истоком будет определяться известной формулой

$$
R_{CH} = \rho_{\kappa} \frac{L}{b \cdot d} = \rho_{\kappa} \frac{L}{b \cdot (a - c)},\tag{7.2}
$$

где  $\rho_k$  – удельное сопротивление полупроводника канала.

Подставляя в (7.2) выражение (7.1), получим зависимость сопротивления канала от напряжения на затворе относительно канала

$$
R_{CH} = \rho_{\kappa} \frac{L}{b \cdot \left( a - \sqrt{\frac{2 \varepsilon \varepsilon_{0} \mid \varphi_{B} + U_{3H} \mid}{q_{e} N_{D}}} \right)}.
$$
(7.3)

Полученная зависимость (7.3) позволяет реализовать процесс управления сопротивлением канала изменением напряжения на затворе относительно этого канала (этот эффект Ю. Лилиенфельд назвал модуляцией канала).

Если между стоком и истоком включить источник напряжения  $U_{CM}$  (рисунок 7.1) небольшой величины  $(|U_{3H}| >> U_{CM})$ , то между стоком и истоком потечет ток (рисунок 7.1), величина которого будет определяться формулой

$$
I_C = \frac{U_{CH}}{R_{CH}} = \sigma_{\kappa} U_{CH} \frac{b \cdot \left(a - \sqrt{\frac{2 \varepsilon \varepsilon_0 \mid \varphi_B + U_{3H} \mid}{q_e N_D}}\right)}{L},\tag{7.4}
$$

где  $\sigma_{k} = 1/\rho_{k}$  – удельная проводимость полупроводника канала.

Интерес представляет крайний случай, когда происходит отсечка тока. Очевидно, это будет происходить при  $c = a$ , что должно соответствовать  $U_{3H} = U_{\text{omc}}$ , где  $U_{\text{omc}}$  – напряжение отсечки на затворе. Подставляя эти переменные для крайнего случая в (7.1), получим

$$
a = \sqrt{\frac{2\varepsilon\varepsilon_0 \left| \varphi_B + U_{\text{omc}} \right|}{q_e N_D}},\tag{7.5}
$$

откуда

$$
\frac{2\varepsilon\varepsilon_0}{q_e N_D} = \frac{a^2}{|\varphi_B + U_{\text{omc}}|}.
$$
\n(7.6)

Подставляя (7.6) в выражение (7.4), получим

$$
I_C = \sigma_{\kappa} U_{CH} \frac{a \cdot b}{L} \left( 1 - \sqrt{\frac{\varphi_B + U_{3H}}{\varphi_B + U_{omc}}} \right). \tag{7.7}
$$

Другой крайний случай соответствует максимально возможному току  $I_{\text{CO}}$ , соответствующему полностью открытому каналу при  $U_{3H} = 0$ , величина которого согласно (7.7) будет определяться выражением

$$
I_{C0} = \sigma_{\kappa} U_{CH} \frac{a \cdot b}{L} \left( 1 - \sqrt{\frac{\varphi_{\kappa}}{\varphi_{\kappa} + U_{omc}}} \right). \tag{7.8}
$$

Совместное решение (7.7) и (7.8) позволяет определять ток стока по двум крайним электрическим параметрам  $U_{\text{omc}}$  и  $I_{\text{C}0}$  (которые получают, например, в результате измерений) в виде зависимости  $I_c = f(U_{3H})$  – независимо от остальных физических параметров канала:

$$
I_{C} = I_{C0} \cdot \frac{1 - \sqrt{\frac{\varphi_{E} + U_{3H}}{\varphi_{E} + U_{omc}}}}{1 - \sqrt{\frac{\varphi_{E}}{\varphi_{E} + U_{omc}}}} \approx I_{C0} \cdot \left(1 - \frac{U_{3H}}{U_{omc}}\right).
$$
(7.9)

Очевидно, что полученное выражение (7.9) отображает полупроводниковое устройство в виде источника тока, управляемого напряжением (со стороны затвора может быть только обратный ток  $I_{30}$ ; для идеального кремниевого ПТ эта величина при  $T=300$  К составляет  $10^{-13}... 10^{-15}$  А, что позволяет считать, что  $I_{30} \approx 0$ ).

Рассмотренный полевой транзистор называется «п-канальный полевой транзистор с управляющим  $p$ -*n* переходом» (*n*-JFET – *n*-junction field-effect transistor) и в схемотехнике имеет условное графическое обозначение (УГО), представленное на рисунке  $7.2,a$ .

Комплементарным  $($ TO  $)$ есть,  $\mathbf{c}$ противоположной проводимостью) рассмотренному ПТ является р-канальный полевой транзистор с управляющим *n-p* переходом (р-ЈЕЕТ), УГО которого представлено на рисунке 7.2,6. Для него знаки напряжений  $U_{3H}$ ,  $U_{omc}$ ,  $U_{CH}$  являются противоположными по отношению к *n*канальному ПТ, но при этом выражения (7.1)-(7.9) для него являются полностью справедливыми.

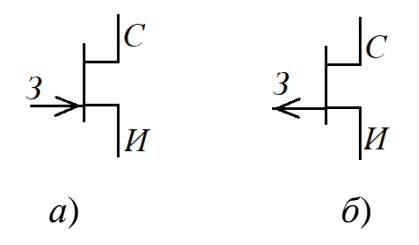

Рисунок 7.2 - УГО ПТ с управляющими переходами

# 7.2 Характеристика режимов ПТ с управляющим переходом

Выражение (7.9) отображает суть управления сопротивлением канала через ток  $I_c$ , протекающий через канал, зависящий, в свою очередь, от напряжения  $U_{3H}$  на затворе относительно истока. При этом было сделано допущение, что  $|U_{3H}| >> U_{CH}$ . Но если мы хотим использовать ПТ как источник тока, то нам необходимо установить, насколько он хорош как источник тока, и при каких условиях он приближается по своим свойствам к идеальному источнику тока. Для этого полевой транзистор необходимо исследовать со стороны стока: какова зависимость тока  $I_C$  от напряжения на стоке  $U_{CH}$  при фиксированном значении  $U_{3H}$ , где  $|U_{3H}|<|U_{0mc}|$  (для идеального источника тока эта зависимость должна отсутствовать).

На рисунке 7.3 представлены графики зависимости сечения канала проводимости ПТ (не тонированная часть) от изменения напряжения на стоке  $U_{CH}$ при некотором фиксированном значении  $U_{3H}$ , а на рисунке 7.4 – зависимость тока  $I_c$ от напряжения на стоке  $U_{\text{CL}}$ .

Вначале при  $|U_{3H} - U_{CH}| \ll |U_{0mc}|$  (мы должны не забывать, что напряжения  $U_{CH}$  и  $U_{3H}$  всегда противоположны по своим знакам, а  $U_{3H}$  и  $U_{omc}$  имеют одинаковые знаки) толщина канала  $d$  при фиксированном значении  $U_{3H}$  остается практически неизменной на всем протяжении  $x$  от 0 до  $L$  (рисунок 7.1). Это соответствует сопротивлению канала, определяемого (7.2), в результате ток  $I_c$  изменяется линейно в зависимости от  $U_{C\mu}$ :  $I_C = U_{C\mu}/R_{C\mu}$  (рисунок 7.4, участок 0-1).

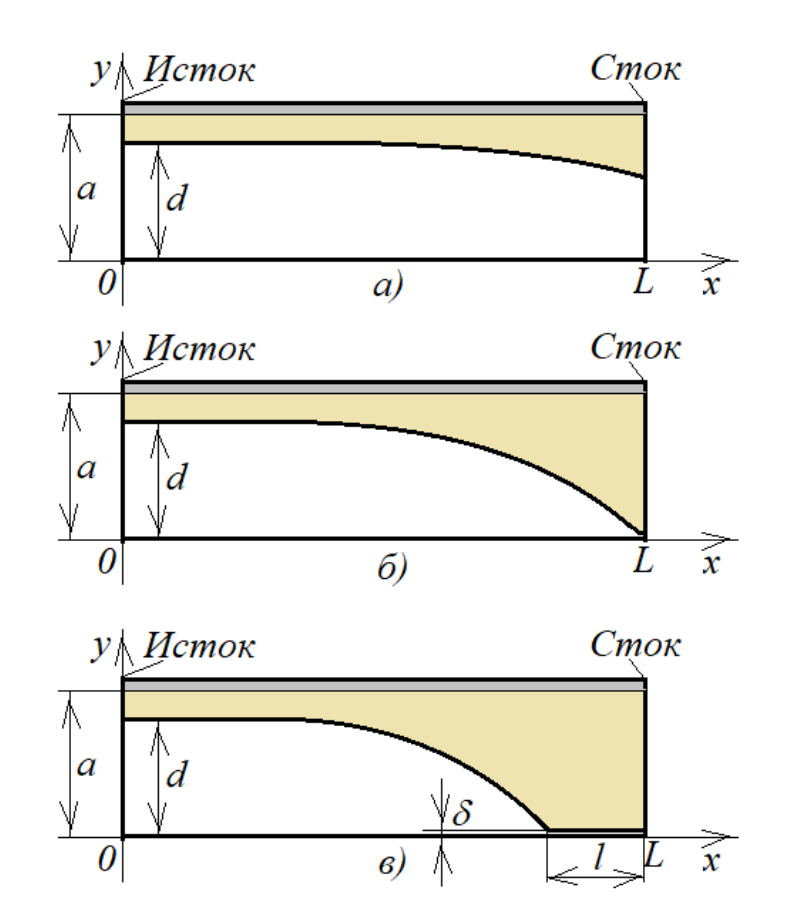

Рисунок 7.3 – Сечение канала ПТ при трех характерных режимах

На рисунке 7.3, а представлен случай, когда напряжения  $U_{CH}$  и  $U_{3H}$  в области стока по абсолютной величине становятся соизмеримыми, но при этом выполняется  $|U_{3H} - U_{CII}| < |U_{0mc}|$ . В результате «горловина» в области стока начинает затягиваться, что согласно (7.2) приводит к увеличению сопротивления в области стока, и рост тока  $I_c$  начнет отставать от роста напряжения  $U_{CH}$  – нарушается линейный закон Ома, что выражается в виде  $I_C = U_{CH}/R_{CH}(U_{CH})$  (рисунок 7.4, участок 1-2).

На рисунке 7.3,6 представлен случай, когда напряжения  $U_{CH}$  и  $U_{3H}$  в области стока удовлетворяют условию  $U_{3H}$  -  $U_{CH} = U_{omc}$ . Это критический случай, когда рост тока  $I_c$  затормаживается (рисунок 7.4, точка 2). Этот режим принято называть насыщенным. Напряжение на стоке  $U_{CH}$  для этого режима обозначают  $U_{C\mu ac}$ , которое для ПТ с любой проводимостью канала определяется выражением

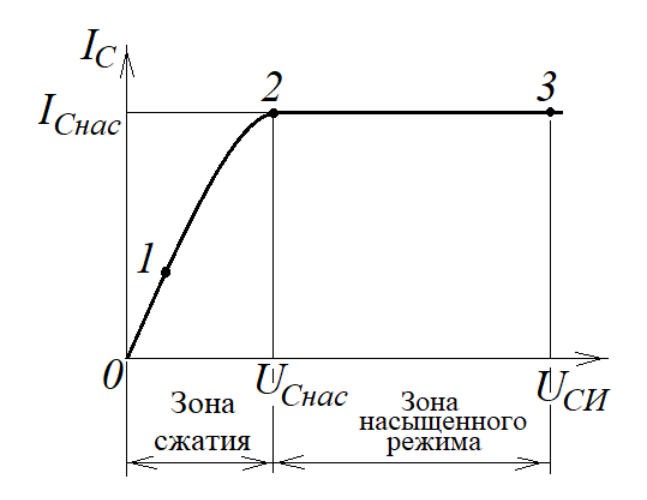

$$
U_{C \text{Hac}} = U_{3H} \cdot U_{\text{omc}}.\tag{7.10}
$$

Рисунок 7.4 – ВАХ ПТ со стороны стока

рисунке 7.3,*в* представлен случай  $|U_{3H}$ - $U_{CH}|$ > $|U_{omc}|$ . Ha Этот режим характеризуется узким «горлышком» канала проводимости с некоторой площадью  $S_{\kappa \textit{mac}}$  b· $\delta$  и длиной l. Этот режим является продолжением насыщенного режима. Формирование длины «горлышка» как длины обедненной зоны по отношению к истоку будет происходить согласно (7.1):  $l \sim |U_{CH} - U_{C \mu ac}|^{0.5}$ . Формирование толщины проводящего слоя  $\delta$  будет происходить по обратному закону к формированию запирающего слоя по отношению к затвору, и при фиксированном напряжении на затворе можно принять:  $\delta \sim 1/|U_{CH} - U_{C_{Hac}}|^{0.5}$ . Следовательно, сопротивление «горлышка» будет определяться выражением

$$
R_{\text{Cnac}}(U_{\text{CH}}) = \rho_{\kappa} \frac{l(U_{\text{CH}})}{b \cdot \delta(U_{\text{CH}})} \approx \rho_{\kappa} \gamma \frac{|U_{\text{CH}} - U_{\text{Cnac}}|}{b},\tag{7.11}
$$

где *у* - коэффициент модуляции сопротивления канала в части «горлышка»:

134

$$
\gamma(1/B)=(l/\delta)/|U_{CH} - U_{C\mu ac}|.
$$

Если при  $|U_{CH}|>|U_{C_{H}ac}|$ величина  $R_{C\mu ac}(U_{CM})$ считать, ЧTO является определяющей при оценке сопротивления канала, то поведение тока стока  $I_c^*(U_{\text{CH}}) = I_c - I_{\text{Cnac}}$  в зоне насыщенного режима в зависимости от напряжения на *стоке*  $U_{CH}^* = |U_{CH} - U_{C_{Hac}}|$  можно определить согласно закону Ома по формуле

$$
I_C^*(U_{CH}^*) = \frac{U_{CH}^*}{R_{Cnac}(U_{CH})} \approx \frac{|U_{CH} - U_{Cnac}|}{\left(\rho_{\kappa} \frac{\gamma |U_{CH} - U_{Cnac}|}{b}\right)} = \frac{b}{\rho_{\kappa} \gamma} = \text{const.}
$$

На основе полученного результата определяем сопротивление переменному току со стороны стока для насыщенного режима

$$
r_C = dU_{CH}^* / dI_C^* = d(U_{CH} - U_{C \mu ac}) / d(I_C - I_{C \mu ac}) = dU_{CH} / dI_C = \infty.
$$

Следовательно, можно сделать заключение, что *при*  $|U_{CII}| > |U_{C_{Hac}}|$  (насыщенный режим) ток I<sub>C</sub> независим от напряжения  $U_{CH}$  на стоке (рисунок 7.4, участок 2-3). В этом режиме полевой транзистор со стороны стока будет восприниматься как идеальный источник переменного тока.

На практике все оказывается сложнее, так как зависимость  $\gamma(U_{CM})$  от  $U_{CM}$  на самом деле имеет нелинейный характер - ближе к квадратичному со степенью 0.5. Данная зависимость определяется только численными методами для каждого конкретного ПТ в зависимости от его параметров по постоянному току и не имеет простого решения.

В реальности у типовых полевых транзисторов с управляющим переходом (JFET) при  $|U_{CII}| > |U_{\text{omc}}|$  величина дифференциального сопротивления со стороны стока  $r_c = 100 \text{ kO}$ м...1 МОм. Именно на эти цифры мы будет ориентироваться при рассмотрении конкретных схем на ПТ типа ЈҒЕТ. Причем, если известно справочное значение  $r_C(I_{Ccnn q})$ , то величину  $r_C$  для конкретного режима ПТ можно найти по величине измеренного или расчетного тока  $I_c$  по формуле

$$
r_{\rm C} \approx r_{\rm C} (I_{\rm Cerna}) \sqrt{\frac{I_{\rm Cerna}}{I_{\rm C}}}. \tag{7.12}
$$

## 7.3 Определение крутизны ПТ в насыщенном режиме

Для использования ПТ в качестве активного прибора для малосигнальных усилителей для него необходимо получить передаточную характеристику в виде ее крутизны

$$
S = \frac{dI_C}{dU_{3H}}.\tag{7.13}
$$

Выражение (7.9) для этих целей не подходит, которое, хотя и отражает суть управления током стока  $I_c$  в зависимости от напряжения на затворе  $U_{3H}$ , составлено в предположении, что канал подвергается модуляции по Лилиенфельду только со стороны затвора. Приведенный анализ в п.7.2 показал, что ток стока  $I_c$  формируется также напряжением на стоке  $U_{CH}$ в части зоны сжатия (рисунок 7.4), визуально – по обратной параболе, которая должна обязательно содержать линейную часть, включающую в себя выражение (7.9):

$$
I_C = I_{C0} \left[ \chi \left( 1 - \frac{U_{3H}}{U_{\text{omc}}} \right) U_{CH} - \eta U_{CH}^2 \right].
$$
 (7.14)

Как показал опыт, для современных полевых транзисторов с планарной структурной – независимо от типа проводимости канала – коэффициенты  $\chi$  и  $\eta$  в аппроксимирующей функции (7.14) можно реализовать следующей подстановкой:  $\chi = -2/U_{\text{omc}}$ ,  $\eta = I/U_{\text{omc}}^2$ . После подстановки значений  $\chi$  и  $\eta$  в (7.14), получим

окончательное аппроксимирующее выражение для тока стока для зоны сжатия в зависимости от  $U_{CH}$  и  $U_{3H}$  в виде зависимости

$$
I_C = I_{C0} \left[ \frac{-2}{U_{omc}} \left( 1 - \frac{U_{3H}}{U_{omc}} \right) U_{CH} - \left( \frac{U_{CH}}{U_{omc}} \right)^2 \right].
$$
 (7.15)

На рисунке 7.5 представлено семейство графиков  $I_c = f(U_{CM})$ , построенных по (7.15) для фиксированных значений напряжения на затворе *n*-канального ПТ (*n*-JFET), с исходными данными:  $U_{\text{omc}}$  = -6B,  $I_{\text{C0}}$  = 10мA.

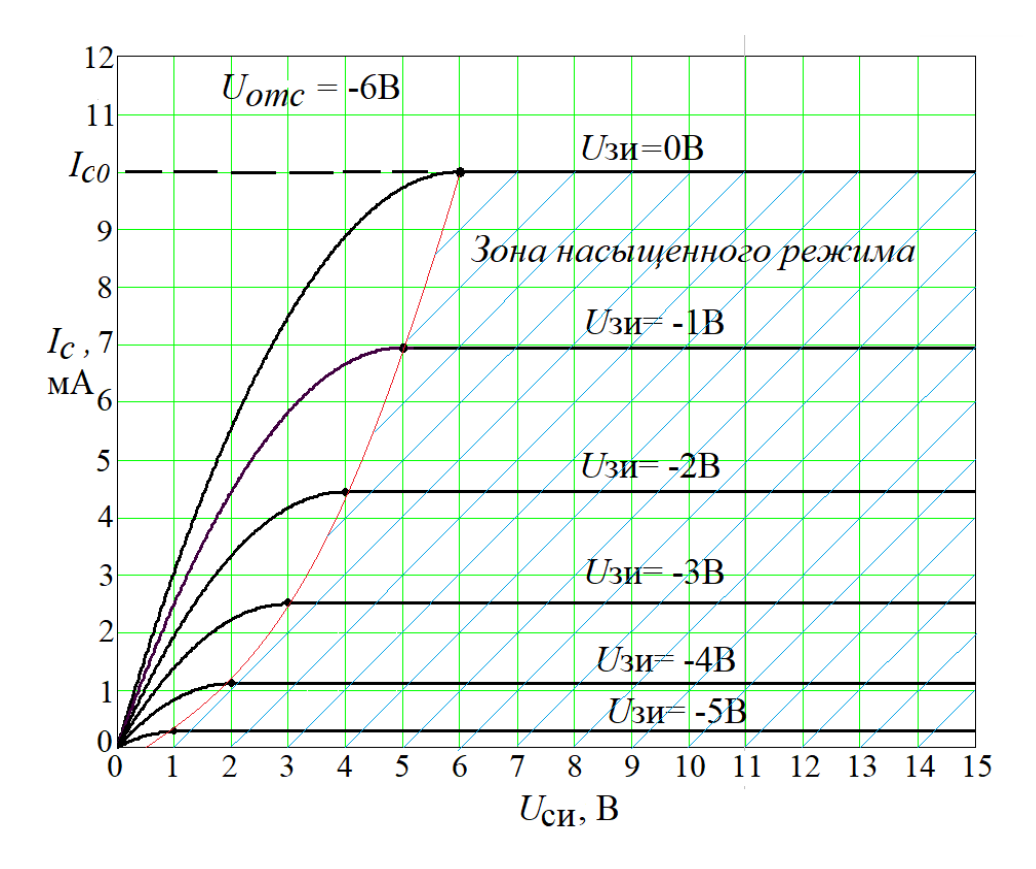

Рисунок 7.5 – Выходные характеристики ПТ с управляющим переходом

На этом рисунке часть семейства графиков для зоны сжатия построена согласно зависимости (7.14), вторая часть графиков для зоны насыщенного режима построена в качестве продолжения первой части графиков в виде горизонтальных

линий. Стыком соответствующих графиков является место, где выполняется условие наступления режима насыщения (рисунок 7.5) в виде

$$
U_{CH} = U_{Chac} = U_{3H} - U_{omc}.
$$
\n(7.16)

Поскольку нас интересует зона насыщенного режима, где ток стока  $I_c$  не зависит от  $U_{CH}$  (режим идеального источника тока), то, очевидно, искомую зависимость (7.13) нужно искать на основе (7.15) на стыке зон сжатия и насышенного режима. С этой целью подставим (7.16) в выражение (7.15)

$$
I_C = I_{C0} \left[ \frac{-2}{U_{omc}} \left( 1 - \frac{U_{3H}}{U_{omc}} \right) U_{Cnac} - \left( \frac{U_{Cnac}}{U_{omc}} \right)^2 \right] = I_{C0} \left( 1 - \frac{U_{3H}}{U_{omc}} \right)^2.
$$
 (7.17)

Ha рисунке 7.6 представлена графическая реализация (7.17) ДЛЯ комплементарных полевых транзисторов.

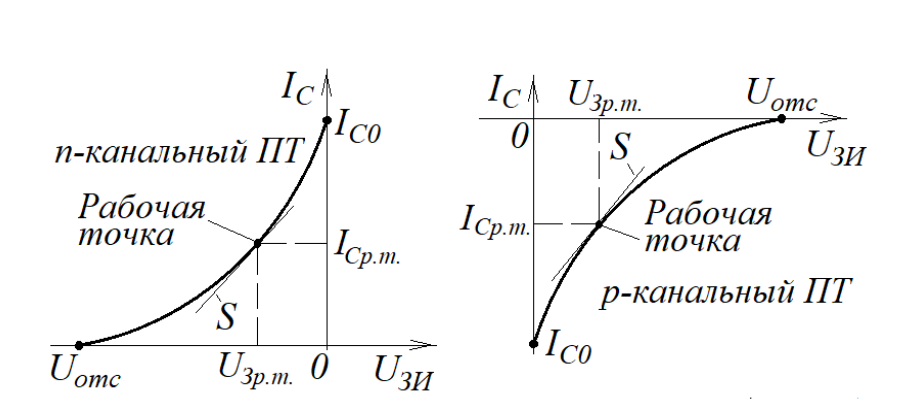

Рисунок 7.6 – Графики  $I_c = f(U_{3H})$  комплементарных ПТ

Теперь на основе зависимости (7.17) можно получить выражение для крутизны характеристики ПТ для зоны насыщенного режима для выбранной рабочей точки (рисунок 7.6), как это делалось для биполярных транзисторов (рисунок 3.4) для реализации малосигнального режима

$$
S = \frac{dI_C}{dU_{3H}}\bigg|_{U_{3H} = U_{3p.m.}} = \frac{d}{dU_{3H}} \left[ I_{C0} \left( 1 - \frac{U_{3H}}{U_{omc}} \right)^2 \right]_{U_{3H} = U_{3p.m.}} = \frac{2I_{C0}}{-U_{omc}} \left( 1 - \frac{U_{3p.m.}}{U_{omc}} \right),
$$
(7.18)

причем, как это видно на рисунке 7.6, знак S не зависит от типа проводимости канала ПТ и всегда положителен.

При  $U_{3H} = 0$  величина крутизны S достигает максимума, которую, как мы установили, можно определять независимо от проводимости канала ПТ как

$$
S_0 = 2\frac{|I_{C0}|}{|U_{omc}|},\tag{7.19}
$$

а величину крутизны в рабочей точке с учетом (7.19) определять по формуле

$$
S = S_0 \left( 1 - \frac{U_{3p.m.}}{U_{\text{omc}}} \right). \tag{7.20}
$$

Рассмотрим пример определения величины крутизны S для типового ПТ.

Пример 1. Имеются справочные данные на *п*-канальный полевой транзистор:  $I_{CO}$  = 5мА,  $U_{omc}$  = -2,8В. Требуется определить крутизну передаточной характеристики ПТ в рабочей точке при  $U_{3H} = U_{3p,m} = -1B$ .

## **Решение**

Используя формулы (7.19) и (7.20), получим

$$
S = S_0 \left( 1 - \frac{U_{p,m.}}{U_{\text{omc}}} \right) = 2 \frac{|I_{C0}|}{|U_{\text{omc}}|} \left( 1 - \frac{U_{p,m.}}{U_{\text{omc}}} \right) = 2 \frac{0,005}{2,8} \left( 1 - \frac{-1}{-2,8} \right) \approx 2,3 \cdot 10^{-3} \text{ A/B}.
$$

В данном примере рассмотрен типовой случай, из которого можно сделать вывод, что крутизна ПТ отличается в меньшую сторону по отношению к биполярным транзисторам (пример 1 в разделе 4) примерно на два порядка.

### 7.4 Оценка нелинейности передаточной характеристики ПТ

Передаточная характеристика ПТ в общем виде представлена выражением (7.17), из которого следует, что ток стока в зависимости от напряжения на затворе относительно истока имеет нелинейную зависимость. Для оценки коэффициента нелинейности подставим в (7.17)  $u_{3M}(t) = U_{3Mm} \cos(\omega t)$ . В этом случае выражение (7.17) примет следующий вид

$$
i_C(t) = I_{C0} \left( 1 - \frac{U_{3Mm} \cos(\omega t)}{U_{omc}} \right)^2 = I_{C0} \left( 1 - 2 \frac{U_{3Mm} \cos(\omega t)}{U_{omc}} + \frac{U_{3Mm}^2 \cos^2(\omega t)}{U_{omc}^2} \right) =
$$
  
=  $I_{C0} - 2I_{C0} \frac{U_{3Mm}}{U_{omc}} \cos(\omega t) + I_{C0} \frac{U_{3Mm}^2}{2U_{omc}^2} + I_{C0} \frac{U_{3Mm}^2}{2U_{omc}^2} \cos(2\omega t).$  (7.21)

В выражении (7.21) в результате нелинейных искажений в составе тока стока появилось колебание с удвоенной частотой. Поскольку других вновь появившихся колебаний (гармоник) нет, то коэффициент нелинейных искажений  $k_H$  будет определяться отношением амплитуды второй гармоники к амплитуде основного колебанию (первой гармонике)

$$
k_H = \frac{I_{C0} \frac{U_{3Mm}^2}{2U_{\text{omc}}^2}}{2I_{C0} \frac{U_{3Mm}}{|U_{\text{omc}}|}} = \frac{U_{3Mm}}{4|U_{\text{omc}}|}.
$$
\n(7.22)

Например, для ПТ с *n*-каналом при  $U_{3Mm} = 100$  мВ и  $U_{omc} = -2.5$  В величина коэффициента нелинейных искажений составит

$$
k_{H} = \frac{U_{3Mm}}{4|U_{\text{omc}}|} = \frac{0,1}{4\cdot 2,5} = 0,01 (1\%)
$$

 $140$ 

Как уже отмечалось ранее (раздел 4), на осциллографе искажение гармонического колебания с уровнем нелинейных искажений в 1 % обнаружить невозможно.

## 7.5 Общая характеристика ПТ с изолированным затвором

Недостатком полевого транзистора с управляющим переходом (JFET) является недопустимость превышения амплитуды переменной составляющей напряжения на затворе - напряжения рабочей точки на затворе. Если такое превышение происходит, то р-п переход открывается, и мы в этот момент имеем дело уже с обычным диодом, а не с полевым транзистором. Эту проблему решили изготовлением полевого транзистора с изолированным затвором, упрощенная структура которого представлена на рисунке 7.7. Его основные отличия от ПТ с управляющим переходом (JFET) заключаются в следующем:

- между затвором и каналом находится диэлектрик (окись кремния), сам затвор выполнен в виде металлической пленки;

- торцы канала по отношению к самому каналу за пределами проекции затвора концентрацию носителей на канал имеют усиленную основных (высоколегированные области);

- сам канал располагается (выращивается) на подложке с противоположной проводимостью.

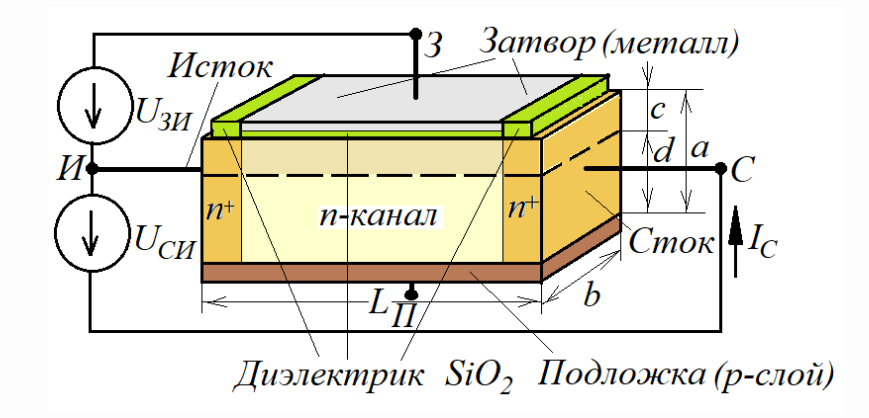

Рисунок 7.7 – Структура ПТ с изолированным затвором

В остальном, как это видно на рисунке, все обозначения размеров структуры этого ПТ, а также подключение источников напряжения к нему соответствуют рисунку (7.1). Это связано с тем, что в диапазоне напряжений на затворе от  $U_{3M} = U_{\text{omc}}$  до  $U_{3M} = 0$  все математические выкладки, приведенные выше для ПТ с управляющим переходом, будут справедливы и для этого типа полевого транзистора.

Дополнением является то, что при принятии значений  $U_{3H}$  с противоположным знаком относительно знака  $U_{\text{one}}$  передаточная характеристика ПТ подчиняется зависимости (7.17) вплоть до точки а (рисунок 7.8). Это достигается тем, что после того, как канал уже оказался полностью открытым при  $U_{3M}$ =0, далее при увеличении напряжения на затворе (в абсолютном выражении) поле затвора привлекает в канал основных носителей из высоколегированных областей, увеличивая тем самым концентрацию основных носителей в канале согласно реализации зависимости (7.11).

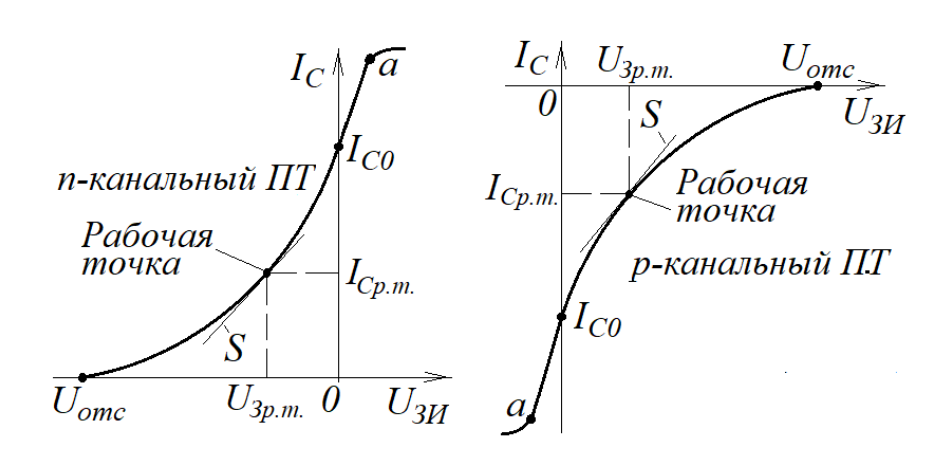

Рисунок 7.8 – Графики  $I_C = f(U_{3H})$  комплементарных ПТ с изолированным затвором

Подложу, на которой выращен канал полевого транзистора с изолированным затвором, обычно соединяют с истоком. В результате между каналом и подложкой образуется барьерный потенциал  $\varphi_F$  как между p- и *n*-областями, который своим полем в области их соединения создает обедненную зону, что адекватно изоляции канала от подложки.

Данный тип полевого транзистора получил название: *МОП-транзистор со встроенным каналом* (МОП – «металл-окисел-полупроводник). Англоязычная аббревиатура для названия этого типа транзисторов – MOSFET (metal-oxidesemiconductor-field-effect-transistors) с обязательным добавлением: «работающие в режиме обеднения».

Условное графическое обозначение (УГО) данных типов транзисторов приведено на рисунке 7.9. Здесь на рисунке 7.9,*а* представлено УГО МОПтранзистора со встроенным *n*-каналом (с *p*-подложкой), на рисунке 7.9,*б* представлено УГО МОП-транзистора со встроенным *p*-каналом (с *n*-подложкой).

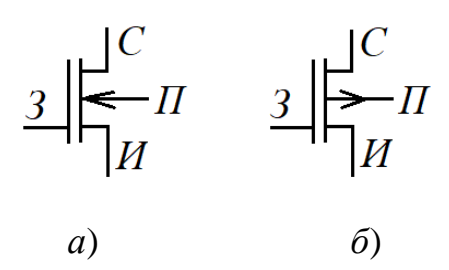

Рисунок 7.9 – УГО МОП-транзисторов со встроенными каналами

В заключение надо отметить одну особенность при использовании этих типов транзисторов – они «боятся» статического электричества. Поэтому при хранении и транспортировке все четыре вывода МОП-транзисторов должны быть закорочены между собой. Эту «закоротку» удаляют только после того, как транзистор оказался включенным (впаянным) в конкретную схему, где ни один из выводов МОПтранзистора не оказался вне схемы. Если эти условия не соблюдать, то, как показывает практика, из 100% использования МОП-транзисторов у всех 100 % происходит необратимый пробой между затвором и каналом – даже просто от касания руками.

# 8 Малосигнальный усилитель на полевых транзисторах

Как было показано в примере 1 в разделе 7, крутизна S полевого транзистора (ПТ) меньше крутизны биполярного транзистора (БТ) примерно на два порядка. Это значит, что коэффициент усиления малосигнального усилителя на ПТ, который в полосе средних частот определяется классическим выражением (4.12), ожидаемо будет меньше почти на два порядка, чем усилитель на БТ с той же нагрузкой. Поэтому усилитель на ПТ в качестве усилителя напряжения мало эффективен. Ценен же он – при использовании ПТ в режиме с общим истоком (ПТ с ОИ) – сопротивлением  $R_{3U_2}$ который большим входным формируется запертым управляющим р-п переходом ПТ и определяется как

$$
R_{3H} = \frac{|U_{3H}|}{I_3} = \frac{|U_{3H}|}{I_{30}},
$$
\n(8.1)

где  $I_{30}$  – обратный ток.

Для идеального *p-n* перехода – это ток насыщения  $I_s$  (тепловой ток) перехода; для кремниевых ПТ  $I_s \approx 10^{-13}...10^{-15}$ А при *Т*=300К. Следовательно, при запирающем напряжении  $|U_{3U}| \neq 0$  входное сопротивление идеального ПТ будет составлять порядка  $10^{13}...10^{15}$ Ом, что позволяет на практике в схемах на ПТ с ОИ принимать  $R_{3H} \approx \infty$ . Поэтому усилители на ПТ с ОИ используют в тех случаях, кода приходится сталкиваться с источником сигнала с большим внутренним сопротивлением, то есть, когда приходится согласовывать импеданс между источником и усилителем.

#### 8.1 Малосигнальный усилитель на ПТ с ОИ

Схема простейшего усилителя переменного напряжения на полевом транзисторе с *п*-каналом, включенного в режиме с общим истоком (ОИ), приведена на рисунке 8.1. Данный каскад усилителя на ПТ является классическим с позиции
схемотехники, его анализ и методика расчета его параметров могут быть полезны для проектирования других вариантов реализации каскадов на ПТ с ОИ.

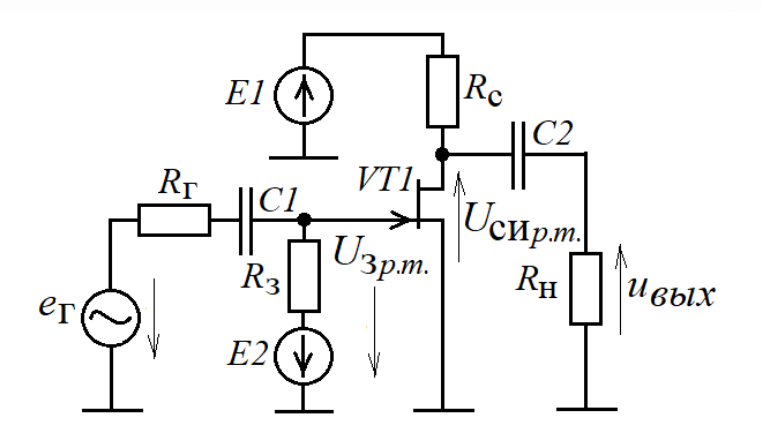

Рисунок 8.1 - Схема усилителя на ПТ с ОИ

8.1.1 Режим по постоянному току (состояние покоя усилителя)

Анализ этого режима будем совмещать с методикой его расчета.

Пусть имеются следующие исходные данные на ПТ: величина напряжения отсечки тока стока  $U_{\text{omc}}$ и величина тока стока при нулевом напряжении на затворе  $I_{CO}$ . Кроме этого известны величина источника напряжения El, напряжение источника сигнала  $e_{\Gamma}(t) = U_{\Gamma m} cos(\omega_0 t)$ , где  $U_{\Gamma m} << |U_{\text{om}}|$ , и величина  $R_{\Gamma}$ .

### Выбор и расчет параметров рабочей точки

а) Выбираем рабочую точку на затворе из условия, чтобы не возникла ситуация, когда на затворе по отношению к истоку может возникнуть открывающее напряжение р-п перехода, из соотношения

$$
|U_{3p,m}| = |E2| > U_{\Gamma m}.\tag{8.2}
$$

б) На основе формулы (7.17) определяем величину тока покоя стока

$$
I_{Cp.m.} = I_{C0} \left( 1 - \frac{U_{3p.m.}}{U_{omc}} \right)^2.
$$
 (8.3)

в) Определяем рабочую точку в виде напряжения на стоке  $U_{\text{CH}_D,m}$  по формуле

$$
U_{\text{CWh,m}} \approx EI/2 + |U_{\text{omc}}|.\tag{8.4}
$$

Рекомендация в виде (8.4) обосновывается тем, что при наличии переменной составляющей напряжения на стоке амплитуда колебаний должна располагаться посредине между напряжением питания и модулем напряжения отсечки, чтобы режим ПТ всегда оставался в насыщенном режиме.

г) Определяем величину сопротивления в цепи стока  $R<sub>C</sub>$  по формуле

$$
R_{\rm C} = \frac{E1 - U_{\rm Chp.m.}}{I_{\rm Cp.m.}}.\tag{8.5}
$$

д) Сопротивление  $R_3$  в цепи затвора служит для подачи напряжения  $U_{3n,m}$  на затвор и оно не должно шунтировать напряжение с источника, поэтому

$$
R_3 > (100...200) R_{\Gamma}. \tag{8.6}
$$

# 8.1.2 Определение коэффициента усиления переменного напряжения

Коэффициент усиления каскада на полевом транзисторе, представленном на рисунке 8.1, в общем виде определяется формулой

$$
K_U = \frac{u_{\text{max}}(t)}{e_\Gamma(t)}.\tag{8.7}
$$

Для оценки указанного коэффициента усиления на основе схемы, приведенной на рисунке 8.1, составляем эквивалентную схему усилителя для переменной составляющей для средних частот, учитывая три момента:

1) конденсаторы С1 и С2 являются развязывающими цепей по постоянному току: конденсатор С1 разделяет источник входного напряжения и цепь затвора по постоянному току, а  $C2$  разделяет цепь стока по постоянному току от цепи нагрузки; с позиции переменного сигнала они должны быть близки к короткому замыканию;

2) источники питания El и E2 как источники э.д.с. должны обладать внутренним сопротивлением, близким к нулю; следовательно, для переменной составляющей токов, протекающих через эти источники, они представляют собой короткое замыкание;

3) внутренние емкости ПТ между затвором и каналом (по сути, эти емкости однородны с емкостью варикапа) на средних частотах не оказывают влияния на входные и выходные цепи.

С учетом этих моментов на основе уравнения источника тока, управляемого напряжением, можно записать

$$
i_{\rm C} = S \cdot u_{3\rm H},\tag{8.8}
$$

где  $i_{C}$  – переменный ток в цепи стока;

 $u_{3H}$  – переменное напряжение на затворе относительно истока;

S - крутизна характеристики ПТ, определяемая (7.20).

На основе всех сделанных выводов и заключений составляем эквивалентную схему усилителя переменного напряжения на ПТ с ОИ (рисунок 8.2).

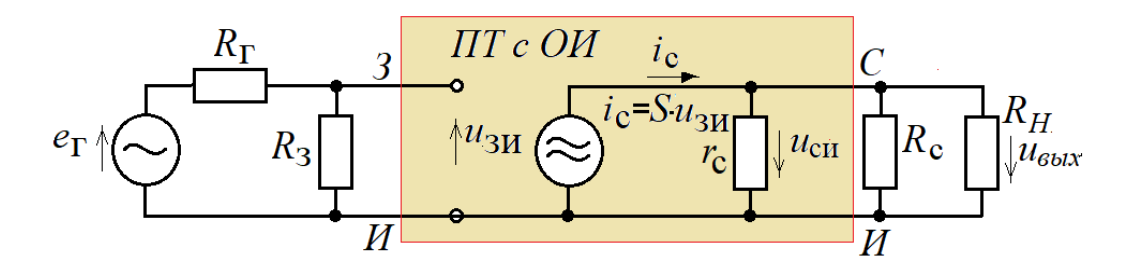

Рисунок 8.2 – Эквивалентная схема усилителя на ПТ с ОИ

Поскольку всегда должно выполняться (8.6), то можно считать, что

$$
u_{3H} = e_{\Gamma} \,. \tag{8.9}
$$

Со стороны стока ПТ представляет собой источник переменного тока  $i_C = S u_{3M}$ с внутренним сопротивлением  $r_c \approx 100 \text{ kO}$ м...1 МОм. К данному источнику тока подключена нагрузка  $R_{H\Sigma}$  в виде параллельного соединения сопротивлений R2 и  $R_H$ (рисунок 8.2), определяемая выражением

$$
R_{H\Sigma} = \frac{R_C \cdot R_H}{R_C + R_H}.\tag{8.10}
$$

Если соблюдать рекомендацию в виде обеспечения условия

$$
R_{H\Sigma}<
$$

то можно считать, что

$$
u_{\text{max}} = u_{\text{CH}} \approx -i_{\text{C}} R_{\text{H}\Sigma} = -u_{3\text{H}} S R_{\text{H}\Sigma} = -e_{\text{T}} S R_{\text{H}\Sigma}.
$$
 (8.12)

Знак «минус» появился потому, что каскад на ПТ с ОИ инвертирует переменную составляющую напряжения на стоке в зависимости от переменной составляющей на затворе: возрастание напряжения на затворе вызывает возрастание тока стока, которое увеличивает падение напряжения на сопротивлении  $R_{\rm C}$ ; поскольку верхний вывод  $R_{\rm C}$  подключен к источнику питания (рисунок 8.1), то увеличение падения напряжения на  $R_{\rm C}$  вынуждено вызывает уменьшение напряжения на стоке.

Теперь, используя выражения (8.7)-(8.12), можно определить коэффициент усиления переменного напряжения через параметры каскада

$$
K_U = \frac{u_{\text{max}}}{e_{\Gamma}} = \frac{-e_{\Gamma} S R_{H\Sigma}}{e_{\Gamma}} = -S R_{H\Sigma}.
$$
\n(8.13)

#### 8.1.3 Оценка параметров развязывающих конденсаторов

Ha быть средних частотах развязывающие конденсаторы должны «незаметны», то есть, падение переменного напряжения на них должны быть несоизмеримо мало по сравнению с напряжением на полезных нагрузках, которые подключены к источнику переменного напряжения через этот конденсатор. Применительно к схеме на рисунке 8.1 это достигается выполнением следующих соотношений

$$
x_{C1} \le \frac{R_3}{100},\tag{8.14}
$$

$$
x_{C2} \le \frac{R_H}{100},\tag{8.15}
$$

где реактивные сопротивления  $x_{C1}$  и  $x_{C2}$  конденсаторов  $C1$  и  $C2$  определяются по известным формулам.

Рассмотрим пример расчета схемы, приведенной на рисунке 8.1.

**Пример 1.** Имеются исходные данные:  $EI = +15$  B,  $R_H = 5$  кОм;  $VTI$  кремниевый транзистор КП303В (2Р303V) с параметрами:  $S_0 = 3$  мА/В,  $U_{\text{omc}} = -2.5$  В,  $r_{\rm C}(I_{\rm Cenpage}=5~{\rm mA})$ =100 кОм; внутренне сопротивление источника входного сигнала  $R_{\Gamma}$  = 5 кОм, амплитуда напряжения источника сигнала  $U_{\Gamma m} \le 100$  мВ; t°=27 °С.

Требуется рассчитать параметры элементов схемы и коэффициент усиления переменного напряжения на частоте 1 кГц.

### **Решение**

1) Согласно формуле (8.2) выбираем величину  $E2 = U_{3n,m} = -0.2$  В, при котором выполняется  $|U_{3p,m}| = |E2| = |-0, 2 \text{ B}| > U_{\text{F}} = 0, 1 \text{ B}.$ 

2) По формуле (7.20) рассчитываем крутизну  $S$ :

$$
S = S_0 \left( 1 - \frac{U_{\text{3p.m.}}}{U_{\text{omc}}} \right) = 0,003 \left( 1 - \frac{-0,2}{-2,5} \right) \approx 0,00276 \text{ A/B.}
$$

3) Используя формулу (7.19), определяем ток стока при  $U_{3M}$ =0 В

$$
I_{C0} = \frac{S_0}{2} | U_{\text{omc}} | = \frac{0,003}{2} , 5 = 0,00375 \text{ A}.
$$

4) По формуле (8.3) определяем величину тока стока в рабочей точке

$$
I_{Cp.m.} = I_{C0} \left( 1 - \frac{U_{3p.m.}}{U_{\text{omc}}} \right)^2 = 0,00375 \left( 1 - \frac{-0,2}{-2,5} \right)^2 \approx 0,003174 \text{ A}.
$$

5) По формуле (8.4) рассчитываем напряжение рабочей точки на стоке  $U_{CHn.m.} = (E1 + |U_{omc}|)/2 = [15 + 2.5]/2 \approx 8.3$  B.

6) По формуле (8.5) вычисляем сопротивление в цепи стока

$$
R_{\rm C} = \frac{E1 - U_{\rm C14 p.m.}}{I_{\rm C} = 0.003174} = 2111 \text{ Om.}
$$

7) Согласно (8.6) выбираем величину  $R_3 = 2$  МОм, которая удовлетворяет условию  $R_3 = 2000 \text{ K}$ Ом > 200.5 кОм.

8) По формуле (8.6) уточняем дифференциальное сопротивление стока

$$
r_{\rm C} = r_{\rm C} (I_{\rm Cepas}) \sqrt{\frac{I_{\rm Cepas}}{I_{\rm C}}} = 10^5 \sqrt{\frac{0,005}{0,0017}} \approx 175.10^3 \text{ OM} (175 \text{ KOM})
$$

 $9)$ Рассчитываем сопротивление нагрузки усилителя: учитывая, ЧTO  $R<sub>C</sub>=2,111$  кОм<<rr /> $K<sub>C</sub>=175$  кОм, при расчете нагрузки сопротивлением  $r<sub>C</sub>$  можно пренебречь и нагрузку рассчитать по формуле (8.10)

$$
R_{H\Sigma} = \frac{R_C \cdot R_H}{R_C + R_H} = \frac{2111 \cdot 5000}{2111 + 5000} \approx 1,48 \text{ kOm}.
$$

10) По формуле (8.13) определяем модуль коэффициента усиления каскада на ПТ с ОИ

Рассчитанную схему можно проверить в среде Multisim (Workbanch) (рису-8.3). Для реализации схемы необходимо рассчитать развязывающие нок конденсаторы С1 и С2, учитывая (8.14) и (8.15) для заданной частоты 1 кГц.

$$
C1 = \frac{1}{2\pi f_0 x_{C1}} \ge \frac{100}{2\pi f_0 R_3} = \frac{100}{6,28 \cdot 10^3 \cdot 2 \cdot 10^6} \approx 8 \cdot 10^{-9} \Phi(8 \text{ H}\Phi).
$$

Выбираем *С1* = 10нФ.

$$
\text{Oaem } CI = 10 \text{H}\Phi.
$$
\n
$$
C2 = \frac{1}{2\pi f_0 R_H} \ge \frac{100}{2\pi f_0 R_H} = \frac{100}{6,28 \cdot 1000 \cdot 5000} \approx 3,2 \cdot 10^{-6} \Phi(3,2 \text{ MK}\Phi).
$$

Выбираем *С2* = 5мкФ.

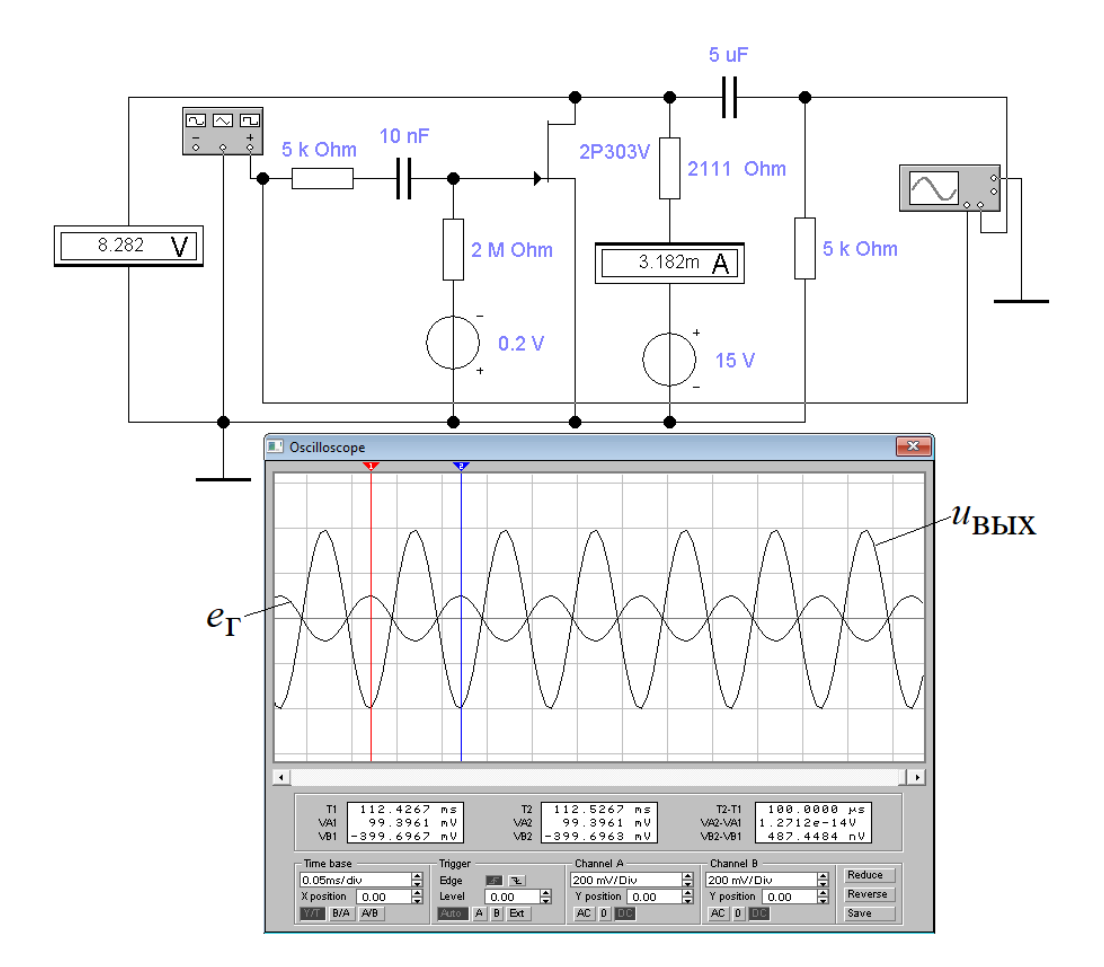

Рисунок 8.3 – Скриншот результатов исследования малосигнального усилителя на ПТ с ОИ

По осциллограмме оцениваем коэффициент усиления по переменному напряжению:  $|K_U|=U_{\text{BUX}m}/U_{\text{F}m}=399,6967 \text{ MB}/99,3961 \text{ MB} \approx 4,02 (12,1 \text{ µb}).$ 

Результаты проверки исследуемой схемы усилителя на ПТ, представленные на рисунке 8.3, показывают приемлемую точность расчетов элементов и режимов каскада усилителя на ПТ с ОИ с использованием аппроксимации (7.15) и допущенных упрощений.

### 8.2 Частотные свойства малосигнального усилителя на ПТ с ОИ

8.2.1 Определение нижней граничной частоты усилителя на ПТ с ОИ

При определении нижней граничной частоты апериодического усилителя, коим является усилитель, представленный на рисунке 8.1, можно пользоваться методикой, представленной для этих целей в п.6.2.

В схеме на рисунке 8.1 имеется две развязывающие емкости С1 и С2, следовательно, нужно получить две передаточные функции, определяемые (6.3).

Поскольку у нас уже имеются номиналы  $Cl$  и  $Cl$ , то мы будем решать вопрос о нижней граничной частоте с другой стороны - не со стороны проектирования, а со стороны оценки уже реализованной схемы.

Используя методику, изложенную в п.6.2, получаем коэффициент передачи для первой развязки

$$
\dot{K}_{\text{PI}}(\omega) = \frac{U_{3H}}{\dot{E}_{\Gamma}} = \frac{R_3}{R_{\Gamma} + R_3} \cdot \frac{1}{1 - j \frac{1}{\omega(R_{\Gamma} + R_3)C1}} = \frac{R_3}{R_{\Gamma} + R_3} \cdot \frac{1}{1 - j \frac{1}{\omega \tau_{\text{PI}}}},\qquad(8.16)
$$

где

$$
\tau_{\rm Pl} = (R_{\rm r} + R_3) C 1. \tag{8.17}
$$

Для второй развязки получаем аналогичную формулу для коэффициента передачи, пренебрегая величиной  $r_{\rm C}$ 

$$
\dot{K}_{P2}(\omega) = \frac{U_{\text{max}}}{U_{\text{CH}}} = \frac{R_{\text{H}}}{R_{\text{C}} + R_{\text{H}}} \cdot \frac{1}{1 - j \frac{1}{\omega(R_{\text{C}} + R_{\text{H}})C2}} = \frac{R_{\text{H}}}{R_{\text{C}} + R_{\text{H}}} \cdot \frac{1}{1 - j \frac{1}{\omega \tau_{p2}}},\tag{8.18}
$$

где

$$
\tau_{\text{P2}} = (R_{\text{C}} + R_{\text{H}})C2. \tag{8.19}
$$

 $\mathbf{B}$ общем случае для последовательно соединенных каскадов с тразделительными конденсаторами коэффициент передачи разделительных цепей определяется выражением (6.5). Для каскада, представленного на рисунке 8.1, с учетом (8.16)-(8.19) это выражение примет следующий вид

$$
\dot{K}_{2\text{P}}(\omega) = \frac{R_{3}}{R_{\text{P}} + R_{3}} \cdot \frac{1}{1 - j \frac{1}{\omega \tau_{\text{P1}}}} \cdot \frac{R_{\text{H}}}{R_{\text{C}} + R_{\text{H}}} \cdot \frac{1}{1 - j \frac{1}{\omega \tau_{\text{P2}}}} \approx \frac{R_{3}}{R_{\text{P}} + R_{3}} \cdot \frac{R_{\text{H}}}{R_{\text{C}} + R_{\text{H}}} \cdot \frac{1}{1 - j \frac{\omega_{\text{H}}}{\omega}},
$$

где

$$
\omega_{\rm H} = \frac{1}{\tau_{\rm p_1}} + \frac{1}{\tau_{\rm p_2}}.\tag{8.20}
$$

Выражение (8.20), по существу, является частным случаем выражения (6.6) только для неравных значений трі. Следовательно, вычисляя величину нижней граничной частоты по (8.20), мы будем обеспечивать запас по частоте  $\omega_H$  в меньшую сторону. В частности, для определения величины  $\omega_H$  с неравными значениями  $\tau_{Pi}$ можно составить выражение для общего случая

$$
\omega_{\rm H} = \sum_{i=1}^{m} \frac{1}{\tau_{\rm Pi}}.\tag{8.21}
$$

Пример 2. Рассчитать нижнюю граничную частоту усилителя с исходными данными, представленными на рисунке 8.3.

#### **Решение**

1) По формулам (8.17) и (8.19) вычисляем постоянные цепей развязки:

$$
\tau_{\text{P1}} = (R_{\text{r}} + R_3)C1 = (5 \cdot 10^3 + 2 \cdot 10^6) \cdot 10 \cdot 10^{-9} \approx 20 \cdot 10^{-3} \text{ c};
$$
  

$$
\tau_{\text{P2}} = (R_{\text{c}} + R_{\text{H}})C2 = (2111 + 5000) \cdot 5 \cdot 10^{-6} \approx 35, 6 \cdot 10^{-3} \text{ c}.
$$

2) По формуле (8.20) вычисляем значение нижней границной частоты:  

$$
\omega_{\text{H}} = \frac{1}{20 \cdot 10^{-3}} + \frac{1}{35,6 \cdot 10^{-3}} \approx 78,1 \text{ paq/c } (\approx 12,5 \text{ Tt}).
$$

Для проверки результатов расчета нижней граничной частоты соберем схему усилителя на ПТ с ОИ в среде Multisim (Workbanch) и определим нижнюю граничную частоту (рисунок (8.4) на спаде АЧХ в 3 дБ.

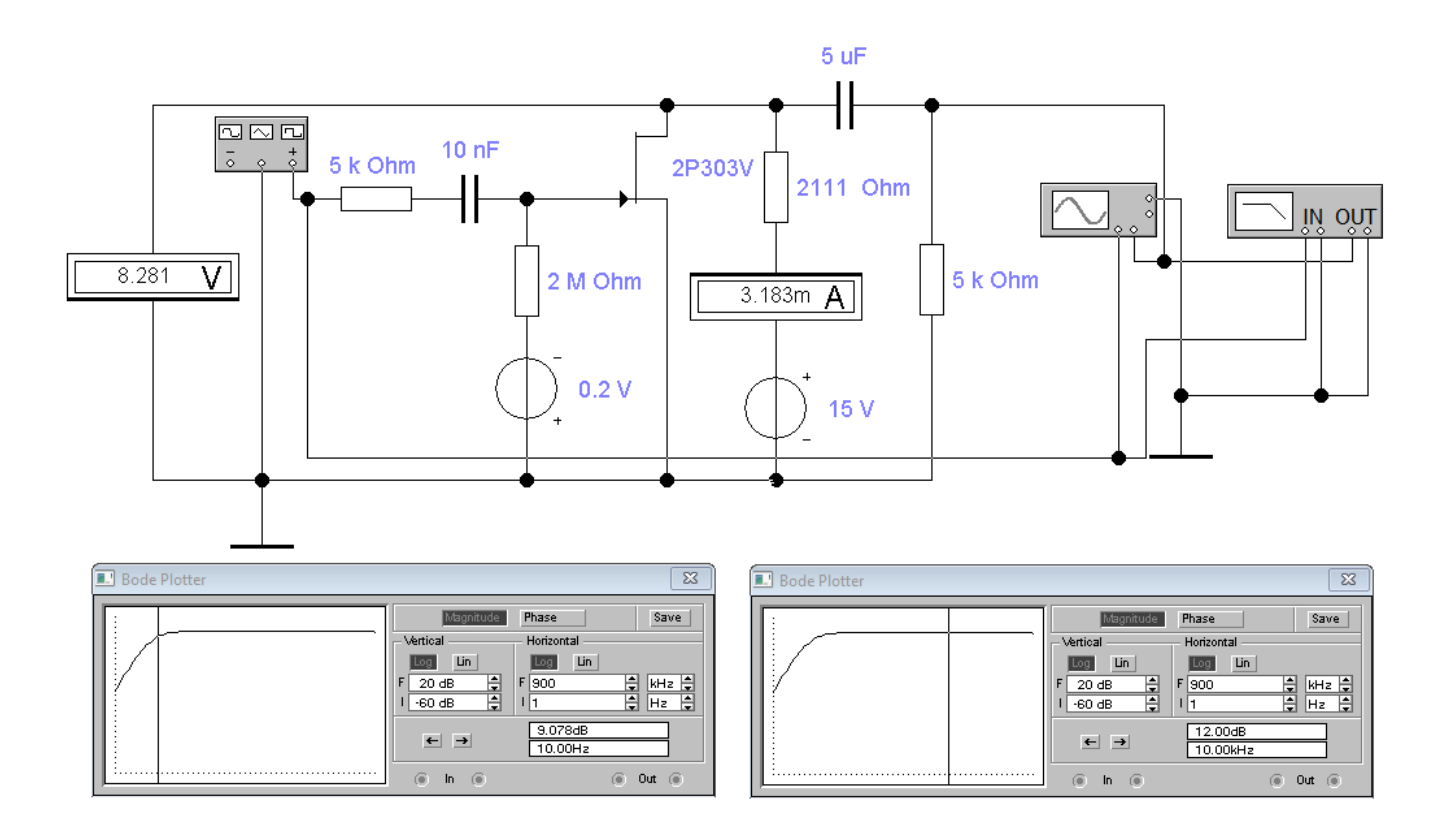

Рисунок 8.4 – Скриншот исследования АЧХ усилителя на ПТ в области нижних частот

Результат измерения показывает, что  $f_{\rm H}$  =2 $\pi \omega_{\rm H}$   $\approx$  10 Гц. От расчетной величины нижней граничной частоты имеется запас «надежности» в 2,5 Гц.

8.2.2 Определение верхней граничной частоты усилителя на ПТ с ОИ

Как и в схемах усилителей на биполярных транзисторах (БТ), в усилителях на полевых транзисторах (ПТ) верхняя граничная частота также определяется инерционными свойствами ПТ. Эти свойства характеризуются:

- *временем пролета прол* основных носителей через канал;

- *емкостью* «затвор-канал»  $C_3$ .

8.2.2.1 Оценка высокочастотных свойств ПТ с позиции времени пролета

Вначале произведем количественную оценку формирования величины  $\tau_{\text{non}}$ . Поскольку в канале присутствует только дрейфовый ток, то скорость движения основных носителей в канале определяется классическим выражением

$$
v = \mu_{\mu} E, \tag{8.22}
$$

где  $\mu_{\text{\tiny H}}$ – подвижность носителей (м $^{2}/\text{Bc})$ ;

*Е* – напряженность электрического поля в канале.

У кремниевого ПТ с основными донором-фосфором и акцептором-бором при  $T=300K$  типовое значение  $\mu$ <sup>2</sup> = 0,04  $\mu$ <sup>2</sup>/Bc. Рассмотри пример с типовыми значениями ПТ: длина канала L=1 мм, напряжение  $U_{\text{CH}}$ =10 В. Оценим время пролета основных носителей через канал

$$
\tau_{\text{npo}n} = \frac{L}{v} = \frac{L}{\mu_n E} \approx \frac{L^2}{\mu_n U_{\text{CH}}} = \frac{1 \cdot 10^{-12}}{0.04 \cdot 10} = 2.5 \cdot 10^{-12} \text{ c.}
$$

В технической литературе величину τ<sub>ηροπ.</sub> обозначают как τ<sub>ς</sub>, которая связана с *граничной частотой крутизны* ПТ соотношением

$$
\omega_{\rm S} \approx 1/\tau_{\rm S} = 1/\tau_{\rm npon}.\tag{8.23}
$$

В справочниках по полевым транзисторам приводится, как правило, частота  $f_s$ , при этом имеется в виду, что  $f_s \approx \omega_s / 2\pi$ . С учетом (8.23), как и в случаях определения коэффициента усиления тока у биполярных транзисторов, величина крутизны ПТ приобретает комплексный характер

$$
\dot{S} = \frac{S}{1 + j\omega\tau_{\text{ppoz}}} = \frac{S}{1 + j\omega/\omega_{\text{s}}}.
$$
\n(8.24)

Оценим величину  $f_s$  для типового ПТ при  $\tau_{\text{npo}n} = 2.5 \cdot 10^{-12}$  с:

$$
f_s = \frac{\omega_s}{2\pi} = \frac{1}{2\pi\tau_{\text{npoav}}} \approx \frac{1}{6,28 \cdot 2,5 \cdot 10^{-12}} \approx 64 \cdot 10^9
$$
 \n $\Gamma$ \n\n $\text{u} \ (64 \ \Gamma\Gamma\text{u}).$ 

На базе этого примера можно сделать вывод, что полевые транзисторы с позиции времени пролета гораздо менее инерционны (на несколько порядков), чем биполярные транзисторы, что позволяет при проектировании апериодических усилителей считать крутизну  $\dot{S} = S$ , то есть, считать ее сугубо вещественной.

# 8.2.2.2 Оценка свойств ПТ с позиции емкости «затвор-канал»

Так как ток в полевом транзисторе управляется электрическим полем, источником которого является заряд на затворе, то очевидно, что скорость изменения этого заряда будет зависеть от величины постоянной составляющей времени, формирующейся активным сопротивлением в цепи затвора и емкостью «затвор-канал». Если активное сопротивление в цепи затвора достаточно просто определить, то определение емкости «затвор-канал» требует разработки методики по возможности, простой.

Поскольку в рабочем состоянии область с объемом V=Lbc (рисунок 7.1) по отношению к затвору находится в обедненном состоянии (к управляющему p-n переходу приложено обратное напряжение), то емкость «затвор-канал»  $C_3$  носит характер барьерной емкости и определяется выражением типа (2.20). В насыщенном (штатном) режиме эта область деформируется на две условно самостоятельных области (рисунок 7.3, в): область «затвор-исток» толщиной *a-d* и приблизительной площадью  $S_{3H} \approx (L-l)b$ , и область «затвор-сток» толщиной  $a-\delta$  и приблизительной площадью  $S_{3C} \approx lb$ . В связи с этим, в справочниках по ПТ емкости для этих областей

приводятся отдельно:  $C_{3M}$  – емкость перехода «затвор-исток»;  $C_{3C}$  – емкость перехода «затвор-сток».

Если известны значения  $C_{3N}(0)$  и  $C_{3C}(0)$  при напряжениях  $U_{3N}=0$  и  $U_{CM}=0$ , то выражение (2.20) легко преобразовать для вычисления приблизительных значений  $C_{3H}$  и  $C_{3C}$ , учитывая, что знак барьерного потенциала  $\varphi$ <sub>5</sub> совпадает со знаком напряжения на переходе «затвор-канал»

$$
C_{3H} \approx C_{3H}(0) \cdot \sqrt{\frac{|\varphi_E|}{|\varphi_B + U_{3p.m.}|}};
$$
\n(8.25)

$$
C_{3C} \approx C_{3C}(0) \cdot \sqrt{\frac{|\varphi_B|}{[|\varphi_B| + |U_{\text{CHp.m.}}|]}}.
$$
\n(8.26)

На основе приведенного выше анализа можно составить эквивалентную схему в виде конденсаторов, образующих емкость «затвор-канал» (рисунок 8.5), с учетом приложенных к их обкладкам переменных напряжений.

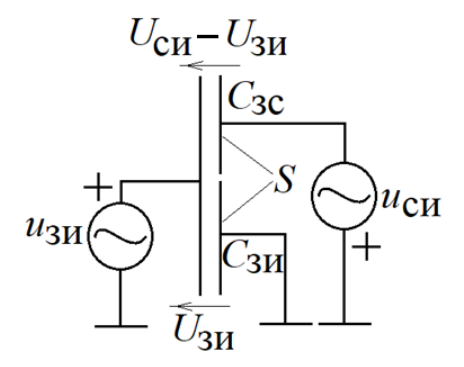

Рисунок 8.5 – Эквивалентная схема емкостного перехода ПТ

Из анализа эквивалентной схемы на рисунке 8.5 следует, что к правой обкладке конденсатора  $C_{3C}$  приложено еще одно напряжение  $u_{CM} = -u_{3M}K_U$ . В результате получается, что в целом к конденсатору  $C_{3C}$  (в отличие от конденсатора

 $C_{3H}$ ) приложено переменное напряжение, которое в комплексной форме будет определяться как

$$
\dot{U}_{\text{Csc}} = \dot{U}_{3H} - \dot{U}_{\text{CH}} = \dot{U}_{3H} (1 + K_U). \tag{8.27}
$$

Ток, протекающий через конденсатор  $C_{3C}$ , определяется выражением

$$
\dot{I}_{C_{3c}} = \frac{\dot{U}_{C_{3c}}}{x_{C_{3c}}} = \dot{U}_{3H} (1 + K_U) j \omega C_{3C}.
$$
 (8.28)

С учетом (8.28) определяем входное сопротивление со стороны затвора для цепи «затвор-сток»

$$
Z_{3-C} = \frac{\dot{U}_{3H}}{\dot{I}_{\text{Csc}}} = \frac{\dot{U}_{3H}}{\dot{U}_{3H}(1+K_{U})j\omega C_{3C}} = \frac{1}{j\omega C_{3C}^{*}},
$$

где

$$
C_{3C}^* = (1 + K_U)C_{3C}
$$
 (8.29)

- эквивалентная емкость, которая «ощущается» по факту со стороны затвора в сторону стока. Приходится константировать неприятный эффект: чем больше коэффициент усиления каскада, тем сильнее сказывается емкость перехода «затвор- $CTOK$ ).

Теперь согласно рисунку 8.5 и с учетом выражения (8.29) можно составить выражение для оценки общей емкости со стороны затвора

$$
C_3 = C_{3H} + C_{3C}^* = C_{3H} + (1 + K_U)C_{3C}.
$$
 (8.30)

8.2.2.3 Оценка верхней граничной частоты усилителя на ПТ с учетом  $C_3$ 

Входная цепь в области высоких частот с учетом величин  $C_3$  и  $R_\Gamma$  может быть представлена так, как это отображено на рисунке 8.6.

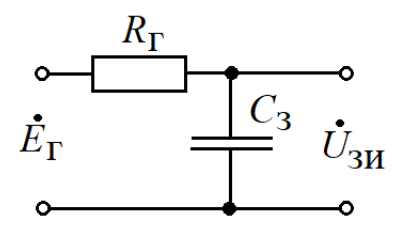

Рисунок 8.6 - Эквивалентная схема вхолной непи ПТ на высоких частотах

Согласно эквивалентной схеме на рисунке 8.6 можно записать

$$
\dot{U}_{3H} = \dot{E}_{\Gamma} \frac{1}{1 + j\omega R_{\Gamma} C_3}.
$$
\n(8.31)

Выражение (8.31) позволяет определить верхнюю граничную частоту  $\omega_{\rm B}$ , при которой напряжение на затворе при равенстве вещественной и мнимой частей в знаменателе (8.31) упадет по модулю на 3 дБ

$$
\omega_{\rm B} = \frac{1}{R_{\rm F} C_3}.\tag{8.32}
$$

То же самое произойдет на стоке согласно коэффициенту усиления  $K_U$ .

Оценим эффективность полученных выражений и выводов к ним на следующем примере.

Пример 3. Пусть исходными данными являются данные, приведенные в задании и полученные при расчетах примера 1. К этому добавляется следующие справочные данные к ПТ КП303В:  $C_{3M}(0)$ =6,0 пФ,  $C_{3C}(0)$ =6,0 пФ;  $\varphi_{B}$ =0,75 В.

Требуется рассчитать верхнюю граничную частоту  $f_B = \omega_B/2\pi$ , обусловленную постоянной времени  $\tau_{\rm B} = 1/(R_{\rm F} C_3)$  в цепи затвора.

### **Решение**

1) По формуле (8.25) определяем величину емкости  $C_{3H}$ 

2) 
$$
C_{3H} \approx C_{3H}(0) \cdot \sqrt{\frac{|\varphi_B|}{|\varphi_B + U_{3H}|}} = 6 \cdot 10^{-12} \sqrt{\frac{0.75}{0.75 + 0.2}} \approx 5.33 \cdot 10^{-12} \Phi.
$$

2) По формуле (8.26) определяем величину емкости  $C_{3C}$ 

$$
V_{\text{B}} + V_{\text{B}} + V_{\text{B}} + V_{\text{C}} + V_{\text{A}} = 0
$$
\n
$$
V_{\text{C}} + V_{\text{C}} + V_{\text{C}} = 0
$$
\n
$$
V_{\text{A}} = V_{\text{A}} - V_{\text{A}} - V_{\text{A}}
$$
\n
$$
V_{\text{C}} + V_{\text{C}} - V_{\text{A}}
$$
\n
$$
V_{\text{C}} + V_{\text{A}}
$$
\n
$$
V_{\text{C}} + V_{\text{A}}
$$
\n
$$
V_{\text{C}} + V_{\text{A}}
$$
\n
$$
V_{\text{C}} + V_{\text{A}}
$$
\n
$$
V_{\text{C}} + V_{\text{A}}
$$
\n
$$
V_{\text{A}}
$$
\n
$$
V_{\text{B}}
$$
\n
$$
V_{\text{A}}
$$
\n
$$
V_{\text{A}}
$$
\n
$$
V_{\text{A}}
$$
\n
$$
V_{\text{A}}
$$
\n
$$
V_{\text{A}}
$$
\n
$$
V_{\text{A}}
$$
\n
$$
V_{\text{A}}
$$
\n
$$
V_{\text{A}}
$$
\n
$$
V_{\text{A}}
$$
\n
$$
V_{\text{A}}
$$
\n
$$
V_{\text{A}}
$$
\n
$$
V_{\text{A}}
$$
\n
$$
V_{\text{A}}
$$
\n
$$
V_{\text{A}}
$$
\n
$$
V_{\text{A}}
$$
\n
$$
V_{\text{A}}
$$
\n
$$
V_{\text{A}}
$$
\n
$$
V_{\text{A}}
$$
\n
$$
V_{\text{A}}
$$
\n
$$
V_{\text{A}}
$$
\n
$$
V_{\text{A}}
$$
\n
$$
V_{\text{A}}
$$
\n
$$
V_{\text{A}}
$$
\n
$$
V_{\text{A}}
$$
\n
$$
V_{\text{A}}
$$
\n
$$
V_{\text{A}}
$$
\n
$$
V_{\text{A}}
$$
\n
$$
V_{\text{A}}
$$
\n<math display="block</math>

3) По формуле (8.29) определяем величину емкости  $\,C_{30}^*$ 

3) По формуле (8.29) определлем величину емкости 
$$
C_{30}^*
$$
  
 $C_{3C}^* = (1 + K_U)C_{3C} = (1 + 4, 1) \cdot 1,72 \cdot 10^{-12} \approx 8,77 \cdot 10^{-12} \Phi.$ 

4) По формуле (8.30) определаем величину емкости 
$$
C_3
$$
  

$$
C_3 = C_{3H} + C_{3C}^* = 5,33 \cdot 10^{-12} + 8,77 \cdot 10^{-12} \approx 14,1 \cdot 10^{-12} \Phi.
$$

4) Используя (8.32), вычисляем верхнюю граничную частоту  $f_{\text{B}}$ 

$$
C_3 = C_{3H} + C_{3C}^* = 5,33 \cdot 10^{-12} + 8,77 \cdot 10^{-12} \approx 14,1 \cdot 10^{-12} \text{ }\Phi.
$$
  
4) *Используя (8.32), вычисляем верхною границную частоту f<sub>B</sub>*  

$$
f_B = \frac{\omega_B}{2\pi} = \frac{1}{2\pi\tau_B} = \frac{1}{2\pi R_\text{F}C_3} \approx \frac{1}{6,28 \cdot 5 \cdot 10^3 \cdot 14,1 \cdot 10^{-12}} \approx 2,26 \cdot 10^6 \text{ T}_{\text{H}} (2,26 \text{ M}_{\text{H}}).
$$

На рисунке 8.7 представлены результаты исследования в продолжение результатов, представленных на рисунке 8.4, которые подтверждают справедливость теоретических выкладок и методики расчета величины  $f_{\text{B}}$ .

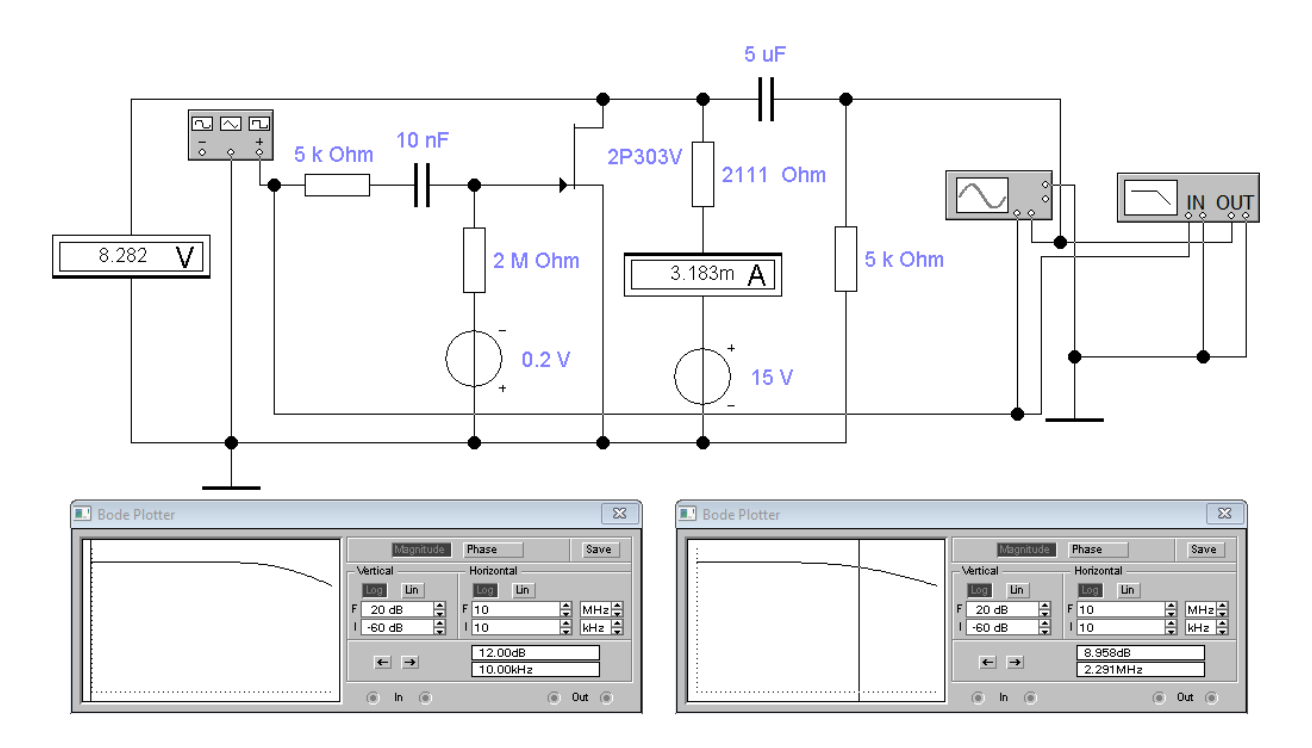

Рисунок 8.7 – Скриншот АЧХ усилителя на ПТ в области верхних частот

# 9 Обратные отрицательные связи (ООС) в усилителях

### 9.1 Определение свойств ООС на основе классических методов

Обратная отрицательная связь (ООС) в электронных усилителях  $\overline{M}$ электронных преобразователях энергии вообще является их неотъемлемой частью. ООС позволяет обеспечить качество их характеристик, таких, как стабильность коэффициента усиления или преобразования, низкий уровень нелинейных искажений, уменьшение влияния внешних воздействий и тому подобное. Реализация ООС в электронных схемах, с первого взгляда, носит сугубо частный характер, и поэтому в технической литературе по электронным устройствам анализ ООС приводится в основном в связке с конкретными функциональными узлами. Однако если попытаться обобщить влияние ООС на функции электронных усилителей или преобразователей, то оказывается, что всё здесь подчиняется общей теории управления в технических системах (эта отрасль знаний называется технической кибернетикой). Поэтому, прежде чем начать изучать реализацию ООС в усилителях, мы разберемся с основными элементами (структурными звеньями) в технических системах управления (ТСУ) и их взаимосвязи. Использование этих знаний позволит нам серьезно упростить как анализ электронных схем с ООС, так их и их расчет.

9.1.1 Основные структурные звенья технических систем управления

На рисунке 9.1 приведены условные графические обозначения (УГО) основных структурных звеньев ТСУ.

$$
x \rightarrow K_1
$$
  
\n $y=xK_1$   
\n $y=x_1+x_2$   
\n $y=x_1+x_2$   
\n $y=x_1-x_2$   
\n $y(x_1) \rightarrow K_1(\omega)$   
\n $y(x_1)$   
\n $x_2$   
\n $x_3$   
\n $x_1$   
\n $y=x_1-x_2$   
\n $x_2$   
\n $x_3$   
\n $x_3$   
\n $x_2$   
\n $x_3$   
\n $x_3$   
\n $x_2$   
\n $x_3$   
\n $x_3$   
\n $x_2$   
\n $x_3$   
\n $x_3$   
\n $x_2$   
\n $x_3$   
\n $x_3$   
\n $x_2$   
\n $x_3$   
\n $x_3$   
\n $x_2$   
\n $x_3$   
\n $x_3$   
\n $x_2$   
\n $x_3$   
\n $x_3$   
\n $x_3$   
\n $x_3$   
\n $x_3$   
\n $x_3$   
\n $x_3$   
\n $x_3$   
\n $x_3$   
\n $x_3$   
\n $x_3$   
\n $x_3$   
\n $x_3$   
\n $x_3$   
\n $x_3$   
\n $x_3$   
\n $x_3$   
\n $x_3$   
\n $x_3$   
\n $x_3$   
\n $x_3$   
\n $x_3$   
\n $x_3$   
\n $x_3$   
\n $x_3$   
\n $x_3$   
\n $x_3$   
\n $x_3$   
\n $x_3$   
\n $x_3$   
\n $x_3$   
\n $x_3$   
\n $x_3$   
\n $x_$ 

Рисунок 9.1 – Основные структурные звенья ТСУ

На рисунке 9.1, а приведено УГО структурного элемента, осуществляющего преобразование  $y=x \cdot K_l$ , где  $K_l = y/x$  – частотно-независимый коэффициент передачи (например, это может быть коэффициент усиления  $K_U$  малосигнального усилителя в полосе прозрачности или крутизна S передаточной характеристики полевого транзистора).

На рисунке 9.1,6 приведено УГО структурного элемента «сумматор», осуществляющего сложение однородных величин (например, в электронных устройствах в качестве  $x_1$  и  $x_2$  могут быть токи или напряжения, или частоты, или фазы колебаний).

На рисунке 9.1, в приведен также структурный элемент «сумматор», но с одной особенностью: он выполняет функции дискриминатора - устройства, выделяющего разность входных величин (заштрихованный сектор означает, что данное слагаемое меняет свой знак на противоположный). На рисунке 9.1,6 это преобразование выражается уравнением  $y=x_1+(x_2)=x_1-x_2$ .

В тех случаях, когда структурный элемент выражает частотно-зависимую передаточную характеристику, УГО структурного элемента представляется комплексной функцией от вещественной переменной  $\omega$  (рисунок 9.1,2). Естественно, что в этом случае входные и выходные величины также должны быть представлены в комплексном виде (рисунок 9.1,2).

Все элементы, чьи УГО представлены на рисунке 9.1, являются линейными элементами, так как их передаточные характеристики не зависят от х. Далее под всеми используемыми структурными звеньями ТСУ мы будем подразумевать линейные элементы.

#### 9.1.2 Передаточные характеристики узлов из соединенных звеньев ТСУ

Любые электронные узлы, даже внешне простые, с точки зрения структурных элементов ТСУ могут быть достаточно сложными. В случае присутствия ООС, как это будет показано далее, всю структурную схему устройства желательно сводить к некоторому классическому виду - достаточно простому для анализа и расчета.

Поэтому необходимо знать некоторые приемы преобразований структурных схем, которые могут позволить сделать упрощения схемы в целом. В первом приближении нужно выделить группы последовательно или параллельно соединенных элементарных звеньев ТСУ (рисунок 9.2).

Определим коэффициент передачи структурного элемента, состоящего из последовательного соединения элементарных звеньев ТСУ (рисунок 9.2, а). Здесь каждое звено описывается соответствующим коэффициентом передачи

$$
K_1 = x_1/x; K_2 = x_2/x_1; K_3 = y/x_2.
$$
\n(9.1)

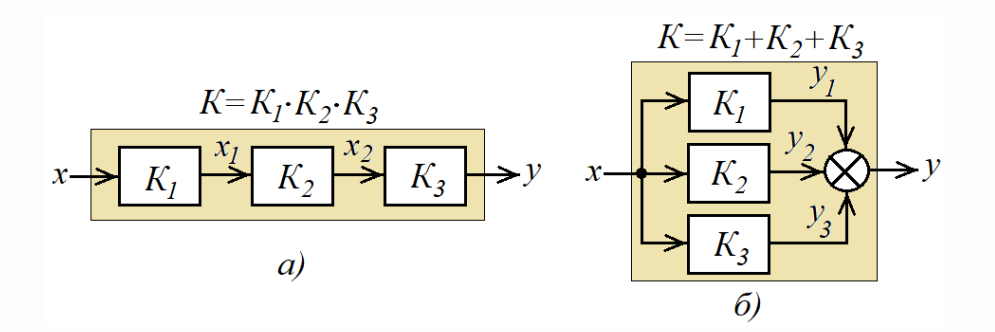

Рисунок 9.2 – Последовательное и параллельное соединение структурных элементов ТСУ

Общий коэффициент передачи структурного элемента (тонированный элемент на рисунке 9.2, а) будет определяться как

$$
K=y/x.\t\t(9.2)
$$

Подставляя в (9.2) соответствующие замены из (9.1), получим

$$
K = \frac{y}{x} = \frac{y}{x_2} \cdot \frac{x_2}{x_1} \cdot \frac{x_1}{x} = K_3 \cdot K_2 \cdot K_1.
$$
 (9.3)

Следовательно, можно сделать вывод, что при последовательном соединении звеньев обший коэффициент передачи определяется произведением коэффициентов передачи этих звеньев.

Естественно, что звенья можно переставлять местами - от перестановки сомножителей произведение не меняется.

Теперь определим коэффициент передачи структурного элемента, состоящего из параллельного соединения элементарных звеньев ТСУ с сумматором на выходе (рисунок 9.2,6). Здесь каждое звено описывается соответствующим коэффициентом передачи

$$
K_1 = y_1/x; K_2 = y_2/x; K_2 = y_3/x.
$$
\n(9.4)

Общий коэффициент передачи структурного элемента (тонированный элемент на рисунке 9.2,6) будет определяться выражением (9.2). Подставляя в (9.2) соответствующие замены из (9.4) с учетом функции сумматора, получим

$$
K = \frac{y}{x} = \frac{y_1 + y_2 + y_3}{x} = \frac{y_1}{x} + \frac{y_2}{x} + \frac{y_3}{x} = K_1 + K_2 + K_3.
$$
 (9.5)

Вывод: при параллельном соединении звеньев общий коэффициент передачи определяется суммой коэффициентов передачи этих звеньев.

### 9.1.3 Передаточная характеристика классической схемы с ООС

Схему с любой степенью сложности (имеется в виду количество сложно связанных структурных звеньев), охваченной обратной отрицательной связью (ООС), используя ранее указанные приемы преобразований можно свести к классической форме схемы с ООС, представленной на рисунке 9.3. Эта структурная схема представляет собой контур управления (регулирования), где у является управляемой величиной, а  $x$  - управляющей.

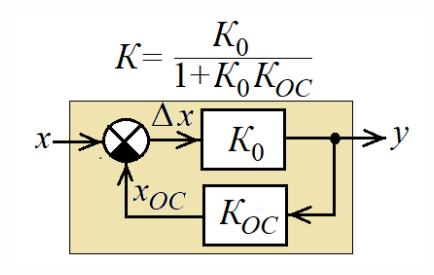

Рисунок 9.3 – Структурная схема с ООС

На рисунке 9.3

$$
K_0 = \frac{y}{\Delta x} \tag{9.6}
$$

коэффициент передачи основного структурного элемента, реализующего заданную функцию преобразования (например, усиление мощности, преобразование напряжения в ток или наоборот и тому подобное);

$$
K_{OC} = \frac{x_{OC}}{y}
$$
\n(9.7)

- коэффициент обратной связи, определяющий долю выходной величины у в виде  $x_{OC} = v \cdot K_{OC}$ на входе сумматора – с *обратным знаком*;

$$
\Delta x = x - x_{OC} \tag{9.8}
$$

- разность между входной величиной х и величиной обратной связи  $x_{OC}$ .

Определим коэффициент передачи всего структурного элемента с ООС (тонированный элемент на рисунке 9.3), используя выражения (9.6)-(9.8)

$$
K = \frac{y}{x} = \frac{\Delta x K_0}{\Delta x + x_{oc}} = \frac{\Delta x K_0}{\Delta x + y K_{oc}} = \frac{\Delta x K_0}{\Delta x + \Delta x K_0 K_{oc}} = \frac{K_0}{1 + K_0 K_{oc}}.
$$
(9.9)

Из анализа выражения (9.9) можно вывести следующее правило:

Правило 1. Для составления выражения коэффициента передачи электронного устройства с ООС нужно поместить:

- в числитель выражения (9.9) – выражение коэффициента передачи сигнала от сумматора (дискриминатора) до выхода;

- в знаменатель выражения (9.9) – сумму единицы и произведения всех передаточных коэффициентов, входящих в контур с ООС (выражение  $1 + K_0 K_{OC}$  в технической литературе иногда называют глубиной или фактором ООС).

Таким образом, чтобы получить формулу вида (9.9) совсем необязательно выводить ее для каждого частного случая.

9.1.4 Положительные эффекты использования схем с ООС

Из числа положительных эффектов, которые проявляются с введением ООС, наибольший интерес для электронных усилителей и преобразователей различного назначения представляют следующие:

- стабилизация коэффициента усиления (преобразования);

- уменьшение уровня нелинейных искажений или ослабление внешних воздействий;

- расширение полосы прозрачности в сторону верхних частот.

Разберемся с обозначенными положительными эффектами в результате использования ООС.

9.1.4.1 Эффект стабилизации коэффициента передачи (преобразования)

Как уже отмечалось выше, основным элементом в структурной схеме на рисунке 9.3 является элемент с коэффициентом передачи  $K_0$ , реализующий основную, главную функцию преобразования. В связи с реализацией этой функции элемент с коэффициентом  $K_0$  является, как правило, сложным функциональным устройством с нестабильной или характеризуемой большим разбросом величиной  $K_0$ . Этот недостаток существенно можно уменьшить при выполнении условия:  $1 + K_0 K_{OC} >> 1$ . Тогда

$$
K = \frac{y}{x} = \frac{K_0}{1 + K_0 K_{OC}} \bigg|_{K_0 K_{OC} \gg 1} \approx \frac{1}{K_{OC}}.
$$
 (9.10)

В выражении (9.10) величина  $K_{OC}$  по определению должна быть конечной величиной, так как  $K_{0} \approx 1/K$ . Следовательно, для выполнения условия  $1 + K_0 K_{0} >> 1$ остается увеличивать только величину  $K_0$ . При  $K_0 \rightarrow \infty$  выражение для коэффициент передачи (9.10) будет трансформироваться в выражение

$$
K=1/K_{OC} \tag{9.11}
$$

(идеальный случай), то есть стабильность коэффициента передачи устройства с ООС будет зависеть только от стабильности коэффициента обратной связи (это достаточно легко реализуется, например, в электронных устройствах посредством использования обычных резисторов из линейки МЛТ или ОМЛТ). Для идеального случая получается, что

$$
\Delta x = \lim_{K_0 \to \infty} \frac{y}{K_0} = 0,
$$

в связи с чем  $x = x_{OC}$ .

Вместе с тем, реализовать идеальный случай невозможно, а значит необходимо определить ошибку, вносимую конечной величиной  $K_0$ , при использовании на практике формулу  $K=1/K_{OC}$ . Учитывая стабильность  $K_{OC}$ , выразим через него выходную величину для идеального случая

$$
y_{u\text{de}a} = \frac{x_{OC}}{K_{OC}}\bigg|_{x=x_{OC}} = \frac{x}{K_{OC}}.\tag{9.12}
$$

Для реального случая выходная величина будет определяться как

$$
y_{\text{pean}} = \frac{x_{\text{OC}}}{K_{\text{OC}}}.\tag{9.13}
$$

Абсолютная погрешность на выходе между идеальным и реальным вариантами будет определяться выражением

$$
\Delta y = y_{u\text{de}a} - y_{\text{pe}a} = \frac{x}{K_{OC}} - \frac{x_{OC}}{K_{OC}} = \frac{\Delta x}{K_{OC}}.
$$
\n(9.14)

Теперь, используя выражения (9.12)-(9.14), можно составить выражение для определения относительной погрешности использования формулы  $K=1/K_{OC}$ :

$$
\delta K = \frac{\Delta y}{y_{u\text{dean}}} = \frac{\Delta x}{y_{u\text{dean}} K_{OC}} = \frac{\Delta x}{x}.
$$
\n(9.15)

Из выражения (9.15) следует, что погрешность  $\delta K$  оказалась приведенной к входной величине x, что представляет собой определенное удобство. Например, это позволяет определить величину  $\Delta x$ , используя параметры схемы. Для этой цели преобразуем структурную схему, приведенную на рисунке 9.3, в схему, приведенную на рисунке 9.4, приняв в качестве выходной величины  $\Delta x$ .

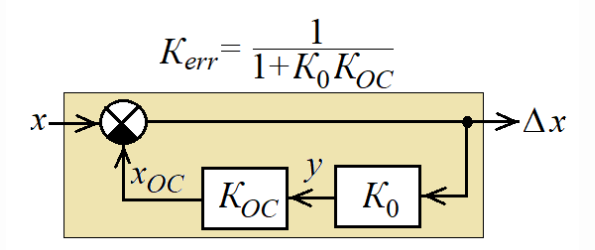

Рисунок 9.4 – Структурная схема с ООС для определения ошибки управления

Далее, используя правило составления передаточной характеристики устройства с ООС (правило 1), запишем выражение для коэффициента передачи ошибки  $K_{err}$  (по сути – относительной погрешности) относительно коэффициента  $K=1/K_{OC}$ 

$$
\delta K = K_{err} = \frac{\Delta x}{x} = \frac{1}{1 + K_0 K_{oc}}.
$$
\n(9.16)

Рассмотрим пример использования (9.11) и (9.16).

Пример 1. Имеется преобразовательное устройство с коэффициентом передачи  $K_0 = 2.10^4...5.10^4$ . Рассчитать для устройства с ООС с коэффициентом передачи  $K=10$  значение  $K_{OC}$  и погрешность вычисления коэффициента передачи.

#### **Решение**

1) Используя формулу (9.11), определяем коэффициент обратной связи

$$
K_{OC} = \frac{1}{K} = \frac{1}{10} = 0,1
$$

Используя формулу (9.16), определяем ошибку  $(2)$ (погрешность) использования формулы (9.11) для определения коэффициента К, исходя из минимального значения  $K_0$ 

$$
\delta K = K_{err} = \frac{1}{1 + K_0 K_{oc}} = \frac{1}{1 + 2 \cdot 10^4 \cdot 0.1} \approx 0,0005 \ (0,05 \ \%)
$$

Следовательно, если величина  $K_0 \ge 2.10^4$ , то ее изменение в диапазоне чисел  $K_0 \in [2.10^4, \infty]$  не повлечет за собой изменение коэффициента передачи К более, чем на 0.05 % (стабильность величины К не хуже 0.05 %).

9.1.4.2 Эффект ослабления внешних воздействий за счет ООС

B внешнего воздействия качества  $\mathbf{B}$ электронных усилителях  $\mathbf{M}$ преобразователях чаще всего выступают пульсации источников питания постоянным током или дополнительные колебания, возникающие в результате нелинейных искажений - все это касается, как правило, конечных каскадов этих устройств.

Степень влияния внешних воздействий на подобные устройства с ООС можно используя преобразование структурной оценить, схемы устройства ДЛЯ формирования ошибки, вызванной внешним воздействием, по аналогии с методикой преобразования, приведенной в п.9.1.4.1.

На рисунке 9.5, а приведена структурная схема устройства, где указано место воздействия аддитивной помехи г. Учитывая, что мы имеем дело с линейной системой, на момент анализа примем  $x=0$  и преобразуем структурную схему (чисто геометрически), считая z входной величиной, а  $z+x_1$  – выходной.

Кроме этого, передвинем инверсию с сумматора со входом  $x$  на сумматор со входом *z*. Результат этого преобразования представлен на рисунке 9.5,6.

Из анализа (9.16) следует, что для уменьшения влияния внешнего воздействия на систему необходимо  $K_1K_2\rightarrow\infty$  (величину  $K_{OC}$  менять нельзя, так как она связана с общим коэффициентом передачи  $K \approx 1/K_{OC}$ ).

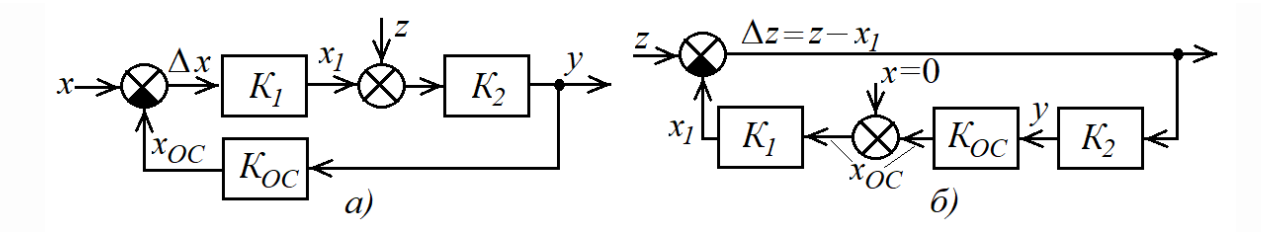

Рисунок 9.5 – Преобразование структурной схемы с ООС для оценки влияния внешнего воздействия  $z$ 

В качестве z могут выступать также колебания вида  $cos(n\omega t)$ , где  $n -$  номер гармоники, возникающие в результате нелинейных искажений при реализации элемента  $K_i$ , которые определяются выражениями (3.38) для устройства на биполярном транзисторе и (7.21) для устройства на полевом транзисторе как *слагаемые* (additive) к основному колебанию  $cos(\omega t)$ . При этом вся система с ООС по-прежнему будет являться линейной для основного колебания *cos(at)*. Учитывая, что согласно (9.16) в контуре фактически определяется уровень внешнего воздействия по отношению к полезному воздействию  $x_i$  (рисунок 9.5,*a*), можно записать выражение для оценки нелинейных искажений на выходе системы в виде результирующего коэффициента нелинейных искажений

$$
k_H^* = \frac{\Delta z}{x_1} = \frac{z}{x_1(1 + K_1 K_2 K_{OC})} = \frac{k_H}{1 + K_1 K_2 K_{OC}},
$$
\n(9.17)

где  $k_H = z/x_I$  – коэффициент нелинейных искажений в общем виде устройства, реализующего элемент с коэффициентом передачи  $K_l$  для основного колебания.

### 9.1.4.3 Эффект расширения полосы прозрачности за счет ООС

Эффект расширения полосы прозрачности за счет ООС доказывается достаточно просто. Пусть

$$
\dot{K}_0(\omega) = \frac{K_0}{1 + j\omega\tau_B},\tag{9.18}
$$

где  $\tau_{R}$ - постоянная времени передаточной функции  $K_0(\omega)$ , определяющая верхнюю граничную частоту  $\omega_B = 1/\tau_B$  устройства, реализующего передаточную функцию  $(9.18).$ 

Используя правило 1, составим выражение для передаточной функции устройства с ООС

$$
\dot{K}(\omega) = \frac{\dot{Y}(\omega)}{\dot{X}(\omega)} = \frac{\dot{K}_0(\omega)}{1 + \dot{K}_0(\omega)K_{OC}} = \frac{\frac{K_0}{1 + j\omega\tau_B}}{1 + \frac{K_0}{1 + j\omega\tau_B}} = \frac{1}{1 + K_0K_{OC}} \cdot \frac{1}{1 + j\omega\tau_B^*},\tag{9.19}
$$

где

$$
\tau_B^* = \frac{\tau_B}{1 + K_0 K_{OC}} \bigg|_{K_0 K_{OC} \gg 1} \approx \frac{\tau_B}{K_0 K_{OC}}
$$
\n(9.20)

постоянная времени передаточной функции устройства с ООС, определяющая ее верхнюю граничную частоту

$$
\omega_B^* = \frac{1}{\tau_B^*} = \omega_B \left[ 1 + K_0 K_{OC} \right]_{K_0 K_{OC} \gg 1} \approx K_0 K_{OC} \omega_B. \tag{9.21}
$$

### 9.2 Использование ООС по напряжению в усилителях на БТ

Рассмотрим схему малосигнального усилителя, представленного на рисунке 9.6. Здесь конденсаторы  $Cl$  и  $C2$  - развязывающие входные и выходные цепи каскада по постоянному току и с позиции переменного тока в полосе прозрачности они должны представлять собой короткое замыкание. В связи с эти входное напряжение  $u_{ex} = u_{E2} + u_{R3}$ , откуда

$$
u_{\rm ex} - u_{\rm R3} = u_{\rm E3},\tag{9.22}
$$

где напряжение и<sub>к</sub> является входным напряжением на биполярном транзисторе, реализующем усилитель напряжения.

Отсюда  $(9.22)$ отображает функции можно сделать ВЫВОД, что дискриминатора.

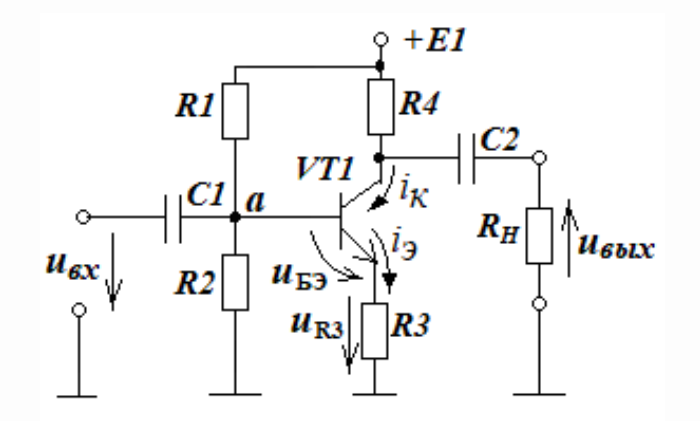

Рисунок 9.6 - Усилитель на БТ с ООС по напряжению

Напряжение  $u_{52}$  подается на каскад усилителя напряжения на БТ с ОЭ, который реализует функцию усиления напряжения согласно (4.37) в виде формулы

$$
K_U = \frac{u_{\text{max}}}{u_{\text{E}3}} = -SR_{\text{IIH}},\tag{9.23}
$$

где величина  $R$ <sub>ПН</sub> при соблюдении (4.32) определяется формулой

$$
R_{\text{TH}} = \frac{R4R_{\text{H}}}{R4 + R_{\text{H}}}.\tag{9.24}
$$

Выражение (9.23) по логике классического устройства с ООС (рисунок 9.3) представляет собой  $K_0$ :  $K_0 = K_U$ . Остается найти в составе схемы на рисунке 9.6 элементы, отражающие функцию  $K_{OC}$ . Исходя из выражения (9.22), напряжением обратной связи должно быть напряжение  $u_{R3}$ . Тогда формулу для определения

величины  $K_{OC}$ , учитывая, что каскад инвертирует входное напряжение, получаем следующим образом

$$
K_{OC} = \frac{u_{R3}}{u_{\text{max}}} = \frac{i_3 R3}{-i_K R_{\text{TH}}}\bigg|_{i_3 \approx i_K} \approx -\frac{R3}{R_{\text{TH}}}. \tag{9.25}
$$

Теперь, имея все необходимые данные для устройства с ООС, строим структурную схему этого устройства как это показано на рисунке 9.7.

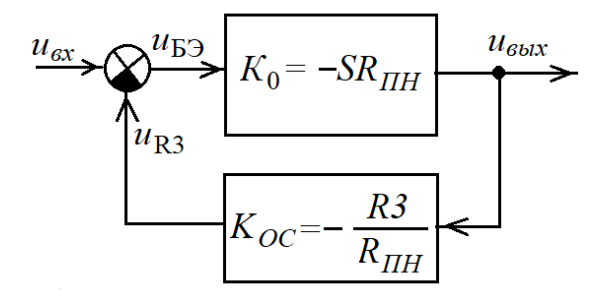

Рисунок 9.7 – Структурная схема усилителя на БТ с ООС по напряжению

Используя правило 1, составляем выражение для коэффициента усиления (передачи) малосигнального усилителя, отображенного на рисунке 9.6

$$
K = \frac{u_{\text{max}}}{u_{\text{ex}}} = \frac{K_0}{1 + K_0 K_{OC}} = \frac{-SR_{HH}}{1 + SR_{HH}} = -\frac{SR_{HH}}{1 + SR_{3}}.
$$
(9.26)

Выражение (9.26) позволяет очень просто оценивать коэффициент передачи подобных схем малосигнальных усилителей, не проводя глубокий анализ и сложные расчеты по оценке коэффициента усиления этих усилителей, если предполагать, что S-R3>>1. Тогда можно считать, что

$$
K = \frac{u_{\text{max}}}{u_{\text{ax}}} = -\frac{SR_{\text{I}}}{1 + SR3} \bigg|_{S \cdot R3 \gg 1} \approx -\frac{R_{\text{I}}}{R3}.
$$
 (9.27)

Для применения приведенной выше методики оценки коэффициента усиления малосигнальных усилителей рассмотрим следующий пример.

Пример 2. Имеется схема малосигнального усилителя с номиналами элементов, представленная на рисунке 9.8, где БТ типа КТ315Е (2Т315Е) имеет  $\beta$ =150, барьерный потенциал перехода «база-эмиттер»  $U_{E2}$ =0,75 B;  $\varphi_T$ =26 мB; частота входного напряжения  $f_0 = 1$  кГц находится в полосе прозрачности усилителя, амплитуда входного напряжения  $U_{\text{exm}}$ =10 мВ.

# Требуется:

- используя формулу (9.27), получить приближенное значение коэффициента усиления малосигнального усилителя;

- используя формулу (9.26), получить уточненное значение коэффициента усиления малосигнального усилителя;

- исследовать схему усилителя, приведенную на рисунке 9.8, в среде Multisim (Workbanch) и сравнить расчетные и экспериментальные результаты.

### **Решение**

1) По формуле (9.24) определяем величину полной нагрузки каскада

$$
R_{\text{THH}} = \frac{R4R_{\text{H}}}{R4 + R_{\text{H}}} = \frac{2 \cdot 10^3 \cdot 10 \cdot 10^3}{2 \cdot 10^3 + 10 \cdot 10^3} \approx 1,67 \cdot 10^3 \text{ Om}.
$$

2) По формуле (9.27) определяем приближенное значение коэффициента усиления малосигнального усилителя на БТ с ООС по напряжению

$$
K = \frac{u_{\text{max}}}{u_{\text{ex}}} \approx -\frac{R_{\text{THH}}}{R3} = \frac{1,67 \cdot 10^3}{160} \approx 10,4.
$$

3) Для вычисления более точного значения К по формуле (9.26) необходимо вычислить значение крутизны S, для этого необходимо произвести следующие операции:

- пренебрегая током базы, вычисляем потенциал на базе (точка а на рисунке 9.6), используя закон Ома для цепи делителя напряжения R1, R2

$$
U_a = E1 \frac{R2}{R2 + R1} = 12 \frac{2,1 \cdot 10^3}{2,1 \cdot 10^3 + 20 \cdot 10^3} \approx 1,14 \text{ B};
$$

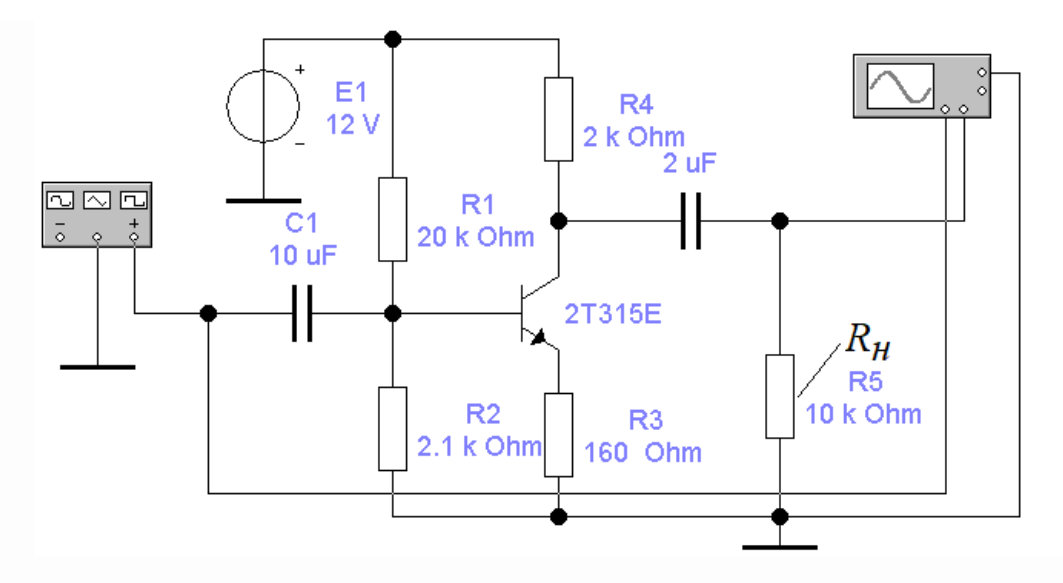

Рисунок 9.8 - Скриншот схемы малосигнального усилителя на БТ с ООС по напряжению

- вычисляем ток эмиттера в рабочей точке

$$
I_{p.m.} = \frac{U_{R3}}{R3} = \frac{U_a - U_{E3}}{R3} = \frac{1,14 - 0,75}{160} \approx 2,4 \cdot 10^{-3} \text{ A};
$$

- по формуле (4.38) вычисляем значение крутизны БТ

$$
S = I_{2p.m.}/\varphi_T = 2.4 \cdot 10^{-3}/(26 \cdot 10^{-3}) \approx 0.092
$$
 A/B;

- по формуле (9.26) вычисляем значение  $K$ 

$$
K = \frac{u_{\text{max}}}{u_{\text{ex}}} = -\frac{SR_{\text{I}}}{1 + SR3} = \frac{0,092 \cdot 1,67 \cdot 10^3}{1 + 0,092 \cdot 160} \approx 9,7.
$$

Результаты исследований приведены на рисунке 9.9, откуда следует, что коэффициент усиления малосигнального усилителя, приведенного на рисунке 9.8, составляет примерно 9,6. Как видим, данный результат близок к величине  $K=9,7$ .

К стати, сопротивление со стороны базы, определяемое для БТ с ОЭ без ООС формулой (4.23), теперь будет определяться выражением  $R_{\alpha VU} = \beta(r_3 + R_3)$ , что адекватно «удлинению» сопротивления  $r_3$  до величины  $r_3 + R3$ . Это можно применять в подобных случаях, минуя вывод соответствующих формул. При r<sub>3</sub><<R2 вообще можно считать, что  $R_{\text{av}} = \beta R$ .

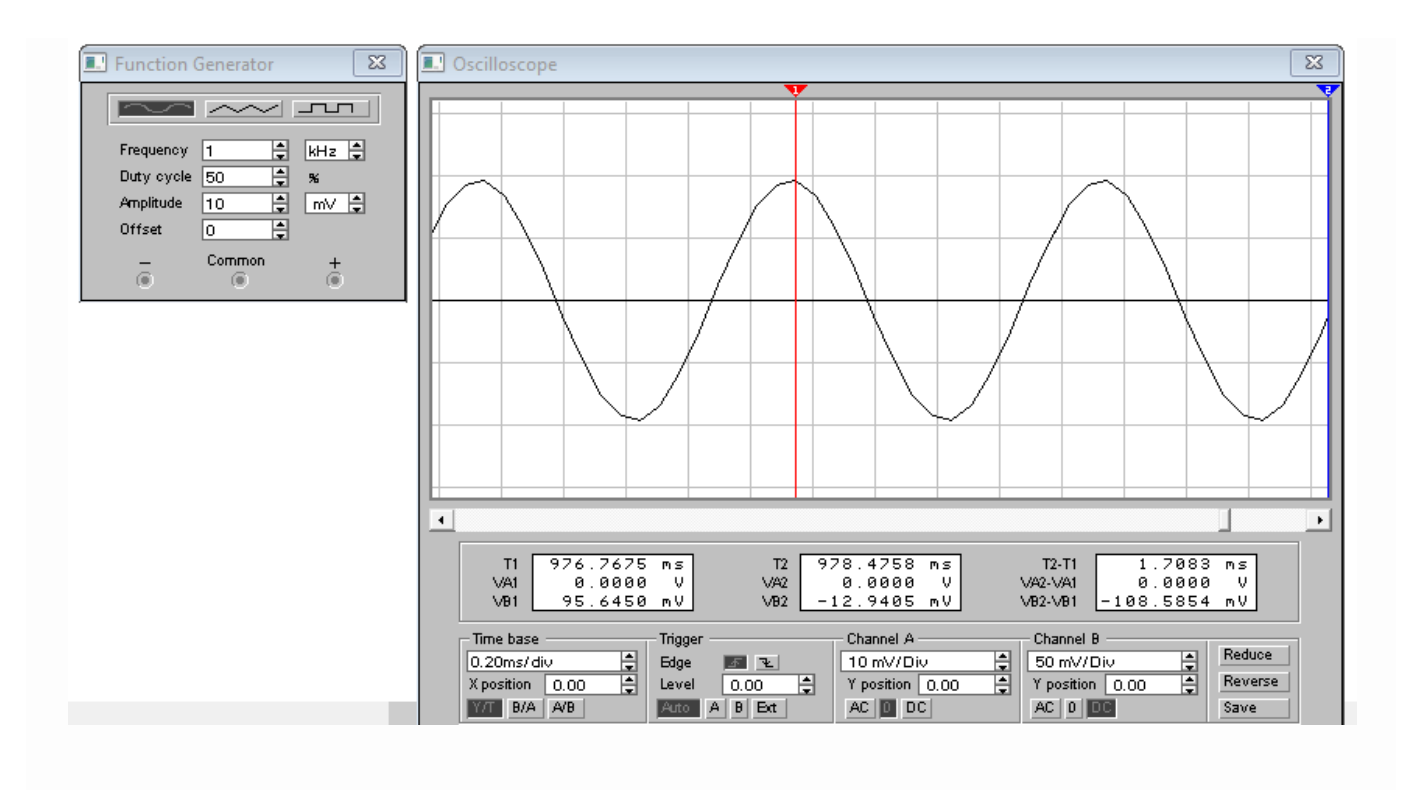

Рисунок 9.9 – Скриншот результатов исследования малосигнального усилителя на БТ с ООС по напряжению

К этому следует добавить, что ток, протекающий через резисторы *R1* и *R2*, образующие делитель напряжения *Е1* для задания рабочей точки БТ, всегда планируется на порядок больше, чем ток базы в рабочей точке. Соблюдение этого правила позволяет игнорировать базовый ток в составе тока делителя на резисторах *R1*, *R2* и считать этот делитель квазиидеальным источником напряжения относительно базы транзистора усилителя.

# **9.3 Использование ООС по току в усилителях на БТ**

В схемах усилителей (преобразователей) с обратной отрицательной связью по току дискриминатор (сумматор) оперирует с током. Чтобы понять, как в этом случае происходят сопряжения напряжений и токов, рассмотрим схему малосигнального усилителя, приведенную на рисунке 9.10. Здесь представлен каскад усилителя напряжения на БТ с ОЭ.

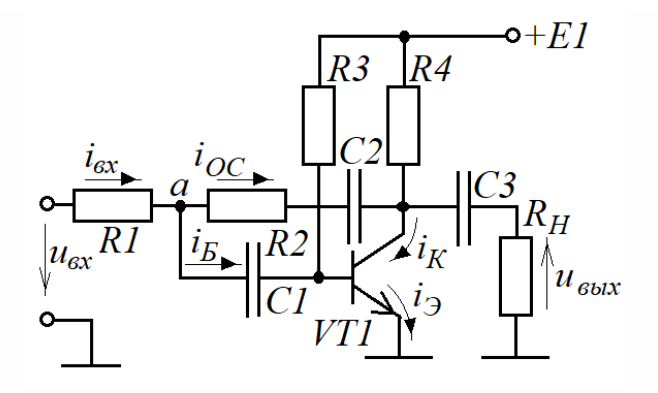

Рисунок 9.10 - Усилитель на БТ с ООС по току

Выбор и расчет рабочей точки на коллекторе VT1 полностью определяется методикой, изложенной в п.4.2.1, с использованием которой определяются величины R3 и R4. Конденсаторы C1-C3 являются разделительными и в полосе прозрачности должны удовлетворять условиям

$$
x_{C1} \le \frac{R1}{100}, \quad x_{C2} \le \frac{R2}{100}, \quad x_{C3} \le \frac{R_H}{100}.
$$
 (9.27,a)

Каскад является инвертирующим, поэтому переменные токи в узле а согласно закону Кирхгофа должны удовлетворять условию  $i_{ex} = i_{OC} + i_{E}$ , откуда

$$
i_E = i_{ex} - i_{OC}.\tag{9.28}
$$

Из анализа входной цепи следует, что входной ток определяется выражением

$$
i_{\text{ex}} = \frac{u_{\text{ex}} - u_{\text{a}}}{R1}
$$

откуда

$$
u_{\text{ex}} = R1 \left( i_{\text{ex}} + \frac{u_a}{R1} \right) = R1 \left( i_{\text{ex}} + i_b \frac{r_{\text{E}3}}{R1} \right). \tag{9.29}
$$

На практике всегда выполняется (иначе ООС становиться не эффективной)

$$
R1>>r_{E3} \t{u iE (9.30)
$$

С учетом (9.30) выражением (9.29) преобразуется в следующий вид

$$
u_{\alpha x} = R1 \left( i_{\alpha x} + i_{\beta} \frac{r_{\beta 3}}{R1} \right)_{\substack{R1 > r_{\beta 3} \\ i_{\beta} < i_{\alpha x}}} \approx R1 \cdot i_{\alpha x} \tag{9.31}
$$

Из анализа цепи обратной связи следует, что ток обратной связи определяется выражением  $i_{OC} = \frac{u_a - u_{BOL}}{R^2}$ , откуда с учетом (9.30) следует, что

$$
u_{\text{max}} = R2 \left( \frac{u_a}{R2} - i_{OC} \right) = R2 \left( i_B \frac{r_{\text{F3}}}{R2} - i_{OC} \right)_{\substack{R1 > r_{\text{F3}} \\ i_S < i_{OC}}} \approx -R2 \cdot i_{OC} \tag{9.32}
$$

Выходное напряжение с учетом инверсии определяется как

$$
u_{\text{out}} = -i_K R_{\text{IIH}} = -\beta i_B \cdot R_{\text{IIH}},\tag{9.33}
$$

где полная нагрузка усилителя при  $R4 \ll R2$  и  $R4 \ll r_K^*$ 

$$
R_{\text{IIH}} \approx \frac{R4 \cdot R_{\text{H}}}{R4 + R_{\text{H}}}.\tag{9.33,a}
$$

Теперь на основе полученных выражений (9.31)-(9.33) составляем выражения для передаточных функций звеньев, составляющих усилитель

$$
K_1 = \frac{i_{\text{ex}}}{u_{\text{ex}}} = \frac{1}{R1} \text{(A/B)};
$$
\n(9.34)

$$
K_0 = \frac{u_{\text{max}}}{i_E} = -\beta R_{\text{TH}}; \tag{9.35}
$$

$$
K_{OC} = \frac{i_{OC}}{u_{\text{max}}} = -\frac{1}{R2} (A/B)
$$
 (9.36)

С использованием правила 1 составляем выражение для передаточной функции устройства с ООС по току (источника напряжения, управляемого током)

$$
K_2 = \frac{u_{\text{max}}}{i_{\text{ax}}} = \frac{K_0}{1 + K_0 K_{OC}} = \frac{-\beta R_{\text{IIH}}}{1 + \frac{\beta R_{\text{IIH}}}{R^2}} (B/A) \tag{9.37}
$$

Применяя правило составления передаточной характеристики последовательно включенных звеньев, составляем выражение передаточной для характеристики малосигнального усилителя с ООС по току

$$
K = \frac{u_{\text{max}}}{u_{\text{ex}}} = K_1 K_2 = \frac{1}{R1} \cdot \frac{-\beta R_{\text{TH}}}{1 + \frac{\beta R_{\text{TH}}}{R2}}.
$$
\n(9.38)

При 2  $R$ <sub>*ПН*</sub> *R*  $\beta$  $>>1$ 

$$
K = \frac{1}{R1} \cdot \frac{-\beta R_{\text{I}}}{1 + \frac{\beta R_{\text{I}}}{R2} \left|_{\frac{\beta R_{\text{I}}}{R2} \gg 1}} \approx -\frac{R2}{R1}.
$$
 (9.39)

Структурная схема малосигнального усилителя напряжения с ООС по току представлена на рисунке 9.11.

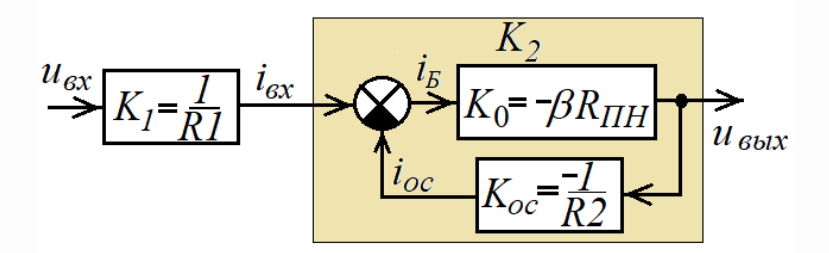

Рисунок 9.11 – Структурная схема усилителя на БТ с ООС по току

Из анализа (9.39) следует, что идеальный случай наступает, когда

$$
K = -\frac{R2}{R1},\tag{9.40}
$$

что возможно только при выполнении условия:  $i_s = \lim_{K_0 \to \infty} \frac{u_{\text{max}}}{K_0} = \lim_{\beta \to \infty} \frac{u_{\text{max}}}{-\beta R_{\text{HH}}} = 0.$ 

Но поскольку этого достичь невозможно, то, по крайней мере, надо стремиться к этому, чтобы ООС была эффективной. Частично эту проблему можно решить с помощью составных транзисторов, схемы которых представлены на рисунке 9.12. Несложный анализ этих схем показывает, что проводимость составного транзистора целиком определяется проводимостью транзистора VT1. Транзистор VT2 используется только для усиления коллекторного тока транзистора VT1, что адекватно дополнительному увеличению тока базы VT1.

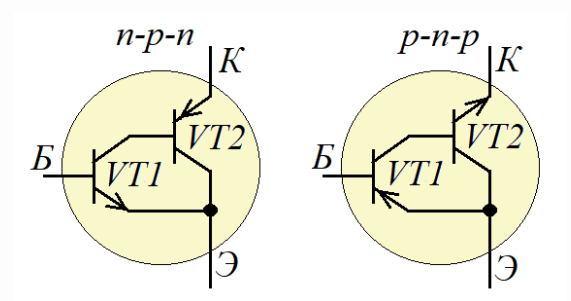

Рисунок 9.12 - Составные транзисторы
Следовательно, у подобных «супертранзисторов» ток коллектора буде определяться как

$$
I_K = \beta_{VT1}(\beta_{VT2} + 1)I_E \approx \beta_{VT1}\beta_{VT2}I_E = \beta_S I_E,
$$
\n(9.41)

где  $\beta_{VTI}$  и  $\beta_{VTI}$  – коэффициенты усиления тока базы транзисторов соответственно VT1 и VT2, а  $\beta_s = \beta_{VTI} \cdot \beta_{VT2}$  – есть «супербетта» составного транзистора.

Рассмотрим пример использования схемы ООС по току.

**Пример 3.** Пусть имеется схема усилителя, представленная на рисунке 9.10, со следующими параметрами: R1=10кOм, R2=100кOм, R4=1кOм, R<sub>H</sub>=1MOм;  $\beta_{VTI}$  =  $\beta_{VT2} = 150.$ 

Требуется определить в полосе прозрачности усилителя коэффициент усиления переменного напряжения.

#### **Решение**

1) По формуле (9.40) оцениваем примерный коэффициент усиления:

$$
K = -\frac{R2}{R1} = -\frac{10^5}{10^4} = -10.
$$

 $2)$   $\Pi$ <sub>0</sub> формуле (9.38) вычисляем уточненное значение коэффициента усиления, принимая во внимание, что  $R_H$  >> R4

$$
K = \frac{1}{R1} \cdot \frac{-\beta R_{I\bar{I}H}}{1 + \frac{\beta R_{I\bar{I}H}}{R2}} \approx \frac{1}{R1} \cdot \frac{-\beta_{VI1}\beta_{VI2}R4}{1 + \frac{\beta_{VI1}\beta_{VI2}R4}{R2}} = \frac{1}{10^4} \cdot \frac{-150 \cdot 150 \cdot 10^3}{1 + \frac{150 \cdot 150 \cdot 10^3}{10^5}} \approx -9,95.
$$

Для проверки результатов собираем схему с заданными параметрами в среде Multisim (Workbanch) (рисунок 9.13) и оцениваем  $K: K \approx -9,33$ .

Результат по усилению переменного напряжения оказался меньше расчетного из-за множества сделанных допущений, главное из которых допущение (9.30). Но «плюс» сделанных допущений – простота расчетов.

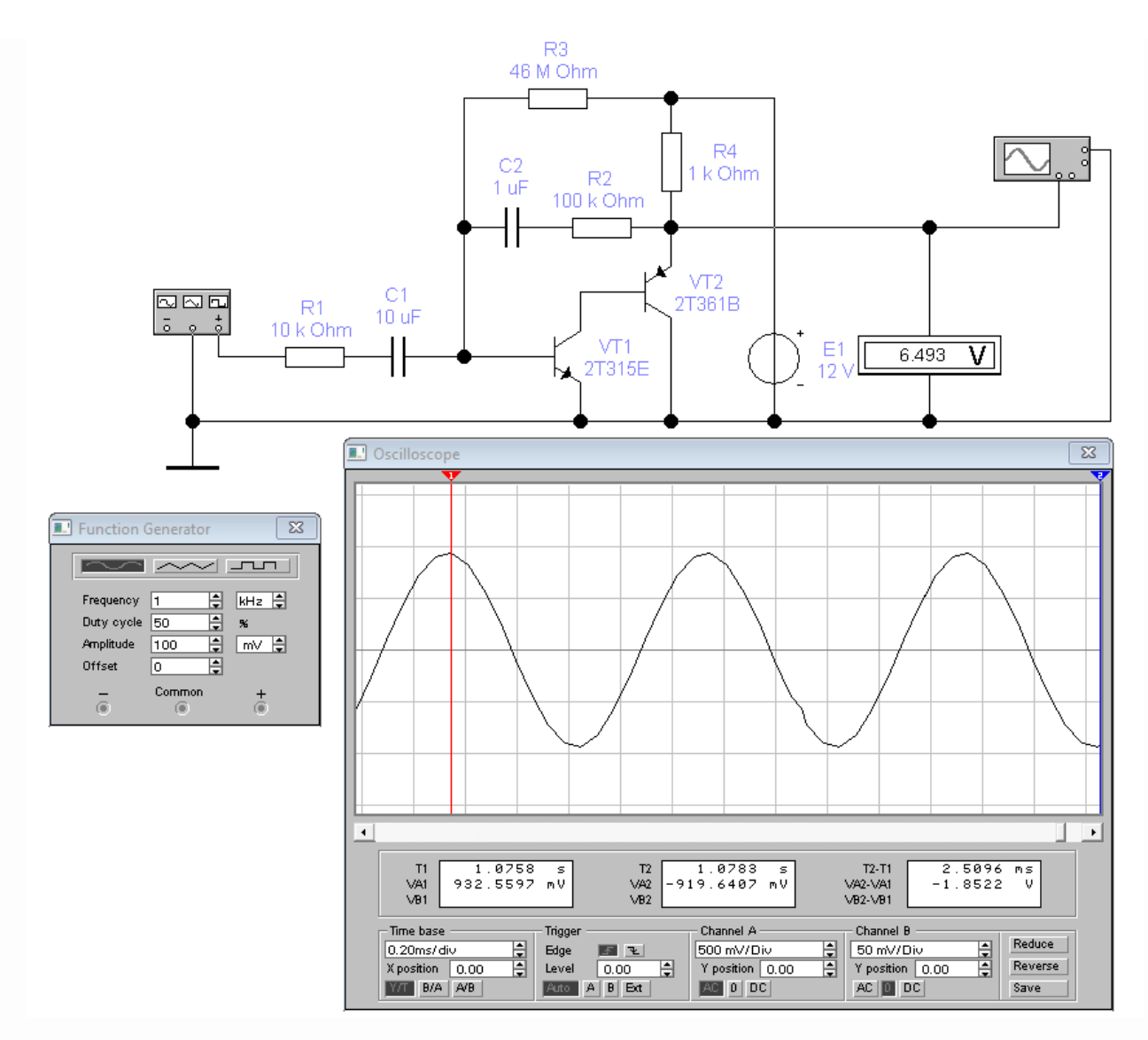

Рисунок 9.13 – Скриншот исследования усилителя с ООС по току

## **9.4 Стопроцентная ООС в усилителях на БТ. Эмиттерный повторитель**

Рассмотрим схему каскада на трнзисторе, включенного по схеме с *общим коллектором*, представленного на рисунке 9.14. Попробуем составить уравнение передаточной функции для этого каскада.

Здесь делитель напряжения на резисторах *R1* и *R2*, как и для схемы на рисунке 9.6, обеспечивает режим рабочей точки (режим по постоянному току). Конденсаторы *С1* и *С2* – развязывающие входные и выходные цепи каскада по постоянному току и с позиции переменного тока в рабочей полосе частот они

должны представлять собой короткое замыкание. С учетом этого входное напряжение  $u_{\text{ex}} = u_{\text{E}3} + u_{\text{R}3}$ , откуда

$$
u_{\rm ex} - u_{\rm R3} = u_{\rm E3},\tag{9.42}
$$

где напряжение и<sub>б</sub> является входным напряжением на базе по отношению к эмиттеру биполярного транзистора (БТ). Отсюда следует вывод, что (9.42) отображает функции дискриминатора, к выходу которого должно быть подключено звено с коэффициентом передачи  $K_0$ .

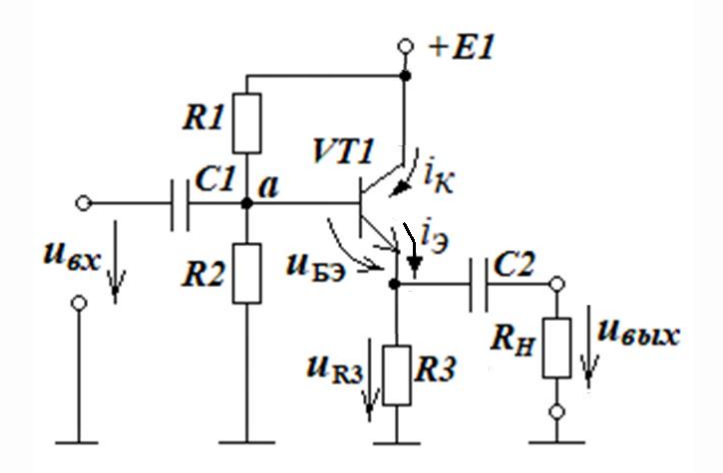

Рисунок 9.14 – Каскад на БТ с 100 %-й ООС по напряжению

Напряжение  $u_{53}$  согласно функции БТ создает ток коллектора  $i_{K} = S \cdot u_{53}$ . Но поскольку  $i_k = \alpha i_3 \approx i_3$ , то согласно схеме на рисунке 9.14 можно считать, что

$$
K_0 = \frac{u_{\text{max}}}{u_{\text{E}3}} = \frac{i_3 R_{\text{TH}}}{u_{\text{E}3}} \approx \frac{i_{\text{K}} R_{\text{TH}}}{u_{\text{E}3}} = S R_{\text{TH}},
$$
\n(9.43)

где величина  $R$ <sub>ПН</sub> определяется формулой

$$
R_{\text{IIH}} = \frac{R3R_{\text{H}}}{R3 + R_{\text{H}}}.\tag{9.44}
$$

183

Теперь определяем в составе схемы на рисунке 9.14 элементы, отражающие функцию обратной связи с коэффициентом  $K_{OC}$ . Исходя из анализа схемы на рисунке 9.14, напряжением обратной связи является напряжение  $u_{R3} = u_{\text{max}}$ . Отсюда формула для определения величины  $K_{OC}$  будет выглядеть следующим образом

$$
K_{OC} = \frac{u_{R3}}{u_{\text{max}}} = 1.
$$
 (9.45)

Теперь, имея все необходимые данные в виде (9.42)-(9.45) для устройства с ООС, строим структурную схему этого устройства как это показано на рисунке 9.15.

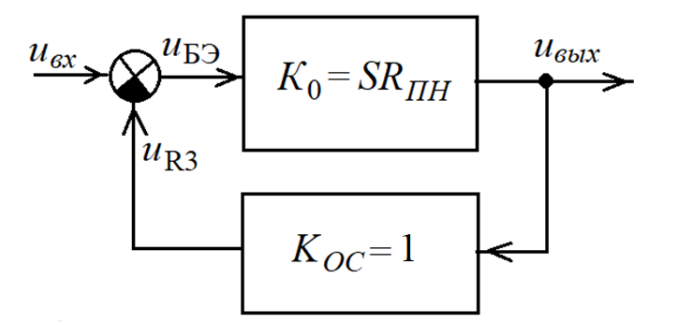

Рисунок 9.15 – Структурная схема усилителя на БТ с 100 %-й ООС по напряжению

Используя правило 1, составляем выражение для коэффициента передачи каскада на БТ, отображенного на рисунке 9.14

$$
K = \frac{u_{\text{max}}}{u_{\text{ax}}} = \frac{K_0}{1 + K_0 K_{OC}} = \frac{SR_{HH}}{1 + SR_{HH}}.
$$
\n(9.46)

Из анализа выражения (9.46) несложно сделать вывод, что рассматриваемый каскад имеет коэффициент передачи, принципиально меньше единицы.

Тем не менее, будет интересным посмотреть, как численно выглядят типовые коэффициента передачи рассматриваемого каскада на БТ. Пусть БТ величины

имеет типовое значение S=0,2 A/B, а нагрузка каскда  $R_{HH}$  = 5 кОм. Тогда согласно  $(9.46)$ 

$$
K = \frac{SR_{\text{TH}}}{1 + SR_{\text{TH}}} = \frac{0, 2.5000}{1 + 0, 2.5000} \approx 0,999 \approx 1. \tag{9.47}
$$

В связи с типовым результатом (9.47) данный каскад носит имя «эмиттерный повторитель» - переменное напряжение на выходе повторяет входное напряжение, TO ECTL  $u_{\text{shx}}(t) = u_{\text{ex}}(t)$ .

Какими же достоинствами обладает эмиттерный поторитель, если он не усиливает напряжение? Во-первых, он обладает низкоомным выходом  $r_{\text{env}}$ 

$$
r_{\text{max}} \approx r_3 = 1/S. \tag{9.48}
$$

Во-вторых, он обладает высокоомным входом  $r_{ex}$ <sub>277</sub>, который определяется как

$$
r_{\text{ex}}\text{ar}R1/|R2|/\beta \cdot R3. \tag{9.49}
$$

Свойства, отраженные в (9.48) и в (9.49), позволяют использовать этот каскад устройство сопряжения между источником с большим внутренним как сопротивлением и устройством с низкоомным входом (согласование импедансов).

Кроме этого, согласно (9.19), (9.20) эмиттерный повторитель до максимума расширяет чатотный диапазон в сторону верхних частот.

Примечаеие - При проктирование эимттерного повторителя **НУЖНО** придерживаться двух правил:

- 1) рекомендуется выполнять:  $2R1 \approx R2 \approx \beta \cdot R3$ ;
- 2) ток в рабочей точки  $I_{2n,m}$  всегда должен превышать амплитуду переменного тока в нагрузке R<sub>H</sub> (иначе возможна отсечка эмиттерного тока) минимум как на 30...35 %.

# 10 Автогенераторы гармонических колебаний

# 10.1 Структурная схема автогенераторов. Условия автогенерации

В основе автогенераторов гармонических колебаний находятся усилитель (преобразователь) и избирательная система, охваченные положительной обратной связью (ПОС). Структурная схема автогенератора представлена на рисунке 10.1.

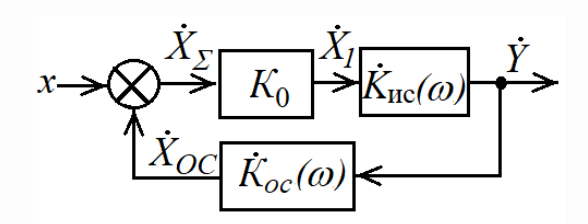

Рисунок 10.1 – Структурная схема автогенератора

На рисунке 10.1:

 $K_0 = X_1 / X_{\Sigma}$  – коэффициент усиления или преобразования величины  $X_{\Sigma}$ ;  $K_{\text{nc}}(\omega) = Y / X_1$  – коэффициент передачи избирательной системы;  $\dot{K}_{oc}(\omega) = X_{OC}^{\dagger}/\dot{Y}$  – коэффициент обратной связи;  $\dot{X}_r = x + \dot{X}_{oc}$  – оператор суммирования.

Здесь в качестве х выступают различные возмущения: шумы в транзисторах и резисторах, создаваемые токами, включение или пульсация источников питания, всплески электромагнитной энергии вблизи устройства, - поэтому сумматор здесь это функция, а не устройство.

Возмущение х через сумматор-функцию попадает на вход усилителя или преобразователя (например, напряжение  $\rightarrow$ ток) с коэффициентом  $K_0$ .

На выходе усилителя (преобразователя) в качестве нагрузки подключена избирательная система (например, колебательный контур) с максимальным коэффициентом передачи на частоте  $\omega_0$ . Функция избирательной системы выделить из спектра возмущений узкую часть спектра с центральной частотой  $\omega_0$ .

Часть выходной величины с избирательной системы через звено обратной связи подается на сумматор, замыкая положительную обратную связь (ПОС).

Чтобы автогенератор самовозбудился, необходимо соблюсти два условия:

возвращенная  $\Gamma$ <sub>D</sub> $\Gamma$  $1-e$   $yCIOBue$ величина  $\mathbf{c}$ должна превосходить первоначальную величину на входе усилителя (преобразователя):  $|\dot{X}_{oc}| > |\dot{X}_{x}|$ . В этом случае колебания могут нарастать по амплитуде. Для выполнения этого условия необходимо, чтобы модуль коэффициента разомкнутой системы с ПОС удовлетворял условию

$$
|K_{\text{pas.}}(\omega = \omega_0)| = |K_0 \cdot K_{\text{nc}}(\omega = \omega_0) \cdot K_{\text{oc}}(\omega = \omega_0)| > 1.
$$
 (10.1)

Выполнение только условия (10.1) недостаточно. Необходимо, чтобы возвращенное с ПОС отфильтрованное избирательной системой колебание с частотой ф совпалало *по фазе* с колебанием на входе усилителя (преобразователя) с этой же частотой. Это 2-е условие можно выразить в следующем виде

$$
\varphi_{\text{pas.}} = \arg[\dot{K}_{\text{pas.}}(\omega = \omega_0)] = \arg[K_0 \cdot \dot{K}_{\text{uc}}(\omega = \omega_0) \cdot \dot{K}_{\text{oc}}(\omega = \omega_0)] = 0. \tag{10.2}
$$

При выполнении условий (10.1) и (10.2) амплитуда колебаний будет нарастать до тех пор, пока активный элемент (полевой или биполярный транзистор), входящий в состав звена с коэффициентом передачи  $K_0$ , неизбежно не войдет в нелинейный режим (например, амплитуда колебаний на стоке полевого транзистора начнет выходить за пределы зоны насыщенного режима, где транзистор уже не является источником тока), который приведет к фактическому уменьшению величины  $K_0$  на частоте  $\omega_0$ , которая теперь уже будет представлять первую гармонику. В результате в какой-то момент времени выражение (10.1) преобразуется в равенство

$$
|\dot{K}_{\text{pas.}}(\omega = \omega_0)| = |K_0 \cdot \dot{K}_{\text{nc}}(\omega = \omega_0) \cdot \dot{K}_{\text{oc}}(\omega = \omega_0)| = 1
$$
 (10.3)

и амплитуда колебаний перестанет нарастать - наступит стационарный режим колебаний

Условия (10.2) и (10.3) получили названия соответственно «баланс фаз» и «баланс амплитуд» для реализации стационарного режима автоколебаний.

Необходимо заметить, что звено избирательной системы с коэффициентом передачи  $K_{\text{nc}}(\omega)$  и звено обратной связи с коэффициентом передачи  $K_{\text{oc}}(\omega)$ (рисунок 10.1) в устройстве автогенератора, как правило, реализуются в одном узле и различаются только отводами от него в виде  $\dot{Y}$  и  $\dot{X}_{oc}$  относительно нулевого потенциала. Сама избирательная система, от которой в большей степени зависит качество гармонического колебания (оценивается уровнем нелинейных искажений), реализуется как на RC мостовых фильтрах, так и на LC колебательных контурах.

#### 10.2 Автогенератор с использованием RC-фильтра

На рисунке  $10.2$ , а представлен вариант RC-фильтра, который в качестве частотно-чувствительного элемента для измерительного моста (с целью измерения величины емкости конденсаторов) предложил немецкий физик Макс Вин (1866-1938 г.г.ж.). В благодарность немецкому ученому этот фильтр носит имя «мост Вина» (хотя на самом деле он представляет лишь часть моста Вина). Нас же, в первую очередь, интересуют его технические возможности как избирательной системы.

С позиции электрических цепей схема, представленная на рисунке 10.2,*а*, является делителем входного напряжения  $\dot{U}_{\alpha x}$ . Для определения его характеристик в частотной области введем следующие обозначения

$$
Z_1 = R1 + \frac{1}{j\omega C1} = \frac{1 + j\omega R1C1}{j\omega C1},
$$
\n(10.4)

188

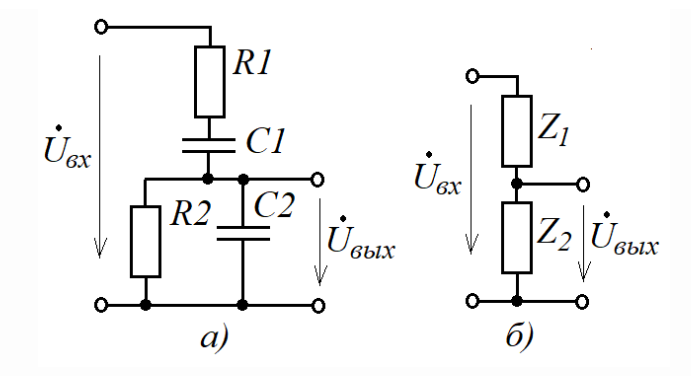

Рисунок 10.2 - Схемы RC-фильтра и его эквивалента

$$
Z_2 = \frac{R2 \frac{1}{j\omega C2}}{R2 + \frac{1}{j\omega C2}} = \frac{R2}{1 + j\omega R2C2}.
$$
 (10.5)

С учетом (10.4), (10.5) схема делителя примет вид, представленный на рисунке 10.2,6. Очевидно, что здесь  $\dot{U}_{\text{max}}/\dot{U}_{\text{ex}} = Z_2/(Z_1 + Z_2)$ . Следовательно, передаточная характеристика делителя будет определяться как

$$
\dot{K}_{\text{nc}} = \frac{U_{\text{max}}}{\dot{U}_{\text{ex}}} = \frac{Z_2}{Z_1 + Z_2} = \frac{1}{1 + Z_1 / Z_2}.
$$
\n(10.6)

Подставляя (10.4) и (10.5) в (10.6), получим

$$
\dot{K}_{\text{HC}}(\omega) = \frac{1}{1 + Z_1 / Z_2} = \frac{1}{1 + \frac{R1}{R2} + \frac{C2}{C1} + j \left(\omega R1 C2 - \frac{1}{\omega R2 C1}\right)}.
$$
(10.7)

Из анализа (10.7) следует, что при  $\omega$  → 0 и при  $\omega$  →  $\infty$  $|\dot{K}_{\text{nc}}(\omega)| \rightarrow 0.$ Максимальное значение передаточная характеристика принимает при  $\omega = \omega_0$ 

$$
\dot{K}_{\text{nc}}(\omega = \omega_0) = K_{\text{HCmax}} = \frac{1}{1 + \frac{R1}{R2} + \frac{C2}{C1}},\tag{10.8}
$$

гле

$$
\omega_0 = \frac{1}{\sqrt{R1C1R2C2}}.\tag{10.9}
$$

Поскольку задача фильтра - пропускать узкую часть спектра возмущений, то для этой оценки вводят понятие «полоса пропускания» фильтра  $\Delta \omega$ , границы которой слева и справа от частоты  $\omega_0$  определяются по равенству вещественной и мнимой частей выражения (10.7). Это соответствует двум частотам  $\omega_H$  и  $\omega_B$ , где  $\Delta \omega = \omega_{\rm B} - \omega_{\rm H}$ , при которых

$$
|K_{\text{nc}}(\omega = \omega_{\text{H}})| = |K_{\text{nc}}(\omega = \omega_{\text{B}})| = K_{\text{MCmax}} / \sqrt{2} \approx 0.7 \cdot K_{\text{MCmax}}.
$$
 (10.10)

Для простоты анализа и расчета полосы пропускания введем следующие соотношения между некоторыми  $R^*$  и  $C^*$ , которые будут привязаны к заданной частоте  $\omega_0$ , но при этом позволят обеспечить простоту исследования (10.7) в частотной области:

$$
R1 = \eta R^*; R2 = \frac{R^*}{\eta}; C1 = \frac{C^*}{\eta}; C2 = \eta C^*.
$$
 (10.11)

Подставляя (10.11) в выражения (10.7)-(10.9), получим

$$
\dot{K}_{\text{HC}}(\omega) = \frac{1}{1 + 2 \cdot \eta^2 + j \cdot \eta^2 \left(\omega R^* C^* - \frac{1}{\omega R^* C^*}\right)};
$$
\n(10.12)

На центральной частоте  $\omega_0$  фильтра

$$
\dot{K}_{\text{nc}}(\omega = \omega_0) = K_{\text{MCMX}} = \frac{1}{1 + 2 \cdot \eta^2};
$$
\n(10.13)

$$
\omega_0 = \frac{1}{R^* C^*}.\tag{10.14}
$$

Исследование амплитудно-частотной характеристики (АЧХ) в виде (10.12) позволяет установить, что при увеличении  $\eta$  до значения  $\eta = 2$  полоса частот фильтра  $\Delta\omega$  быстро сужается. При  $\eta \geq 2$  сужение полосы частот  $\Delta\omega$  становится почти незаметным, зато быстро начинается уменьшаться коэффициент передачи фильтра на частоте  $\omega_0$ . Поэтому при выборе фильтра с оптимальными параметрами для автогенератора можно остановиться на значении  $\eta$  = 2. АЧХ фильтра для этого случая приведена на рисунке 10.3, откуда следует, что

$$
\dot{K}_{\text{nc}}(\omega = \omega_0) = K_{\text{HCmax}} = \frac{1}{1 + 2 \cdot \eta^2} = \frac{1}{1 + 2 \cdot 2^2} = \frac{1}{9};\tag{10.15}
$$

$$
\Delta \omega = \omega_{\rm B} - \omega_{\rm H} = 2{,}25 \omega_0 - 0{,}4 \omega_0 = 1{,}85 \omega_0. \tag{10.16}
$$

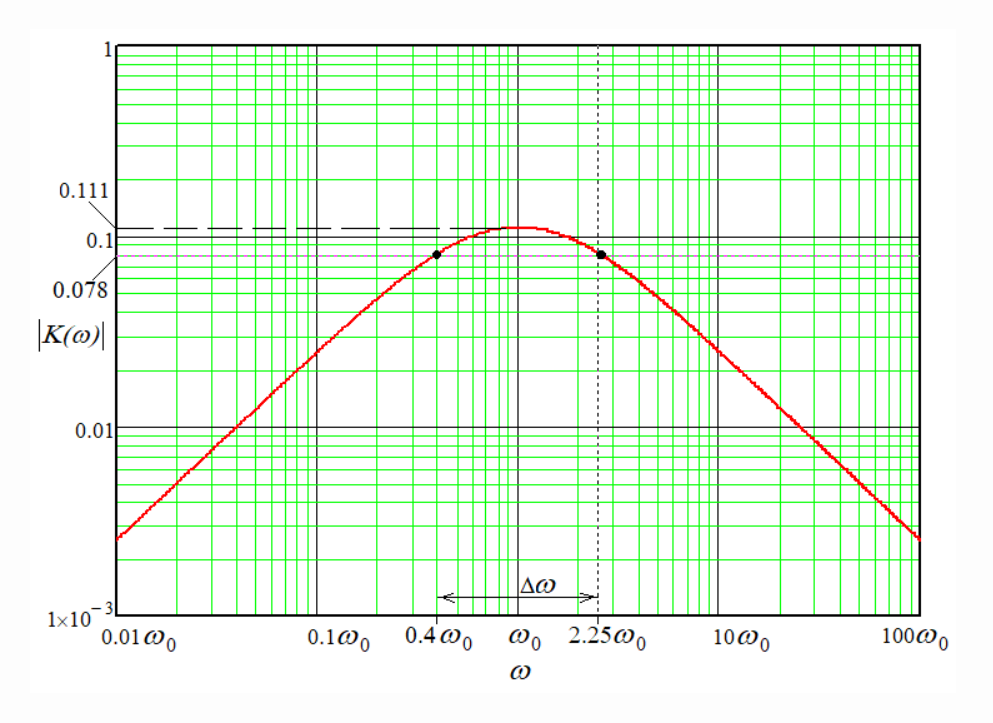

Рисунок 10.3 – АЧХ RC-фильтра при  $\eta = 2$ 

Одной из основных характеристик избирательных систем, имеющим вид АЧХ на рисунке 10.3, является их добротность, которую обозначают как

$$
Q = \frac{\omega_0}{(\Delta \omega / 2)}.
$$
 (10.16,a)

Очевидно, что чем выше добротность избирательной системы, тем «чище» будет гармоническое колебание автогенератора. Для рассматриваемого вида избирательной системы на основе RC-фильтра (мост Вина), как это следует из анализа рисунка 10.3,  $Q = 1/(1,85/2) \approx 1,1$ . С позиции избирательных систем добротность, меньшая десяти, считается плохой добротностью. Но если к автогенератору не предъявляется высоких требований по «чистоте» гармонических колебаний, то использование RC-фильтра вполне приемлемо.

Рассмотрим требования к усилителю с коэффициентом усиления  $K_0$  (рисунок 10.1) при использовании RC-фильтра в качестве избирательной системы с функцией элемента обратной связи.

При  $\eta = 2$   $K_{\text{nc}}(\omega = \omega_0) = K_{\text{HCmax}} = 1/9 \approx 0,111$ . При этом фазовый сдвиг фильтра  $arg(\dot{K}_{\text{inc}}(\omega = \omega_0))$ =arg $(K_{\text{HCmax}})$ =0. Если под выходным напряжением RC-фильтра  $\dot{U}_{\text{max}}$ подразумевать напряжение обратной связи (рисунок 10.2,a), а под входным  $\dot{U}_{\alpha x}$  напряжение с усилителя напряжения с коэффициентом передачи  $K_0$ , то для автогенератора необходим апериодический не инвертирующий реализации усилитель с коэффициентом усиления  $K_0 > 9$ . Такой усилитель можно реализовать двумя инвертирующими каскадами усилителей с коэффициентами усиления  $K_1$  и  $K_2$ , где  $K_0 = K_1 K_2$ . При этом выходное сопротивление апериодического усилителя должно быть во много раз меньше, чем  $nR^*=2R^*$ , а входное – во много раз больше, чем  $R^*/\eta = R^*/2$ . Эти условия желательно соблюдать для того, чтобы выходное и входное сопротивления апериодического усилителя не вносили ощутимые коррективы в коэффициент  $K_{\text{ucmax}}$  и частоту  $\omega_0$ .

На рисунке 10.4 представлена схема автогенератора, удовлетворяющая этим условиям. Оба каскада усилителя охвачены местными ООС, поэтому - на основе материала раздела 9 – можно считать, что  $K_1 \approx -R2/R3$  и  $K_2 \approx -R5/R6$ .

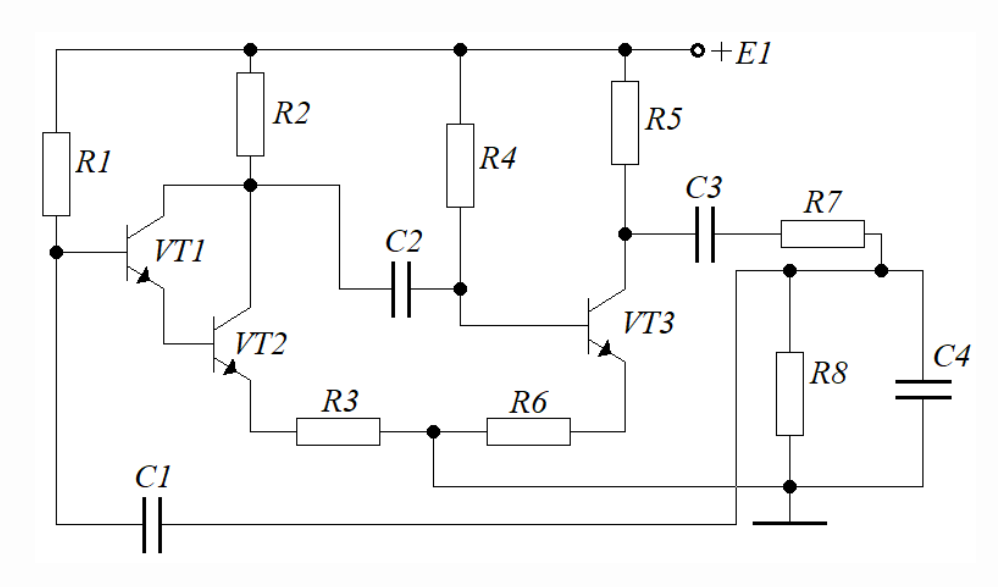

Рисунок 10.4 – Схема автогенератора с мостом Вина

В качестве выходного сопротивления апериодического усилителя можно принять R5. Для обеспечения большого входного сопротивления апериодического усилителя первый каскад реализуется на составном транзисторе VT1-VT2 с коэффициентами усиления каждого по току базы  $\beta$ . Используя результаты примера 2 в разделе 9, можно записать выражение для входного сопротивления по переменному току для VT2:  $R_{\alpha V} = \beta R3$ . Но поскольку это сопротивление само включено в эмиттерную цепь VT1, то входное сопротивление по переменному току для VT1 будет определяться формулой  $R_{\alpha VTI} \approx \beta R_{\alpha VTI} \approx \beta^2 R3$ .

Рассмотрим пример расчета и отладки автогенератора на следующем примере.

Пример 1. Имеется схема автогенератора, представленного на рисунке 10.4, с транзисторами VT1-VT3 типа КТ315Е (2Т315Е) с коэффициентом  $\beta$ =150, барьерным потенциалом перехода «база-эмиттер»  $U_{52}=0.75 B$  и номинальным током коллектора  $I_{\text{Km}}$ =10 мА. Источник питания  $EI$  = +20 В.

Требуется произвести расчет элементов схемы для воспроизведения гармонических колебаний с частотой  $f_0$ =1 кГц.

### **Решение**

1) Рассчитываем величины R2 и R5, считая, что напряжение на коллекторах VT1 и VT2 равно половине напряжения питания

$$
R2 = R5 = \frac{0,5E}{I_{K_{HOM}}} = \frac{0,5 \cdot 20}{10 \cdot 10^{-3}} = 1000 \text{OM} (1 \text{KOM}).
$$

2) Зададимся величинами  $R3 = 3000$ м и  $R6 = 3300$ м, исходя из того, что коэффициент усиления  $K_0 = K_1 K_2 \approx (-R_2/R_3)(-R_5/R_0) = (-1000/300)(-1000/330) \approx 10 > 9$ удовлетворяет условиям самовозбуждения.

Определяем величину  $R4$ , считая, ток эмиттера равен току  $I_{\text{Kron}}$  $3)$ 

$$
R4 = \frac{E - U_{E3} - I_{K_{HOM}} \cdot R6}{I_{K_{HOM}} / \beta} = \frac{20 - 0.75 - 10 \cdot 10^{-3} \cdot 330}{10 \cdot 10^{-3} / 150} \approx 240 \cdot 10^{3} \text{ Om (240 kOm)}.
$$

Определяем величину R1, считая, ток эмиттера равен току  $I_{\text{Krou}}$ : 4)

$$
R4 = \frac{E - 2U_{E3} - I_{K_{HOM}} \cdot R3}{I_{K_{HOM}} / \beta^2} = \frac{20 - 2 \cdot 0, 75 - 10 \cdot 10^{-3} \cdot 300}{10 \cdot 10^{-3} / 150^2} \approx 35 \cdot 10^6 \text{ Om} (35 \text{ MOM}).
$$

5) Исходя из общих рекомендаций в виде (4.15) и считая, что сопротивлением нагрузки по переменному току являются сопротивления со стороны базы  $R_{\text{av}} = \beta^2 R^3$  и  $R_{\text{av}} = \beta R$ 6 транзисторов VT1 и VT3, определяем величины развязывающих конденсаторов

$$
C1 \ge \frac{100}{2\pi f_0 \beta^2 R3} = \frac{100}{6,28 \cdot 10^3 \cdot 150^2 \cdot 300} \approx 2,4 \cdot 10^{-9} \text{ Ф. } B \text{ыбираем } C1=10 \text{ H}\Phi.
$$
  

$$
C2 \ge \frac{100}{2\pi f_0 \beta R6} = \frac{100}{6,28 \cdot 10^3 \cdot 150 \cdot 330} \approx 32 \cdot 10^{-6} \text{ Ф. } B \text{ыбираем } C2=50 \text{ Mr}\Phi.
$$

6) Рассчитываем параметры моста Вина. Для этого, исходя из ранее изложенных рекомендаций по выбору  $R^*$ , устанавливаем  $R^*$ =160 кОм, так как при таком выборе  $R_{\alpha VTI} \approx \beta^2 R3 = 150^2 \cdot 300 = 6750$  кОм>>  $R^* = 160$  кОм>>R5=1 кОм. Далее по формуле (10.14) рассчитываем величину С\*

$$
C^* = \frac{1}{\omega_0 R^*} = \frac{1}{2\pi f_0 R^*} = \frac{1}{6,28 \cdot 10^3 \cdot 160 \cdot 10^3} \approx 10^{-9} \Phi (1 \text{ H}\Phi).
$$

7) Используя формулы (10.11), рассчитываем величины *R7*, *R8* и *C3*,*C4* ты  $(10.11)$ ,<br><sup>3</sup> = 320·10<sup>3</sup> 3 3 9 <sup>9</sup>  $\Phi$ (500 n $\Phi$ );  $C3 = 2C^* = 2 \cdot 10^{-9}$ 7) Используя формулы (10.11), рассчитываем величи<br> $R7 = 2R^* = 2.160 \cdot 10^3 = 320 \cdot 10^3$  Ом (320 кОм);  $7 = 2R^* = 2.160 \cdot 10^3 = 320 \cdot 10^3$  Om (320 kOm);<br> $8 = \frac{R^*}{2} = \frac{160 \cdot 10^3}{2} = 80 \cdot 10^3$  Om (80 kOm);  $2R^* = 2.16$ <br> $\frac{R^*}{2} = \frac{160}{2}$  $8 = \frac{R^*}{2} = \frac{160 \cdot 10^3}{2} = 80 \cdot 10^3$  Om (80 kOm);<br> $3 = \frac{C^*}{2} = \frac{10^{-9}}{2} = 0, 5 \cdot 10^{-9}$   $\Phi(500 \text{ n}\Phi)$ ;  $C3 = 2C^* = 2 \cdot 10^{-9}$   $\Phi(2 \text{ n}\Phi)$ .  $\frac{2}{2}$  –  $\frac{2}{2}$ <br> $\frac{10}{2}$ *R R C*  $R8 = \frac{K}{2} = \frac{160 \cdot 10}{2} = 80 \cdot 10^3$  Om (80 kOm);<br> $C3 = \frac{C^*}{2} = \frac{10^{-9}}{2} = 0,5 \cdot 10^{-9}$   $\Phi(500 \text{ nD})$ ;  $C3 = 2C$  $\overline{a}$ <sup>-9</sup>  $\Phi$ (500 n $\Phi$ ); C3 = 2C<sup>\*</sup> = 2·10<sup>-9</sup>  $\Phi$ (2 . =  $2R^*$  =  $2.160 \cdot 10^3$  =  $320 \cdot 10^3$  Om<br>=  $\frac{R^*}{2}$  =  $\frac{160 \cdot 10^3}{2}$  =  $80 \cdot 10^3$  Om (80 = $\frac{R^*}{2}$  =  $\frac{160 \cdot 10^3}{2}$  = 80 · 10<sup>3</sup> Om (80 kOm);<br>= $\frac{C^*}{2}$  =  $\frac{10^{-9}}{2}$  = 0,5 · 10<sup>-9</sup> Φ (500 nΦ); C3 = 2C<sup>\*</sup> = 2 · 10<sup>-9</sup> Φ (2 H

Для проверки результатов расчетов собираем схему автогенератора в среде Multisim (Workbanch) и проводим исследование (рисунок 10.5).

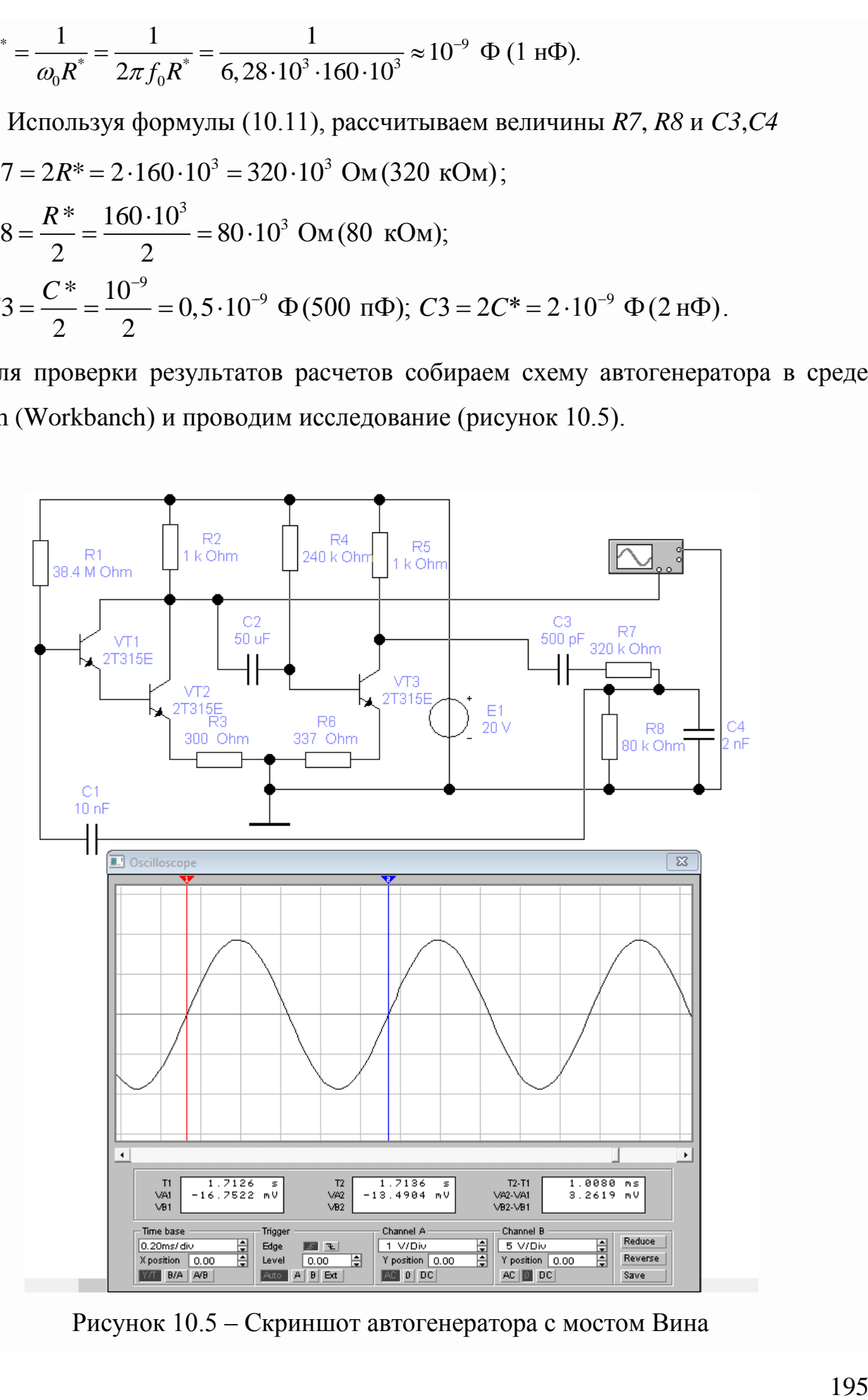

Рисунок 10.5 – Скриншот автогенератора с мостом Вина

В качестве точки съема напряжения с автогенератора используем 1-й каскад, так как 2-й каскад ожидаемо будет работать с нелинейностью. На рисунке 10.5 видно, что период колебаний  $T_0=1,008$  мс, что соответствует частоте  $f_0=1$  кГц с погрешностью 0,8 %. В процессе отладки величина *R6* была доведена до 337Ом при визуальном контроле «чистоты» гармонического колебания.

#### **10.3 Автогенератор гармонических колебаний типа «трехточка»**

10.3.1 Общая теория и основы синтеза автогенераторов типа «трехточка»

Количество практических схем, реализующих данный тип автогенератора, весьма велик. Но по существу все они сводятся к одному теоретическому базису. Если взять любой автогенератор типа «трехточка», выполненный, например, на полевом транзисторе, отбросить все *цепи-развязки по переменному току,* не влияющие на режим по переменному току, и *развязывающие конденсаторы*, которые для переменной составляющей представляют короткое замыкание, то все схемы автогенераторов сводятся к одной схеме, представленной на рисунке 10.6,*а*, где нагрузка имеет вид треугольника с *тремя выводами* (отсюда – «трехточка»).

Эквивалентная схема автогенератора представлена на рисунке 1,*б*.

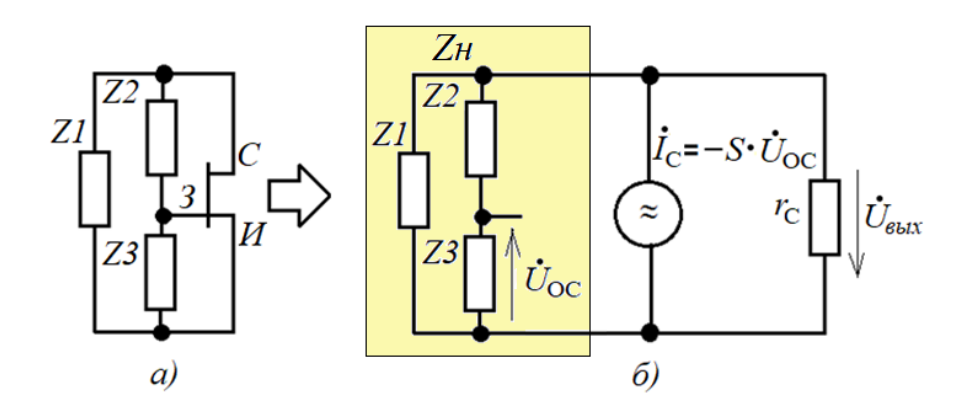

Рисунок 10.6 – Схема автогенератора типа «трехточка»

Методика синтеза автогенератора и его расчета вытекает из следующего анализа. Из рисунка 10.6 в сравнении со схемой на рисунке 10.1 следует, что элементом с коэффициентом передачи  $K_0$  здесь является полевой транзистор (ПТ) источник тока  $I_c$ , управляемый напряжением  $U_{oc}$ , то есть  $K_0 = S(A/B)$ .

Нагрузкой ПТ должна быть избирательная система с передаточной функцией  $K_{nc}(\omega) = U_{\text{max}}/I_c$ . Для ПТ как источника тока – это должен быть колебательный контур с резонансом токов, сопротивление которого согласно рисунку 10.6 (пока пренебрегаем внутренним сопротивлением rc стока ПТ):

$$
Z_H = \frac{Z1 \cdot (Z2 + Z3)}{Z1 + Z2 + Z3}.
$$
 (10.17)

В целом коэффициент передачи усилителя на ПТ с учетом инверсии

$$
\dot{K}_y = \frac{\dot{U}_{\text{max}}}{\dot{U}_{\text{OC}}} = K_0 \dot{K}_{\text{HC}}(\omega) = -S \cdot Z_H.
$$
\n(10.18)

Обратная связь на усилитель подается с делителя напряжения Z2-Z3. Следовательно, коэффициент обратной связи

$$
\dot{K}_{OC} = \frac{U_{OC}}{\dot{U}_{\text{max}}} = \frac{Z3}{Z2 + Z3}.
$$
\n(10.19)

Коэффициент передачи разомкнутой системы

$$
\dot{K}_{PA3} = \dot{K}_{y} \cdot \dot{K}_{OC} = -S \cdot \frac{Z1 \cdot (Z2 + Z3)}{Z1 + Z2 + Z3} \cdot \frac{Z3}{Z2 + Z3} = -S \cdot \frac{Z1 \cdot Z3}{Z1 + Z2 + Z3}.
$$
(10.20)

Исходя из *баланса фаз* (arg( $K_{PA3}$ )=0), в этом выражении у правого сомножителя в виде дроби на частоте генерации должен быть знак минус. Это возможно в 2-х случаях:

1) Z1 и Z3 – оба элемента – индуктивности: Z1  $\rightarrow$ L1 и Z3  $\rightarrow$ L3;

2) Z1 и Z3 – оба элемента – емкости: Z1  $\rightarrow$ C1 и Z3  $\rightarrow$ C3.

Тогда для реализации колебательного контура с резонансом ТОКОВ сопротивление Z2 должно реализовывать противоположную проводимость:

- для первого случая – емкость:  $Z2 \rightarrow C2$ ;

- для второго случая – индуктивность:  $Z2 \rightarrow L2$ .

При резонансе токов в контуре в любом случае будет выполняться условие  $|Z2|=|Z1+Z3|= \rho$ , где  $\rho$  - характеристическое сопротивление контура, - откуда следует определение резонансной частоты (то есть, частоты генерации)

- для первого случая

$$
\omega_0 = 2\pi f_0 = \frac{1}{\sqrt{(L1 + L3) \cdot C2}}; \tag{10.21}
$$

- для второго случая:

$$
\omega_0 = 2\pi f_0 = \frac{1}{\sqrt{\frac{C_1 \cdot C_3}{C_1 + C_3} \cdot L_2}}.
$$
\n(10.22)

При этом обязательно будет выполняться  $Z2+(Z1+Z3)=0$  (резонанс токов), так как величины Z2 и Z1+Z3 на частоте резонанса противоположны по проводимости и равны по модулю. В связи с этим знаменатель в выражении (10.17) становиться равным нулю, а само выражение (10.17) стремиться к бесконечности (Z $\rightarrow \infty$ ). Следовательно, со стороны усилителя на частоте резонанса обеспечивается условие самовозбуждения, так как  $|K_y| \rightarrow \infty$ .

На самом деле при резонансной частоте «в дело вступает»  $r_c$  внутреннее сопротивление ПТ. С его учетом сопротивление нагрузки усилителя на резонансной частоте согласно рисунку 10.6 определяется как

$$
Z_{\mu_{PE3}} = \lim_{Z_H \to \infty} \frac{Z_H \cdot r_C}{Z_H + r_C} = \lim_{Z_H \to \infty} \frac{r_C}{1 + \frac{r_C}{Z_H}} = r_C.
$$
 (10.23)

Следовательно, коэффициент передачи усилителя при резонансе

$$
\dot{K}_Y(\omega = \omega_0) = -S \cdot r_C. \tag{10.24}
$$

Для выполнения условия *самовозбуждения*  $|K_{PA3}| \ge 1$  необходимо, чтобы

$$
|\dot{K}_{oc}| = \frac{|Z3|}{|Z2 + Z3|} \ge \frac{1}{|\dot{K}_y(\omega = \omega_0)|} = \frac{1}{S \cdot r_c}.
$$
 (10.25)

Если  $Z2$ известна величина (ветвь параллельного контура  $\mathbf{c}$ характеристическим сопротивлением  $\rho$ ), то с помощью (10.25) можно найти величину Z3:

$$
|Z3| \ge \frac{|Z2|}{|\dot{K}_y(\omega = \omega_0)| - 1} = \frac{\rho}{S \cdot r_c - 1}.
$$
 (10.25,a)

Величина Z1 находится как доля характеристического сопротивления  $\rho$ :

$$
|Z1| = \rho - |Z3| = |Z2| - |Z3|.
$$
 (10.25,6)

10.3.2 Методика расчета элементов автогенератора типа «трехточка»

10.3.2.1 Методика определения величин  $L$  и  $C$  по заданной  $f_0$ .

При расчете автогенератора для заданной частоты генерации  $\omega_0$  (или  $f_0$ ) приходится решать проблему уравнения с двумя неизвестными  $L$  и  $C$ , так как

$$
\omega_0 = 2\pi f_0 = \frac{1}{\sqrt{L \cdot C}}.\tag{10.26}
$$

С одной стороны, чем больше будет величина L, тем большей ожидается добротность контура (добротность  $Q = \omega_0 L/r$ , где  $r$  - сопротивление потерь в конструкции индуктивности), и тем уже будет полоса пропускания контура, определяемая из (10.16,a) как  $\Delta \omega = 2\omega_0/Q$ . И, как следствие, лучшей будет стабильность частоты автогенератора и «чище» форма гармонического колебания.

Но с другой стороны, с увеличением числа витков катушки индуктивности возникают паразитные межвитковые емкости, которые при определенном числе витков становятся соизмеримыми с основной емкостью С колебательного контура. Это приводит к множеству резонансных частот, что не позволяет добиться стабильной генерации с расчетной частотой колебаний.

На практике эта проблема решается нахождением «золотой» средины в виде соотношений L и C для искомых частот колебаний в LC-контуре, которые представлены в таблице 10.1. Из этой таблицы видно, что частоты обратно пропорциональны значениям  $L$  и  $C$ . Эта зависимость позволяет находить значения  $L$ и  $C$  для частот, не представленных в таблице.

**Пример 2** – Необходимо найти значения L и C для частоты  $f_0$ =1 кГц.

## **Решение**

Выбираем ближайшее большее значение  $f_{00}$ =1,59 кГц из таблицы 10.1 и устанавливаем соотношение частот

 $\xi = f_{00}/f_0 = 1,59/1 = 1,59.$ 

Определяем величины  $L$  и  $C$  с использованием табличных данных для  $L$  и  $C$ для частоты  $f_{00}$ =1,59 кГц

 $L = \xi 50$  MF<sub>H</sub> = 1,59.50 MF<sub>H</sub> = 79,5 MF<sub>H</sub>;  $C = \xi 200$  H $\Phi = 1,59.200$  H $\Phi = 318$  H $\Phi$ .

10.3.2.2 Методика определения величин  $x_{\text{IP}}$ .

*Дросселем* в высокочастотных электрических цепях *называют индуктивность*, посредством которой *развязывают* цепь питания от цепи высокочастотных колебаний. В случае с автогенератором дроссели применяют для развязки цепи питания от элементов колебательного контура. Величины сопротивлений дросселей *х*ДР должны выбираться из условия

$$
x_{\text{AP}} \ge 100 \cdot \rho. \tag{10.27}
$$

| $f_{00}$ , к $\Gamma$ ц | $\omega_0$ , рад/с | $L$ , $M$ $H$ | $C$ , н $\Phi$ |
|-------------------------|--------------------|---------------|----------------|
| 15900                   | 10 <sup>8</sup>    | 0,005         | 0,02           |
| 1590                    | 10 <sup>7</sup>    | 0,05          | 0,2            |
| 159                     | 10 <sup>6</sup>    | 0,5           | $\overline{2}$ |
| 15,9                    | 10 <sup>5</sup>    | 5             | 20             |
| 1,59                    | 10 <sup>4</sup>    | 50            | 200            |
| 0,159                   | 10 <sup>3</sup>    | 500           | 2000           |
| 0,0159                  | 10 <sup>2</sup>    | 5000          | 20000          |
| 7960                    | $0,5.10^8$         | 0,01          | 0,04           |
| 796                     | $0,5.10^7$         | 0,1           | 0,4            |
| 79,6                    | $0,5.10^6$         | $\mathbf{1}$  | $\overline{4}$ |
| 7,96                    | $0,5.10^5$         | 10            | 40             |
| 0,796                   | $0,5.10^4$         | 100           | 400            |
| 0,0796                  | $0,5.10^3$         | 1000          | 4000           |

Таблица 10.1 – Соотношения между  $L$  и  $C$  для резонансных частот  $f_{00} (\omega_{00})$ 

### 10.3.2.3 Методика определения величин *х*<sub>РЗВ</sub>

Развязывающие конденсаторы приходится «врезать» в колебательный контур автогенераторов для того, чтобы развязать режим каскада автогенератора по постоянному току. Если конденсатор развязывает сам колебательный контур или целую ветвь контура, то величина сопротивления *х*<sub>РЗВ</sub> развязывающего конденсатора должна выбираться из условия

$$
x_{\rm P3B} \le \rho/100, \tag{10.28}
$$

Если развязывающий конденсатор «врезается» в ветвь контура, деля  $\rho$  на меньшую  $\Delta \rho_{\text{min}}$  и большую  $\Delta \rho_{\text{max}}$  части, то величина сопротивления  $x_{\text{P3B}}$ развязывающего конденсатора должна выбираться из условия

$$
x_{\rm P3B} \le \Delta \rho_{\rm min} / 100. \tag{10.29}
$$

10.3.2.4 Методика определения добротности колебательного контура

Простую приблизительную оценку добротности колебательного контура автогенератора можно определить на основе выражения (10.23) при смещении частоты в контуре от  $\omega_0$  на величину  $\Delta \omega_0/2$ , при которой выполнится  $|Z_H| = r_C$ , например, в меньшую сторону до  $\omega_{\text{J}} = \omega_0 \Delta \omega / 2$ , когда контур примет индуктивный  $xa$ рактер:  $|Z_H| = |i\omega_H L| = r_C$ . Тогда с использованием определения добротности (10.16,а) можно записать

$$
Q = \frac{\Delta \omega}{2\omega_0} = \left| \frac{\omega_0 - \omega_{\pi}}{\omega_0} \right| \approx \left| \frac{\rho / L - r_c / L}{\rho / L} \right|_{\rho \ll r_c} \approx \frac{r_c}{\rho} = \frac{R_{0e}}{\rho},
$$
(10.30)

где сопротивлением *R*0*<sup>e</sup>* (в данном случае *R*0*<sup>e</sup>* = *rC*) принято обозначать сопротивление параллельного колебательного контура на резонансной частоте  $\omega_{0}$ .

10.3.3 Практические схемы автогенераторов типа «трехточка»

Автогенераторы типа «трехточка» в зависимости от того, какая ветвь контура разбита на два элемента, называют по имени этих элементов. Например, если индуктивность колебательного контура разбита на две индуктивности, то автогенератор называют «индуктивной трехточкой».

10.3.3.1 На рисунке 10.7 представлены варианты схем автогенераторов «емкостная трехточка» (рисунок 10.7,*а*) и «индуктивная трехточка» (рисунок 10.7,*б*), при этом полевой транзистор включен в *режиме с общим истоком*.

Резистор *R1* предназначен для подачи нулевого потенциала на затвор ПТ в начале колебаний и обычно составляет порядка 1 МОм. Он же используется для оттока запирающего заряда на затворе, накапливающегося при превышении амплитуды на затворе барьерного потенциала «затвор-исток» (для кремниевого ПТ  $\varphi_T = 0.6...0.9$  В) и уменьшающего крутизну *S* полевого транзистора до момента наступления *баланса амплитуд*.

На рисунке 10.7,*а* конденсатор *С3* и дроссель *L2* развязывают цепи контура колебаний соответственно по постоянному и переменному токам и должны определяться относительно  $\rho$ .

На рисунке 10.7,*б* конденсатор *С2* и дроссель *L3* также развязывают цепи контура колебаний соответственно по постоянному и переменному токам. Конденсатор *С3* является развязывающим по постоянному току внутри индуктивной ветви колебательного контура и поэтому его величина должна определяться согласно выше изложенной методике относительно  $\Delta \rho_{\text{min}} = \omega_0 L2$ .

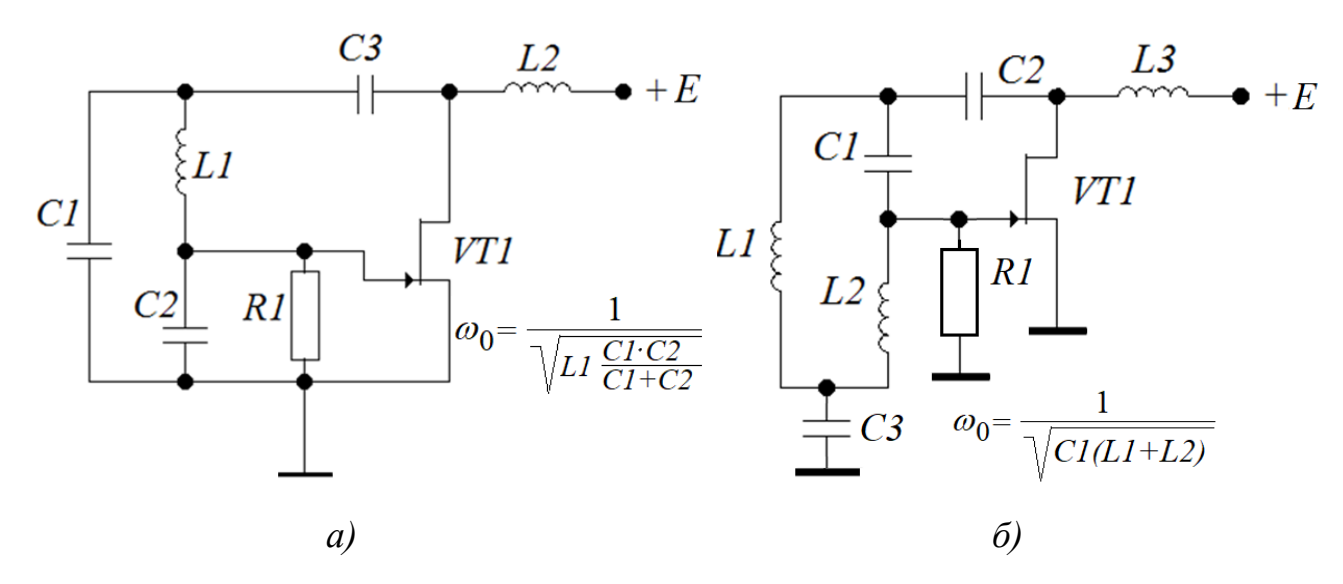

Рисунок 10.7 – Схемы автогенераторов типа «трехточка» на полевом транзисторе в режиме с общим истоком

10.3.3.2 На рисунке 10.8 представлены варианты схем автогенераторов «емкостная трехточка» (рисунок 10.8,*а*) и «индуктивная трехточка» (рисунок 10.8,*б*), при этом полевой транзистор находится в *режиме с общим затвором*.

Резистор *R1* в этих схемах выполняет те же функции, что и схемах на рисунке 10.7. Конденсатор *С3* предназначен для подавления пульсаций на затворе ПТ при превышении амплитуды на затворе барьерного потенциала «исток-затвор» и сохраняет напряжение на затворе при установившемся *балансе амплитуд* в соответствии со значением *S* полевого транзистора для этого баланса. Величина конденсатора *C3* определяется из соотношения

$$
R1 \cdot C3 \ge \frac{100}{f_0} \approx \frac{628}{\omega_0}.
$$
 (10.31)

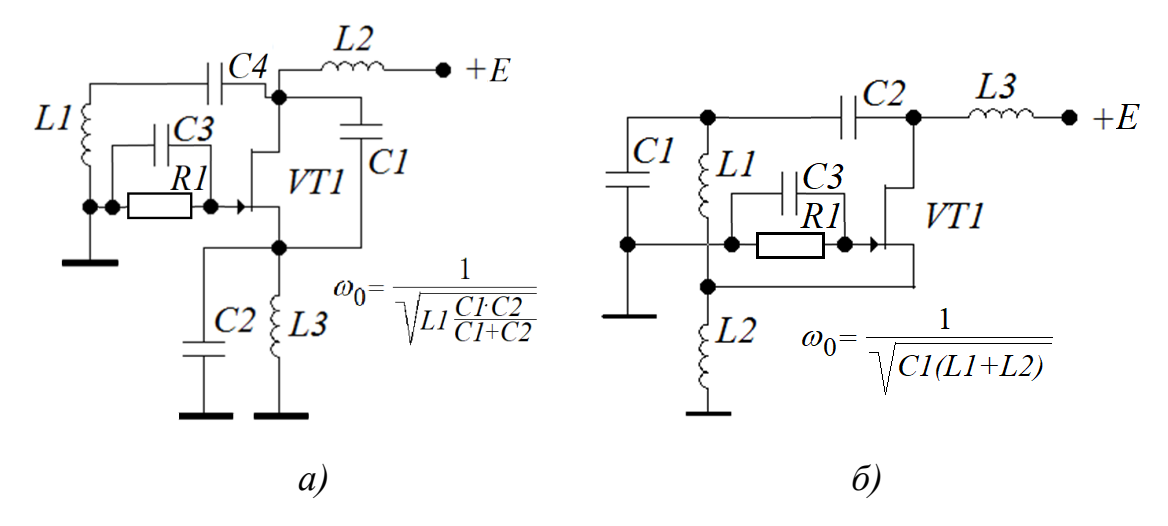

Рисунок 10.8 – Схемы автогенераторов типа «трехточка» на полевом транзисторе в режиме с общим затвором

На рисунке 10.8,*а* конденсатор *С4* и дроссели *L2* и *L3* развязывают цепи контура колебаний соответственно по постоянному и переменному токам и должны определяться относительно  $\rho$ .

На рисунке 10.8,*б* конденсатор *С2* и дроссель *L3* решают аналогичные задачи по развязке цепи контура колебаний соответственно по постоянному и переменному токам и должны также определяться относительно  $\rho$ .

10.3.3.3 На рисунке 10.9 представлены варианты схем автогенераторов «емкостная трехточка» (рисунок 10.9,*а*) и «индуктивная трехточка» (рисунок 10.9,*б*), при этом полевой транзистор используется в *режиме с общим стоком*.

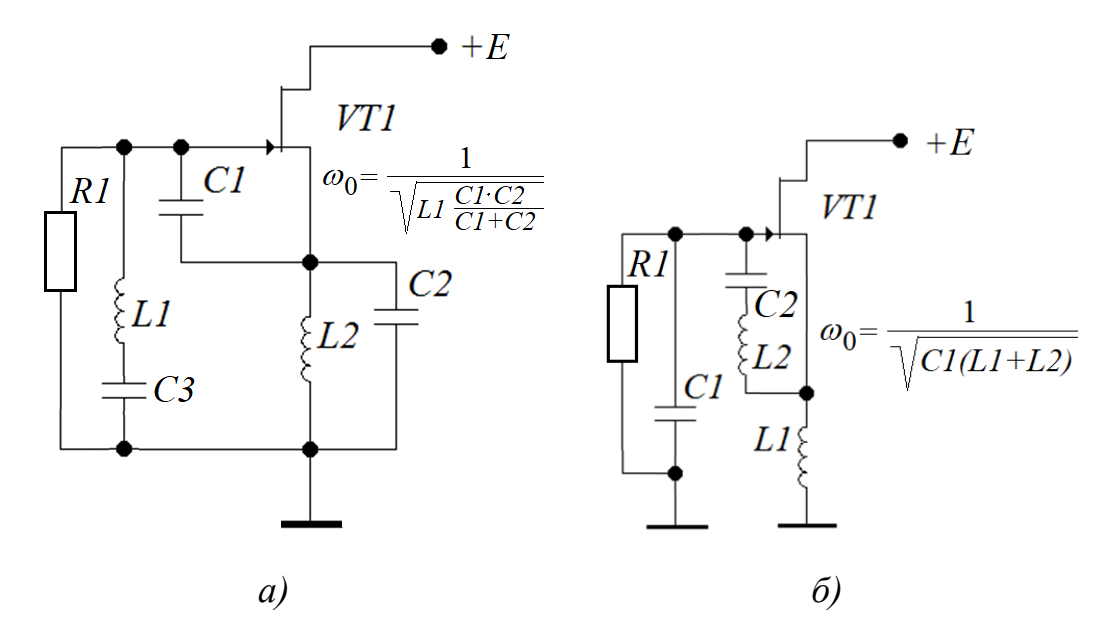

Рисунок 10.9 – Схемы автогенераторов типа «трехточка» на полевом транзисторе в режиме с общим стоком

Здесь резистор *R1* выполняет функции, описанные в п.10.3.3.1, его величина обычно составляет порядка 1 МОм.

На рисунке 10.9,*а* конденсатор *С3* и дроссель *L2* развязывают цепи контура колебаний соответственно по постоянному и переменному токам и должны определяться относительно  $\rho$ .

На рисунке 10.9,*б* конденсатор *С2* развязывает цепь контура колебаний соответственно по постоянному току *внутри* индуктивной ветви колебательного контура и поэтому его величина должна определяться согласно ранее изложенной методике относительно  $\Delta \rho_{\text{min}} = \omega_0 L2$ .

Рассмотрим пример расчета одного из вариантов автогенератора.

*Пример* **3.** Рассчитать элементы генератора «емкостная трехточка», собранного на полевом транзисторе КП303А по схеме с общим затвором. Частота генерации  $f_0$ =79,6 кГц ( $\omega_0$ =0,5·10<sup>6</sup> рад/с); параметры транзистора КП303А (2Т303А):  $S_0$ =2⋅10<sup>-3</sup> А/В,  $r_c$ ≥100 кОм; напряжение питания +12 В.

# **Решение**

Возьмем за основу схему генератора, приведенного на рисунке 10.8, а.

1) Из таблицы 10.1 для заданной частоты находим параметры контура:

 $L=1$  мГн,  $C=4$  нФ. Для схемы генератора (рисунок 10.8,*a*) это будет соответствовать: L1=L=1 мГн;  $(Cl \cdot C2)/(Cl + C2) = C = 4$  нФ.

 $2)$ Определяем характеристическое сопротивление LC контура  $\rho$ 

$$
\rho = \omega_0 L = \frac{1}{\omega_0 C} = \omega_0 L 1 = 0,5 \cdot 10^6 \cdot 10^{-3} = 500 \text{ Om}.
$$

3) По формуле (10.24) определяем коэффициент усиления на частоте  $\omega_0$  $K_y(\omega = \omega_0) = -S \cdot r_c = -2.10^{-3} \cdot 100 \cdot 10^3 = -200.$ 

4) С использованием формулы (10.25, а) определяем величину С2:

$$
a) |Z3| = \frac{1}{\omega_0 C2} \ge \frac{\rho}{|\dot{K}_y(\omega = \omega_0)| - 1} = \frac{500}{200 - 1} \approx 2.51;
$$
  

$$
\delta) C2 \le \frac{1}{2.51 \cdot \omega_0} = \frac{1}{2.51 \cdot 0.5 \cdot 10^6} \approx 797 \cdot 10^{-9} \Phi.
$$

Выбираем С2=500 нФ.

5) Из соотношения 
$$
(CI \cdot C2)/(CI + C2)=C=4H\Phi
$$
находим величину  $CI$ 

$$
C1 = \frac{C2 \cdot C}{C2 - C} = \frac{500 \cdot 10^{-9} \cdot 4 \cdot 10^{-9}}{500 \cdot 10^{-9} + 4 \cdot 10^{-9}} \approx 3.97 \cdot 10^{-9} \text{ }\Phi.
$$

6) Используя формулу (10.28), определяем величину  $C4$ 

$$
C4 = \frac{1}{\omega_0 x_{P3B}} \ge \frac{100}{\omega_0 \rho} = \frac{100}{0.5 \cdot 10^6 \cdot 500} = 400 \cdot 10^{-9} \Phi.
$$

Выбираем  $C4 = 400$  нФ.

7) Используя формулу (10.27), определяем величины дросселей L2 и L3

$$
L2 = L3 = \frac{x_{\mu}}{\omega_0} \ge \frac{100\rho}{\omega_0} = \frac{100 \cdot 500}{0.5 \cdot 10^6} = 100 \cdot 10^{-3} \text{ T}.
$$

Выбираем  $L2=L3=100$  мГн.

8) Согласно рекомендации к серии КП303 выбираем  $RI = 1$  МОм. Используя формулу (10.31), определяем величину конденсатора  $C3$ 

$$
C3 \ge \frac{628}{\omega_0 R1} = \frac{628}{0.5 \cdot 10^6 \cdot 10^6} \approx 1,26 \cdot 10^{-9} \text{ }\Phi.
$$

Выбираем  $C3 = 1.5$  нФ.

9) Определяем добротность колебательного контура совместно с параллельно подключенным сопротивлением  $r_{\rm C}$ :

 $Q = r_C/\rho = 100000/500 = 200.$ 

значение добротности Полученное для  $LC$ колебательного контура показывает, что его избирательные свойства на несколько порядков лучше, чем избирательные свойства RC фильтров.

Для проверки результатов расчетов собираем и исследуем схему «емкостной трехточки» на ПТ КП303А (2Р303А), включенном в режиме с общим затвором (рисунок 10.10). Из осциллограммы следует, что  $T_0 \approx 12,556$  мкс ( $f_0 \approx 79,64$  кГц).

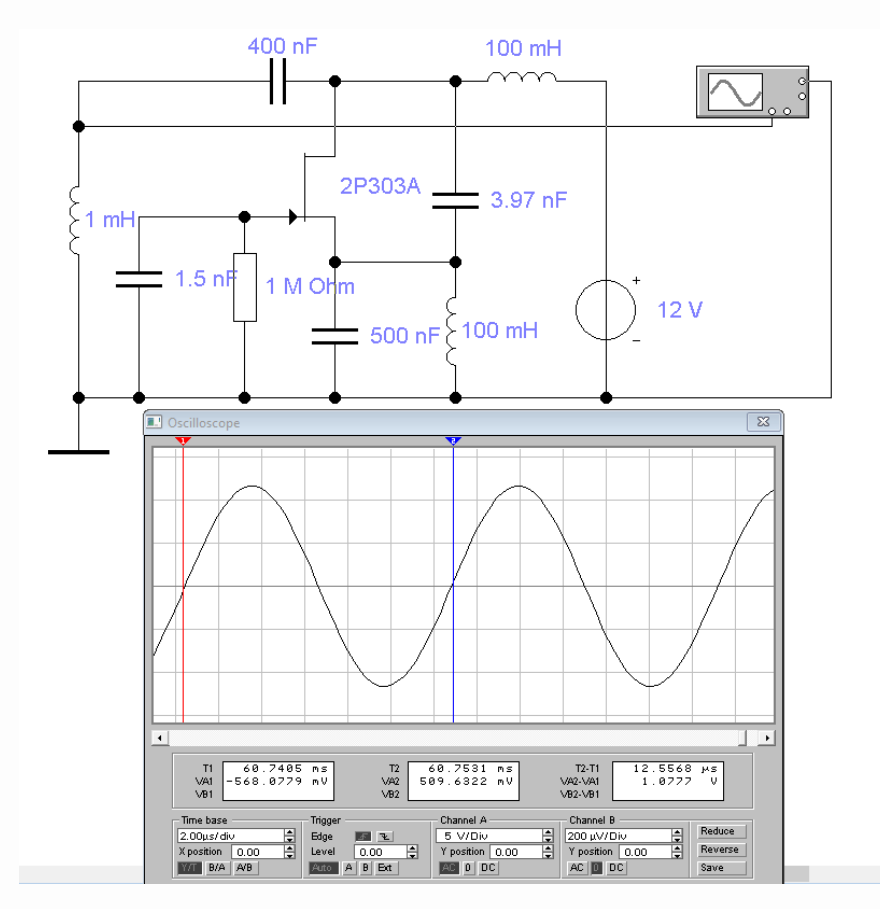

Рисунок 10.10 – Скриншот автогенератора «емкостная трехточка»

# 11 Дифференциальный усилитель и его основные узлы

#### 11.1 Общие сведения о дифференциальном усилителе

Главная функция дифференциального усилителя - усиление (идеально - до бесконечности) разности двух величин. Эта функция оказывается востребованной в технических системах управления, в частности - при реализации усилителей или преобразователей с обратными отрицательными связями (ООС) (рисунок 11.1), как это было показано в разделе 9.

Дифференциальный усилитель включает в себя дискриминатор и усилитель (преобразователь) с коэффициентом передачи  $K_0$  (тонированная часть на рисунке 11.1). Коэффициент передачи дифференциального усилителя согласно схеме на рисунке 11.1 определяется следующим образом

$$
K_{\mu\nu} = \frac{y}{x - x_{oc}} = \frac{y}{\Delta x} = K_0.
$$
 (11.1)

При  $K_0 \rightarrow \infty$  и конечном значении у разность  $\Delta x \rightarrow dx$ . Отсюда усилитель разности входных величин и получил название «дифференциальный».

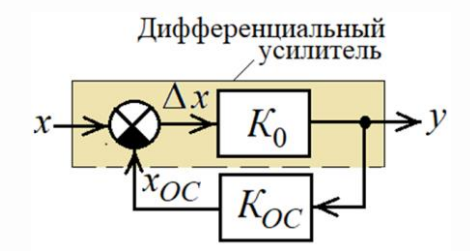

Рисунок 11.1 – Дифференциальный усилитель в составе структурной схемы с ООС

Дифференциальный усилитель (ДУ) в электронных устройствах обычно исполняется как усилитель разности напряжений. Структурная схема ДУ представлена на рисунке 11.2 и содержит следующие узлы

$$
\underbrace{U_I}_{U_2} \xrightarrow{\bullet} K_{\mathit{VP}} \underbrace{U_{\mathit{VP}}}_{\mathit{V}} \underbrace{K_{\mathit{V}}}_{\mathit{V}} \underbrace{U_{\mathit{V}}}_{\mathit{V}} \underbrace{K_{\mathit{V}}}_{\mathit{V}} \underbrace{U_{\mathit{6bIX}}}_{\mathit{V}}
$$

Рисунок 11.2 – Структурная схема ДУ

- усилитель разности входных напряжений (кружочком обозначена инверсия знака входного напряжения) с коэффициентом передачи

$$
K_{yp} = \frac{U_{yp}}{U_2 - U_1};\tag{11.2}
$$

- усилитель напряжения с коэффициентом передачи

$$
K_{\rm yH} = \frac{U_{\rm yH}}{U_{\rm yp}},\tag{11.3}
$$

значение которого в идеале должно устремляться к бесконечности:  $K_{VH} \rightarrow \infty$ ;

- усилитель мощности с коэффициентом передачи по напряжению  $K_{VM} \approx 1$ (главная функция усилителя мощности - усиление выходного тока до приемлемой величины, чтобы нагрузка дифференциального усилителя не сказывалась на величине  $K_{\pi y}$ ).

дифференциальный усилитель напряжения должен Идеальный иметь следующие характеристики

- коэффициент усиления  $K_{xy} = \frac{U_{\text{max}}}{U_2 - U_1} = \frac{U_{\text{max}}}{dU} = \infty$ ;

- диапазон рабочих частот от  $f_H=0$  Гц до  $f_B=\infty$ .

Естественно, что с использованием реальной электронной базы такие параметры реализовать невозможно. Но на практике всегда присутствуют ограничительные условия функционирования электронных систем в виде диапазона частот и коэффициентов передач отдельных узлов, в пределах которых с

определенными допущениями дифференциальный усилитель можно воспринимать как идеальный.

## 11.2 Дифференциальный усилитель на биполярных транзисторах

Дифференциальный усилитель, реализованный на транзисторах, имеет, как правило, двухполярное симметричное питание. Это позволяет реализовывать рабочую точку выходного напряжения с нулевым значением.

Второй особенностью его реализации является отсутствие разделительных конденсаторов меду каскадами усилителя, так как он должен функционировать при частоте  $f_H=0$  Гц, то есть, на постоянном токе (в связи с этим, часто в технической литературе дифференциальный усилитель называют усилителем постоянного тока  $-V\Pi T$ ).

Лалее рассмотрим простейшие схемы реализации каскалов дифференциального усилителя (ДУ).

11.2.1 Усилитель разности входных напряжений

На рисунке 11.3 представлена простейшая схема первого каскада ДУ – усилителя разности входных напряжений ДУ.

Здесь на транзисторе VT3 реализован источник постоянного тока  $I_{K3}$ , которым «запитываются» со стороны эмиттеров транзисторы VT1 и VT2, являющиеся идентичными друг другу. При равенстве напряжений  $U_1 = U_2$  ток  $I_{K3}$  между этими транзисторами распределяется поровну

$$
I_{21} = I_{22} = 0.5I_{K3}.\tag{11.4}
$$

Величина тока  $I_{K3}$  задается базовым током VT3 (резистором R2), исходя из уравнения токов этого транзистора

$$
I_{K3} = \frac{|E2| - U_{\text{B-VT3}}}{R2} \beta_{\text{VT3}},\tag{11.5}
$$

210

где  $U_{E3VT3}$  – барьерное напряжение перехода «база-эмиттер» транзистора VT3;  $\beta_{V73}$  – коэффициент усиления тока базы этого транзистора.

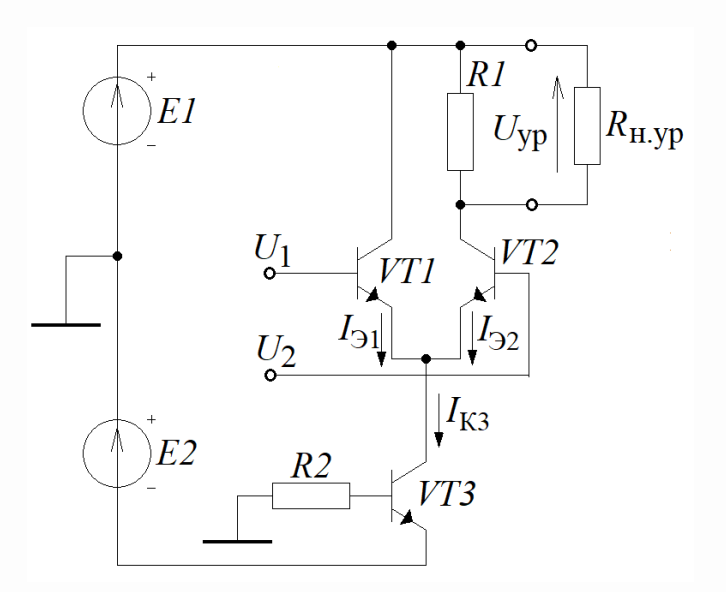

Рисунок 11.3 – Схема усилителя разности напряжений  $U_1$  и  $U_2$ 

Ha транзисторах  $VT1$  $VT2$ реализован непосредственно  $\mathbf{M}$ cam дифференциальный каскад. Для того чтобы определить его коэффициент передачи, разобьем его на отдельные каскады, как это показано на рисунке 11.4.

Случай 1. Используя метод наложения э.д.с., известный **ИЗ** курса электрических цепей, приравняем  $U_2$ =0В (на практике – подключаем базу VT2 к нулевому потенциалу) и рассмотрим распределение переменных ТОКОВ  $\mathbf{M}$ напряжений в дифференциальном каскаде.

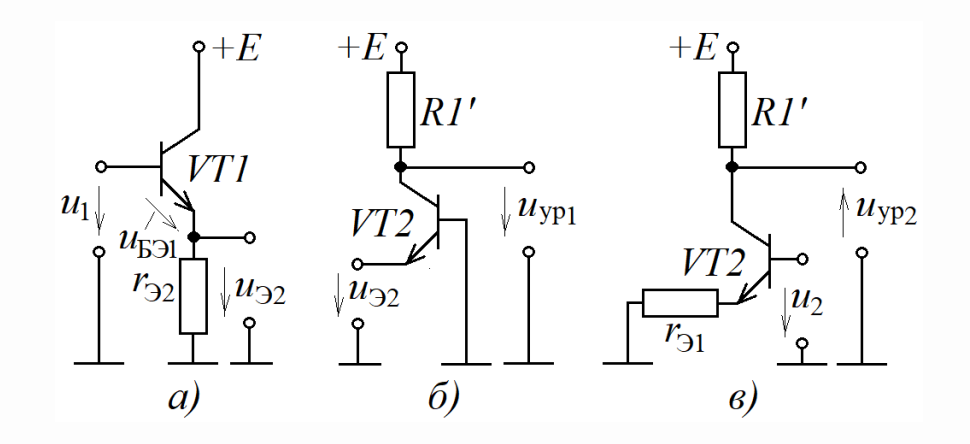

Рисунок 11.4 – Схемы каскадов усилителя разности напряжений  $u_1$  и  $u_2$ 

Каскад на транзисторе VT2 при  $U_2=0$  В превращается в усилитель на БТ с общей базой (рисунок 11.4,6), и его коэффициент передачи определяется формулой (4.12), которая для нашего случая примет вид

$$
K_{VT2} = u_{\text{VP1}}/u_{\text{P2}} = S_{VT2} \cdot R1', \qquad (11.6)
$$

где крутизна характеристики VT2 определяется согласно (4.13) как

$$
S_{VT2} = \frac{1}{r_{32}} = \frac{I_{32}}{\varphi_T},\tag{11.7}
$$

а сопротивление нагрузки усилителя на БТ с общей базой

$$
R1' = \frac{R1 \cdot R_{\text{H} \text{VP}}}{R1 + R_{\text{H} \text{VP}}}. \tag{11.8}
$$

В формуле (11.8) сопротивление  $R_{H,YP}$  – это входное сопротивление усилителя напряжения, следующего за усилителем разности напряжений (рисунок 11.3). Нагрузкой каскада на транзисторе VT1 в этом случае будет входное сопротивление усилителя на БТ VT2 с общей базой (рисунок 11.4,*a*), то есть

$$
r_{32} = \frac{\varphi_T}{I_{32}}.\tag{11.9}
$$

Определяем коэффициент передачи каскада на транзисторе VT1, который, как это следует из рисунка 11.4, а, включен в режиме с общим коллектором. На рисунке 11.4, а видно, напряжение

$$
u_{E91} = u_1 - u_{32}, \tag{11.10}
$$

то есть налицо функция дискриминатора. После дискриминатора должен быть усилитель с коэффициентом  $K_0$ , который в данном случае очевидно будет определяться как

$$
K_0 = \frac{u_{32}}{u_{531}} = \frac{i_{31}r_{32}}{u_{531}} = S_{\nu T1}r_{32},
$$
\n(11.11)

где  $S_{VTI}$  – крутизна характеристики транзистора VT1, которая в соответствии с (4.13) определяется как

$$
S_{VT1} = \frac{i_{31}}{u_{531}} = \frac{1}{r_{31}} = \frac{I_{31}}{\varphi_T},
$$
\n(11.12)

где

$$
r_{31} = \frac{\varphi_T}{I_{31}} \tag{11.12,a}
$$

- дифференциальное сопротивление эмиттера VT1. Остается определить коэффициент обратной связи, чтобы данный каскад описать как устройство с ООС по напряжению. На рисунке 11.4, а видно, что выходное напряжение  $u_{32}$  входит как вычитаемое в функцию дискриминатора (11.10), то есть коэффициент обратной связи  $K_{OC}$ =1 (*стопроцентная ООС*). Получив все необходимые данные, на основе правила 1 (п.9.1.3) составляем передаточную функцию этого каскада

$$
K_{VT1} = \frac{u_{32}}{u_1} = \frac{K_0}{1 + K_0 K_{OC}} = \frac{S_{VT1} r_{32}}{1 + S_{VT1} r_{32}}.
$$
\n(11.13)

Поскольку каскады. представленные на рисунке $11.4$ , $a$ - $\ddot{o}$ соединяются последовательно, то коэффициент передачи усилителя разности напряжения для первого случая будет определяться выражением

$$
K_{\text{VP1}} = \frac{u_{\text{VP1}}}{u_1} = K_{\text{V}T1} K_{\text{V}T2} = \frac{S_{\text{V}T1} r_{32}}{1 + S_{\text{V}T1} r_{32}} \cdot S_{\text{V}T2} R1'. \tag{11.14}
$$

Если принять во внимание идентичность параметров VT1 и VT2, в частности  $r_{31} = r_{32}$ , то с учетом (11.12) выражение (11.14) примет простой вид

$$
K_{\gamma p_1} = \frac{(1/r_{31})r_{32}}{1 + (1/r_{31})r_{32}} \cdot S_{\gamma T2}R1' = 0,5S_{\gamma T2}R1'.
$$
 (11.15)

Случай 2. Используя метод наложения э.д.с., приравняем  $U_1$ =0В (подключаем базу VT1 к нулевому потенциалу). В этом случае дифференциальный каскад примет вид, представленный на рисунке 11.4, в. В цепи эмиттера VT2 появляется определяется сопротивление, величина которого дифференциальным сопротивлением (11.13) эмиттера VT1. Формально - это инвертирующий каскад с ООС по напряжению, коэффициент передачи которого определяется выражением вида (9.26). Применяя это выражение к схеме, представленной на рисунке 11.4,6, получим

$$
K_{\text{VP2}} = \frac{u_{\text{VP2}}}{u_2} = -\frac{S_{\text{VP2}}R1'}{1 + S_{\text{VP2}}r_{31}}.
$$
\n(11.16)

Учитывая, что в связи с идентичностью параметров VT1 и VT2 имеет место  $r_{31} = r_{32}$ , выражение (11.16) с учетом (11.7) можно преобразовать в следующий вид:

$$
K_{\text{VP2}} = -\frac{S_{\text{VP2}}R1'}{1 + (1/r_{32})r_{31}} = -0.5S_{\text{VP2}}R1'.
$$
 (11.17)

Общий случай. Теперь с использованием (11.15) и (11.17) можно определить зависимость выходного напряжения с дифференциального каскада от напряжений на его вхолах

$$
U_{\rm VP} = U_1 K_{\rm VP1} + U_2 K_{\rm VP2} = 0.5(U_1 - U_2) S_{\rm V72} R I'. \tag{11.18}
$$

#### 11.2.2 Усилитель напряжения

Как уже было отмечено ранее, основная функция усилителя напряжения обеспечить максимально возможный коэффициент усиления по напряжению. В четвертом разделе было установлено, что это коэффициент усиления определяется выражением вида (4.37). И поскольку крутизна активного БТ - величина конечная, то коэффициент усиления можно увеличивать только за счет увеличения

сопротивления нагрузки. Этого можно достичь, если в качестве нагрузки в цепь активного БТ включить коллектора источник тока. реализованного на комплементарном БТ. Простейший вариант подобного усилителя напряжения Здесь VT4 - активный транзистор с крутизной приведен на рисунке 11.5. характеристики, определяемой согласно (4.38) как

$$
S_{VT4} = \frac{1}{r_{34}},\tag{11.19}
$$

где дифференциальное сопротивление эмиттера VT4 определяется как

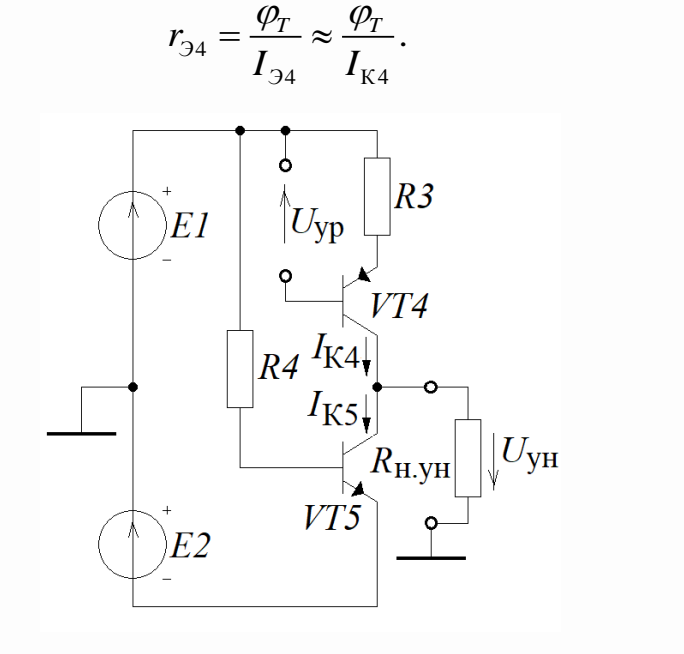

Рисунок 11.5 - Схема усилителя напряжения

Источник постоянного тока величиной  $I_{K5} = I_{K4}$  реализован на VT5. Равенство токов устанавливается точным подбором величины резистора R4 (этот процесс носит название «балансировка»). Предварительный расчет величины R4 можно осуществить на основе формулы (11.21)

$$
I_{K3} = \frac{|E1| + |E2| - U_{\text{E3VTS}}}{R4} \beta_{VTS},
$$
\n(11.21)

 $(11.20)$ 

где  $U_{53V75}$  – барьерное напряжение перехода «база-эмиттер» транзистора VT5;

 $\beta_{VTS}$  – коэффициент усиления тока базы VT5.

При отсутствии внешней нагрузки  $R_{H, YH}$  (рисунок 11.5) нагрузкой каскада является дифференциальное сопротивление  $r^*$ , приведенное к коллектору  $V T 4$ . Поскольку в цепи эмиттера VT4 находится резистор  $R3 \gg r_{34}$ , то каскад усилителя напряжения на VT4 по существу является источником тока, управляемым напряжением:  $i_{K4} \approx i_{34} = u_{YP} R3$ , - и теоретически не зависит от напряжения на коллекторе, то есть можно сказать, что  $r^* = \infty$ .

На практике величина  $r^*$ достигает нескольких сотен мегаом. Поэтому при подключении внешней нагрузки  $R_{H, YH}$  (рисунок 11.5), которой является входное сопротивление усилителя мощности, именно она будет определяющей при вычислении коэффициента усиления  $K_{VH}$ . На рисунке 11.5 видно, что усилитель напряжения - это инвертирующий каскад с ООС по напряжению. Его коэффициент передачи определяется выражением вида (9.26). Применяя это выражение к схеме на рисунке 11.5, получим

$$
K_{\text{VH}} = \frac{u_{\text{VH}}}{u_{\text{VP}}} = -\frac{S_{\text{VT4}}R_{\text{H.VH}}}{1 + S_{\text{VT4}}R3}.
$$
 (11.22)

### 11.2.3 Усилитель мощности

Как уже было отмечено ранее, главная функция усилителя мощности усиление выходного тока при единичном коэффициенте передачи по напряжению. Простейшая схема такого усилителя мощности (но, при этом, повторителя напряжения) представлена на рисунке 11.6.

В основе схемы, представленной на рисунке 11.6, находится составной транзистор на базе VT6 и VT7 с типом проводимости VT6 (п.9.2) и крутизной передаточной характеристики

$$
S_{\rm CT} = \frac{I_{37}}{\varphi_{\rm T}} \approx \frac{I_{\rm K7}}{\varphi_{\rm T}} \approx \frac{I_{\rm H}}{\varphi_{\rm T}}.
$$
 (11.23)

216
Сравнивая схему на рисунке 11.6 со схемой на рисунке 11.4, а видим, что функционально они идентичны. Здесь также можно выделить дискриминатор, выполняющий функцию

$$
uE36=uYH-u6bX,
$$
 (11.24)

усилитель напряжения с выхода дискриминатора с коэффициентом усиления

$$
K_0 = \frac{u_{\text{max}}}{u_{\text{E}}^2} = S_{VT7} R5',\tag{11.25}
$$

где

$$
R5' = \frac{R5 \cdot R_{\text{H,IV}}}{R5 + R_{\text{H,IV}}},
$$
\n(11.26)

и стопроцентную ООС (Koc=1). Поэтому, используя правило 1 (п.9.1.3), можно составить передаточную функцию по напряжению для усилителя мощности

$$
K_{\text{YM}} = \frac{u_{\text{max}}}{u_{\text{YM}}} = \frac{K_0}{1 + K_0 K_{OC}} = \frac{S_{\text{CT}} R 5'}{1 + S_{\text{CT}} R 5'}.
$$
(11.27)

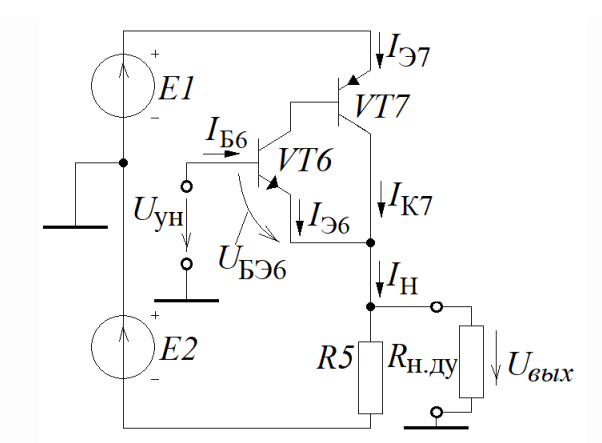

Рисунок 11.6 - Схема усилителя мощности

На практике для подобных каскадов всегда выполняется  $S_{CT}R5'>>1$ . С учетом этого выражение (11.27) можно преобразовать в следующий вид:

$$
K_{\text{YM}} = \frac{u_{\text{max}}}{u_{\text{YM}}} = \frac{S_{\text{CT}} R 5'}{1 + S_{\text{CT}} R 5'} \bigg|_{S_{\text{CT}} R 5' \gg 1} \approx \frac{S_{\text{CT}} R 5'}{S_{\text{CT}} R 5'} = 1. \tag{11.28}
$$

Как уже было отмечено в п.9.4, подобные каскады называют повторителями напряжения (в данном случае имеем дело с эмиттерным повторителем, так как тип проводимости составного транзистора определяется VT6).

Ток нагрузки (переменная составляющая)

$$
i_{\text{H}} \approx \beta_{\text{V}T6} \beta_{\text{V}T7} i_{\text{B}6},\tag{11.29}
$$

где  $\beta_{V76}$  и  $\beta_{V77}$  – коэффициенты усиления тока базы соответственно VT6 и VT7.

Входное сопротивление усилителя мощности, которое является нагрузкой усилителя напряжения в виде  $R_{\text{H VH}}$  (рисунок 11.5), определяем с использованием выражений (11.28) и (11.29)

$$
R_{\text{H.VH}} = \frac{u_{\text{VH}}}{i_{\text{E}}^2} = \beta_{\text{V}T6} \beta_{\text{V}T7} \frac{u_{\text{BUX}}}{i_{\text{H}}} = \beta_{\text{V}T6} \beta_{\text{V}T7} R5'. \tag{11.30}
$$

 $\overline{B}$ заключение можно отметить, что в качестве оценки выходного сопротивления усилителя мощности можно брать сопротивление эмиттера  $r_{CT}$ составного транзистора (без учета сопротивления в цепи базы VT6), которое согласно (4.38) является обратной величиной от крутизны характеристики

$$
r_{\text{maxYM}} \approx r_{CT.9} = \frac{1}{S_{CT}} = \frac{\varphi_T}{I_{\text{H}}}.
$$
 (11.31)

Используя схемы усилителя разности напряжений (рисунок 11.3), усилителя напряжения (рисунок 11.5) и усилителя мощности (рисунок 11.6), можно составить схему электрическую принципиальную простейшего дифференциального усилителя (рисунок 11.7). Учитывая, что усилитель напряжения инвертирует напряжение на входе, в дифференциальному  $er<sub>o</sub>$ целом  $\Pi$ <sup>O</sup> отношению  $\bf K$ усилителю

инвертирующим входом будет вход  $\langle \langle U_1 \rangle \rangle$ , a коэффициент передачи дифференциального усилителя будет определяться общей формулой

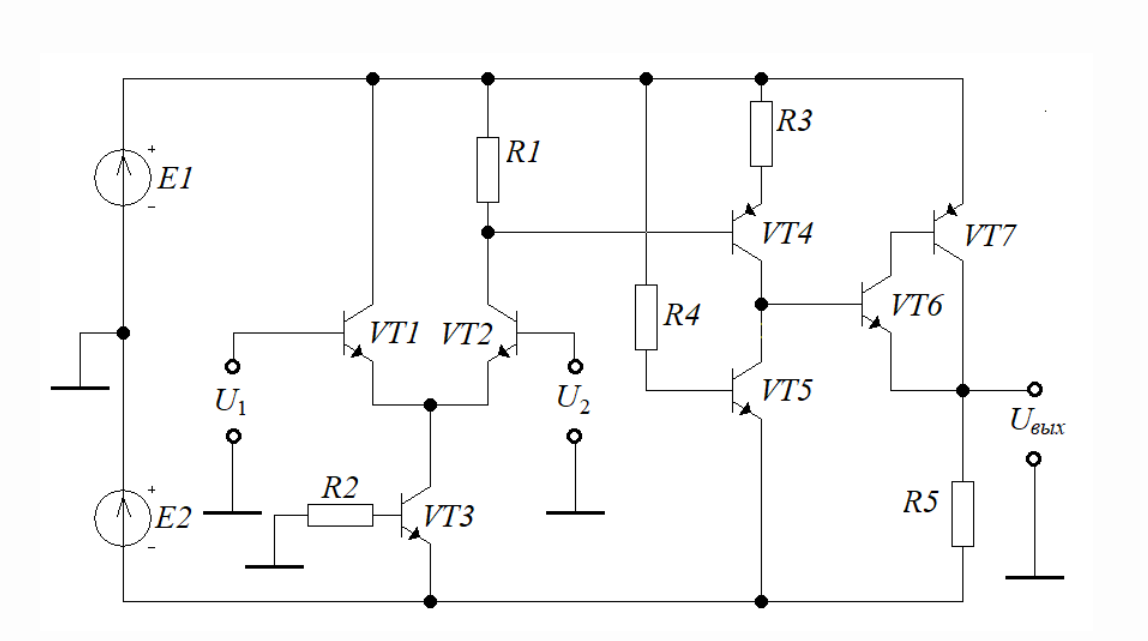

$$
K_{\text{AV}} = \frac{U_{\text{max}}}{U_2 - U_1} = |K_{\text{VP}} K_{\text{VH}} K_{\text{VM}}|.
$$
 (11.32)

Рисунок 11.7 – Схема дифференциального усилителя

Рассмотрим пример оценки коэффициента передачи дифференциального усилителя, схема которого представлена на рисунке 11.7.

Пример 1. Пусть все транзисторы на схеме 11.7 являются кремниевыми с барьерным потенциалом перехода «эмиттер-база», равным примерно 0,75 В, и имеют коэффициент передачи тока базы  $\beta$  = 100. Источники питания:  $EI=+15 B$ ; E2=-15 В. Рекомендуемые токи покоя (токи в рабочих точках):

- в транзисторах дифференциального каскада - 1 мА;

- в транзисторах усилителя напряжения  $-5.5...8$  мА;

- в транзисторе выходного каскада усилителя мощности  $-15...20$  мА.

Величина  $\varphi_T = 26$  мВ.

Требуется определить коэффициент передачи  $K_{\text{TV}}$  дифференциального усилителя в полосе прозрачности (рабочем диапазоне частот).

### **Решение**

1) Исходя из рекомендаций по дифференциальному каскаду, устанавливаем величину тока  $I_{K3}=2,1$  мА источника тока (рисунок 11.3) для дифференциального каскада. Используя формулу (11.5), вычисляем величину  $R2$ 

$$
R2 = \frac{|E2| - U_{E9VT3}}{I_{K3}} \beta_{VT3} = \frac{15 - 0.75}{2.1 \cdot 10^{-3}} \cdot 100 \approx 68 \cdot 10^4 \text{ Om (680 kOm)}.
$$

2) Исходя из рекомендаций для тока покоя усилителя напряжения (рису-MÅ.  $\Pi$ <sub>o</sub>  $(11.20)$  $11.5$ ). выбираем  $I_{K4} = I_{K5} = 6,75$ формуле определяем нок дифференциальное сопротивление VT4

$$
r_{34} = \frac{\varphi_T}{I_{34}} \approx \frac{\varphi_T}{I_{K4}} = \frac{26 \cdot 10^{-3}}{6,75 \cdot 10^{-3}} \approx 3,85 \text{ OM}.
$$

Выбираем величину  $R3=50$  Ом $\ge$  $r_{34}=3,85$  Ом.

3) Используя формулу (11.21), определяем значение  $R4$ 

$$
R4 = \frac{|E1| + |E2| - U_{\text{E-VT5}}}{I_{\text{K3}}} \beta_{\text{VTS}} = \frac{15 + 15 - 0.75}{6,75 \cdot 10^{-3}} \cdot 100 \approx 433 \cdot 10^{3} \text{ Om}.
$$

4) Исходя из рекомендаций по току покоя усилителя мощности, устанавливаем  $I_H$ =15мА. Считая, что при токе покоя напряжение на выходе  $U_{\text{max}}$ = 0, определяем величину сопротивления R5

$$
R5 = \frac{|E2| - U_{\text{max}}}{I_{\text{H}}} = \frac{15 - 0}{15 \cdot 10^{-3}} = 1000 \text{ OM} (1 \text{ kOm}).
$$

5) По формуле (11.30), считая, что нагрузка в виде  $R_{\text{H,IV}}$  (рисунок 11.6) отсутствует, определяем сопротивление нагрузки усилителя напряжения (рисунок 11.5):

$$
R_{H.YH} = \beta_{VT6} \beta_{VT7} R5' = \beta^2 R5 = 100^2 10^3 = 10^7
$$
 OM.

6) По формуле (11.19) определяем крутизну характеристики  $VT4$ 

$$
S_{VT4} = \frac{1}{r_{34}} = \frac{1}{3,85} \approx 0,26 \text{ A/B}.
$$

7) По формуле (11.22) определяем величину коэффициента передачи усилителя напряжения

$$
K_{\text{VH}} = -\frac{S_{\text{V}T4}R_{\text{H.VH}}}{1 + S_{\text{V}T4}R3} = -\frac{0,26 \cdot 10^7}{1 + 0,26 \cdot 50} \approx -185714.
$$

8) Исходя из сопряжения выхода дифференциального каскада со входом усилителя напряжения по постоянному току в режиме покоя (рисунок 11.8), считая, что  $I_{R3} \approx I_{K4}$ , определяем величину сопротивления R1

$$
R1 = \frac{U_{R1}}{I_{R1}} = \frac{U_{R3} + U_{E34}}{I_{K2} - I_{S4}} = \frac{I_{K4}R3 + U_{E34}}{I_{K3}/2 - I_{K4}/\beta} = \frac{6,75 \cdot 10^{-3} \cdot 50 + 0,75}{2,1 \cdot 10^{-3}/2 - 6,75 \cdot 10^{-3}/100} \approx 1,17 \cdot 10^{3} \text{ OM}.
$$

Выбираем  $R1=1,2$  кОм.

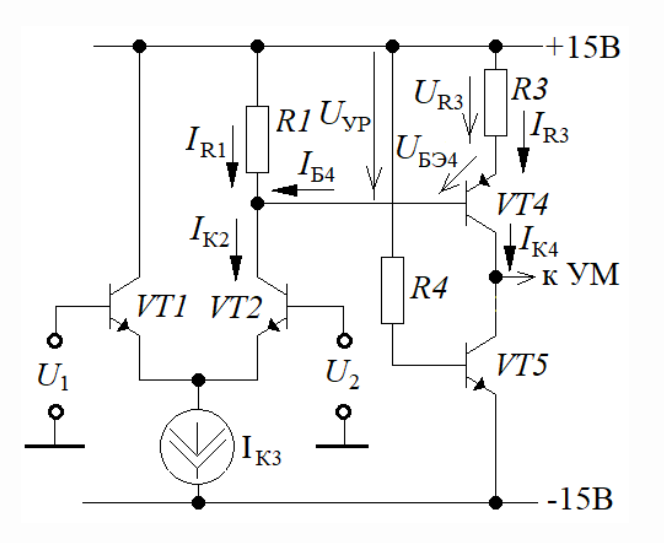

Рисунок 11.8 – Схема сопряжения дифференциального усилителя и усилителя напряжения по постоянному току

9) Определяем входное сопротивление  $r_{\text{exVH}}$  усилителя напряжения  $\Pi$ O переменному току (рисунок 11.5)

$$
r_{\text{exyH}} = \frac{u_{\text{yp}}}{i_{\text{B4}}} = \frac{i_{R3}(R3 + r_{34})}{i_{\text{K4}} / \beta} \approx \frac{i_{\text{K4}}(R3 + 1/S_{\text{vT4}})}{i_{\text{K4}} / \beta} = (50 + 1/0, 26) \cdot 100 \approx 5,385 \cdot 10^3 \text{ OM}.
$$

10) По формуле (11.8) определяем нагрузку дифференциального каскада

$$
R1' = \frac{R1 \cdot R_{\text{HYP}}}{R1 + R_{\text{HYP}}} = \frac{R1 \cdot r_{\text{exyH}}}{R1 + r_{\text{exyH}}} = \frac{1200 \cdot 5385}{1200 + 5385} \approx 981 \text{ OM}.
$$

11) По формуле (11.7) определяем крутизну характеристики VT2

$$
S_{VT2} = \frac{I_{32}}{\varphi_T} = \frac{I_{K3} / 2}{\varphi_T} = \frac{2,1 \cdot 10^{-3}}{2 \cdot 0,026} \approx 0,04 \text{ A/B}
$$

12) Используя формулу(11.18), вычисляем коэффициент передачи усилителя разности

$$
K_{\rm VP} = \frac{U_{\rm VP}}{U_1 - U_2} = 0,5S_{\rm VT2}R1' = 0,5 \cdot 0,04 \cdot 981 \approx \frac{I_{\rm K3} / 2}{\varphi_{\rm T}} = \frac{2,1 \cdot 10^{-3}}{2 \cdot 0,026} \approx 19,62.
$$

13) Используя формулу  $(11.32)$ , определяем коэффициент передачи дифференциального усилителя в целом

$$
K_{\text{AV}} = \frac{U_{\text{max}}}{U_2 - U_1} = |K_{\text{VP}} K_{\text{VH}} K_{\text{VM}}| = 19,62 \cdot 185714 \cdot 1 \approx 3,64 \cdot 10^6.
$$

Для проверки результатов расчетов можно собрать представленную на рисунке 11.7 схему дифференциального усилителя в среде Multisim (Workbanch). Скриншот с результатами исследования данной схемы в этой среде по постоянному току (режим покоя) приведен на рисунке 11.9.

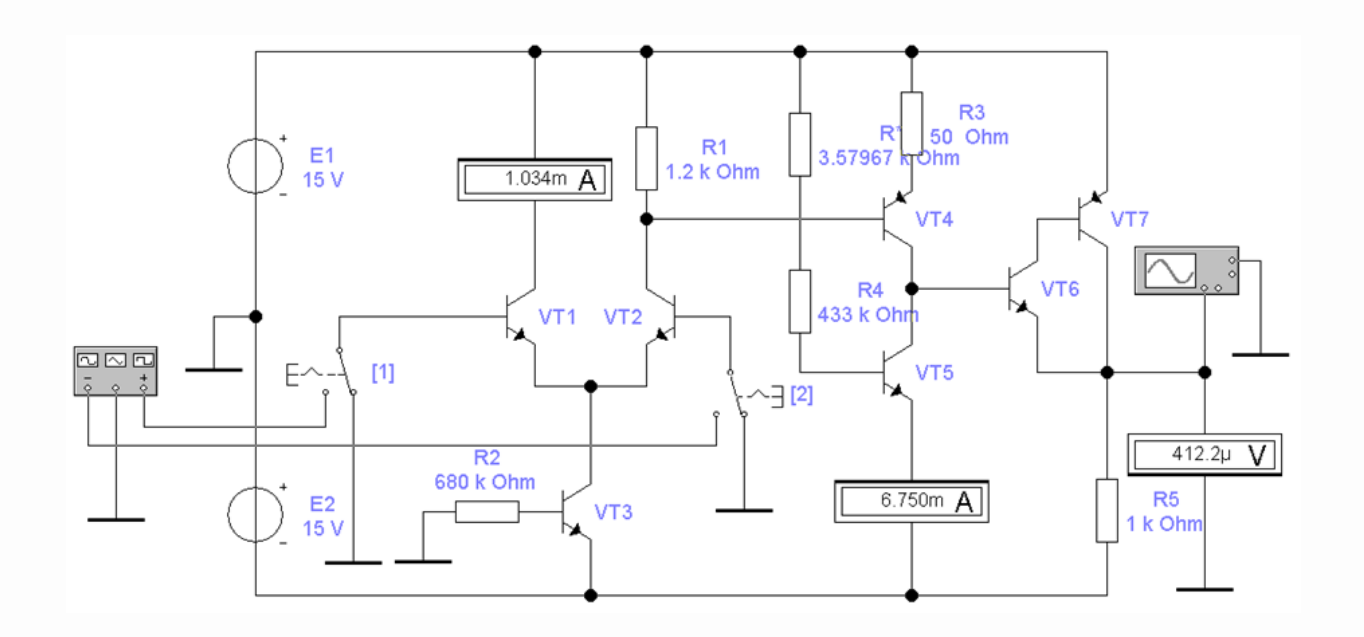

Рисунок 11.9 - Скриншот исследования ДУ постоянному току

На рисунке 11.9 видно, что в целом измеренные значения токов покоя всех каскадов близки к расчетным. На этой же схеме можно обнаружить сопротивление  $R^*$ , последовательно включенное с расчетным сопротивлением  $R4$ , с шестизначным значением величины сопротивления. Это - «подстроечное» сопротивление использовано для балансировки дифференциального усилителя (ДУ). В данной схеме это удалось сделать с точностью до 412,2 мкВ, что на практике уверенно можно считать:  $U_{\text{max}} = 0$  (дифференциальный усилитель сбалансирован).

На рисунке 11.10 представлен скриншот с результатами исследования при подаче на инверсный вход ДУ гармонического колебания с амплитудой 1мкВ.

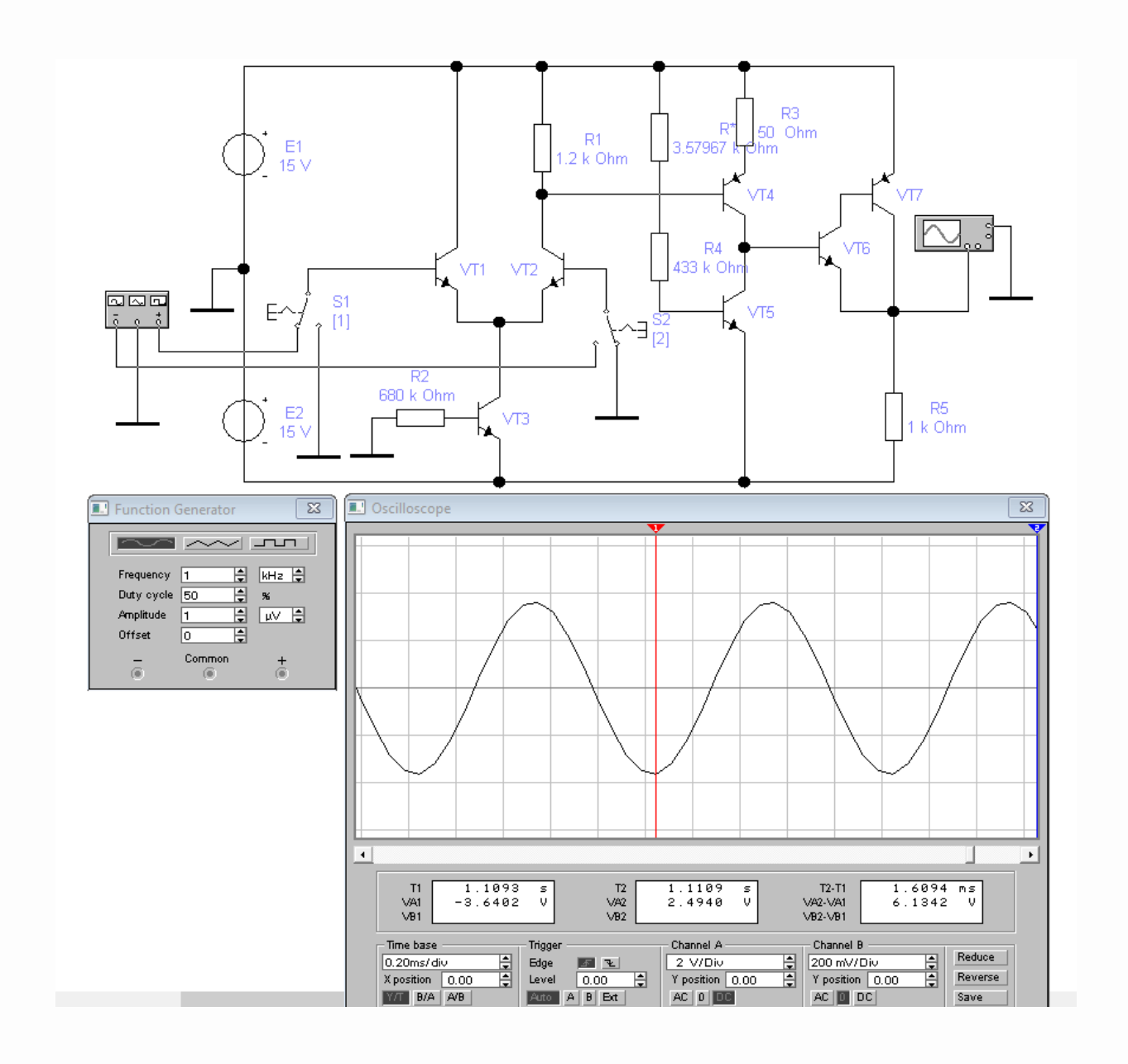

Рисунок 11.10 – Скриншот исследования ДУ при подаче переменного напряжения на инверсный вход

На осциллограмме (рисунок 11.10) видно, что амплитуда выходного колебания составила 3,6402 В, что соответствует расчетному коэффициенту усиления дифференциального усилителя  $K_{\text{IV}}$ =3640000 или  $K_{\text{IV}}$ =131,2 дБ.

Примерно такую же величину можно получить при подаче гармонического колебания с амплитудой 1мкВ на прямой ход ДУ.

И, наконец, если в схеме одновременно включить S1 и S2, то на выходе ДУ амплитуда удвоится, так входные сигналы являются противофазными, в результате чего дискриминатор ДУ вместо разности сформирует сумму входных сигналов:

 $\Delta U(t) = U_{1m} \cos(2\pi ft) - U_{2m} \cos(2\pi ft - \pi) = U_{1m} \cos(2\pi ft) + U_{2m} \cos(2\pi ft).$ 

#### 11.3 Входное сопротивление и частотная характеристика ДУ

11.3.1 Оценка и способы повышения входного сопротивления ДУ

Представленная на рисунке 11.7 схема ДУ, не смотря на высокий коэффициент усиления по напряжению, в ряде случаев может не устраивать проектировщика только по одному параметру - низкому входному сопротивлению ДУ. К примеру, в схеме на рисунке 11.9 с учетом расчетных данных входное сопротивление по каждому входу для переменного напряжения будет составлять (рисунок 11.4,*а* и 11.4,*в*)

$$
r_{\text{ex1}} = r_{\text{ex2}} = \beta(r_{\text{21}} + r_{\text{22}}) = \beta(2/S_{\text{VT2}}) = 100.2/0,04 = 5000 \text{ OM}.
$$

Этот недостаток устраняется исполнением дифференциального каскада на полевых транзисторах (рисунок 11.11). При таком исполнении дифференциального каскада входное сопротивление ДУ достигает нескольких десятков мегаом. Есть и минус - это небольшая величина крутизны полевых транзисторов, которая в сотни раз меньше, чем у биполярных транзисторов. В связи с этим коэффициент ДУ в целом сильно уступает ДУ, выполненном целиком на биполярных транзисторах. В

частности, на рисунке 11.11 результаты исследования показывают, что коэффициент ДУ находится где-то на уровне 90000, что, в общем-то, тоже неплохо для ДУ.

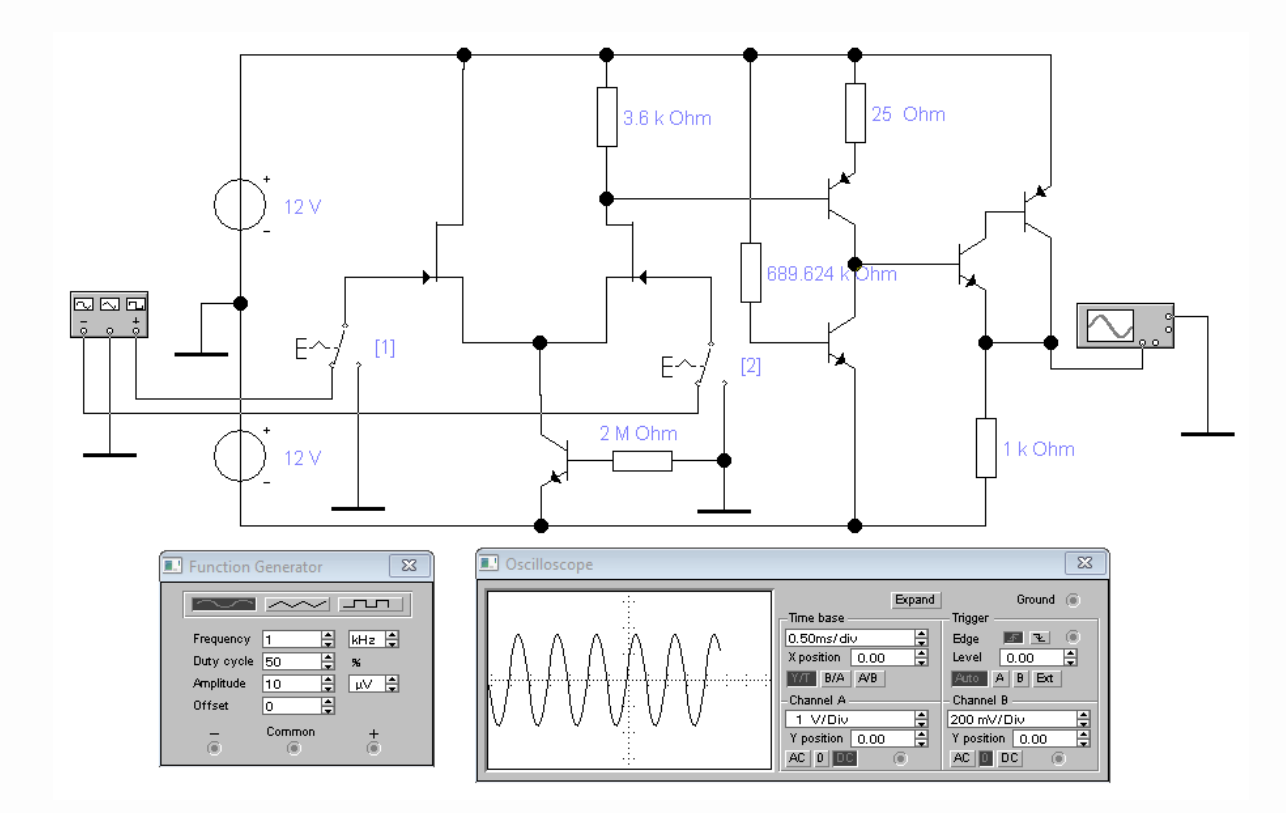

Рисунок 11.11 – Скриншот исследования ДУ с дифференциальным каскадом на полевых транзисторах

11.3.1 Влияние верхней граничной частоты ДУ и его коэффициента передачи на частотную характеристику устройства с ООС

Из материалов пятого раздела следует, что в области высоких частот на характеристики биполярных транзисторов существенное влияние оказывают постоянные времени  $\tau_{\alpha}$  в режиме с общей базой и  $\tau_{\beta}$  в режиме с общим эмиттером, а также постоянные времени выходных цепей в сочетании с емкостью коллектора  $C_{\kappa}$ . Там же на примерах показано, что при килоомной нагрузке влияние этих постоянных времени может быть соизмеримо. Что касается дифференциального усилителя  $(IIY)$ , TO здесь имеется каскад, который по принципиальным соображениям не должен имеет низкоомную нагрузку - это усилитель напряжения. Именно он формирует коэффициент усиления всего ДУ. Например (как это следует из примера 1), представленный на рисунке 11.9 ДУ имеет усилитель напряжения (на транзисторе VT4) с нагрузкой  $R_{\text{H,VH}}$ =10 МОм. В этой связи постоянная времени этого каскада  $\tau_{\text{VH}} = R_{\text{H.VH}} C_{\text{k}}$ , где  $C_{\text{k}}$  является приведенной емкостью коллекторной цепи VT4 и VT5 (рисунок 11.12), определяет верхнюю граничную частоту  $\omega_{B/JV}$  всего дифференциального усилителя

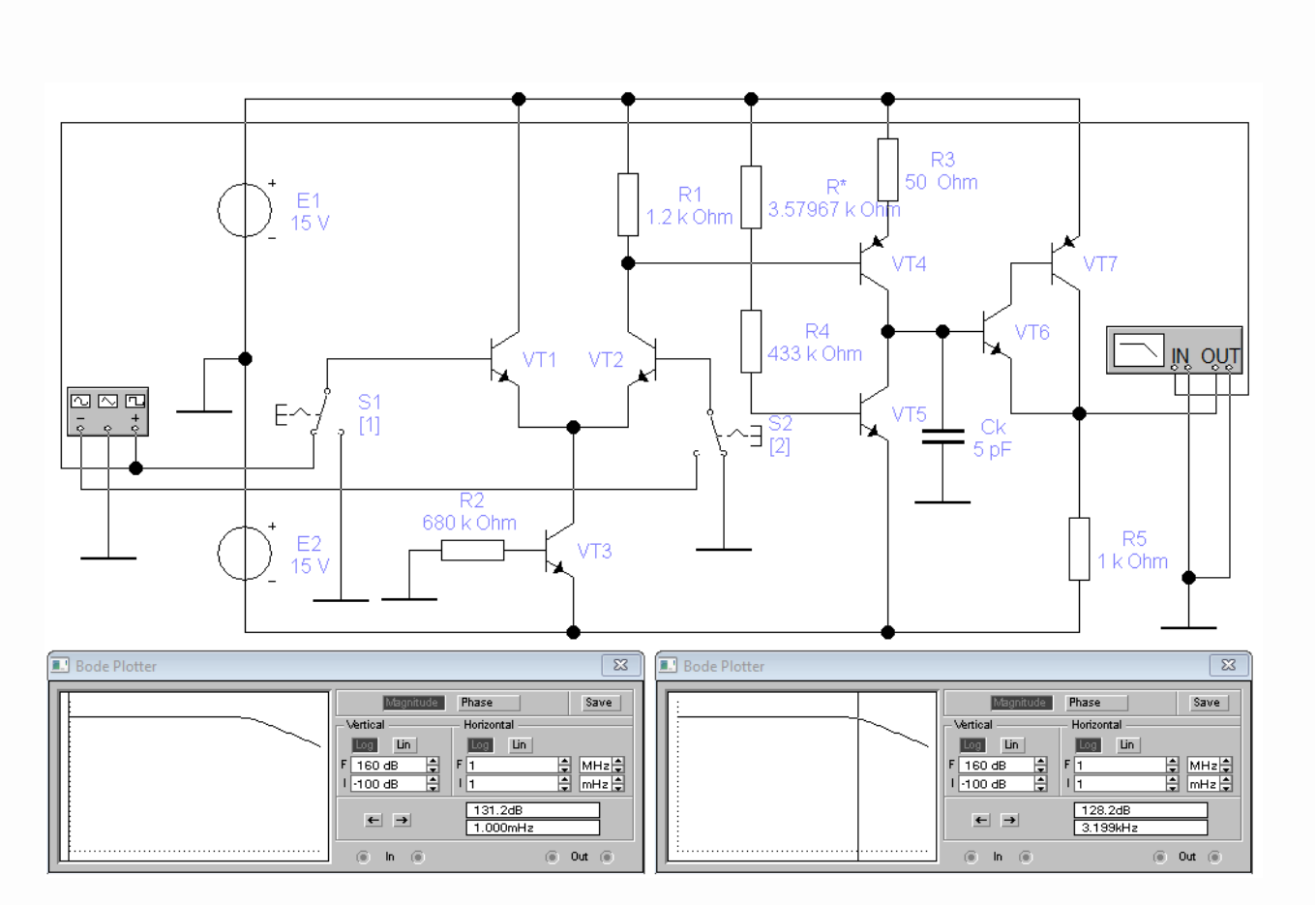

$$
\omega_{\text{B,IV}} = \frac{1}{\tau_{\text{VH}}}.\tag{11.33}
$$

Рисунок 11.12 – Скриншот исследования АЧХ дифференциального усилителя

На рисунке 11.12 приведен скриншот с результатами исследования АЧХ, показывающие, какой «плохой» показатель в области верхних частот имеют ДУ это единицы килогерц.

Как известно, частотой среза в области верхних частот является частота, на которой модуль коэффициента передачи уменьшается на 3 дБ (уменьшается в  $\sqrt{2}$ ).

Это свойство позволяет представить коэффициент передачи ДУ в комплексной форме

$$
\dot{K}_{\text{AV}}(\omega) = \frac{K_{\text{AV0}}}{1 + j\omega\tau_{\text{VH}}},\tag{11.34}
$$

где  $K_{\pi y0}$  – коэффициент передачи ДУ на нулевой частоте (на постоянном токе). Для области частот  $\omega$  > >  $\omega_{B,IV}$  выражение (11.34) примет следующий вид

$$
\dot{K}_{\text{AV}}(\omega) = \frac{K_{\text{AV0}}}{1 + j\omega\tau_{\text{VH}}}\bigg|_{\omega \gg \frac{1}{\tau_{\text{V}}}} \approx \frac{K_{\text{AV0}}}{j\omega\tau_{\text{VH}}}.
$$
\n(11.35)

Из анализа (11.35) следует, что при каждом увеличении частоты в десять раз модуль коэффициента передачи ДУ будет уменьшаться в 10 раз, то есть падение АЧХ составит минус 20 дБ на декаду (-20 дБ/дек).

Но благодаря изначально большому коэффициенту передачи ДУ даже при увеличении частоты в 1000 раз, когда модуль коэффициента передачи ДУ уменьшиться на 60 дБ, он при этом все равно может оставаться достаточно большим.

Например, для ДУ, представленном на рисунке 11.12, на частоте 3,199 МГц эта цифра составит 128,2-60=68,2 дБ ( $|K_{\text{IV}}|=2570$ ). Это свойство позволяет эффективно использовать подобные ДУ в технических системах управления (в том числе в каскадах с ООС) даже в мегагерцовом диапазоне.

Для оценки данной эффективности оценим коэффициент передачи устройства с ООС (рисунок 11.1) с использованием ДУ, представленного коэффициентом передачи в виде (11.34), составленного по правилу 1 (п.9.1.3)

$$
\dot{K}_{U}(\omega) = \frac{\dot{K}_{AV}(\omega)}{1 + \dot{K}_{AV}(\omega) \cdot K_{OC}} = \frac{\frac{K_{AV0}}{1 + j\omega \tau_{VH}}}{1 + \frac{K_{AV0}}{1 + j\omega \tau_{VH}} \cdot K_{OC}} = \frac{K_{AV0}}{1 + K_{AV0}K_{OC}} \cdot \frac{1}{1 + j\omega \frac{\tau_{VH}}{1 + K_{AV0}K_{OC}}}. \tag{11.36}
$$

227

Введя постоянную времени для устройства на ДУ с ООС в виде

$$
\tau_{\rm B}^* = \frac{\tau_{\rm yH}}{1 + K_{\rm J/V0} K_{\rm OC}}\tag{11.37}
$$

и коэффициент передачи устройства на ДУ с ООС на нулевой частоте

$$
K_U(0) = \frac{K_{\text{AV0}}}{1 + K_{\text{AV0}} K_{\text{OC}}},\tag{11.38}
$$

получим выражение для передаточной функции устройства с ООС в целом

$$
\dot{K}_U(\omega) = K_U(0) \cdot \frac{1}{1 + j\omega \tau_B^*}.
$$
\n(11.39)

Величину

$$
\omega_{\rm B}^* = \frac{1}{\tau_{\rm B}^*} \tag{11.40}
$$

называют верхней граничной частотой устройства на ДУ с ООС.

На рисунке 11.13 представлены АЧХ, построенные с использованием (11.39), где необходимые параметры для ДУ взяты из скриншота, представленного на рисунке 11.12.

Из анализа графиков на рисунке 11.13, а также лежащих в их основе зависимостей (11.33)-(11.39) вытекает простое правило определения верхней граничной частоты устройства на ДУ с ООС, которое можно выразить следующим соотношением

$$
\omega_{\rm B}^* \approx \omega_{\rm B/JV} \frac{K_{\text{AV0}}}{K_{\text{U}}(0)}.
$$
\n(11.41)

228

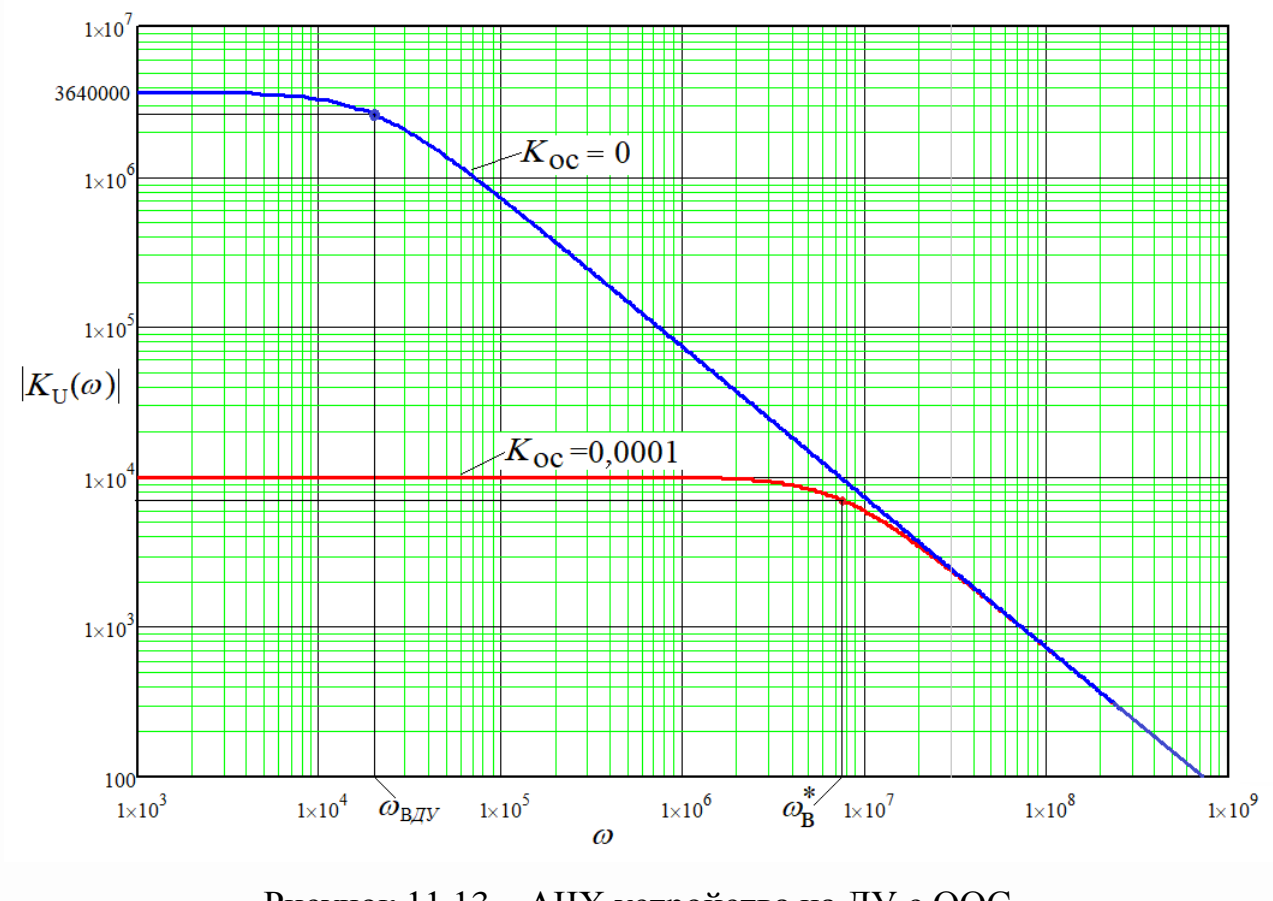

Рисунок 11.13 - АЧХ устройства на ДУ с ООС

# 12 Операционный усилитель (ОУ). Линейные узлы на ОУ

#### 12.1 Общие сведения об операционном усилителе

Операционный усилитель (ОУ) является основным активным элементом современной аналоговой электроники. Сегодня ОУ - это устройство со сложной схемой, выполненное на транзисторах (до 30 штук) в интегральном исполнении. Главное назначение ОУ - это реализация функций дифференциального усилителя. Название «операционный усилитель» (*operational amplifier - OpAmp*) исторически связано с ламповыми аналоговыми вычислительными машинами, разработка которых относится к средине прошлого века (1940-1950 годы).

Изначально ОУ был создан для реализации математических операций, таких как сложение, вычитание, умножение, интегрирование, дифференцирование и даже решение дифференциальных уравнений. В качестве переменных величин здесь выступали напряжения и токи.

Идеальный операционный усилитель имеет следующие характеристики:

- коэффициент усиления  $K_{\text{OV}} = \infty$ ;
- входное сопротивление по каждому входу:  $R_{\alpha\alpha} = \infty$ ;
- выходное сопротивление  $R_{\text{outOV}}=0$ ;
- диапазон рабочих частот от  $f_{HOY}$ =0Гц до  $f_{BOY}$ = $\infty$ .

Параметры идеальных ОУ не достижимы реальными ОУ. Но в практическом применении ОУ разработчики стараются для заданных условиях эксплуатации электронных устройств (диапазон частот, сопротивления источников сигналов и нагрузки) подбирать такие ОУ, которые в пределах этих условий эксплуатации можно считать идеальным. Именно такой подход мы будем иметь в виду при изучении и исследовании различных схем с использованием ОУ.

Современный операционный усилитель - это интегральная микросхема в пластмассовом или металлическом корпусе. Условное графическое обозначение (УГО) ОУ представлено на рисунке 12.1.

На рисунке 12.1,*а* представлено УГО ОУ в полном виде, используемом при разработке схем *электрических принципиальных*. Вход с кружочком означает инверсный вход дифференциального каскада, без кружочка – его прямой вход. Выводы «+*U*» и «-*U*» предназначены для подключения источников питания постоянным током. Выводы «*NC*» предназначены для подключения подстроечного резистора, необходимого для балансировки «нуля» на выходе ОУ при равенстве напряжений на входе ОУ (аналог резистора *R*\* на рисунке 11.8).

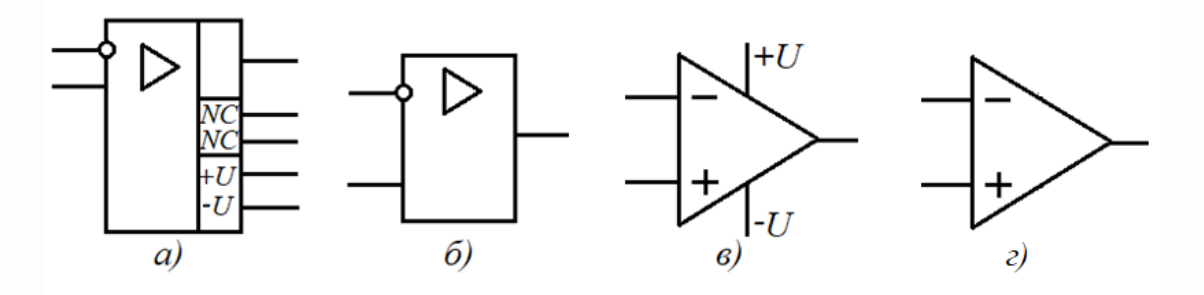

Рисунок 12.1 – Варианты УГО операционного усилителя

На рисунке 12.1,*б* представлено УГО ОУ в виде, используемом при разработке схем *электрических функциональных*, которые не требуют использования не функциональных выводов микросхемы ОУ.

На рисунке 12.1,*в* представлено УГО ОУ в виде, используемом в западных странах и допустимом к использованию в странах СНГ при разработке схем *электрических принципиальных*. Вход с обозначением «-» означает инверсный вход дифференциального каскада, с обозначением «+» – его прямой вход. Выводы «+*U*» и «-*U*» предназначены для подключения источников питания постоянным током. Отсутствие выводов «*NC*» говорит о том, что данный ОУ не требует балансировки «нуля».

На рисунке 12.1,*г* представлено УГО ОУ в виде, используемом как в западных странах при разработке схем *электрических функциональных*, так и в странах СНГ.

Универсальные свойства операционного усилителя (ОУ) позволяет на его основе создать множество функциональных устройств, часть которых, относящихся к классике, будет рассмотрена далее. Все их можно разделить на линейные и нелинейные устройства. Вместе с тем, независимо от назначения того или иного

функционального устройства на ОУ, способы включения ОУ в схемы этих устройств четко разделяются на два: неинвертирующее включение ОУ и инвертирующее включение ОУ.

Для исследования устройств на ОУ нам понадобиться аналог какого-то ОУ с конкретными параметрами, которые будут фигурировать в формулах передаточных функций и моделях для виртуальной лаборатории. Для этих целей, чтобы избегать необходимости подбора для каждого частного случая соответствующего ОУ, который мог бы выступать как идеальный, будем использовать собирательный образ ОУ с лучшими параметрами отечественных операционных усилителей (назовем его «Oy ideal rus»):

- коэффициент усиления  $K_{\text{OV}} = 10^6$ ;
- входное сопротивление по каждому входу:  $R_{\text{+ex}} = R_{\text{ex}} = 10^{10}$  Ом;  $\omega_{\rm{eff}}$
- выходное сопротивление  $R_{\text{envOV}} = 5$  Ом;  $\omega_{\rm{max}}$
- напряжение на выходе ОУ при равенстве его входных напряжений равно  $\omega_{\rm{max}}$ нулю (ОУ сбалансирован);
- диапазон рабочих частот:  $f_{HO} = 0$  Гц;  $f_{BO} = 10^5$  Гц (частота единичного коэффициента передачи ОУ  $f_{\text{FUOV}}=f_{\text{BOV}} K_{\text{OV}}=10^{11} \text{F}_{\text{H}}$
- напряжения питания:  $+15 B$ ;  $-15 B$ .

### 12.2 Основные схемы включения ОУ с ООС в линейных узлах

Узел (электронное устройство, реализующее конкретную функцию) является линейным, если его передаточная функция не зависит от уровня входной величины (напряжения или тока) в определенном диапазоне ее изменения.

В линейных узлах ОУ включается, как правило, в схему с обратной отрицательной связью (ООС), чтобы передаточная функция узла определялась параметрами коэффициента обратной связи - независимо от параметров операционного усилителя.

### 12.2.1 Неинвертирующий усилитель напряжения

Типовая схема неинвертирующего усилителя представлена на рисунке 12.2, а. Очевидно, что структура этого усилителя соответствует рисунку 11.1. Из анализа схемы на рисунке 12.2, а следует, что напряжение обратной связи

$$
U_{\text{OC}} = U_{\text{out}} \frac{R1}{R1 + R2}
$$

откуда можно определить выражение для коэффициента обратной связи:

$$
K_{\rm OC} = \frac{U_{\rm OC}}{U_{\rm \,max}} = \frac{R1}{R1 + R2}.\tag{12.1}
$$

Величина  $K_0$  согласно рисунку 12.2, а определяется как

$$
K_0 = U_{\text{max}} / (U_{\text{ex}} - U_{\text{OC}}) = U_{\text{max}} / \Delta U = K_{DA1} = K_{\text{Oy}}.
$$
 (12.2)

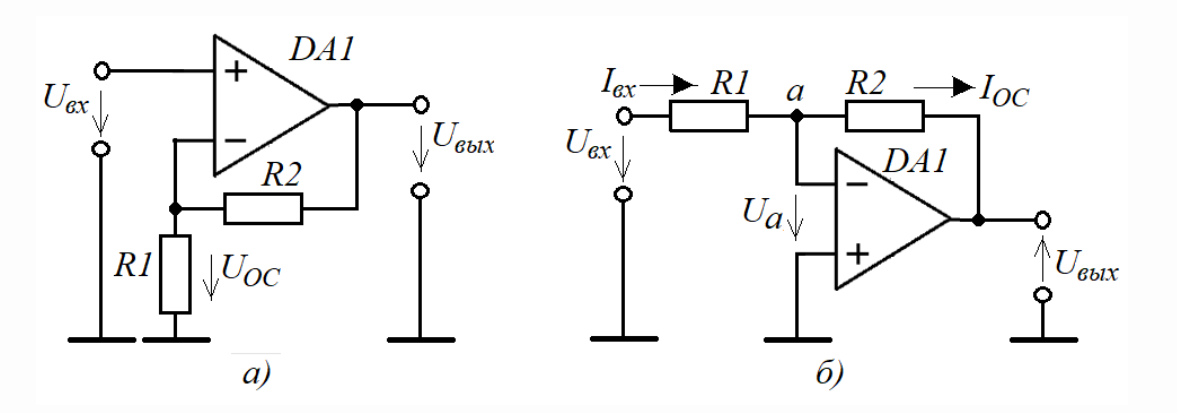

Рисунок 12.2 - Основные схемы использования ОУ с ООС

С учетом (12.1) и (12.2) структурная схема, представленная на рисунке 11.1, примет вид, представленный на рисунке 12.3, где  $\Delta U = U_{ex} - U_{0c}$ .

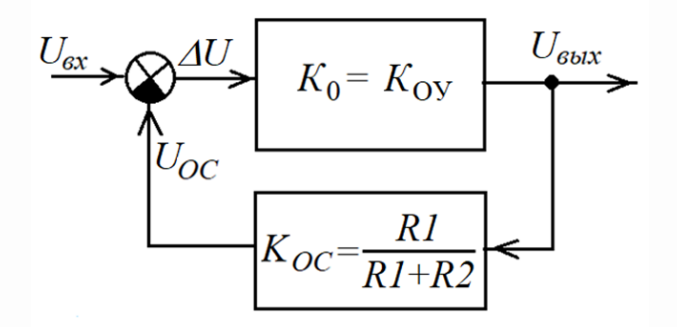

Рисунок 12.3 - Структурная схема использования ОУ с ООС по напряжению

Используя правило 1 (п. 9.1.3), составляем выражение для коэффициента передачи неинвертирующего усилителя, представленного на рисунке 12.2, а

$$
K_{\text{HV}} = \frac{K_{\text{oy}}}{1 + K_{\text{oy}} K_{\text{oc}}} = \frac{K_{\text{oy}}}{1 + K_{\text{oy}} \frac{R1}{R1 + R2}}.
$$
(12.3)

При стремлении  $K_{OY} \rightarrow \infty$  выражение (12.3) примет следующий вид

$$
K_{\text{HV}} = \frac{1}{K_{\text{OC}}} = \frac{R1 + R2}{R1}.
$$
 (12.4)

Величина ошибки вычисления коэффициента передачи в полосе прозрачности по формуле (12.4) будет определяться – как это следует из материалов п.9.1.4.1 – по формуле (в относительных единицах)

$$
K_{errHY} = \frac{1}{1 + K_{\text{oy}} K_{\text{oc}}} = \frac{1}{1 + K_{\text{oy}}} \frac{R1}{R1 + R2}.
$$
 (12.5)

Для определения верхней граничной частоты  $f_{\text{BHV}}$  неинвертирующего усилителя воспользуемся формулой (11.41), выведенной для подобных оценок

$$
f_{\rm bHY} = f_{\rm BOV} \frac{K_{\rm OV}}{K_{\rm HY}(0)}.\tag{12.6}
$$

Рассмотрим пример расчета параметров неинвертирующего усилителя на ОУ с параметрами модели ОУ «Оy\_ideal\_rus».

### *Пример 1***.**

Пусть в схеме усилителя на рисунке 12.2,*а R1*=100 Ом, *R2*=99,9 кОм. Требуется рассчитать коэффициент передачи на основе коэффициента обратной связи и определить граничную частоту усилителя.

## *Решение*

1) По формуле (12.4) оцениваем коэффициент передачи усилитель  

$$
K_{\text{Hy}} = \frac{1}{K_{\text{OC}}} = \frac{R1 + R2}{R1} = \frac{99900 + 100}{100} = 1000 (60 \text{ }\text{µb}).
$$

По формуле (12.5) определяем погрешность (ошибка в большую сторону) оценивания коэффициента передачи неинвертирующего усилителя

имя коэффициента передачи неинвертирующего усили  
\n
$$
K_{errHY} = \frac{1}{1 + K_{oy} K_{oc}} = \frac{1}{1 + 10^6 \frac{100}{100 + 99900}} \approx 0,001 (0,1 %).
$$

(Точная величина коэффициента усиления неинвертирующего усилителя с заданными исходными данными будет *КНУ*-*КerrНУКНУ*=1000-0,0011000=999 или 59,99 дБ).

2) По формуле (12.6) определяем граничную частоту неинвертирующего усилителя:

$$
f_{\text{BHY}} = f_{\text{BOY}} \frac{K_{\text{OV}}}{K_{\text{HV}}(0)} = 10^5 \frac{10^6}{10^3} = 10^8 \text{ T}_{\text{II}} (100 \text{ M}_{\text{FI}}).
$$

Для проверки результатов можно исследовать эту схему с исходными данными в среде Multisim (Workbanch). Из анализа скриншота, представленного на рисунке 12.4, можно сделать вывод, что расчетные данные полностью подтверждаются результатами эксперимента.

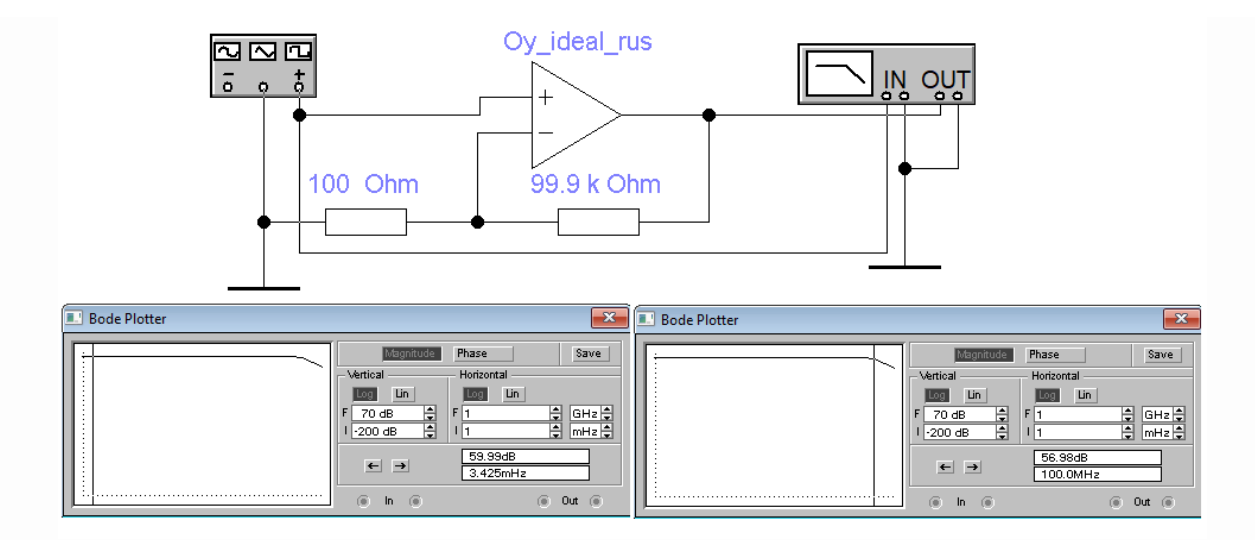

Рисунок 12.4 – Скриншот результатов исследования неинвертирующего усилителя на ОУ

### 12.2.2 Инвертирующий усилитель напряжения

Типовая схема инвертирующего усилителя напряжения на ОУ представлена на рисунке 12.2,6, где  $U_{\text{out}} = U_a K_{DAI} = U_a K_{OY}$ . Но по существу эта схема на ОУ реализует ООС по току. Следовательно, методика анализа этой схемы может базироваться на методике, изложенной в п.9.2.

Сразу оговоримся, что входное сопротивление ОУ достаточно велико, поэтому входной ток ОУ можно приравнять нулю. В таком случае для штатного режима инвертирующего усилителя должно выполняться

$$
I_{\text{ax}} = I_{OC}.\tag{12.7}
$$

Из анализа схемы на рисунке 12.2,6 следует, что

$$
I_{\alpha x} = \frac{U_{\alpha x} - U_a}{R1},\tag{12.8}
$$

$$
I_{OC} = \frac{U_a - U_{\text{boux}}}{R2}.\tag{12.9}
$$

236

Подставляя в (12.7) выражения (12.8) и (12.9), после небольшого преобразования получим

$$
I_{\alpha}^* - I_{OC}^* = \Delta I, \qquad (12.10)
$$

где

$$
I_{\text{ex}}^* = \frac{U_{\text{ex}}}{R1},\tag{12.11}
$$

$$
I_{OC}^* = -\frac{U_{\text{max}}}{R2},\tag{12.12}
$$

$$
\Delta I = \frac{U_a}{R1} + \frac{U_a}{R2} = U_a \left( \frac{R1 + R2}{R1 \cdot R2} \right).
$$
 (12.13)

Здесь выражение (12.10) выражает функцию дискриминатора, выходная величина которого согласно схеме на рисунке 9.3 должна подаваться на структурный элемент с коэффициентом передачи  $K_0$ . Следовательно, коэффициент передачи  $K_0$  с учетом (12.13) будет определяться выражением

$$
K_0 = \frac{U_{\text{max}}}{\Delta I} = \frac{U_{\text{max}}}{U_a} \cdot \frac{R1 \cdot R2}{R1 + R2} = -K_{\text{DA1}} \frac{R1 \cdot R2}{R1 + R2} = -K_{\text{OV}} \frac{R1 \cdot R2}{R1 + R2}.
$$
 (12.14)

Для контура с ООС остается определить только параметры обратной связи, которые отображены в выражении (12.12)

$$
K_{OC} = \frac{I_{OC}^*}{U_{\text{max}}} = -\frac{1}{R2}.
$$
 (12.15)

Теперь можно составить структурную схему преобразователя тока в напряжение с ООС в виде  $K_2$  (тонированная часть схемы на рисунке 12.5).

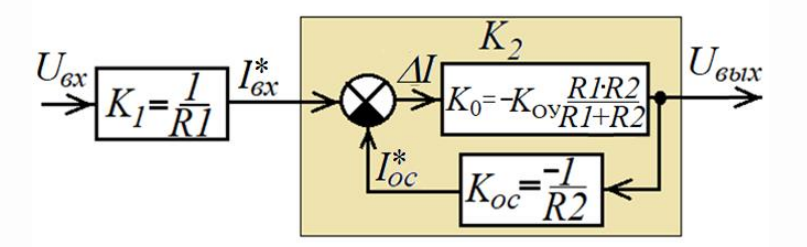

Рисунок 12.5 - Структурная схема использования ОУ с ООС по току

Используя правило 1 (п. 9.1.3), составляем выражение для коэффициента передачи  $K_2$ 

$$
K_2 = \frac{U_{\text{max}}}{I_{\text{ax}}^*} = \frac{K_0}{1 + K_0 K_{\text{OC}}} = \frac{-K_{\text{OV}} \frac{R1 \cdot R2}{R1 + R2}}{1 + K_{\text{OV}} \frac{R1 \cdot R2}{R1 + R2} \cdot \frac{1}{R2}}.
$$
(12.16)

Используя выражение (12.11), составляем выражение для передаточной функции  $K_l$  предшествующего структурного элемента (рисунок 12.5)

$$
K_1 = \frac{I_{ex}^*}{U_{ex}} = \frac{1}{R1}.
$$
 (12.17)

В целом, учитывая (12.16) и (12.17), коэффициент передачи инвертирующего усилителя в полосе прозрачности будет определяться выражением

$$
K_{\mu\nu} = \frac{U_{\text{max}}}{U_{\text{ex}}} = K_1 K_2 = \frac{1}{R1} \cdot \frac{K_0}{1 + K_0 K_{\text{OC}}} = \frac{1}{R1} \cdot \frac{-K_{\text{ov}} \frac{R1 \cdot R2}{R1 + R2}}{1 + K_{\text{ov}} \frac{R1 \cdot R2}{R1 + R2} \cdot \frac{1}{R2}}.
$$
(12.18)

При стремлении  $K_{OY} \rightarrow \infty$  выражение (12.18) примет простой вид

$$
K_{\text{HV}} = \frac{1}{R1} \cdot \frac{1}{K_{\text{OC}}} = -\frac{R2}{R1}.
$$
 (12.19)

Величина ошибки вычисления коэффициента передачи в полосе прозрачности по формуле (12.19) будет определяться - как это опять же следует из материалов  $\pi$ .9.1.4.1 – по формуле (в относительных единицах)

$$
K_{errHV} = \frac{1}{1 + K_{\text{oy}} K_{\text{OC}}} = \frac{1}{1 + K_{\text{oy}} \frac{R1 \cdot R2}{R1 + R2} \cdot \frac{1}{R2}} = \frac{1}{1 + K_{\text{oy}} \frac{R1}{R1 + R2}}.
$$
(12.20)

Для определения верхней граничной частоты  $f_{\text{B*UV}}*$  инвертирующего усилителя воспользуемся формулой (11.41), пригодной для подобных оценок

$$
f_{\rm bHV} = f_{\rm BOV} \frac{K_{\rm OV}}{K_{\rm HV}(0)}.
$$
 (12.21)

Рассмотрим пример расчета параметров инвертирующего усилителя на ОУ с параметрами модели OУ «Oy\_ideal\_rus».

### Пример 2.

Пусть в схеме усилителя на рисунке 12.2.6 R1=1 кОм, R2=1 MOм. Требуется оценить коэффициент передачи на основе выражения (12.19) и определить граничную частоту усилителя.

### **Решение**

1) По формуле (12.19) оцениваем коэффициент передачи усилителя

$$
K_{\text{HV}} = -\frac{R2}{R1} = -\frac{10^6}{10^3} = -1000 \text{ (no moyino 60 }\text{µb}).
$$

 $\Pi$ <sub>0</sub> (12.20) определяем погрешность (в большую сторону) формуле вычисления коэффициента передачи усилителя по формуле (12.19)

$$
K_{errHV} = \frac{1}{1 + K_{\text{oy}} K_{\text{oc}}} = \frac{1}{1 + 10^6 \frac{1000}{1000 + 1000000}} \approx 0,001 \ (0,1\ \%).
$$

(Реальный коэффициент усиления инвертирующего усилителя с указанными исходными данными равен  $K_{HY}K_{errHY}K_{HY}=1000-0,001\cdot 1000=999$  или 59,99 дБ).

2) По формуле (12.21) определяем граничную частоту неинвертирующего усилителя

$$
f_{\text{BHV}} = f_{\text{BOV}} \frac{K_{\text{OV}}}{K_{\text{HV}}(0)} = 10^5 \frac{10^6}{10^3} = 10^8 \text{ F}_{\text{II}} \text{ (100 Mru)}.
$$

Для проверки результатов расчетов можно исследовать схему с заданными исходными параметрами в среде Multisim (Workbanch). Из анализа скриншота, представленного на рисунке 12.6, следует очевидное заключение, что расчетные данные полностью подтверждаются результатами эксперимента.

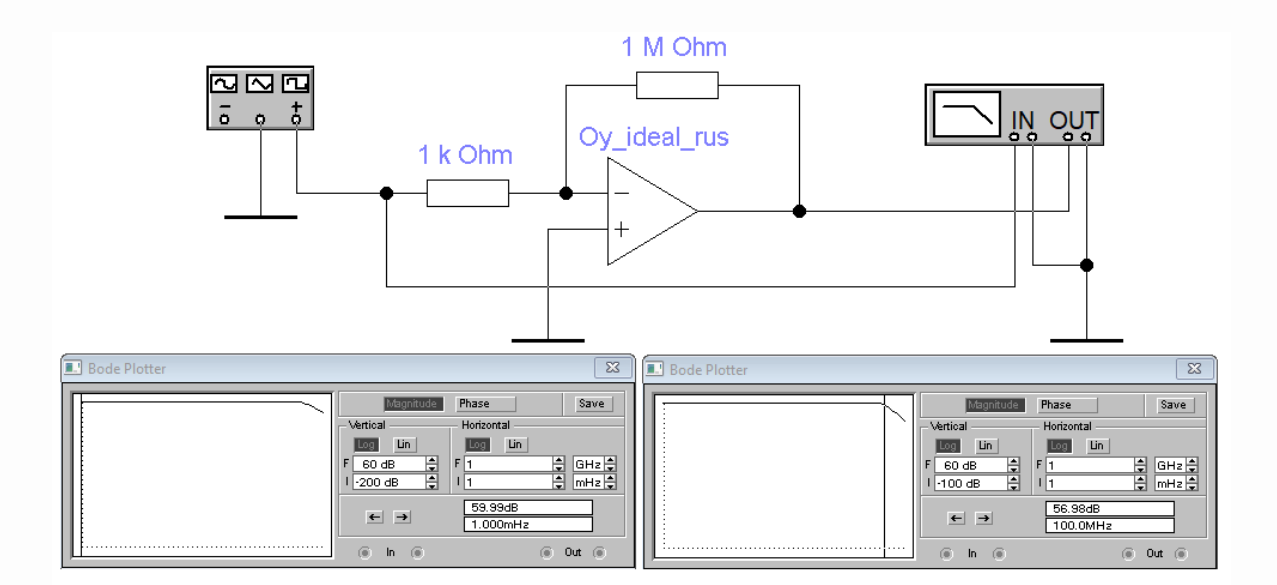

Рисунок 12.6 - Скриншот результатов исследования инвертирующего усилителя на ОУ

Из приведенных в п.12.2 примеров следует очень важный вывод для практики: если коэффициент усиления на ОУ с ООС в полосе прозрачности в тысячу (или более) раз меньше величины  $K_{\alpha V}$ , то для определения коэффициента передачи этих усилителей можно пользоваться выражениями соответственно (12.4) или (12.19), игнорируя погрешность вычисления этих коэффициентов в силу ее малости.

К этому следует добавить, что в виду линейности рассмотренных схем с ОУ в этих схемах вместо резисторов R1 и R2 могут использоваться комплексные сопротивления Z1 и Z2. Особенностью в таких случаях будет то, что коэффициенты передачи узлов с ОУ также примут комплексный характер.

#### 12.3 Преобразователи «напряжение-ток» и «ток-напряжение» на ОУ

12.3.1 Источник тока, управляемый напряжением (ИТУН)

Источники тока  $\overline{B}$ электронных устройствах являются весьма востребованными, например, для питания измерительных мостов, в генераторах сигналов  $\mathbf{c}$ треугольной формой,  $\bf{B}$ высокоточных аналого-цифровых преобразователях двойного интегрирования, а также в зарядных устройствах.

Идеальный источник тока имеет бесконечное внутренне сопротивление, что на практике реализовать невозможно. Однако с определенными допущениями такой источник тока можно реализовать с использованием ОУ.

На рисунке 12.7, а представлена схема простейшего источника тока, управляемого напряжением (ИТУН), в основе которого находится ОУ. С позиции соотношения входного и выходного напряжений - это неинвертирующий усилитель.

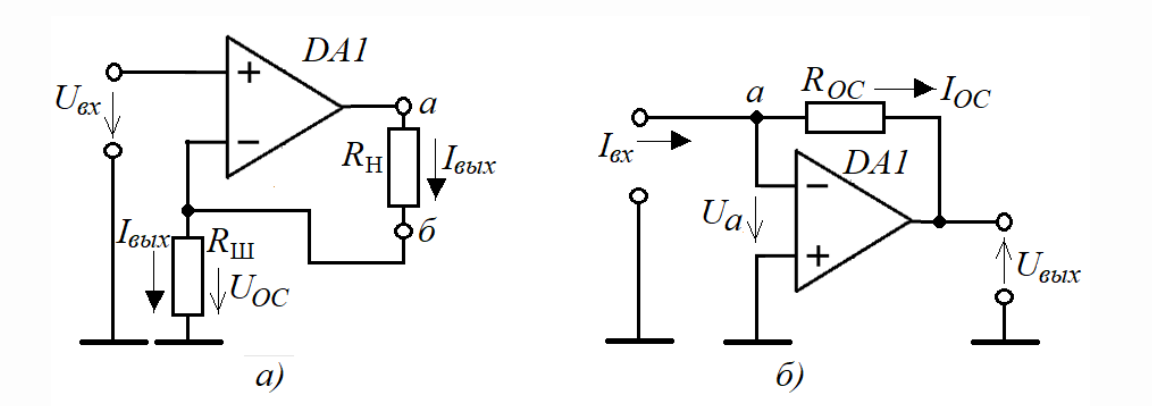

Рисунок 12.7 – Схемы ИТУН (а) и ИНУТ (б) на ОУ

Здесь сопротивление  $R_H$  является нагрузкой, а сопротивление  $R_{III}$  – шунтом, главная функция которого - преобразовать ток в нагрузке в напряжение. Его коэффициент передачи в полосе прозрачности согласно (12.3) применительно к схеме на рисунке 12.7, а будет выглядеть следующим образом

$$
K_U = \frac{K_{OV}}{1 + K_{OV}} \frac{R_{III}}{R_{III} + R_H}.
$$
\n(12.22)

В соответствии с (12.22) напряжение на выходе схемы будет определяться выражением

$$
U_{a} = I_{\text{max}}(R_{\text{III}} + R_{\text{H}}) = U_{\text{ex}}K_{\text{U}} = U_{\text{ex}}\frac{K_{\text{OV}}}{1 + K_{\text{OV}}\frac{R_{\text{III}}}{R_{\text{III}} + R_{\text{H}}}},\tag{12.23}
$$

откуда после несложных преобразований находим выражение для выходного тока, протекающего через нагрузку  $R<sub>H</sub>$ 

$$
I_{\text{max}} = \frac{U_{\text{ax}}}{R_{\text{III}}} \cdot \frac{K_{\text{OV}}}{\left[1 + K_{\text{OV}}\right]_{K_{\text{OV}}} + \frac{R_{\text{H}}}{R_{\text{III}}}} \approx \frac{U_{\text{ax}}}{R_{\text{III}}} \cdot \frac{1}{1 + \frac{R_{\text{H}}}{K_{\text{OV}}R_{\text{III}}}}.\tag{12.24}
$$

Выражение (12.24) позволяет сделать вывод, что схема, представленная на рисунке 12.7, а относительно контактов а и б является источником тока, управляемым напряжением  $U_{\text{ex}}$ .

Для оценки внутреннего сопротивления данного источника тока можно воспользоваться методом холостого хода и короткого замыкания, известного из теории электрических цепей. Для этого вначале получаем выражение для напряжения на нагрузке  $R<sub>H</sub>$ 

$$
U_{a6} = I_{\text{max}} R_{H} = \frac{U_{\text{ex}}}{R_{H}} \cdot \frac{R_{H}}{1 + \frac{R_{H}}{K_{\text{oy}} R_{H}}}. \tag{12.25}
$$

Далее на основе (12.25) получаем выражение для напряжения на контактах *а* и *б* в режиме холостого хода (ХХ), соответствующее э.д.с источника

$$
U_{a6XX}|_{R_H = \infty} = \lim_{R_H \to \infty} \frac{U_{ex}}{R_{III}} \cdot \frac{R_H}{1 + \frac{R_H}{K_{OY}R_{III}}} = \frac{U_{ex}}{R_{III}} \cdot K_{OY}R_{III}. \tag{12.26}
$$

Используя (12.24), определяем выражение для тока между контактами *а* и *б* при их коротком замыкании (КЗ), соответствующее силе тока источника

$$
I_{\text{maxK3}}\big|_{R_H=0} = \frac{U_{\text{ex}}}{R_{\text{III}}} = I_{\text{HT}}.\tag{12.27}
$$

Теперь с использованием (12.26) и (12.27) можно получить выражение для внутреннего сопротивления источника тока

$$
R_{BH} = \frac{U_{a6XX}}{I_{a6XX3}} = \frac{\frac{U_{ax}}{R_{III}} \cdot K_{oy} R_{III}}{\frac{U_{ax}}{R_{III}}} = K_{oy} R_{III}.
$$
 (12.28)

На основе анализа выражений (12.27) и (12.28) можно составить эквивалентную схему источника тока с внутренним сопротивлением, управляемого напряжением (рисунок 12.8), который функционально описывается уравнением

$$
I_{\text{out}} = I_{\text{HT}} - I_{\text{BH}} = \frac{U_{\text{ax}}}{R_{\text{III}}} - \frac{U_{\text{a6}}}{K_{\text{OY}}R_{\text{III}}}.
$$
 (12.29)

243

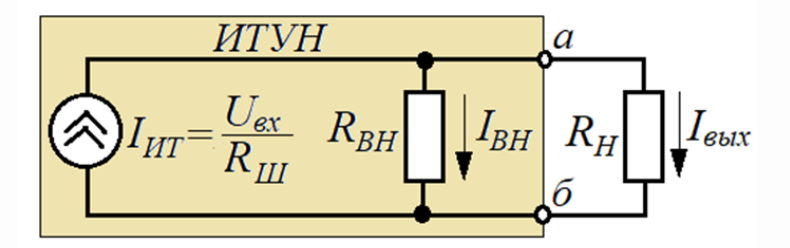

Рисунок 12.8 - Эквивалентная схема ИТУН

**Примечание** – Применительно к схеме на рисунке 12.7, а напряжение  $U_a$  не должно выходить за пределы изменения выходного напряжения ОУ.

Рассмотрим пример определения характеристик ИТУН на ОУ с параметрами модели ОУ «Оу\_ideal\_rus»  $(K_{OY}=10^6)$ .

**Пример 3.** Пусть в схеме усилителя на рисунке 12.7, *а*  $U_{ex}=0,1$  В. Требуется спроектировать ИТУН с током  $I_{UT}$ =1 мА, а также определить величину внутреннего сопротивления  $R_{BH}$  и допустимую величину нагрузки  $R_{H}$ .

## **Решение**

1) Используя формулу (12.27), вычисляем сопротивление шунта

$$
R_{III} = \frac{U_{\text{ex}}}{I_{\text{HT}}} = \frac{0,1}{0,001} = 100 \text{ OM}.
$$

2) По формуле (12.28) определяем величину  $R_{BH}$ 

$$
R_{BH} = K_{oy} R_{III} = 10^6 \cdot 100 = 10^8
$$
 Om (100 MOM).

данное (Для сравнения: значение  $R_{BH}$  источника превосходит тока сопротивление ряда изоляционных материалов электрических проводов).

3) Определяем допустимую величину нагрузки  $R_H=R_{Hmax}$ исходя **ИЗ** напряжения питания ОУ  $E_{0y}$ = $\pm$ 15 В за минусом падения напряжения на шунте

$$
R_{H_{\text{max}}} < \frac{|E_{\text{OY}}| - |I_{\text{HT}}R_{\text{III}}|}{I_{\text{HT}}} = \frac{15 - 10^{-3}100}{10^{-3}} = 14900
$$
OM.

12.3.2 Источник напряжения, управляемый током (ИНУТ)

Источник напряжения, управляемый током (ИНУТ), является обязательным элементом таких устройств, как цифро-аналоговые преобразователи (ЦАП) и преобразователи эмиссионных токов датчиков (например, фототоков фотодиодов) в напряжение. Простейшая схема подобного преобразователя на основе ОУ приведена на рисунке 12.7,6. При рассмотрении этой схемы нетрудно заметить, что здесь ОУ включен как инвертирующее устройство с ООС по току, и поэтому для ее описания можно воспользоваться материалами п.12.2.2.

Но здесь есть одно «но», которое связано с оценкой ИТУН как источника э.д.с. Идеальный источник э.д.с. имеет нулевое внутренне сопротивление, а источником напряжения на рисунке 12.7,6 является ОУ, выходное сопротивление  $R_{\text{maxOV}}$ которого может составлять десятки Ом. Для оценки влияния  $R_{\text{maxOV}}$  на внутреннее сопротивление ИНУТ вынесем выходное сопротивление  $R_{\text{surOV}}$  за пределы УГО ОУ, предварительно обозначив его как  $R_{\text{max}} = R_{\text{maxOV}}$ . (рисунок 12.9). При этом исходя из практики будем считать, что выходной ток  $I_{\text{max}}$  (рисунок 12.9) в сотни раз превосходит ток обратной связи  $I_{OC}$ :  $I_{BbX}$  >>100  $I_{OC}$ .

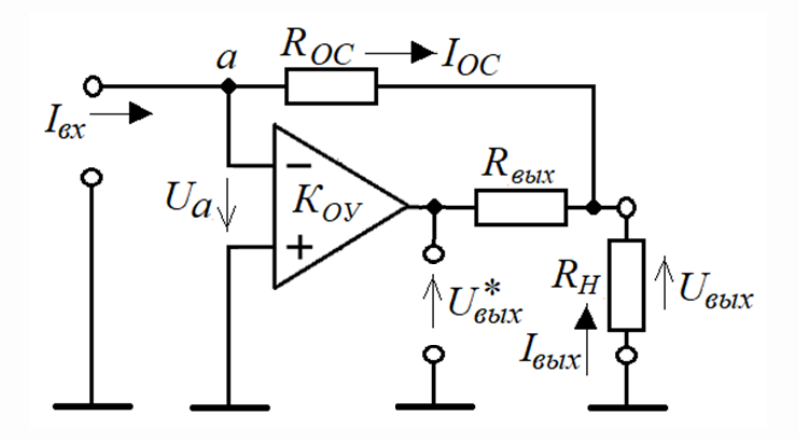

Рисунок 12.9 – Схема ИНУТ на ОУ с выходным сопротивлением  $R_{\text{env}}$ 

Для штатного режима каскада на рисунке 12.9 без учета входного тока ОУ в силу его малости в узле а будет выполняться

$$
I_{\text{ex}} = I_{\text{oc}} = \frac{U_a - U_{\text{boltz}}}{R_{\text{oc}}} = \frac{U_a}{R_{\text{oc}}} + \frac{-U_{\text{boltz}}}{R_{\text{oc}}} = \Delta I + I_{\text{oc}}^*,\tag{12.30}
$$

где

$$
\Delta I = \frac{U_a}{R_{oc}},\tag{12.31}
$$

$$
I_{oc}^{*} = \frac{-U_{\text{Boltz}}}{R_{oc}}.
$$
 (12.32)

Из выражения (12.30) можно получить уравнение для дискриминатора, водящего в структурную схему преобразователя на ОУ с ООС:

$$
\Delta I = I_{\text{ex}} - I_{\text{OC}}^*.
$$
\n(12.33)

Следующий за дискриминатором структурный элемент с коэффициентом передачи  $K_0$  для схемы на рисунке 12.9 будет содержать два элемента: преобразователь «ток-напряжение» с коэффициентом передачи  $K_{IP}$ 

$$
K_{\text{HP}} = \frac{-U_{\text{max}}^{*}}{\Delta I} = \frac{-U_{\text{Boltz}}}{U_a} R_{\text{OC}} = -K_{\text{OV}} R_{\text{OC}},
$$
\n(12.34)

- и делитель напряжения с коэффициентом передачи  $K_A$ 

$$
K_{\mu} = \frac{U_{\text{max}}}{U_{\text{max}}^{*}} = \frac{R_{\mu}}{R_{\mu} + R_{\text{max}}}.
$$
 (12.35)

Следовательно, коэффициент передачи  $K_0$  с использованием (12.34) и (12.35) будет определяться как

$$
K_0 = \frac{U_{\text{max}}}{\Delta I} = K_{\text{HP}} K_{\text{A}} = -K_{\text{OV}} R_{\text{OC}} \frac{R_{\text{H}}}{R_{\text{H}} + R_{\text{max}}}.
$$
(12.36)

Коэффициент обратной связи для рассматриваемого устройства будет определяться на основе выражения (12.32):

$$
K_{OC} = \frac{I_{OC}}{U_{_{\text{max}}}} = -\frac{1}{R_{OC}}.
$$
 (12.37)

На основе выражений (12.33), (12.36) и (12.37) составляем структурную схему ИНУТ (рисунок 12.10), реализованный с использованием ОУ.

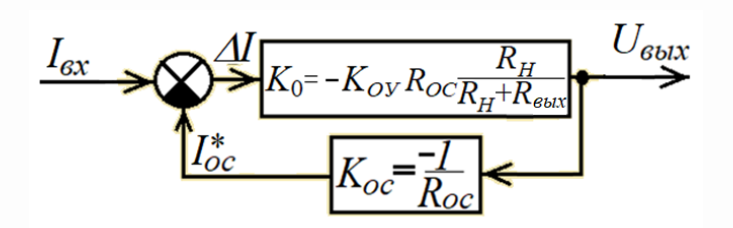

Рисунок 12.10 - Структурная схема ИНУТ на ОУ

Далее, используя правило 1 из п.9.1.3 составляем выражение для коэффициента передачи ИНУТ в полосе прозрачности

$$
K_{\text{HHYT}} = \frac{U_{\text{max}}}{I_{\text{ex}}} = \frac{K_0}{1 + K_0 K_{OC}} = -\frac{R_{OC}}{1 + \frac{R_H + R_{\text{max}}}{K_{OV} R_H}},
$$
(12.38)

откуда

$$
U_{\text{max}} = I_{\text{ex}} K_{\text{IHIVT}} = -I_{\text{ex}} R_{OC} \frac{1}{1 + \frac{R_{H} + R_{\text{max}}}{K_{OV} R_{H}}}.
$$
(12.39)

Выходной ток (ток в нагрузке  $R_H$ ) согласно схеме на рисунке 12.9 будет определяться выражением

$$
I_{\text{max}} = \frac{U_{\text{max}}}{R_{H}} = \frac{I_{\text{ex}}K_{\text{HHYT}}}{R_{H}} = -I_{\text{ex}}R_{OC}\frac{1}{R_{H} + \frac{R_{H} + R_{\text{max}}}{K_{OV}}}.
$$
(12.40)

Как и в предыдущем случае, для оценки внутреннего сопротивления данного источника напряжения воспользуемся методом холостого хода (XX) и короткого замыкания (КЗ):

- выражение для выходного напряжения ИНУТ в режиме XX (э.д.с. ИНУТ)

$$
U_{\text{maxXX}} = -I_{\text{ex}} R_{OC} \lim_{R_H \to \infty} \frac{1}{1 + \frac{R_H + R_{\text{max}}}{K_{OV} R_H}} = -I_{\text{ex}} R_{OC} \frac{K_{OV}}{1 + K_{OV}} \bigg|_{K_{OV} \gg 1} \approx -I_{\text{ex}} R_{OC} = U_{HH};\tag{12.41}
$$

- выражение для выходного тока ИНУТ в режиме КЗ определяет ток, при котором э.д.с. целиком приложена к внутреннему сопротивлению  $R_{BH}$  ИНУТ

$$
I_{\text{maxK3}} = -I_{\text{ex}} R_{OC} \frac{K_{OV}}{R_{\text{max}}}.
$$
\n(12.42)

Теперь на основе использования (12.41) и (12.42) можно найти  $R_{BH}$ 

$$
R_{BH} = \frac{U_{\text{maxXX}}}{I_{\text{maxKS}}} = \frac{-I_{\text{ex}}R_{OC}}{-I_{\text{ex}}R_{OC}} \frac{K_{OV}}{R_{\text{max}}} = \frac{R_{\text{max}}}{K_{OV}}.
$$
 (12.43)

На рисунке 12.11 представлена эквивалентная схема источника напряжения, управляемого током, которая позволяет производить простую оценку параметров ИНУТ в составе оговоренных в начале сложных электронных схем.

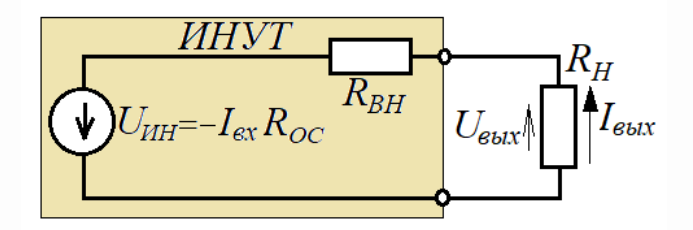

Рисунок 12.11 - Эквивалентная схема ИТУН

Рассмотрим пример определения характеристик ИНУТ на ОУ с параметрами модели ОУ «Oy\_ideal\_rus»  $(K_{Oy}=10^6, R_{\text{maxOy}}=5 \text{ OM}, R_{\text{max}}=R_{\text{max}}=10^{10} \text{ OM}).$ 

**Пример 4.** Пусть в схеме усилителя на рисунке 12.7,6  $I_{ex}=1$  мА. Требуется спроектировать ИНУТ с напряжением э.д.с.  $U_{UH}$ =10 В, а также определить величину внутреннего сопротивления R<sub>BH</sub>.

### **Решение**

1) Используя формулу (12.41), вычисляем сопротивление  $R_{OC}$ 

$$
R_{OC} = \frac{|U_{I\!I\!I}}{I_{\!ex}} = \frac{10}{0,001} = 10000 \text{ OM } (10 \text{ kOM}).
$$

Эта величина в миллион раз меньше, чем  $R_{\text{+ax}} = R_{\text{+ax}} = 10^{10}$  Ом, поэтому пренебрежение входным током ОУ в узле *а* является вполне корректным.

2) По формуле (12.43) определяем величину  $R_{BH}$ 

$$
R_{BH} = \frac{R_{\text{max}}}{K_{\text{OV}}} = \frac{R_{\text{maxOV}}}{K_{\text{OV}}} = \frac{5}{10^6} = 5.10^{-6} \text{ OM (5 MKOM)}.
$$

Ha практике источник напряжения с таким значением внутреннего сопротивления можно считать идеальным источнком э.д.с.

### 12.4 Линейные схемы на ОУ, реализующие математические операции

Схемы на ОУ, реализующие математические операции, используют, как правило, инверсное включение операционного усилителя (ОУ) с обратной отрицательной связью (ООС) по току. Основу операции составляет равенство входных токов и тока ООС. Ниже представлены часто используемые в электронных устройствах схемы, использующие данное равенство токов.

### 12.4.1 Сумматор напряжений

На рисунке 12.12 представлена схема сумматора аналоговых величин, представленных напряжениями  $U_1$ ,  $U_2$  и  $U_3$ . Для этой схемы обязательно должно выполняться условие: величины сопротивлений R1-R3 и  $R_{OC}$  в тысячи раз меньше входного сопротивления  $R_{ex}$ . Тогда для штатного режима каскада на рисунке 12.12 без учета входного тока ОУ в силу его малости – согласно закону Кирхгофа в узле *а* будет выполняться

$$
I_1 + I_2 + I_3 = I_{OC}.\tag{12.44}
$$

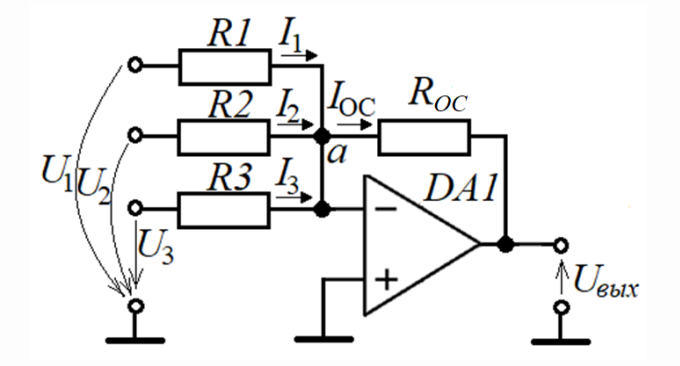

Рисунок 12.12 – Сумматор на ОУ аналоговых величин, представленных напряжениями

При стремлении  $K_{Oy} \rightarrow \infty$  напряжение в узле  $a$   $U_a = (U_{\text{out}}/K_{Oy}) \rightarrow 0$ , и тогда выражение (12.44) можно преобразовать в следующий вид

$$
\frac{U_1}{R1} + \frac{U_2}{R2} + \frac{U_3}{R3} = -\frac{U_{\text{max}}}{R4}.
$$
 (12.45)

При равенстве сопротивлений  $R1 = R2 + R3 = R_{OC}$  выражение (12.45) примет простой вид

$$
U_1 + U_2 + U_3 = -U_{\text{max}}.\tag{12.46}
$$

Для *т* входных напряжений на основе (12.46) получим

$$
U_{\text{out}} = -\sum_{i=1}^{m} U_i.
$$
 (12.47)

Но поскольку на практике величина  $K_{\rm OV}$  конечна, то  $U_a\neq 0$  и определение суммы по выражению (12.47) дает погрешность. Для инвертирующего усилителя такая погрешность уже оценена выражением (12.20). Применительно к схеме сумматора это выражение для каждого *і*-входа примет вид

$$
K_{err,i} = \frac{1}{1 + K_{\text{OV}}} \frac{R_i}{R_i + R_{\text{OC}}}. \tag{12.48}
$$

При выполнении  $R_i=R1=R2=R3=R_{OC}$  выражение (12.48) примет вид

$$
K_{err.i} = \frac{1}{1 + 0.5K_{\text{ov}}}.\tag{12.49}
$$

Рассмотрим пример применения сумматора аналоговых величин на ОУ с параметрами модели ОУ «Oy\_ideal\_rus»  $(K_{QV}=10^6, R_{\text{+ax}}=R_{\text{-ax}}=10^{10} \text{ Om})$ .

Пример 5. Пусть на основе сумматора аналоговых величин с использованием ОУ необходимо реализовать математическую операцию

$$
U_{\text{Boltz}} = 2 \cdot U_1 + 0.5 \cdot U_2 + U_3 - U_4 - U_5. \tag{12.50}
$$

и оценить ее погрешность.

### **Решение**

1) Поскольку сумматор, представленный на рисунке 12.12, инвертирует сумму, то последние два слагаемых нужно подать на конечную ступень суммирования в виде сумматора на рисунке 12.12. Остальные слагаемые нужно подать на предварительную схему суммирования в виде сумматора на рисунке 12.12, а полученную инверсную «сумму» подать на конечную инвертирующую

ступень суммирования. В результате получится сумматор, схема которого представлена на рисунке 12.13.

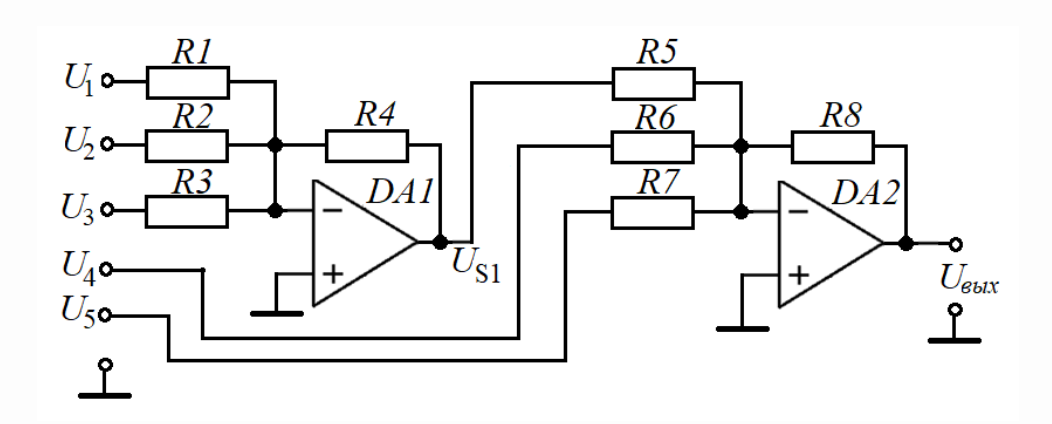

Рисунок 12.13 – Сумматор на ОУ для решения задачи в примере 5

2) Определяем соотношения резисторов для промежуточного сумматора. Согласно выражению (12.45)

 $U_{SI} = -(2 \cdot U_1 + 0.5 \cdot U_2 + U_3) = -[U_1 R4/(R1 = 0.5 \cdot R4) + U_2 R4/(R2 = 2 \cdot R4) + U_3 R4/(R3 = R4)].$  12.51)

3) Согласно (12.45) составляем соотношения резисторов для конечного сумматора

$$
U_{\text{Box}} = -U_{SI} - U_{4} - U_{5} = -[U_{SI}R8/(R5 = R8) + U_{4}R8/(R6 = R8) + U_{5}R8/(R7 = R8)].
$$
 (12.52)

4) Определяем относительную погрешность суммирования. При последовательном включении каскадов общая погрешность складывается из погрешностей каждого каскада, определяемых выражением (12.48)

- погрешность первого сумматора (определяем худший вариант по  $U_1$ )

$$
K_{1err.1} = \frac{1}{1 + K_{\text{ov}}} \frac{R1}{R1 + R4} = \frac{1}{1 + 10^6 \frac{5000}{5000 + 10000}} \approx 3.10^{-6}
$$

- погрешность второго сумматора (по любому из входов)

$$
K_{2err.1} = \frac{1}{1 + K_{\text{oy}}} \frac{R5}{R5 + R8} = \frac{1}{1 + 10^6 \frac{10000}{10000 + 10000}} \approx 2 \cdot 10^{-6}.
$$

Предельная погрешность устройства суммирования в целом определяем как  $\delta_{\Sigma} = K_{Ierr.1} + K_{2err.2} = 3.10^{-6} + 2.10^{-6} = 5.10^{-6} (0,0005 \%)$ .
Например, при  $U_1 = U_2 = U_3 = 2 B$ ,  $U_4 = -1 B$ ,  $U_5 = 3 B$  величина  $U_{\text{max}}$  согласно (12.51), (12.52) будет вычисляться следующим образом

 $U_{\text{BMI}} = -U_{SI} - U_{4} - U_{5} = 2 \cdot U_{1} + 0.5 \cdot U_{2} + U_{3} - U_{4} - U_{5} = 2 \cdot 2 + 0.5 \cdot 2 + 2 - (-1) - 3 = 5 \text{ B}.$ 

Схему с расчетными соотношениями можно проверить в среде Multisim (Workbanch). Для этого выберем резисторы, участвующие в соотношениях (12.51) и (12.52) примерно в миллион раз меньше, чем величина  $R_{\text{ex}}=10^{10}$  Ом. В качестве основного (весового) номинала резистора возьмем величину 10 кОм. Тогда *R3=R4=R5=R6=R7=R8=*10 кОм, *R1*=5 кОм, *R2*=20 кОм. Результаты исследования схемы суммирующего устройства представлены на рисунке 12.14, которые подтверждают данные расчетов в примере 5.

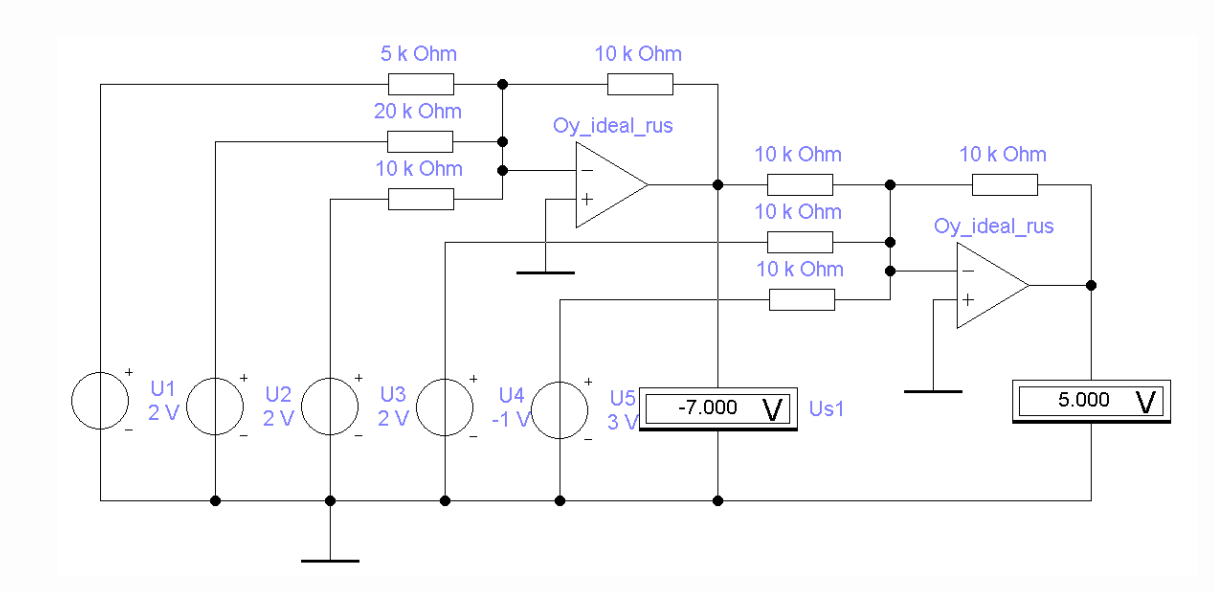

Рисунок 12.14 – Скриншот исследования сумматора на ОУ

Для оценки *предельной погрешности* сумматора зададимся значением *U*4=4 В. Тогда согласно (12.51), (12.52) должно выполняться *Uвых*= 0 В. С учетом расчетной погрешности (как *приведенной* погрешности относительно максимального размаха суммы входных напряжений |*US1*| = 7 B) определяем величину ожидаемой  $a$ *бсолютной погрешности*  $|\Delta U_{\text{max}}|$  суммирующего устройства

$$
|\Delta U_{\text{max}}| \approx \delta_{\Sigma} |U_{SI}| = 5.10^{-6} \cdot 7 = 35.10^{-6} \text{ B } (35 \text{ mK})
$$

На рисунке 12.15 приведены результаты исследования данной погрешности, которая оказалась, как и следовало ожидать, несколько меньше предельной погрешности.

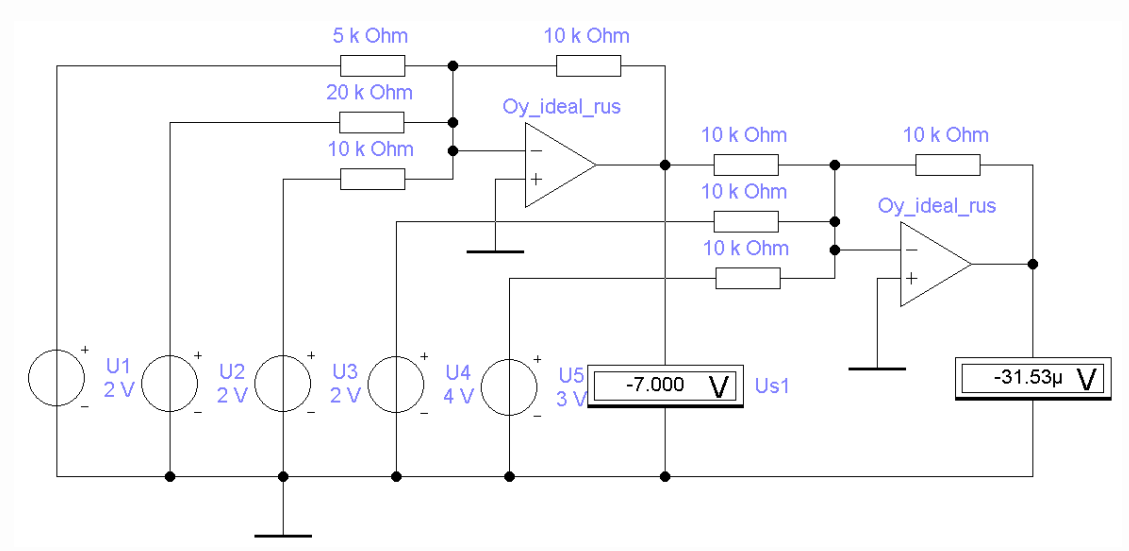

Рисунок 12.15 – Скриншот исследования погрешности сумматора на ОУ

12.4.2 Интегратор на операционном усилителе

Интегратор на операционном усилителе является обязательным элементом электронных схем регулирования, а также схем пропорционально-интегрирующих звеньев, частотно-независимых фазовращателей и фильтров.

Традиционная схема интегратора на ОУ представлена на рисунке 12.16. Здесь ОУ используется в инвертирующем режиме:

$$
u_{\text{bax}}(t) = -u_a(t)K_{OV}.\tag{12.53}
$$

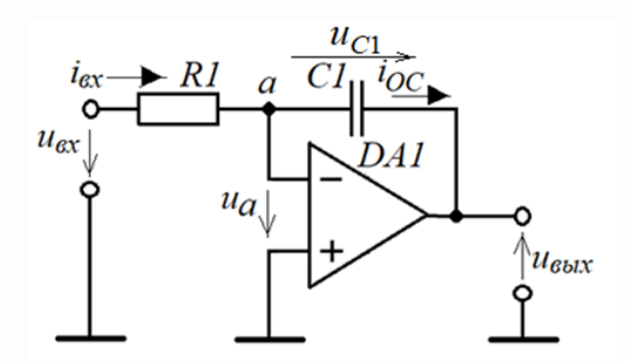

Рисунок 12.16 – Интегрирующее звено на ОУ

В данной схеме элементы R и C выбираются таким образом, чтобы ток, протекающий через эти элементы, в тысячи раз превосходил входной ток ОУ, чтобы его можно было не учитывать в узле а и считать, что в полосе прозрачности ОУ

$$
i_{\text{ex}}(t) = i_{\text{OC}}(t). \tag{12.54}
$$

С учетом (12.53) и токов, протекающих в элементах схемы, составляем уравнения токов для входной цепи и цепи ООС по току

$$
i_{\rm ex} = \frac{u_{\rm ex} - u_a}{R1};\tag{12.55}
$$

$$
i_{OC} = C1 \frac{du_{C1}}{dt} = C1 \frac{d(u_a - u_{\text{max}})}{dt} = -C1 \left(\frac{1}{K_{OV}} + 1\right) \frac{du_{\text{max}}}{dt}.
$$
 (12.56)

Подставляя (12.55) и (12.56) в (12.54), получим

$$
\frac{u_{\text{ax}}}{R1} = \frac{u_a}{R1} - C1 \left( 1 + \frac{1}{K_{\text{OV}}} \right)_{K_{\text{OV}} \gg 1} \cdot \frac{du_{\text{max}}}{dt} \approx -\frac{u_{\text{max}}}{K_{\text{OV}}R1} - C1 \frac{du_{\text{max}}}{dt}.
$$
(12.57)

Разделив обе части уравнения (12.57) на R1, получим дифференциальное уравнение первого порядка

$$
\frac{du_{\text{max}}}{dt} + \frac{u_{\text{max}}}{K_{\text{OV}}R1 \cdot C1} = \frac{-u_{\text{ex}}}{R1 \cdot C1}.
$$
\n(12.58)

При  $K_{OY} \rightarrow \infty$  получим простые уравнения для  $du_{\text{max}}/dt$  и  $u_{\text{max}}(t)$ 

$$
\frac{du_{\text{max}}}{dt} = \frac{-u_{\text{ax}}}{R1 \cdot C1},\tag{12.59}
$$

255

$$
u_{\text{max}}(t) = \frac{-1}{R1 \cdot C1} \int u_{\text{ex}}(t)dt = \frac{-1}{\tau_H} \int u_{\text{ex}}(t)dt,
$$
 (12.60)

где постоянная времени

$$
\tau_{\mu} = R1 \cdot C1 \tag{12.61}
$$

носит название «постоянная времени интегрирования».

Вычисление  $u_{\text{max}}(t)$  с использованием выражения (12.60) неизбежно будет сопровождаться погрешностью. Чтобы иметь представление о том, как ее оценивать, вначале умножим обе части корректного уравнения (12.58) на  $\tau$ 

$$
\tau_{H} \frac{du_{\text{max}}}{dt} + \frac{u_{\text{max}}(t)}{K_{\text{OV}}} = -u_{\text{ex}}(t). \tag{12.62}
$$

Из курса высшей математики известно, что решение линейного однородного уравнения (12.62) (при  $u_{ex}(t)=0$ ) будет иметь следующий вид

$$
u_{\text{max}}(t) = A_1 e^{-\frac{t}{K_{\text{OV}} t_H}}.
$$
 (12.63)

Зададимся  $u_{ex}(t)$  в виде единичного скачка

$$
u_{\text{ex}}(t) = \begin{cases} 0 & \text{npu } t < 0; \\ U_{\text{ex1}} & \text{npu } t \ge 0. \end{cases} \tag{12.64}
$$

При  $t = \infty$  переходной процесс на выходе интегратора завершиться, что выразится в виде  $du_{\text{env}}/dt = 0$ , и выражение (12.62) примет частное решение

$$
u_{\text{max}}(t \to \infty) = -K_{\text{OV}} U_{\text{ext}}.\tag{12.65}
$$

256

С учетом (12.63) и (12.65) при выполнении условия (12.64) для  $u_{ex}(t)$ 

$$
u_{\text{max}}(t) = A_1 e^{-\frac{t}{K_{\text{OV}} t_H}} - K_{\text{OV}} U_{\text{ext}},
$$
\n(12.66)

откуда при  $t=0$ , когда  $u_{\text{max}}(0)=0$  (емкость  $C1$  мгновенно зарядиться не может), находим  $A_1 = K_{0y} U_{\text{ext}}$ . Тогда решение дифференциального уравнения в виде (12.66) для  $u_{ex}(t)$ , определяемого выражением (12.64), примет вид:

$$
u_{\text{max}}(t) = -K_{\text{OV}} U_{\text{ext}} \left( 1 - e^{-\frac{t}{K_{\text{OV}} \tau_H}} \right).
$$
 (12.67)

Для определения указанной погрешности разложим экспоненту в ряд Маклорена до трех элементов (как показывает практика, этого достаточно):

$$
u_{\text{max}}(t) \approx -K_{\text{OV}} U_{\text{ext}} \left( 1 - 1 + \frac{t}{K_{\text{OV}} \tau_H} - \frac{t^2}{2(K_{\text{OV}} \tau_H)^2} \right) = -U_{\text{ext}} \frac{t}{\tau_H} + U_{\text{ext}} \frac{t^2}{2K_{\text{OV}} \tau_H^2}.
$$
 (12.68)

Если определить  $u_{\text{env}}(t)$  для того же входного сигнала, заданного (12.64), с использованием упрощенной формулы (12.60), то получим следующее

$$
u_{\text{out}}(t) = -\frac{1}{\tau_H} \int_0^t U_{\text{ext}} dt = -U_{\text{ext}} \frac{t}{\tau_H}.
$$
 (12.69)

Сравнивая результат идеального интегрирования в виде (12.69) с реальным в виде (12.68), обнаруживаем, что выражение (12.68) содержит по отношению к (12.69) «довесок» в виде второго слагаемого – параболой, которая регистрирует отклонение от «правильной» части, представленной (12.69). Отношение этого «довеска» к (12.69) и есть функция погрешности интегрирования  $\delta_{U}$ 

$$
\delta_H \approx \left( U_{\text{ext}} \frac{t^2}{2K_{\text{ov}} \tau_H^2} \right) / \left( \frac{t}{K_{\text{ov}} \tau_H} \right) = \frac{t}{2K_{\text{ov}} \tau_H}.
$$
\n(12.70)

Удобно оценивать погрешность интегрирования с использованием выражения (12.69) при  $t = \tau_{H}$ , когда линейно изменяющееся выходное напряжение сравняется с амплитудой единичного скачка на входе интегратора, то есть когда  $u_{\text{av}}(t=\tau_{U})=U_{\text{ext}}$ 

$$
\delta_{\scriptscriptstyle H1} \approx \frac{1}{2K_{\scriptscriptstyle OV}}.\tag{12.71}
$$

Рассмотрим два примера с использованием интегратора.

Пример 6. Необходимо установить поведение выходного напряжения с интегратора, выполненного по схеме на рисунке 12.7 на базе  $OV \ll OV$  ideal rus»  $(K_{OV}=10^6, R_{\text{ex}}=10^{10} \text{ OM}$ , напряжения питания: +15 B; -15 B), с постоянной интегрирования  $\tau_{U} = 5$  с и единичным скачком на входе интегратора  $U_{\text{ext}} = 10 \text{ B}$ .

### **Решение**

- 1) Выбираем величину  $R1=10$  кОм из условия:  $R1\leq 10^{-6} R_{ex}$ .
- 2) Используя (12.61), определяем величину С1:

 $C1 = \tau_u/R1 = 5/10^4 = 5.10^{-4}$  Φ (500 мкФ).

3) Собираем схему интегратора в среде Multisim (Workbanch) и после запуска процесса в момент  $t_1 = 2,2528$  с регистрируем поведение выходного напряжения с интегратора после подачи единичного скачка (рисунок 12.17).

Выводы по поведению выходного напряжения с интегратора:

- как и следовало ожидать, в момент  $t_2 = t_1 + \tau_{U} \approx 7.2599$  с  $u_{\text{max}} = U_{\text{ext}} = -10$  В;

неприятная неожиданность: при достижении  $u_{\text{env}} = -15$  В процесс  $\frac{1}{2}$ интегрирования прекращается - напряжение  $u_{\text{max}}$  с интегратора «уперлось» в напряжение питания ОУ «минус» 15 В и, естественно, ниже уже опустится не может; следовательно, при проектировании схем с интегратором всегда нужно оценивать невыход напряжения с интегратора за пределы питания ОУ.

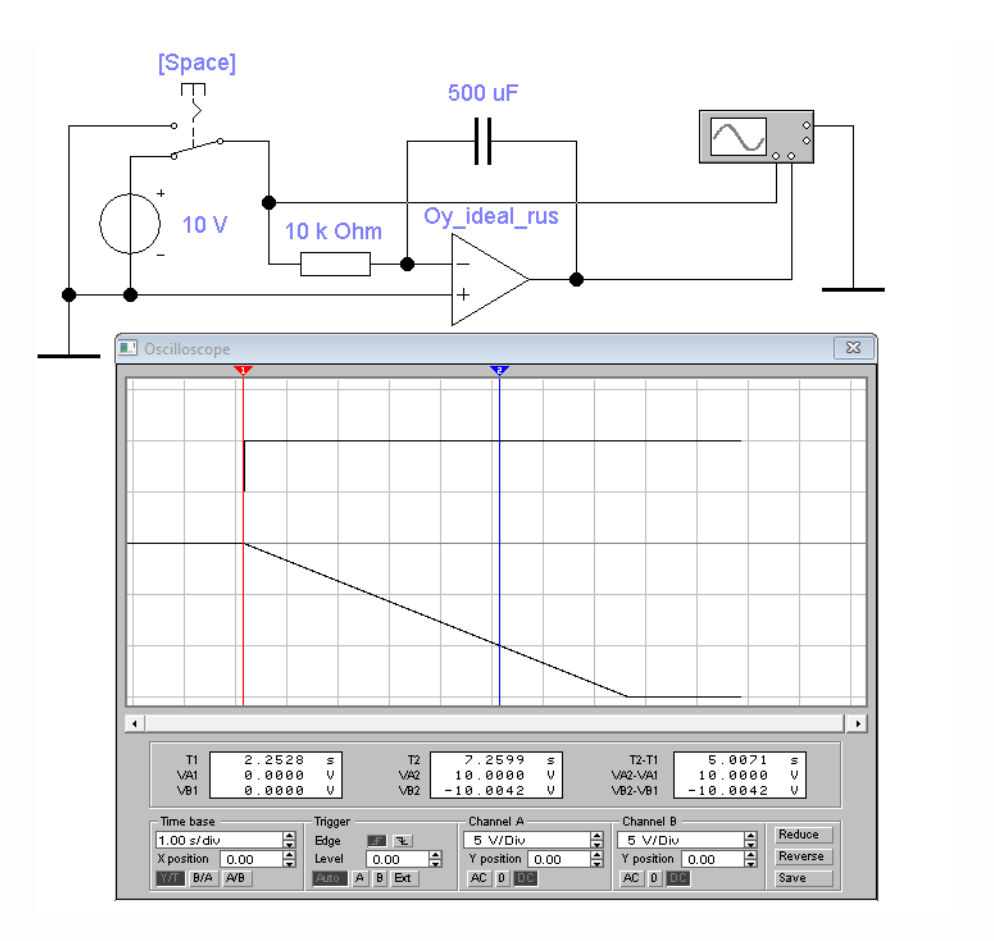

Рисунок 12.17 – Скриншот процесса в интеграторе на ОУ

Пример 7. Необходимо составить схему устройства, преобразующего колебания прямоугольной формы типа «меандр» амплитудой  $U_{\text{ext}}$ =10В и частотой  $F=5\Gamma$ ц - в однополярные колебания треугольной формы с той же амплитудой и определить погрешность линейности.

## **Решение**

1) В основу устройства положим процесс интегрирования, который по времени разобьем на две части: от 0 до  $T/2$  и от  $T/2$  до T, где  $T=1/F=1/5=0,2$  с период колебаний прямоугольной формы типа «меандр» (рисунок (12.9).

2) Считая входной сигнал  $u_{ex}(t) = U_{ex1}$  на интервале от 0 до  $T/2$  как единичный скачок, определяем для него интеграл как функцию времени

$$
u_{\text{max}}(t) = \frac{1}{\tau_H} \int_0^t U_{\text{ext}} dt = U_{\text{ext}} \frac{t}{\tau_H} \text{ npu } t \in [0, T/2]. \tag{12.72}
$$

259

Из анализа (12.72) очевидно, что должно выполняться  $\tau_{U} = T/2 = 0.2/2 = 0.1$  с. Тогда напряжение  $u_{ex}(t=T/2)=U_{ex}$ =10В (рисунок 12.9).

3) Далее, перенеся ось времени в точку  $T/2$  и имея в виду, что на интервале от  $T/2$  до T входной сигнал  $u_{ex}(t) = -U_{ex1}$ , определяем для него интеграл как функцию времени с начальным значением интегрирования, являющимся конечным значением предыдущего интегрирования, то есть  $u_{\text{max}}(t=T/2)=U_{\text{ext}}=10 \text{ B}$ 

$$
u_{\text{max}}(t) = \frac{1}{\tau_H} \int_0^t -U_{\text{ext}} dt + U_{\text{ext}} = -U_{\text{ext}} \frac{t}{\tau_H} + U_{\text{ext}} \text{ npu } t \in [T/2, T]. \tag{12.73}
$$

Итоговый результат процесса интегрирования, отображающий формирование одного периода колебания треугольной формы на основе зависимостей (12.72) и (12.73), отображаем в виде графика на рисунке 12.18.

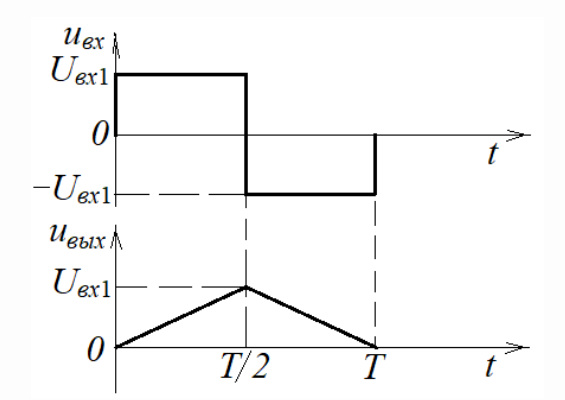

Рисунок 12.18 – График формирования напряжения треугольной формы

4) В основу схемы устройства формирования колебаний треугольной формы положим интегратор, представленный на рисунке 12.7, на базе ОУ «Оу ideal rus»  $(K_{\text{ov}}=10^6, R_{\text{ov}}=10^{10} )$  Ом), включенным в *инверсном* режиме.

- 5) Выбираем величину  $R1 = 10$ кОм из условия:  $R1 \le 10^{-6} R_{\text{av}}$ .
- 6) Используя (12.61) и значение  $\tau_{U} = 0.1c$ , определяем величину C1

 $C1 = \tau_{U} / R1 = 0, 1/10^4 = 10^{-5} \Phi (10 \text{ MK}\Phi).$ 

7) По формуле (12.71) определяем погрешность линейности, то есть, погрешность, вызванную искажением линейного закона нарастания и спада линейных частей «треугольного» напряжения

$$
\delta_{H1} \approx \frac{1}{2K_{oy}} = \frac{1}{2 \cdot 10^6} = 0,5 \cdot 10^{-6} (0,00005 \%)
$$

- это отражает практически идеальную линейность.

На рисунке 12.19 представлен скриншот спроектированного устройства, который подтверждает расчетные данные - с учетом инверсии процесса интегрирования.

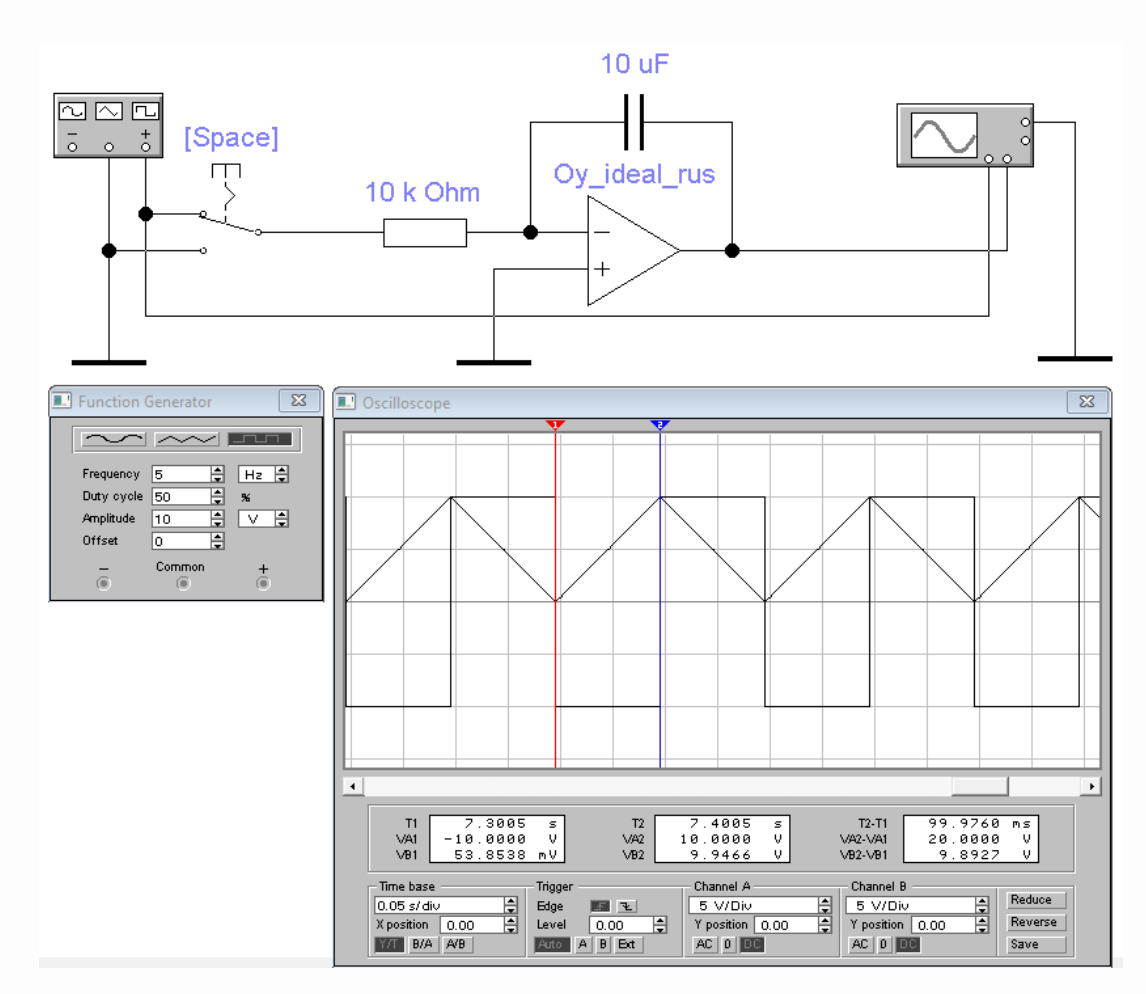

Рисунок 12.19 – Скриншот исследования устройства формирования напряжения треугольной формы на основе интегратора

## 13 Нелинейные узлы на операционных усилителях (ОУ)

#### 13.1 Общие сведения о нелинейных узлах на ОУ

Узел как устройство, реализующее конкретную функцию, является нелинейным, если его коэффициент передачи  $K=y/x$  является функцией уровня входной величины х:  $y=x \cdot K(x)$ .

Что касается электронных узлов, то здесь возможны варианты

$$
u_{\text{max}}(t) = u_{\text{ext}}(t) \cdot K(u_{\text{ext}}(t)),\tag{13.1}
$$

$$
u_{\text{max}}(t) = i_{\text{ex}}(t) \cdot K(i_{\text{ex}}(t)),\tag{13.2}
$$

$$
i_{\text{max}}(t) = i_{\text{ex}}(t) \cdot K(i_{\text{ex}}(t)),\tag{13.3}
$$

$$
i_{\text{max}}(t) = u_{\text{ext}}(t) \cdot K(u_{\text{ext}}(t)).\tag{13.4}
$$

Нелинейность передаточной характеристики узла непосредственно связана с функцией, которую он реализует. Поэтому название узлов связано с названиями этих функций, например:

- компараторы (от comparison – сравнение) устройства сравнения двух входных величин:

лвухпозиционный релейный элемент  $\mathbf{c}$ ЛВУМЯ порогами запуска. реализующими петлю гистерезиса (так называемую «мертвую зону»);

- устройства, выделяющие модуль входной величины (точные выпрямители);

- логарифматоры – устройства, формирующие значение натурального логарифма от входной величины (так называемые компрессоры);

- антилогарифматоры – устройства, формирующие выходную величину как натуральный антилогарифм от входной величины (так называемые декомпрессоры).

Перечисленные узлы эффективно используются в преобразовательной электронной технике. Подавляющее большинство этих узлов в основе своей содержат операционные усилители (ОУ). Именной с позиции преобразовательной техники полезно изучать перечисленные узлы с применением ОУ.

# 13.2 Компараторы на ОУ

13.2.1. Простой компаратор на ОУ с формирователем логического уровня

Чтобы уяснить суть функции компаратора, рассмотрим его структурную схему, представленную на рисунке 13.1. Здесь имеются уже известные элементы ОУ в виде дискриминатора с функцией  $\Delta U = U_{\text{ext}} U_{\text{ext}}$ и усилителя ОУ с коэффициентом передачи  $K_{\Omega V} = \infty$ , осуществляющего функцию  $U_{\Omega V_{\text{cav}}}= \Delta U \cdot K_{\Omega V}$ .

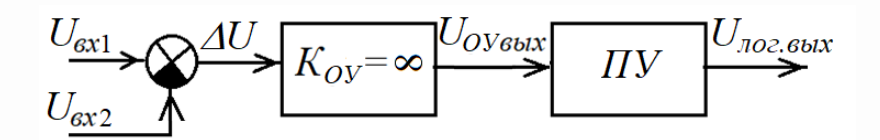

Рисунок 13.1 – Структурная схема компаратора

В связи с тем, что  $K_{OY} = \infty$ , а величина напряжения  $U_{OY_{BDX}}$  всегда конечна и ограничивается напряжением питания операционного усилителя  $\pm E_{\Pi}$ , величина  $\Delta U$  в линейном режиме ОУ будет определяется как  $\Delta U=|U_{\text{ONshx, max}}|/K_{\text{OV}}=E_{\text{II}}/K_{\text{OV}}=0.$ Следовательно, при  $\Delta U \neq 0$  будет нарушаться линейный режим, и напряжение на выходе ОУ будет находиться в одном из двух граничных устойчивых состояний:

$$
U_{OV_{BbIX}} \approx \begin{cases} +E_{\Pi} & npu \ U_{\alpha x1} > U_{\alpha x2}; \\ -E_{\Pi} & npu \ U_{\alpha x1} < U_{\alpha x2}. \end{cases} \tag{13.5}
$$

Выражение (13.5) по существу и отражает функцию компаратора: распознавание того, что  $U_{\text{ext}} > U_{\text{ext}}$  или  $U_{\text{ext}} < U_{\text{ext}}$  по фиксированному состоянию напряжения на выходе ОУ, близкого по величине к одному из источников питания  $OY$ .

На практике  $K_{O}$   $\neq \infty$  и, как следствие, для линейного режима ОУ диапазон изменения  $\Delta U$  не ограничивается нулем. Это диапазон определяется границами  $|\Delta U|_{max}$  изменения величины  $\Delta U$  по абсолютной величине

$$
|\Delta U|_{\text{max}} \approx E_{\text{II}}/K_{\text{Oy}}.\tag{13.6}
$$

С позиции принятия решения согласно (13.5) этот диапазон представляет собой диапазон неопределенности по однозначному принятию решения.

С позиции нелинейного преобразования по передаточной функции (13.5) величина  $\vert AU \vert_{max}$  является разрешающей способностью компаратора.

Например, при применении ОУ 140УД14 ( $K_{OV} \ge 200000$ ), имеющем питание  $\pm E_{\Pi}$ =15 В, величина  $|\Delta U|_{max}$  согласно (13.6) для худшего варианта будет составлять

$$
|\Delta U|_{max} \approx E_{II}/K_{OV} = 15/200000 = 7.5 \cdot 10^{-5}
$$
 B (75 mKB).

Следовательно, выражение (13.5) для данного примера корректно должно выглядеть так

$$
U_{OV_{BbIX}} \approx \begin{cases} +15 \text{ B } npu \ U_{\text{ex1}} \ge U_{\text{ex2}} + 75 \text{ mKB}; \\ -15 \text{ B } npu \ U_{\text{ex1}} \le U_{\text{ex2}} - 75 \text{ mKB}. \end{cases}
$$

Структурный элемент ПУ на рисунке 13.1 - это преобразователь уровней, который предназначен для сопряжения с цифровыми (логическими) устройствами. Его функция - смешение уровней напряжений согласно следующей схеме преобразования

$$
U_{OY_{6btx}} = +E_{\Pi} \rightarrow U_{\text{no2.6btx}} = U_{\text{no2.1}},\tag{13.7}
$$

264

$$
U_{OY_{6b1}x} = -E_{II} \rightarrow U_{\text{no2.6b1}x} = U_{\text{no2.0}},\tag{13.8}
$$

где  $U_{\text{no2,1}}$  – уровень напряжения логической единицы,  $U_{\text{no2,0}}$  – уровень напряжения логического нуля - для конкретного семейства логических интегральных схем (ТТЛ, ТТЛ-Ш, КМОП, ЭСЛ).

Например, для ТТЛ (ТТЛ-Ш) логики:  $U_{\text{no2.1}} = 2.4...5$  В,  $U_{\text{no2.0}} = 0...0.4$  В; для 5-вольтовой логики КМОП:  $U_{\text{no2.1}} = 3, 5...5$  В,  $U_{\text{no2.0}} = 0...1, 5$  В.

Рассмотрим пример применения компаратора на базе OV«Oy ideal rus»  $(E_{\Pi} = \pm 15 \text{ B}, K_{\text{OV}} = 10^6)$  в полосе его прозрачности  $(f_{\text{BoV}} = 10^5 \text{ T})$ .

**Пример 1.** Имеется сигнал в виде  $u_c(t) = -15$  мB+10 мB·sin( $2\pi t$ ). Необходимо спроектировать компаратор, формирующий в 5-вольтовой логике логическую единицу при положительных значениях  $sin(2\pi t)$  и логический ноль при отрицательных значениях  $sin(2\pi t)$ , и определить его разрешающую способность.

#### **Решение**

1) Исходя из поставленной задачи, применительно к структурной схеме на рисунке 13.1 определяемся с входными сигналами:

- анализируемый сигнал  $u_{\text{ex1}}(t) = u_c(t) = -15$  мB+10 мB·sin(2 $\pi t$ );

- уровень (порог) сравнения в виде напряжения  $U_{\alpha x2} = -15$  мВ.

2) В качестве ПУ выбираем элемент «Buffer» из семейства НС (High Speed CMOS - высокоскоростная КМОП серия логических интегральных схем).

3) По формуле (13.6) определяем разрешающую способность  $|\Delta U|_{max} \approx E_I/K_{OV} = 15/10^6 = 15 \cdot 10^{-6}$  B (15 MKB).

В относительных единицах разрешающая способность (по отношению к амплитуде колебаний  $U_m$ =15 мB)

 $\delta_{p.cn.} = |\Delta U|_{max} / U_m = 15.10^{-6} / 15.10^{-3} = 0,001 (0,1\%)$ .

На рисунке 13.2 приведен скриншот с результатами исследования в среде Multisim (Workbanch) спроектированного компаратора. Поскольку период колебаний составляет  $T=2\pi/\omega=2\pi/2\pi=1$  с, то из осциллограммы можно определить длительность логической единицы

265

 $\tau_{\text{no21}}$ =(T2-T1)-2T =2,5009-2·1 = 0,5009 с (идеальный случай:  $\tau_{\text{no21}}$ = T/2=0,5 с).

Погрешность компаратора по результатам исследования составляет

 $\delta_{CMP} = |\tau_{\text{max1}} - T/2| / (T/2) = (0.5009 - 0.5) / 0.5 = 0.0018 (0.18 \%)$ .

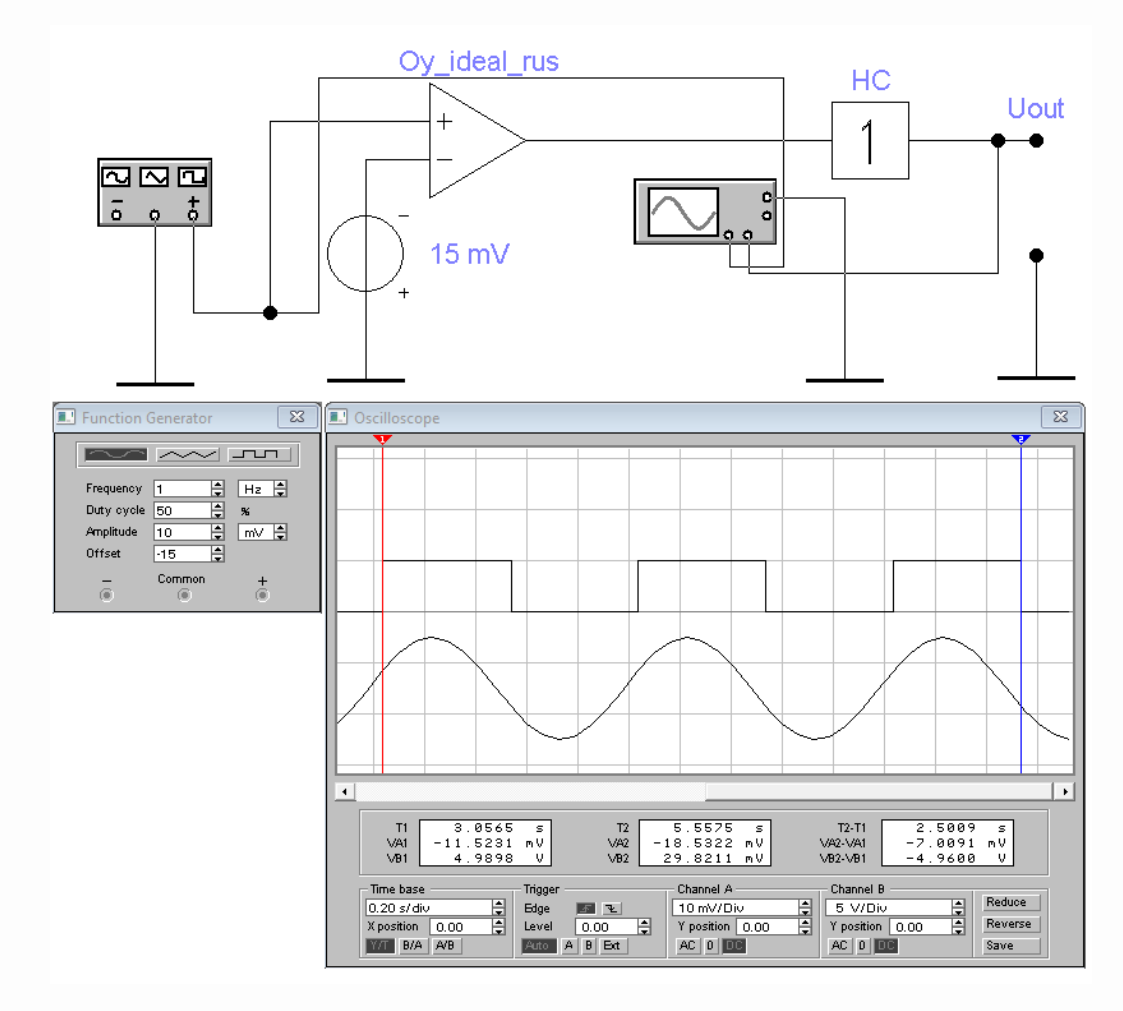

Рисунок 13.2 – Скриншот с результатами исследования компаратора на основе ОУ

### 13.2.2 Компаратор на ОУ с гистерезисом

Компаратор на ОУ с гистерезисом, который еще называют двухпозиционным релейным элементом с двумя порогами запуска в виде напряжений  $U_{\alpha x^2}$  и  $U_{\alpha x^2}$ , где  $U_{\alpha x^2} > U_{\alpha x^2}$ , реализует динамическое переключение уровня (порога) сравнения в зависимости от предыдущего принятия решения - по алгоритму:

- если наступило событие  $u_{\text{ex}1} > U_{\text{ex}2} = U_{\text{ex}2+}$ , то назначить  $U_{\text{ex}2} = U_{\text{ex}2-}$ ;

- если наступило событие  $u_{ex1} < U_{ex2} = U_{ex2}$ , то назначить  $U_{ex2} = U_{ex2+}$ .

Функционирование подобного компаратора можно пояснить с помощью диаграммы, представленной на рисунке 13.3.

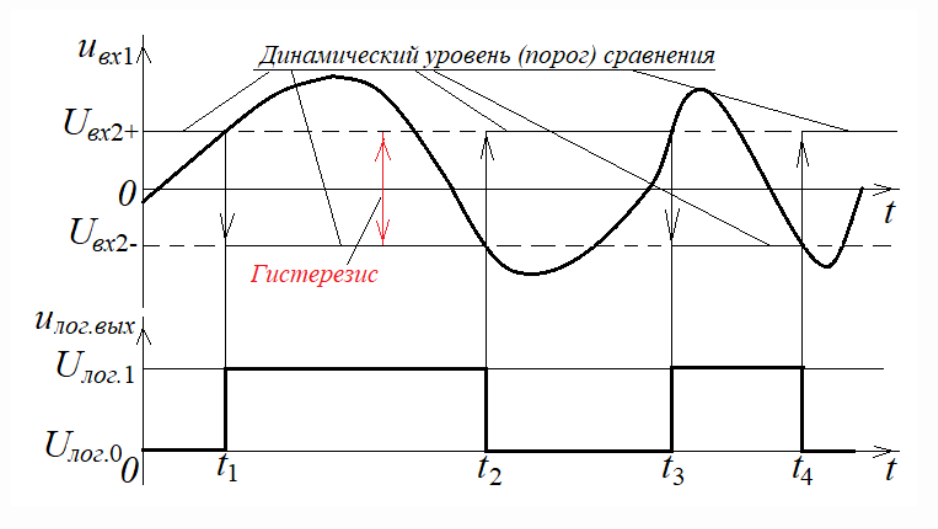

Рисунок 13.3 – Диаграмма переключений компаратора с гистерезисом

При наступлении события  $u_{gx1} > U_{gx2+}$  в момент  $t_1$  устанавливается  $u_{hoz, bbx} = U_{hoz, 1}$ и одновременно меняется порог:  $U_{ex2+} \rightarrow U_{ex2-}$ . Далее сравнение входного напряжения  $u_{\text{ext}}$  уже будет происходить с уровнем  $U_{\text{ext}}$ . При наступлении события  $u_{\text{ext}} < U_{\text{ext}}$ . в момент  $t_2$  устанавливается  $u_{\text{noz.6btx}} = U_{\text{noz.0}}$  и одновременно меняется порог:  $U_{\text{ex2}} \rightarrow U_{\text{ex2+}}$ .

Таким образом, заканчивается один цикл сравнения. Расстояние между порогами *Uвх*2+ - *Uвх*2- называется гистерезисом (от греческого ὑστέρησις отставание). По физическому смыслу – это «мертвая зона», внутри которой невозможно сравнение входного сигнала с порогом сравнения.

Из диаграммы на рисунке 13.3 видно, что алгоритм переключения порогов связан с формированием логического события на выходе компаратора. Эта взаимосвязь позволяет реализовать компаратор (без ПУ) на основе ОУ с положительной обратной связью (ПОС), где с помощью ПОС одновременно реализуется динамическое переключение порогов сравнения. Схема подобного компаратора представлена на рисунке 13.4. Здесь коэффициент обратной связи определяется выражением

$$
K_{OC} = \frac{U_{OC}}{U_{\text{max}}} = \frac{R1}{R1 + R2}.
$$
\n(13.9)

Коэффициент передачи разомкнутой системы при  $U_{ex} = 0$ 

$$
K_{\text{pas}} = K_{\text{OV}} K_{\text{OC}} = K_{\text{OV}} \frac{R1}{R1 + R2} > 1,\tag{13.10}
$$

и данная схема превращается в автогенератор согласно начальным условиям автогенерации (п.10.1). Но поскольку в схеме на рисунке 13.4 не имеется избирательной системы, то формально автогенерация происходит на нулевой частоте.

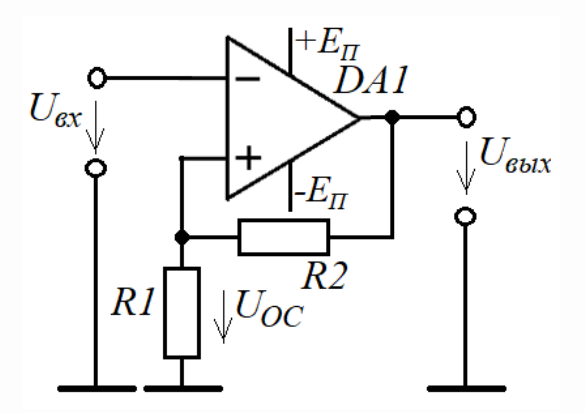

Рисунок 13.4 – Триггер на ОУ

Рассмотрим динамику процессов в этом устройстве.

Пусть перед подачей напряжения питания на ОУ  $U_{ex} = U_{OC}$ . При подаче питания  $E_{\Pi}$  на ОУ напряжение на его выходе, в силу неопределенности переходного процесса в ОУ, может как нарастать, так и спадать. Допустим, что оно начало нарастать. Тогда на основании (13.9) будет выполняться  $U_{OC} > U_{ex}$ , в результате чего согласно  $U_{\text{out}} = (U_{OC} - U_{\text{ex}})K_{OV}$  величина  $U_{\text{out}}$  устремится к плюсу, пока не наступит момент  $U_{\text{max}} \approx + E_{II}$ . На этом процесс установления  $U_{\text{max}}$  неизбежно завершится и наступит стационарное состояние, в результате которого установится

$$
U_{OC} = U_{\text{max}} K_{OC} = +E_{II} \frac{R1}{R1 + R2} > 0.
$$
 (13.11)

Теперь, чтобы переключить это устройство в противоположное состояние  $(U_{\text{out}} \approx -E_{\Pi})$ , необходимо выполнить условие:  $U_{\text{ex}} > U_{OC}$ . Тогда согласно уравнению  $U_{\text{flat}} = (U_{OC} - U_{\text{ex}})K_{OV}$  величина  $U_{\text{flat}}$  устремится к минусу, пока не наступит момент  $U_{\text{max}} \approx -E_{\Pi}$ . И опять наступит стационарное состояние, при этом установится

$$
U_{OC} = U_{\text{max}} K_{OC} = -E_{II} \frac{R1}{R1 + R2} < 0. \tag{13.12}
$$

Устройство, представленное на рисунке 13.4, получило название «триггер» (trigger – защелка с пусковым механизмом). Выражения  $(13.11)$  и  $(13.12)$ представляют собой два порога переключения этого триггера. Следовательно, с позиции компаратора с гистерезисом эти пороги (уровни переключения) для этой схемы будут определяться выражениями

$$
U_{\alpha 2+} = +E_{II} \frac{R1}{R1 + R2},\tag{13.13}
$$

$$
U_{\alpha z} = -E_{\Pi} \frac{R1}{R1 + R2},\tag{13.14}
$$

а вход с напряжением  $U_{ex}$  будет соответствовать входу компаратора  $u_{ex1}(t)$ .

На рисунке 13.5 представлена схема генератора линейно изменяющегося напряжения (ГЛИН) треугольной формы на основе интегратора со встроенным компаратором с гистерезисом на ОУ DA2. Функция компаратора:

- при обнаружении превышения напряжения с интегратора Uintgr порога Uin2 ≈ + $E_{\Pi}R3/(R3+R2)$  переключает порог на Uin2 ≈ - $E_{\Pi}R3/(R3+R2)$ , изменяя тем самым через инвертор на ОУ DA3 направление интегрирования;

- при обнаружении преуменьшения напряжения с интегратора Uintgr порога Uin2 ≈  $-E$ <sup>*R*3/(R3+R2)</sup> переключает порог на Uin2 ≈  $+E$ <sup>*R*3/(R3+R2), изменяя через</sup> инвертор на ОУ DA3 направление интегрирования на противоположное по отношению к предыдущему.

Начало процесса задается начальным условием интегрирования (верхнее положение переключателя S1).

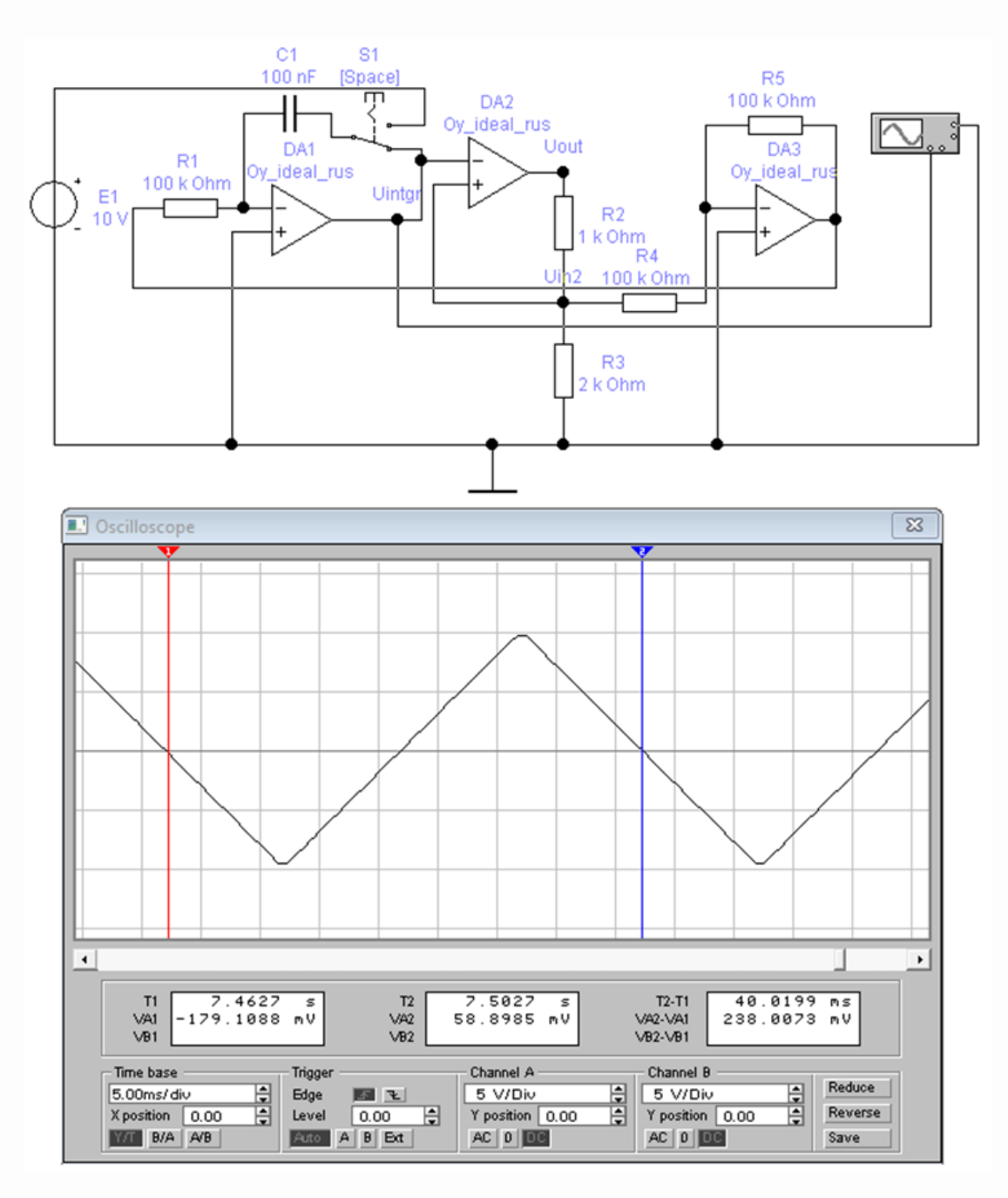

Рисунок 13.5 – Скриншот с результатами исследования ГЛИН со встроенным компаратором с гистерезисом

Согласно данным на рисунке 13.5 модуль уровня порогового значения  
| Uin2 |≈| 
$$
E_{\text{II}}
$$
 |  $\frac{R3}{R2 + R3} = 15 \frac{2000}{1000 + 2000} = 10 \text{ B.}$ 

Следовательно, амплитуда треугольного напряжения должна равняться 10 В. Период колебаний *Т* согласно примеру 7 п.12.4.2 с учетом соответствующих данных на рисунке 13.5 должен равняться:  $T = 2(2 \cdot R1 \cdot C1) = 2(2 \cdot 100 \cdot 10^3 \cdot 100 \cdot 10^{-9}) = 0,04$  с. Данные с осциллограммы на рисунке 13.5 (Т2-Т1= 40,0199 мс) подтверждают правильность произведенных расчетов.

### **13.3 Устройство выделения модуля входной величины на ОУ**

В электронных устройствах в основном все процессы представлены переменными токами и напряжениями. Вместе с тем в этих устройствах сплошь и рядом в преобразовательных целях (при измерении, регулировании, управлении) используются такие параметры переменных величин, как амплитуда колебаний, среднее или действующее значение этих колебаний. Это в свою очередь требует выделения модуля этих величин.

На первый взгляд вроде бы очевидно, что для выделения модуля входной величины *xвх(t)* предварительно нужно преобразовать ее в напряжение *uвх(t)*, а затем это напряжение «выпрямить», как это было показано в п.2.1. Но все оказывается не так просто. На рисунке 13.6 приведен скриншот выделения модуля входного напряжения *uвх(t)=*0,5*cos*(2*t*) c амплитудой *Uвх.m*=500 мВ. Осциллограмма показывает, что амплитуда выпрямленного напряжения *UНm* на нагрузке R1=1 кОм составляет всего 2 мВ: *UНm* = 2 мВ. Погрешность выделения модуля в виде амплитуды будет весьма велика

$$
\delta_{\text{mod}} = \frac{U_{\text{ax.m}} - U_{\text{Hm}}}{U_{\text{ax.m}}} = \frac{0.5 - 0.002}{0.5} \cdot 100 \% \approx 99.6 \% ,
$$

то есть почти 100 %.

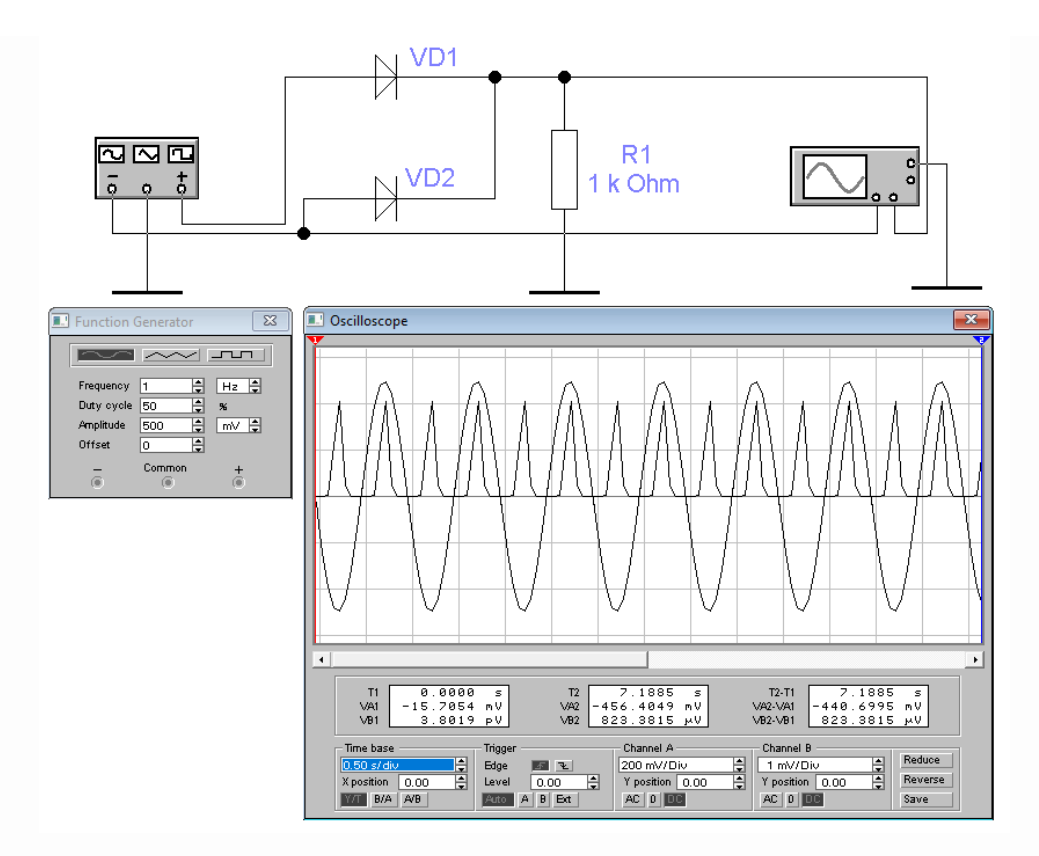

Рисунок 13.6 – Скриншот с результатами выпрямления переменного напряжения с малой амплитудой

Такой результат достаточно просто подтверждается теорий. Составим уравнение напряжений для положительного полупериода колебаний, в котором задействован диод VD1:  $u_{\varrho}(t) = u_{\text{VD1}} + u_H$ , где  $u_{\varrho}(t)$  – напряжение генератора,  $u_{\text{VD1}}$  – падение напряжения на диоде,  $u_H$  – падение напряжения на нагрузке R1. Для идеального диода падение напряжения на нем согласно (2.27) определяется выражением

$$
u_{\text{VD1}}(t) = \varphi_T \ln\left(\frac{i(t)}{I_0} + 1\right). \tag{13.15}
$$

С учетом (13.15) напряжение на нагрузке в указанном контуре будет связано зависимостью

$$
u_H(t) = u_g(t) - u_{\text{VD1}}(t) = u_g(t) - \varphi_T \ln\left(\frac{i(t)}{I_0} + 1\right).
$$
 (13.16)

На рисунке 13.7 приведен график зависимости (13.16), где  $u_{ex} = u_{ex}$  с использованием идеального кремниевого диода ( $I_0 = 10^{-14}$  A,  $\varphi_T = 26$  мB).  $\mathbf{B}$ частности, на графике видно, что при  $u_{ex}$ =500 мВ величина выпрямленного напряжения  $u_H$  на нагрузке действительно составляет всего 2 мВ.

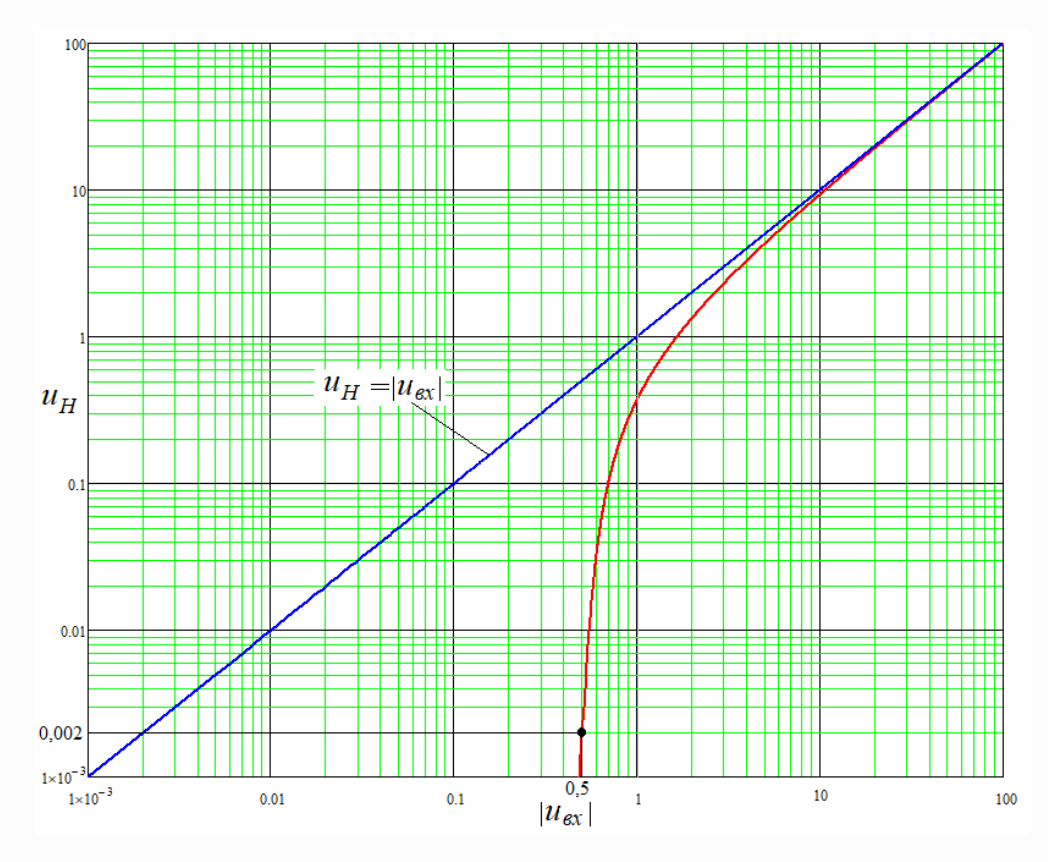

Рисунок 13.7 - Характеристика выпрямителя на идеальном диоде

Идеальное выделение модуля входного напряжения должно соответствовать уравнению  $u_H = |u_{ex}|$  (рисунок 13.7), но его характеристика даже при  $|u_{ex}|=10$  В отличается от реальной примерно на 1 В (рисунок 13.7), то есть на 10 %.

### 13.3.1 Однополупериодный выпрямитель на ОУ

Решить проблему выделения величины модуля переменного напряжения в соответствии с уравнением преобразования  $u_H = |u_{ex}|$  (рисунок 13.7) позволяет использование операционного усилителя (ОУ) в совокупности с диодами, которые выполняют роль коммутаторов тока, при этом принимается  $K_{OY} \approx \infty$ .

На рисунке 13.8,*а* представлена классическая схема однополупериодного высокоточного выпрямителя (ВТВ) на основе ОУ с коммутирующими диодами *VD1* и *VD2*, который может использоваться как элемент устройства по выделению модуля переменного напряжения. ОУ здесь используется в инверсном включении, и в штатном режиме напряжение в узле *а* всегда равно нулю: *uа*= 0.

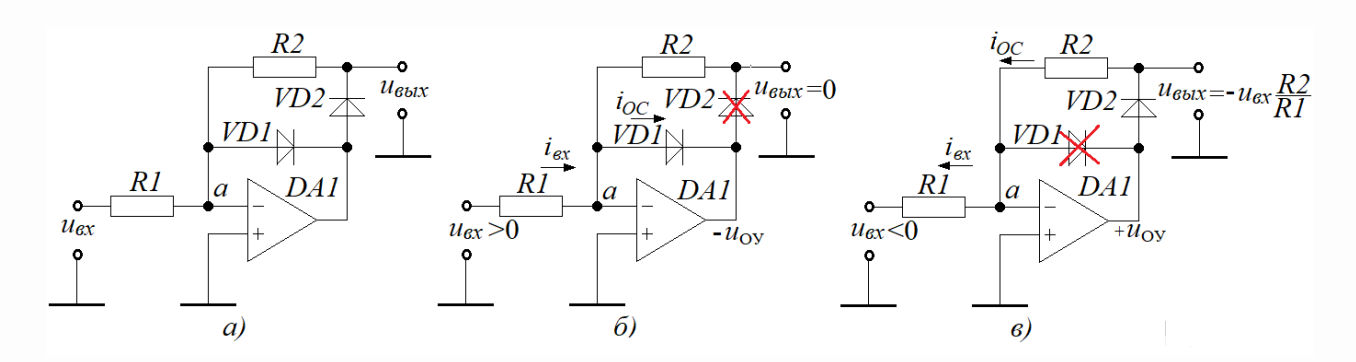

Рисунок 13.8 – Схема высокоточного выпрямителя

Суть функционирования ВТВ заключается в следующем:

1) При *uвх* > 0 В ОУ в начале процесса функционирует как *компаратор*: напряжение *uОУ* на его выходе устремляется к минусу (рисунок 13.8,*б*) – до момента, пока оно не достигнет барьерного потенциала  $\varphi_{\rm b}$  диода *VD1* (для кремниевого диода  $\varphi_{\rm B} \approx 0.75$  В при *Т*=300 К). В этот момент диод *VD1* «открывается» ( $u_{\rm O}$  $v = -\varphi_{\rm B}$ ) и каскад на ОУ переходит в линейный режим  $(i_{ex} = i_{OC})$ . В результате к диоду *VD2* прикладывается обратное напряжение, равное  $\varphi_{F}$ , и он «запирается» (остается только тепловой ток  $I_0 \approx 10^{-14}$  A, что можно воспринимать как разрыв цепи). Как следствие, ток в резисторе *R2* отсутствует, и напряжение на выходе:  $u_{\text{out}} = u_a = 0$  В.

2) При *uвх* < 0В в начале процесса ОУ опять функционирует как *компаратор*: напряжение *uОУ* на его выходе устремляется к плюсу (рисунок 13.8,*в*) – до момента, пока оно не достигнет барьерного потенциала  $\varphi_{\rm b}$  диода *VD2*. В этот момент диод *VD2* «открывается» ( $u_{Oy} = +\varphi_B$ ) и каскад на ОУ переходит в линейный режим ( $i_{ex}$  = *iОС*). Теперь уже к диоду *VD1* прикладывается обратное напряжение и он «запирается» (разрыв цепи диода *VD1*). В результате такой коммутации ток обратной связи переносится на цепь с резистором *R2*, и напряжение на выходе будет

соответствовать коэффициенту передачи инвертирующего усилителя на ОУ:  $u_{\text{gax}} = -i_{OC}R2 = -i_{ex}R2 = -u_{ex}R2/R1$ .

Для оценки качества функционирования схемы, приведенной на рисунке 13.8, а, ниже представлен скриншот (рисунок 13.9) с результатами исследования данной схемы в среде Multisim (Workbanch) на примере выделения одного полупериода гармонического колебания  $u_{ex}(t) = U_{ex,m} \sin(2\pi t),$ где амплитуда  $U_{ex.m}=1$  MB.

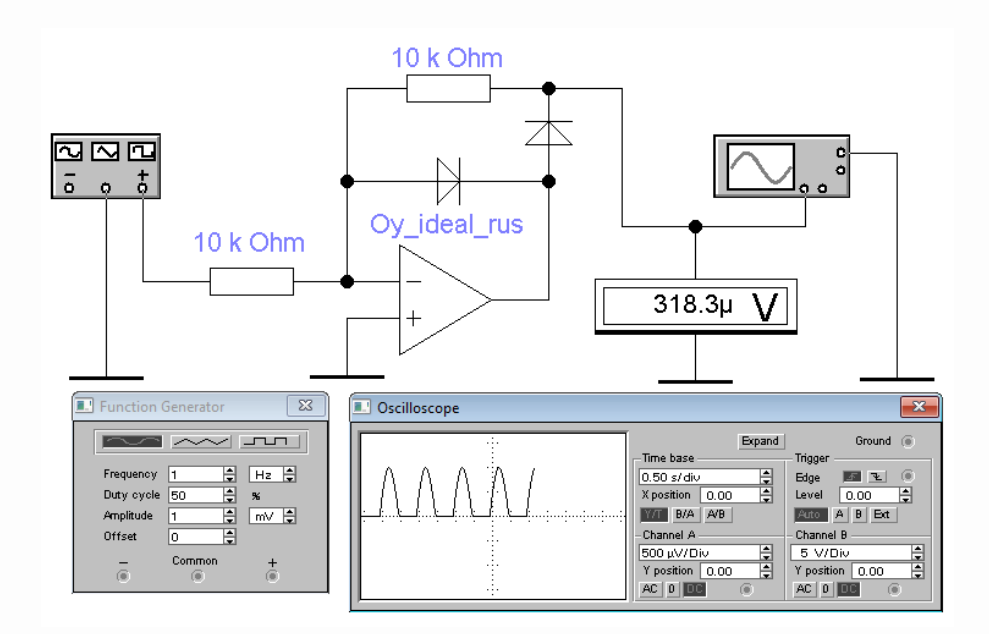

Рисунок 13.9 - Скриншот с результатами исследования высокоточного выпрямителя на ОУ

Для измерения выпрямленного напряжения используется вольтметр, который выделяет постоянную составляющую как среднее значение напряжения согласно зависимости  $u_{\text{max}} = U_0 = U_{\text{ex}} / \pi = 10^{-3} / 3,1415926535 \approx 0,31831 \cdot 10^{-3}$  В (318,31 мкВ).

На рисунке 13.9 видно, что результаты эксперимента соответствуют расчетным данным, и данный высокоточный выпрямитель может быть положен в основу устройства по выделению модуля переменного напряжения начиная практически с микровольтового диапазона.

#### 13.3.2 Двухполупериодный выпрямитель на ОУ

Способов использования схемы высокоточного однополупериодного выпрямителя, приведенного на рисунке 13.9, для реализации устройства по выделению модуля переменной величины достаточно много. Мы остановимся на классическом способе, суть которого отображена на диаграмме, представленной на 13.10. На верхнем графике представлена временная диаграмма рисунке обрабатываемого переменного напряжения  $u_{ex}(t)$ , модуль которого необходимо выделить. На среднем графике представлена временная диаграмма напряжения амплитулой  $u_{\rm{sum}}(t)$  $\mathbf{c}$ удвоенной  $\mathbf{c}$ выхода высокоточного инверсного однополупериодного выпрямителя. На нижнем графике представлена временная диаграмма суммы напряжений  $u_{ex}(t)$  и  $u_{esump}(t)$ :  $u_{esxx}(t) = u_{ex}(t) + u_{esump}(t)$ .

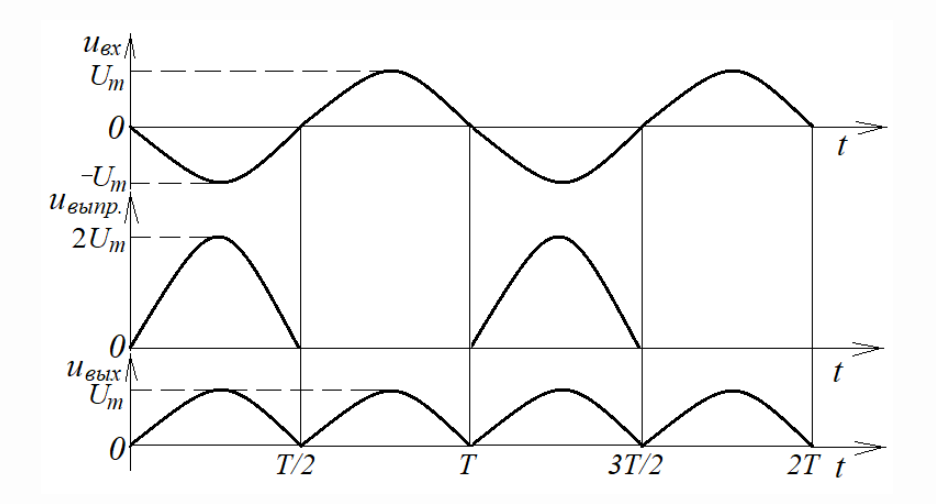

Рисунок 13.10 – Диаграмма формирования модуля переменного напряжения

Данная сумма и будет являться модулем входного напряжения:

$$
u_{\text{max}}(t) = |u_{\text{ext}}(t)|. \tag{13.6,a}
$$

Ниже на рисунке 13.11 представлен скриншот с результатами исследования схемы устройства, реализующего описанный способ выделения модуля переменного напряжения, в среде Multisim (Workbanch) на примере выделения модуля напряжения  $u_{ex}(t) = U_{ex,m} sin(2\pi t)$ , где амплитуда  $U_{ex,m} = 20$  мВ. Удвоение напряжения с

выхода однополупериодного выпрямителя осуществляется на входе сумматора, OV. уменьшением выполненного на **BTODOM** соответствующего входного сопротивления сумматора в 2 раза (вместо 10 кОм – 5 кОм). Для оценки модуля как значения напряжения используется вольтметр, который выделяет среднего постоянную составляющую  $U_0$  согласно формуле

$$
u_{\text{b-L}} = U_0 = 2U_{\text{ex}} / \pi = 2.20 \cdot 10^{-3} / 3,1415926535 \approx 12,7324 \cdot 10^{-3} \text{ B } (12,7324 \text{ MB}).
$$

Результаты эксперимента, представленные на рисунке 13.11, подтверждают расчетные данные по величине  $U_0$ .

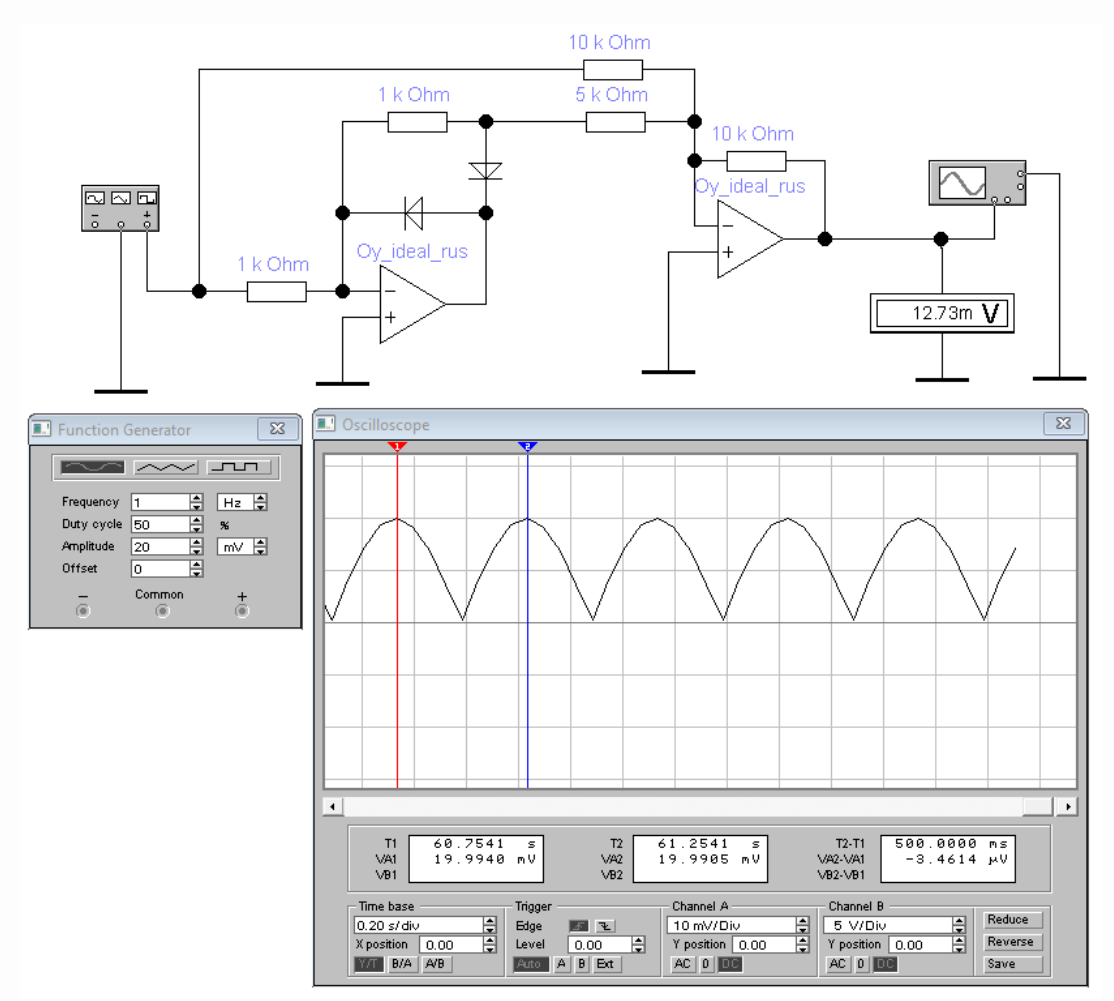

Рисунок 13.11 – Скриншот с результатами исследования устройства выделения модуля переменного напряжения

В целом можно отметить, что данное устройство является корректным выделителем модуля переменной величины в полосе прозрачности устройства от

нуля до  $f_{\text{B}_{\text{B}unp}} = f_{\text{B}HV} / \sqrt{2}$ , где  $f_{\text{B}HV}$  определяется выражением (12.21). При этом в случае использования одинаковых ОУ в схемах однополупериодного выпрямителя и сумматора, предельная погрешность будет определяться выражением  $\delta_{\text{bump}} = 2K_{\text{err},i}$ , где *Кerr i*. можно оценить по формуле (12.49).

### **13.4 Логарифматоры, антилогарифматоры и перемножители на ОУ**

Логарифматоры активно используются в аудиотехнике и связанных с ней приемо-передающих устройствах в диапазоне ультракоротких волн (УКВ – так называемый FM-диапазон). Здесь можно выделить два аспекта:

1) Разрядность современных аналого-цифровых и цифро-аналоговых преобразователей, используемых в аудиотехнике, не может перекрыть динамический диапазон слуха человеческого уха, поэтому звуковой сигнал в виде переменного напряжения приходится подвергать компрессии (сжатию), чтобы уложиться в эту разрядность. Чтобы не потерять информацию о самых тихих звуках, компрессию производят по принципу: чем громче звук, тем сильнее сжатие.

2) В диапазоне УКВ приемопередающая аппаратура работает в режиме частотной модуляции (ЧМ) по принципу: чем сильнее звук, тем больше отклонение частоты колебаний радиосигнала от основной частоты ЧМ-канала (несущей). Но поскольку существуют ограничения на полосу частот ЧМ сигнала, то на передающей стороне приходится производить компрессию в части интенсивности модуляции, а на приемной стороне – соответствующую декомпрессию.

Для целей компрессии и декомпрессии как нельзя лучше подходят по своим «природным» характеристикам полупроводниковые диоды (или *p-n* переходы сложных полупроводниковых устройств)

13.4.1 Логарифматор (компрессор) на ОУ

Точные логарифматоры можно построить только на основе ОУ. На рисунке 13.12 представлена схема простейшего логарифматора для переменного напряжения  $u_{ex}(t)$ . В этой схеме используется правая часть ВАХ диода VD1 (рисунок 2.10), которая для идеального диода выглядит следующим образом

$$
i_{\rm OC} = I_0 \left( e^{\frac{u_a - u_{\rm max}}{\varphi_T}} - 1 \right).
$$
 (13.17)

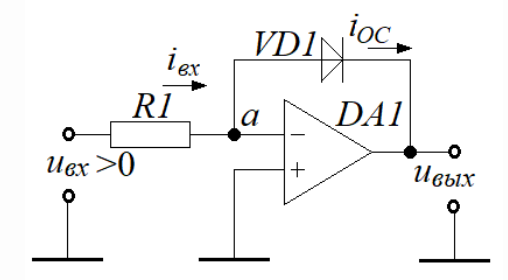

Рисунок 13.12 – Схема логарифматора на ОУ

Для этой схемы обязательно должно выполняться условие: величина сопротивления R1 в тысячи раз меньше входного сопротивления  $R_{ex}$ . Тогда для штатного режима устройства на рисунке 13.12 – без учета входного тока ОУ в силу его малости - в узле а будет выполняться

$$
\dot{i}_{\alpha} = \dot{i}_{OC}.\tag{13.18}
$$

При стремлении  $K_{Oy} \rightarrow \infty$  напряжение в узле  $a$   $u_a = (u_{\text{max}}/K_{Oy}) \rightarrow 0$ , и тогда с учетом (13.18) и (13.17) можно записать

$$
\frac{u_{ex}}{R1} = i_{ex} = i_{OC} = I_0 \left( e^{\frac{-u_{s_{bX}}}{\varphi_T}} - 1 \right),
$$
\n(13.19)

откуда

$$
u_{\text{max}} = -\varphi_{T} \ln \left( \frac{u_{\text{ax}}}{I_0 R 1} + 1 \right). \tag{13.20}
$$

279

Если выполняется условие  $u_{\text{ex}} >> I_0 R l$ , то можно считать, что

$$
u_{\text{max}} = -\varphi_{T} \ln \left( \frac{u_{\text{ax}}}{I_{0} R 1} + 1 \right)_{u_{\text{ax}} \gg I_{0} R 1} \approx -\varphi_{T} \ln \left( \frac{u_{\text{ax}}}{I_{0} R 1} \right). \tag{13.20,a}
$$

Здесь величина  $1/(I_0RI)$  имеет смысл коэффициента масштаба (множитель) при переменной  $u_{ex}$ .

На рисунке 13.13 представлен график передаточной характеристики логарифматора на ОУ с параметрами:  $I_0=10^{-14}$  A;  $RI=1000$  Ом;  $\varphi_T=0.026$  мВ.

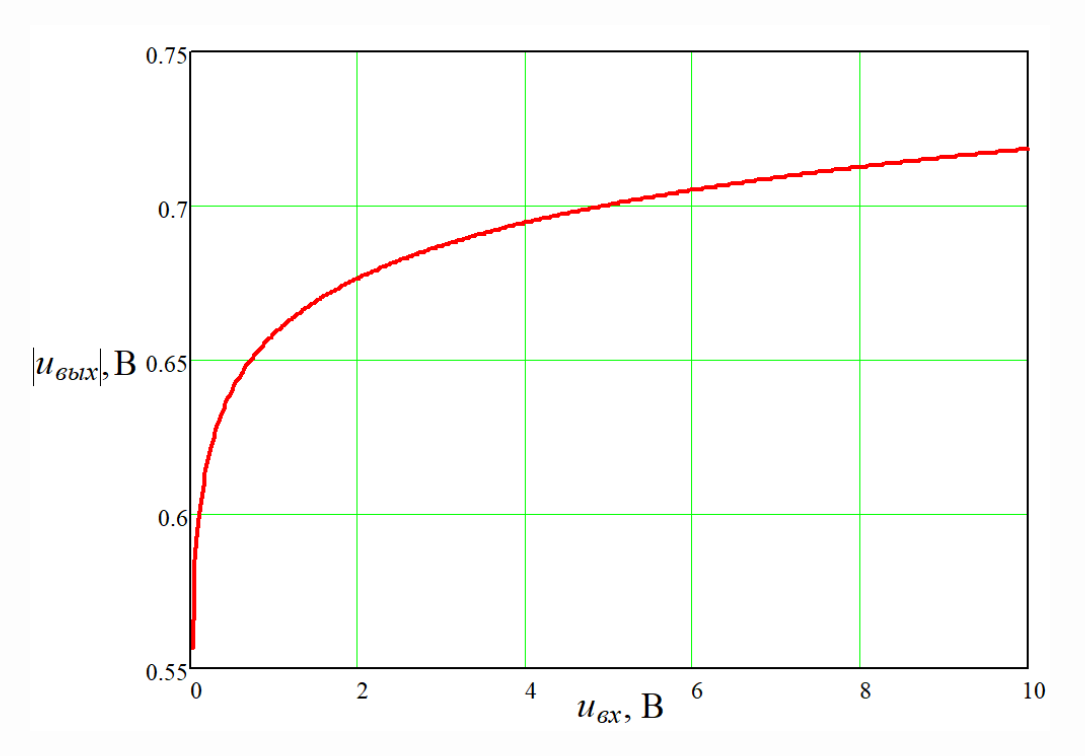

Рисунок 13.13 – Передаточная характеристика логарифматора на ОУ

### 13.4.2 Антилогарифматор (декомпрессор) на ОУ

Антилогарифматор реализует обратную логарифматору функцию - он «разжимает» входной сигнал, то есть, осуществляет декомпрессию. Схема простейшего антилогарифматора для переменного напряжения  $u_{ex}(t)$  представлена на рисунке 13.14. В этой схеме также используется правая часть ВАХ диода VD1

(рисунок 2.10), которая для идеального диода в данном случае выглядит следующим образом

$$
i_{\alpha x} = I_0 \left( e^{\frac{u_a - u_{\alpha x}}{\varphi_T}} - 1 \right).
$$
 (13.21)

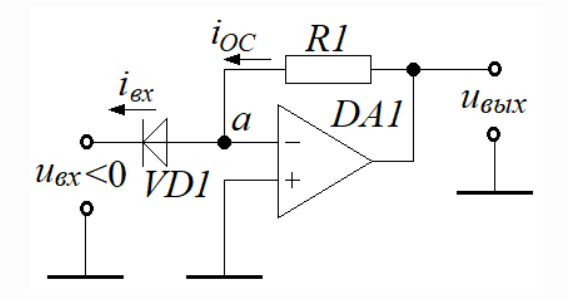

Рисунок 13.14 – Схема антилогарифматора на ОУ

При выполнении условия  $R1<0,001R_{ex}$  для штатного режима устройства (рисунок 13.14) в узле а будет выполняться

$$
\dot{i}_{\text{ex}} = \dot{i}_{\text{OC}},\tag{13.22}
$$

и при  $K_{OY} \rightarrow \infty$  (напряжение в узле  $a u_a \rightarrow 0$ ) на основе (13.22) и (13.21) можно составить следующее выражение

$$
I_0 \left( e^{\frac{-u_{\text{ex}}}{\phi_T}} - 1 \right) = i_{\text{ex}} = i_{\text{OC}} = \frac{u_{\text{max}} - u_a}{R1} = \frac{u_{\text{max}}}{R1}.
$$
 (13.23)

Теперь при выполнении условия  $|u_{ex}(t)| \gg \varphi_T$  из (13.23) можно вывести выражение для передаточной характеристики антилогарифматора на ОУ

$$
u_{\text{max}} = I_0 R 1 \cdot e^{\frac{-u_{\text{ex}}}{\varphi_T}}.
$$
\n(13.24)

281

Для исследования процессов. протекающих логарифматоре  $\mathbf{B}$  $\overline{\mathbf{M}}$ антилогарифматоре, можно собрать их совместную схему в среде моделирования Multisim (Workbanch) так, как это представлено на рисунке 13.15. Составим выражения для передаточных характеристик логарифматора и антилогарифматора с учетом элементов схемы на рисунке 13.15

- для логарифматора с использованием формулы (13.20, а)

$$
u_{\rm b} = -\varphi_{\rm T} \ln \left( \frac{u_{\rm a}}{I_0 R 1} \right). \tag{13.24,a}
$$

- для антилогарифматора с использованием формулы (13.24)

$$
u_{\rm c} = I_0 R 2 \cdot e^{\frac{-u_{\rm b}}{\varphi_T}}.
$$
 (13.24,6)

Учитывая последовательное соединение логарифматора и антилогарифматора, а также равенство  $R1 = R2$ , составим с использованием (13.24, а) и (13.24, б) сквозную передаточную характеристику этой связки

$$
u_{c}(t) = I_{0}R2 \cdot e^{-\frac{u_{b}(t)}{\varphi_{T}}} = I_{0}R2 \cdot \exp\left(-\frac{-\varphi_{T} \ln\left(\frac{u_{a}(t)}{I_{0}R1}\right)}{\varphi_{T}}\right)_{R1=R2} = u_{a}(t).
$$

Как и следовало ожидать, входная и выходная величины связки "логарифматор - антилогарифматор» совпадают.

На рисунке 13.15 из результатов экспериментального исследования этой связки видно, что эффективные (действующие) значения переменных входной и выходной величин отличаются примерно на 0,057 %. Это обусловлено принятыми упрощениями при выводе формул (13.20, а) и (13.24). В силу малости этой ошибки осциллограммы входного и выходного сигналов полностью накладываются друг на друга – становятся неразличимы (рисунок 13.15).

С другой стороны видно, как значительно «спрессовался» (12,96 мВ в точке b) сигнал на выходе логарифматора. И если посмотреть осциллограмму в этой точке, то можно обнаружить сильное искажение формы гармонического колебания в результате компрессии в области бóльшей интенсивности этого колебания.

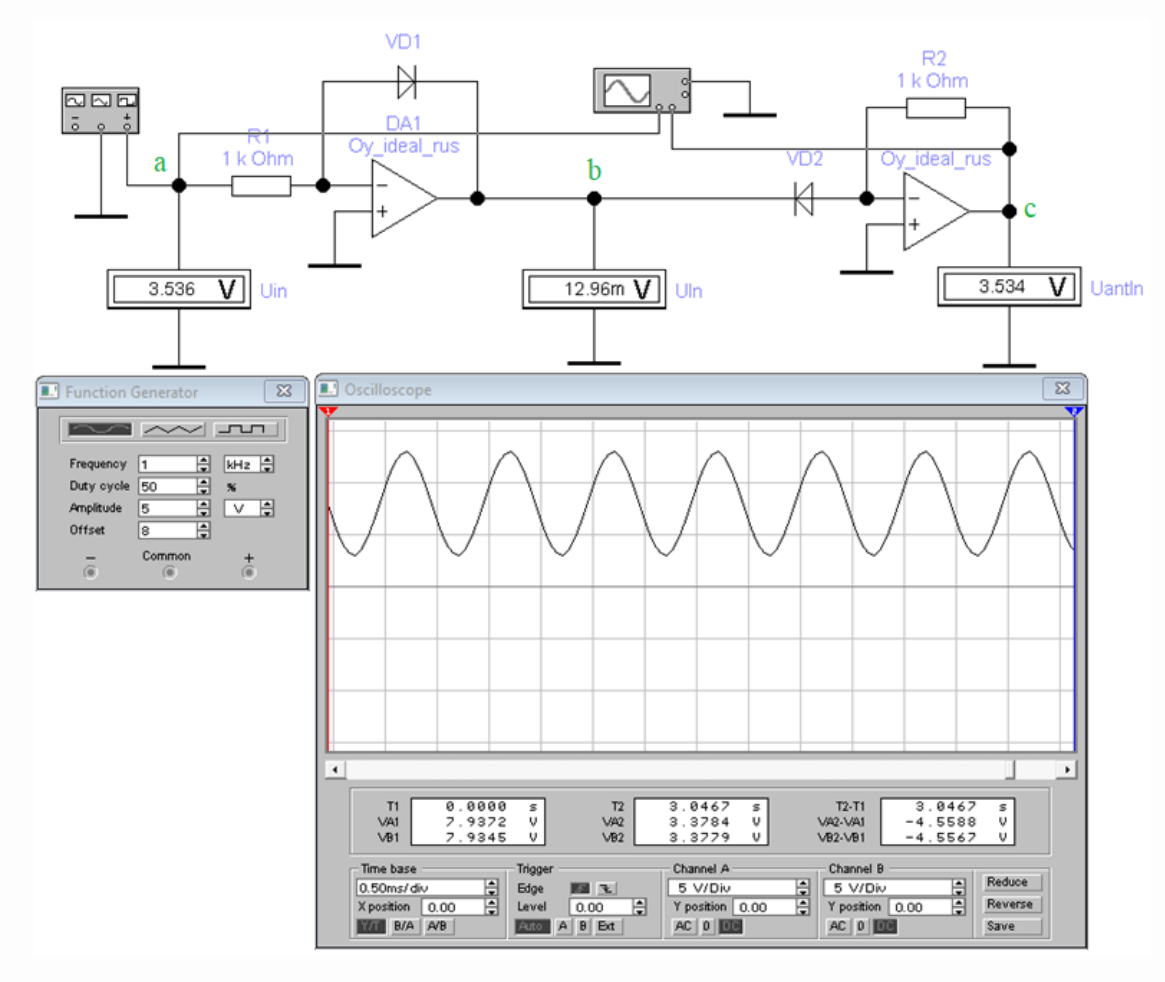

Рисунок 13.15 – Скриншот с результатами исследования связки «логарифматор - антилогарифматор» на ОУ

#### 13.4.3 Перемножитель аналоговых величин

Перемножители аналоговых величин (главным образом, напряжений) реализуются на основе логарифматоров  $(ln)$ , сумматоров  $(\Sigma)$  и антилогарифматоров (*antln*). Суть синтеза структурных схем перемножителей представлена на рисунке 13.16. Здесь возможны два варианта: если сумматор имеет два прямых входа, то после антилогарифматора формируется произведение (рисунок 13.16,а); если

сумматор имеет прямой и инверсный входы, то формируется частное (рисунок  $13.16, 6$ ).

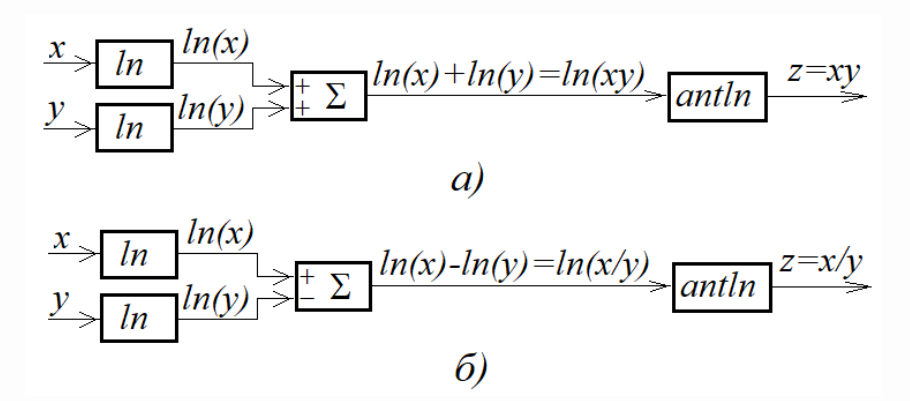

Рисунок 13.16 – Структурные схемы перемножителя и лелителя аналоговых величин

Ниже на рисунке 13.17 приведена схема (скриншот), где логарифматоры и антилогарифматор реализуются согласно строгой части формул логарифмирования и антилогарифмирования соответственно (13.20) и (13.23). Произведем ее анализ

1) обозначим резисторы  $R=R1=R2=R12=1$  МОм;

2) согласно (13.20) запишем формулы для напряжений с логарифматоров

$$
u_c = -\varphi_T \ln\left(\frac{u_a}{I_0 R} + 1\right); \qquad u_d = -\varphi_T \ln\left(\frac{u_b}{I_0 R} + 1\right);
$$

3) согласно схеме сумматора составляем выражение для напряжения  $u_{\rm e}$ 

$$
u_e = -(u_c + u_d) = \varphi_T \left[ \ln \left( \frac{u_a}{I_0 R} + 1 \right) + \ln \left( \frac{u_b}{I_0 R} + 1 \right) \right] = \varphi_T \ln \left( \frac{u_a u_b}{(I_0 R)^2} + \frac{u_b + u_b}{I_0 R} + 1 \right); \tag{13.24,B}
$$

4) составляем выражение для напряжения  $u_f$  на выходе антилогарифматора с учетом (13.23), который одновременно является сумматором для напряжений  $u_a$ ,  $u_b$ , включенных для осуществления компенсации (нейтрализации) второго и третьего слагаемых выражения (13.24, в)

$$
u_{\rm f} = -R6 \left[ I_0 \left( e^{\frac{u_{\rm e}}{\varphi_{\rm f}}} - 1 \right) - \frac{u_{\rm a} + u_{\rm b}}{R} \right] = -R6 \left[ \frac{u_{\rm a} + u_{\rm b}}{I_0 R^2} + \frac{u_{\rm a} + u_{\rm b}}{R} + I_0 - I_0 - \frac{u_{\rm a} + u_{\rm b}}{R} \right] = -R6 \frac{u_{\rm a} \cdot u_{\rm b}}{I_0 R^2};
$$

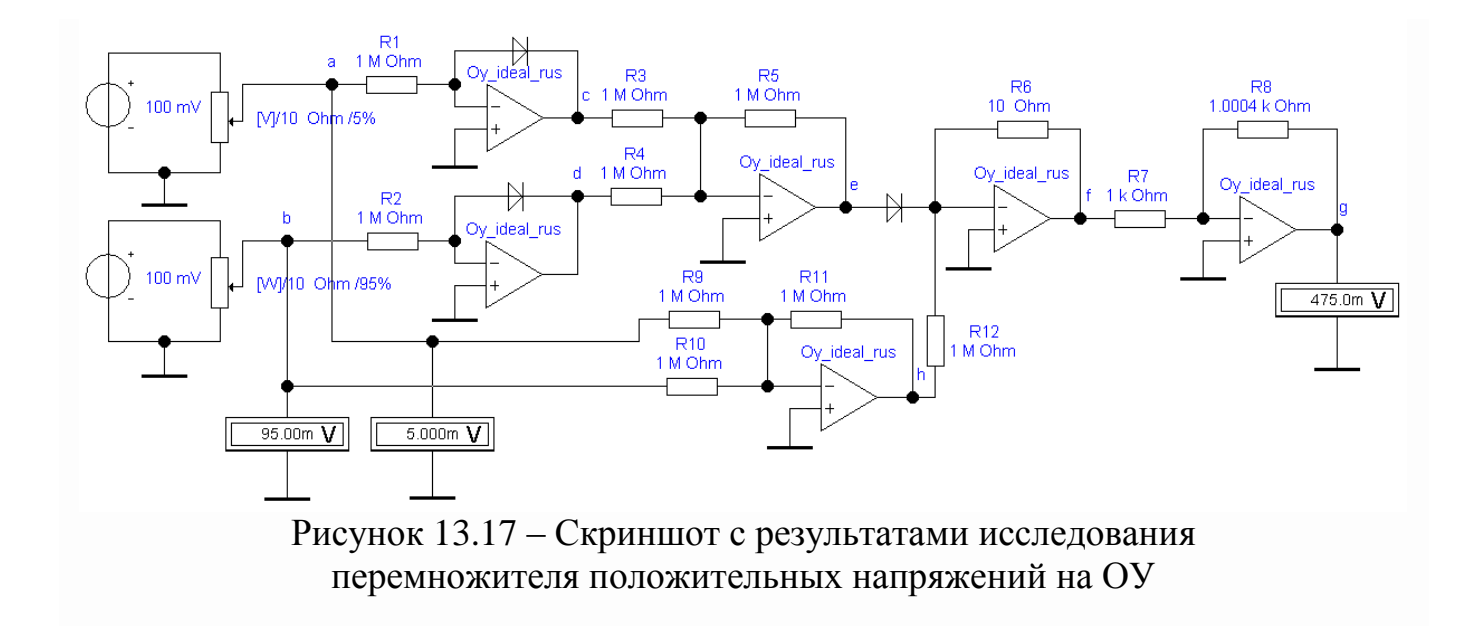

5) для «ликвидации» инверсии в полученном результате подаем напряжение  $u_f$ на конечный инвертор, чтобы осуществить равенство

$$
u_{g} = -u_{f} = R6 \frac{u_{a} \cdot u_{b}}{I_{0} R^{2}}.
$$
 (13.25)

Корректно выражение (13.25) должно выглядеть так

$$
u_{\rm g} = u_{\rm a} \cdot u_{\rm b}.\tag{13.26}
$$

Для выполнения равенства (13.26) для чисел милливольтовой среды необходимо, чтобы ток и напряжение в формуле (13.27) были представлен в миллиамперах

$$
\frac{R6}{I_0(MA)R^2} = 1 \text{ mB}^{-1}.
$$
 (13.27)

Поскольку в схеме, приведенной на рисунке 13.17, у диодов, считающихся идеальными, тепловой ток  $I_0=10^{-14}$ А, то в (13.27) остается только определить R6

$$
R6 = I_0(MA)R^2 \cdot 1(1/MB) = 10^{-11} (10^6)^2 \cdot 1 = 10 \text{ OM}.
$$

 $\boldsymbol{\Pi}$ римечание – В процессе эксперимента пришлось незначительно увеличивать коэффициент передачи конечного каскада. Это вызвано тем, что при оценке коэффициентов передачи предыдущих каскадов, где использовались мегаомные сопротивления, необходимо было учитывать входные токи ОУ, что привело бы к большим сложностям в расчетах, а также не учитывались коэффициенты усиления ОУ – проще было подобрать *R8* в результате эксперимента.

В заключение необходимо заметить, что перемножители аналоговых сигналов в интегральном исполнении, как правило, реализуются на компенсационной основе относительно теплового тока *I*0. В результате передаточная характеристика умножителя напряжений – в отличие от  $(13.25)$  – не зависит от  $I_0$ . Кроме этого, они значительно проще по схемотехнике (например, 525ПС1, 525ПС2, 525ПС3), но имеют большую погрешность (на уровне 1 %). Мы не должны забывать, что рассмотренный *перемножитель* на ОУ рассматривался с позиции применения операционных усилителей в нелинейных, но точных узлах.

### **14 Гираторы на операционных усилителях**

### **14.1 Общие сведения о гираторах**

Термин «гиратор» (от греческого γύρος – круг) вошел в обиход у специалистов в области электронных устройств в 60-х годах прошлого века. И связан он был в первую очередь с миниатюризацией электронных устройств. В этот период уже научились изготавливать в миниатюрном виде полупроводниковые приборы, резисторы и конденсаторы. Оставалось только решить проблему изготовления в миниатюрном виде индуктивности. Если в области ультра- и сверхвысоких частот высоких частот эта проблема была успешно решена, то в области низших частот применение катушек индуктивности в малогабаритных устройствах было невозможно из-за несоразмерных габаритов катушек. И тем более невозможно было вместить катушку индуктивности в интегральные микросхемы. Однако без индуктивностей в электронике обойтись невозможно.

Вместе с тем индуктивностью можно считать любое устройство в виде двухполюсника, в точках подключения к которому гармонического колебания фаза напряжения будет опережать фазу тока на 90 градусов. На сегодняшний день существует множество оригинальных схемотехнических решений, позволяющих изготовить из конденсаторов, резисторов и транзисторов либо операционных усилителей устройство, обладающее описанным свойством. Такая схема может применяться везде, где требуется катушка индуктивности, за исключением устройств, где используется магнитный поток в катушке индуктивности (схемотехнический аналог катушки индуктивности не может накапливать магнитную энергию, как это делает настоящая катушка индуктивности).

Для реализации аналога индуктивности наилучшим образом подходят методы *инвертирования свойств пассивных элементов с использованием операционных усилителей* (ОУ), которые позволяют свойства электрической емкости преобразовать в свойства индуктивности и наоборот, свойства сопротивления резисторов – в их проводимость и тому подобное. *Устройства, реализующие* 

инвертирование свойств пассивных элементов за счет энергии активных приборов и получили название «гираторы».

Для исследования гираторов на ОУ в виртуальной лаборатории будем псевдоидеальный ОУ «Oy ideal rus», имеющий коэффициент использовать усиления  $K_{OY}$ =10<sup>6</sup> (что в схеме гиратора равносильно  $\infty$ ), входное сопротивления  $R_{\text{+ex}} = R_{\text{+ex}} = 10^{10}$  Ом (что в схеме гиратора равносильно  $\infty$ , выходное сопротивление  $R_{\text{sur0V}}=5$  Ом (что в схеме гиратора равносильно нулю), идеальную балансировку и диапазон частот от  $0...10^5$  Гц, что в схемах гираторов, воспроизводящих индуктивность, позволяет считать ОУ не зависимым от частоты.

#### 14.2 Гиратор на одном ОУ. Инверсия свойств пассивных элементов

14.2.1 Идеальная модель гиратора на ОУ

На рисунке 14.1, а приведена простейшая схема гиратора на одном ОУ. Анализ этой схемы позволит нам уяснить суть инверсии свойств элемента Z.

Без учета R2 схема на ОУ согласно п.12.2.1 представляет собой неинвертирующий усилитель с коэффициентом передачи в соответствии с (12.4)

$$
\dot{K}(\omega) = \frac{R1 + Z(\omega)}{R1}.\tag{14.1}
$$

Следовательно, выходное напряжение с учетом (14.1) будет определяться выражением

$$
\dot{U}_{\text{max}}(\omega) = \dot{U}_{\text{ex}}(\omega)\dot{K}(\omega) = \dot{U}_{\text{ex}}(\omega)\frac{R1 + Z(\omega)}{R1}.
$$
\n(14.2)

Поскольку неинвертирующий усилитель на ОУ имеет бесконечно большое входное сопротивление и нулевое выходное, то можно считать, что резистор R2 одним выводом подключен к источнику э.д.с. (точка b) с напряжением,
определяемым (14.2), а другим - к узлу а, куда через  $R2$  будет перетекать энергия с выхода усилителя (рисунок 14.1,6).

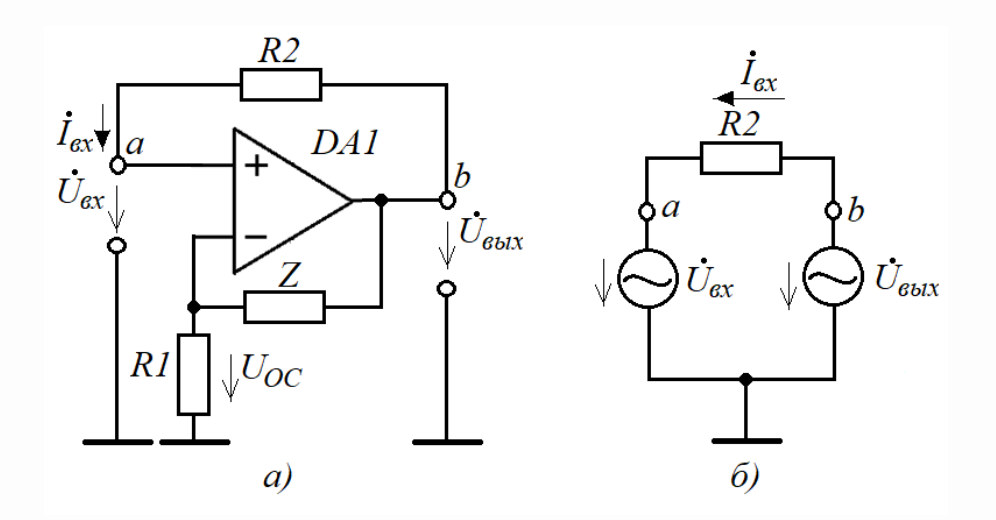

Рисунок 14.1 – Схема простейшего гиратора на ОУ

Составим выражение для определения тока, протекающего через R2

$$
\dot{I}_{\alpha}(\omega) = \frac{U_{\alpha\alpha}(\omega) - U_{\alpha\alpha}(\omega)}{R_2} = \dot{U}_{\alpha\alpha}(\omega) \frac{R_1 + Z(\omega)}{R_1 \cdot R_2} - \frac{U_{\alpha\alpha}(\omega)}{R_2} = \dot{U}_{\alpha\alpha} \frac{Z(\omega)}{R_1 \cdot R_2}.
$$
 (14.3)

Теперь определяем входное сопротивление в узле а (рисунок 14.1) относительно нулевого потенциала, используя выражение (14.3)

$$
Z_a(\omega) = \frac{U_{\text{ex}}(\omega)}{I_{\text{ex}}(\omega)} = \frac{R1 \cdot R2}{Z(\omega)}.
$$
\n(14.4)

Из анализа выражения (14.4) следует, что *входное сопротивление*  $Z_a$ оказывается обратно пропорциональным сопротивлению Z, входящему в цепь ООС неинвертирующего усилителя. В этом и заключается суть инверсии свойств сопротивления Z, приведенная к узлу a, который является входом гиратора.

Рассмотрим три случая инверсии свойств сопротивления Z с использованием гиратора на рисунке  $14.2$ , а при  $R1=R2=R$ :

1) элемент Z представлен конденсатором C: Z=1/( $i\omega$ C); тогда согласно (14.4) сопротивление  $Z_a$  будет определяться следующим образом

$$
Z_a(\omega) = \frac{R^2}{1/(j\omega C)} = j\omega R^2 C = j\omega L_3,
$$
 (14.5)

где  $L_3 = R^2C$  – эквивалентная индуктивность (рисунок 14.2,6);

2) элемент Z представлен индуктивностью L: Z=j $\omega$ L; тогда согласно (14.4) сопротивление Z<sub>a</sub> будет определяться как

$$
Z_a(\omega) = \frac{R^2}{j\omega L} = \frac{1}{j\omega C_3},\qquad(14.6)
$$

где  $C_3 = L/R^2$  – емкость эквивалентного конденсатора (рисунок 14.2,*6*);

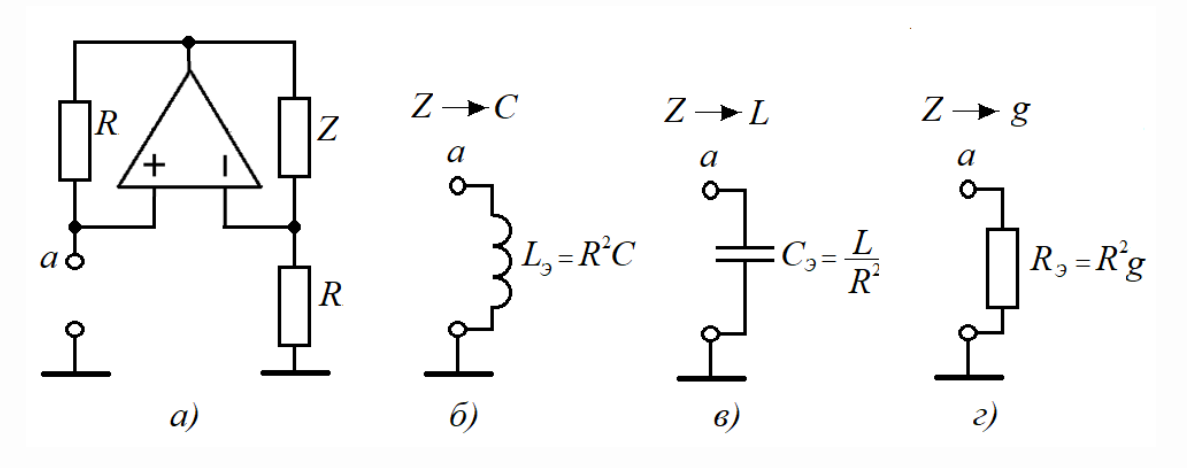

Рисунок 14.2 - Эквиваленты элементов схем, реализуемых идеальным гиратором на ОУ

3) элемент Z представлен активной проводимостью g; тогда согласно (14.4) величина сопротивления  $Z_a$  будет находиться как

$$
Z_a(\omega) = \frac{R^2}{1/g} = R^2 g = R_3,
$$
\n(14.7)

где  $R_3 = R^2 g$  – эквивалентное сопротивление от проводимости *g* (рисунок 14.2,*г*).

индуктивности  $L_3$ . Рассмотрим пример использования эквивалентной создаваемой гиратором, для создания избирательной системы в виде параллельного  $L_3C$  контура (контура с резонансов токов).

Пример 1. Пусть имеет гиратор, представленный на рисунке 14.2, а с параметрами: ОУ с параметрами «Oy ideal rus»;  $R = 100$  кОм. Требуется на входе гиратора (узел *а*) сымитировать эквивалент индуктивности  $L_3 = 100$  Гн и на ее основе сформировать параллельный контур с резонансной частотой  $f_0 = 100$  Гц.

#### **Решение**

1) Используя формулу (14.5), определяем величину инвертируемого конденсатора С1

$$
C1 = \frac{L_9}{R^2} = \frac{100}{(100 \cdot 10^3)^2} = 10^{-8} \Phi (10 \text{ H}\Phi).
$$

2) Используя формулу для определения резонансной частоты в колебательном  $L_3C2$  контуре, где  $C2$  – внешний конденсатор, подключаемый к узлу а и нулевому потенциалу гиратора,

$$
f_0 = \frac{1}{2\pi\sqrt{L_3 C_2}},\tag{14.7,a}
$$

определяем величину конденсатора С2

$$
C2 = \frac{1}{(2\pi)^2 f_0^2 L_9} = \frac{1}{(6,283)^2 \cdot 100^2 \cdot 100} \approx 2,5 \cdot 10^{-8} \Phi (25 \text{ H}\Phi).
$$

Для проверки результатов расчетов схему гиратора с емкостью  $C2$  можно собрать в среде Multisim (Workbanch), где в качестве источника переменного тока можно взять источник напряжения с последовательно включенным резистором, который будет выполнять роль внутреннего сопротивления источника тока:

 $Rg \gg \rho = 2\pi f_0 L_3 = 1/(2\pi f_0 C_2) = 6,283.100.100 = 62830$  Ом. Добротность контура будет определяться соотношением сопротивления потерь, приведенного к узлу а параллельного контура, к характеристическому сопротивлению  $\rho$ . Поскольку мы имеем дело с идеальным гиратором, то в качестве сопротивления потерь будет выступать только сопротивление Rg. Таким образом, добротность согласно выражению (10.30) можно определять как

$$
Q = \frac{Rg}{\rho}.\tag{14.8}
$$

На рисунке 14.3 представлен скриншот с результатами исследования рассчитанной схемы, где видно, что данная схема обладает избирательными свойствами и имеет центральную частоту 100 Гц.

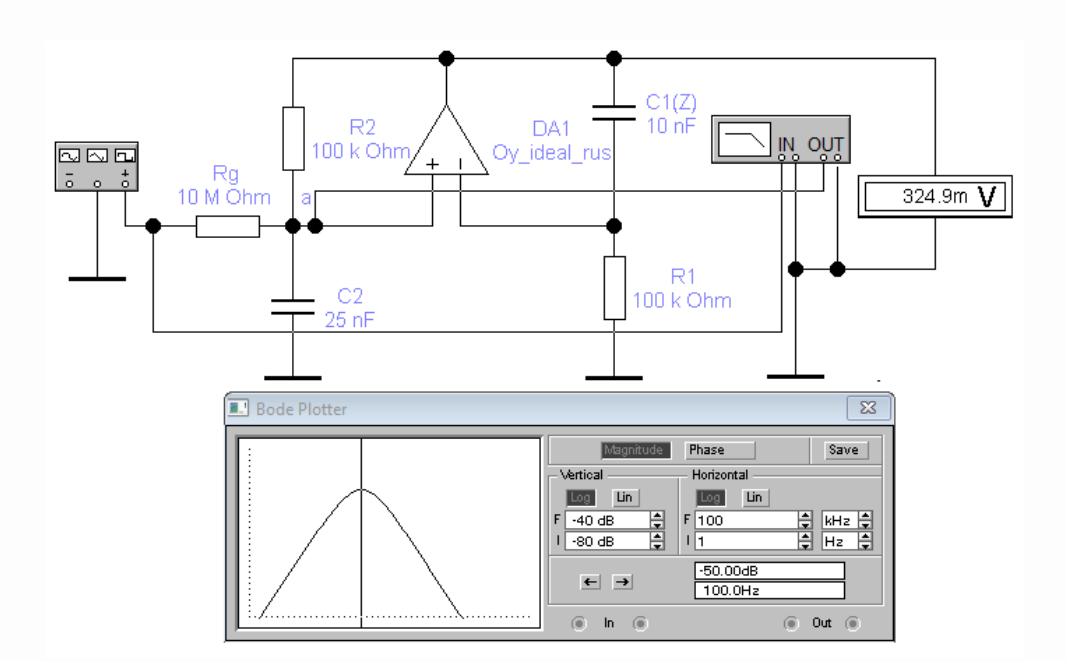

Рисунок 14.3 - Скриншот с результатами исследования контура с резонансом токов с использованием идеального гиратора на ОУ

Рассмотренный в п.14.1 гиратор на одном ОУ является идеальным, но его нельзя применять в практических схемах, где вход гиратора нагружен на источник тока или на источник напряжения с ненулевым внутренним сопротивлением. В этом

случае через резистор R2 образуется положительная обратная связь, и гиратор самовозбуждается (как правило, на нулевой частоте, то есть, его выходное напряжение «залипает» на одном из питаний  $OY -$  он превращается в триггер). На рисунке 14.3 видно, что среднее значение напряжения на выходе отличается от нуля, хотя ОУ сбалансирован. И если продлить эксперимент еще на несколько долей секунд, то напряжение на выходе «упрется» в питание +15В и схема становится не работоспособной.

### 14.2.2 Реализация индуктивности на реальном гираторе с одним ОУ

Устойчивую схему гиратора, реализующего эквивалент индуктивности, можно реализовать на ОУ, имеющего ООС. Но в этом случае гиратор не может в «чистом» виде реализовать эквивалент индуктивности. На рисунке 14.4, а приведена типовая схема гиратора, в основе которой находится интегратор с коэффициентом передачи согласно (12.19) для инвертирующего включения ОУ

$$
\dot{K}_H = -\frac{Z}{R} = -\frac{1}{j\omega RC} = j\frac{1}{\omega RC}.\tag{14.9}
$$

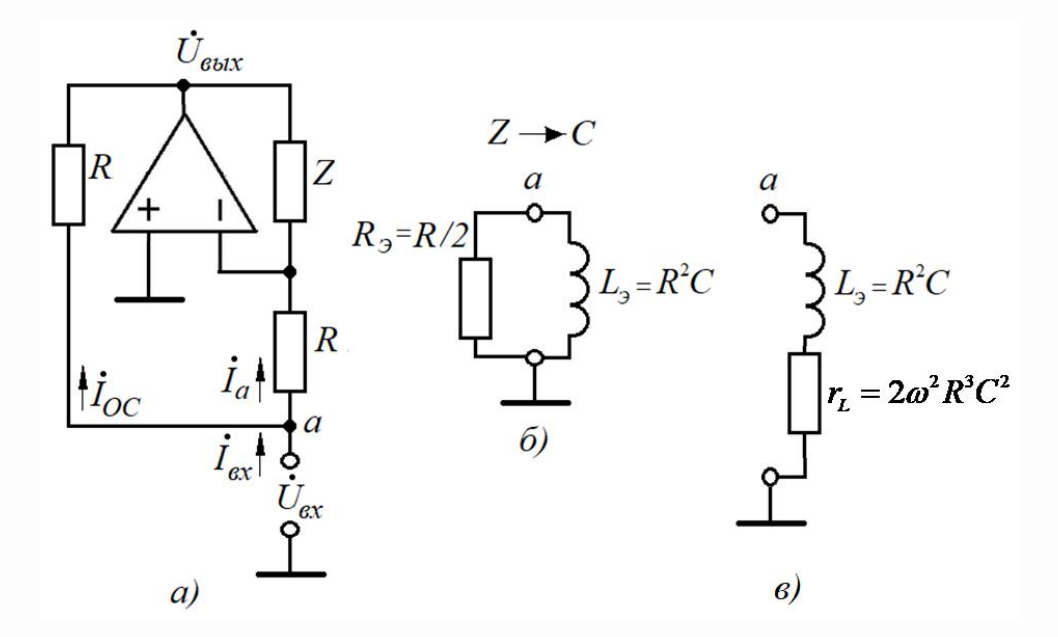

Рисунок 14.4 - Эквивалент индуктивности с потерями. реализуемой реальным гиратором на ОУ

Из анализа (14.9) следует, что напряжение на выходе ОУ опережает на 90° напряжение на входе гиратора, что должно обеспечивать через сопротивление  $R$ опережение фазы напряжения на входе гиратора по отношению к входному току.

С учетом (14.9) напряжение на выходе гиратора будет определяться как

$$
\dot{U}_{\text{max}} = \dot{U}_{\text{ex}} \frac{-1}{j\omega RC}.
$$
\n(14.10)

Входной ток согласно схеме на рисунке 14.4 определяется как

$$
\dot{I}_{ex} = \dot{I}_{a} + \dot{I}_{OC} = \frac{\dot{U}_{ex}}{R} + \frac{\dot{U}_{ex} - \dot{U}_{\text{obtx}}}{R} = \frac{\dot{U}_{ex}}{R} + \frac{\dot{U}_{ax}}{R} \left( 1 + \frac{1}{j\omega RC} \right). \tag{14.11}
$$

Теперь можно определить входное сопротивление гиратора

$$
Z_a = \frac{U_{\alpha x}}{\dot{I}_{\alpha x}} = \frac{U_{\alpha x}}{\frac{\dot{U}_{\alpha x}}{R} + \frac{\dot{U}_{\alpha x}}{R} \left(1 + \frac{1}{j\omega RC}\right)} = \frac{(R/2) \cdot j\omega R^2 C}{(R/2) + j\omega R^2 C} = \frac{R_3 \cdot j\omega L_3}{R_3 + j\omega L_3},\tag{14.12}
$$

где  $L_3=R^2C$  эквивалентная индуктивность на входе гиратора и параллельно соединенное с ней эквивалентное сопротивление  $R_2=R/2$ .

Таким образом, гиратор, представленный на рисунке 14.4, а со стороны входа будет восприниматься как электрическая цепь, представленная на рисунке 14.4,6. Это будет индуктивность, определяемая выражением вида (14.15), и некое сопротивление  $R_3=R/2$ , которое согласно *равенству* добротности (10.30) и добротности катушки индуктивности в виде  $Q = \omega L \sqrt{r_L}$  можно преобразовать в сопротивление «намотки катушки»  $r_L$  индуктивности  $L_3$ 

$$
r_L = \frac{\rho^2}{R_{0e}} = \frac{(\omega L_3)^2}{R_3} = \frac{(\omega R^2 C)^2}{R/2} = 2\omega^2 R^3 C^2.
$$
 (14.13)

Из анализа (14.13) следует важный вывод: данный гиратор эффективно можно использовать только на очень низких (сверхнизких) частотах, где  $r_l \rightarrow 0$ .

На рисунке 14.5 представлен скриншот с результатами исследования данного гиратора с исходными параметрами для ранее представленного в п. 14.2.1 идеального гиратора (рисунок 14.3).

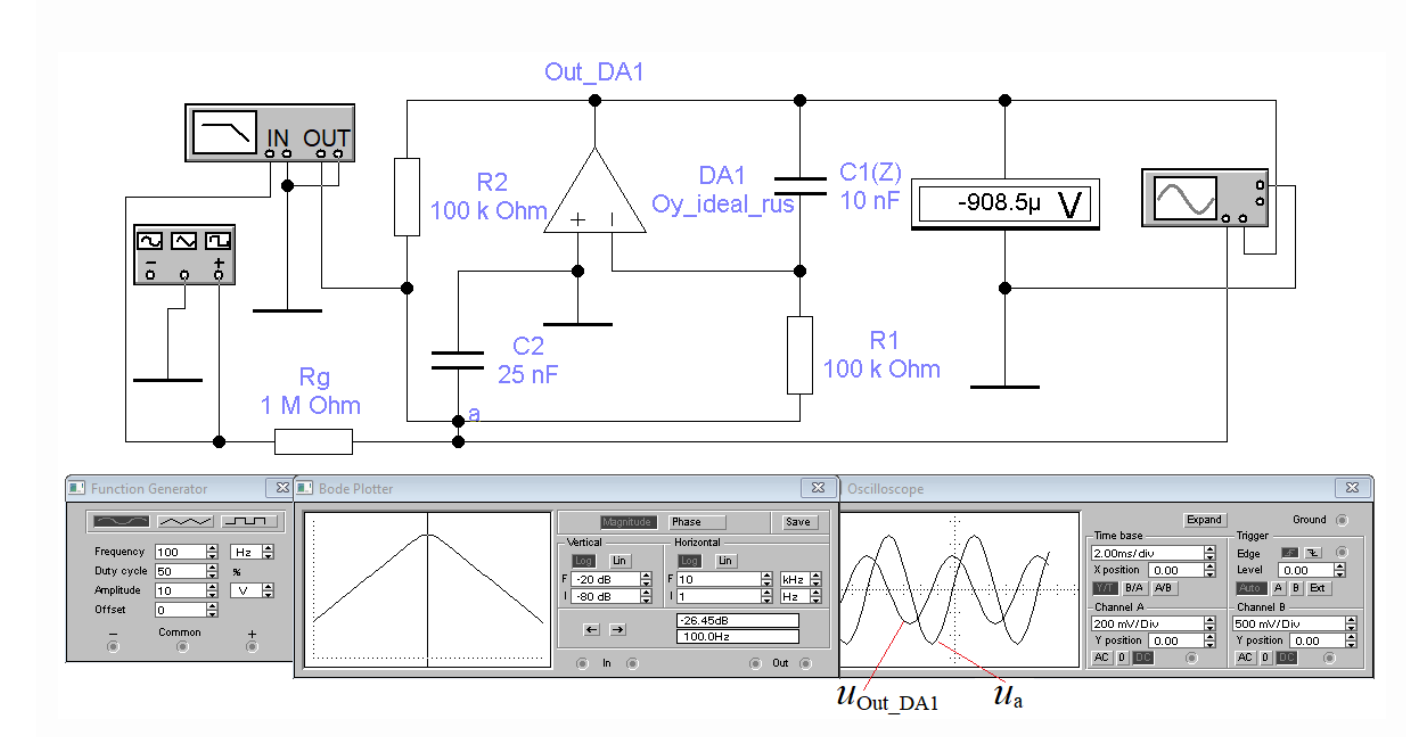

Рисунок 14.5 - Скриншот с результатами исследования контура с резонансом токов с использованием реального (с потерями) гиратора на ОУ

На рисунке 14.5 видно:

- гиратор на ОУ устойчив (среднее значение напряжения на выходе постоянно и близко к нулю):

- величина центральной частоты избирательной системы равна расчетной;

- максимум АЧХ имеет явно выраженный фрагмент сглаженной (почти горизонтальной) части АЧХ; это обусловлено тем, добротность системы. определяемая согласно (10.30) как Q=  $R_{0e}/\rho = (R/2)/(2\pi/0L_3) = 50000/62830 \approx 0.8 < 1$ (плохая избирательная система).

### 14.3 Гиратор на двух ОУ. Инвертор «емкость-эиндуктивность»

Из материалов п.14.2 вытекает естественный вопрос: как реализовать идеальный гиратор с функцией преобразования «емкость-эиндуктивность», обеспечив при этом устойчивый режим гиратора на ОУ по постоянному току. Приведенные схемы гираторов в п.п.14.2.1 и 14.2.2 показывают, что синтез гиратора с подобными свойствами на одном ОУ вероятно является не достижимым.

Устранить этот недостаток позволяет гиратор (он является классическим) на двух ОУ (рисунок 14.6), охваченных ООС по постоянному току и поэтому вообще не требующие балансировки. Правая часть осуществляет накачку энергией «инвертируемого» элемента, подключенного к зажимам 2-2', а левая часть осуществляет инверсию его свойств на зажимах 1-1'. Чтобы понять детали практического применения данного гиратора, выведем уравнения, описывающего процессы в нем.

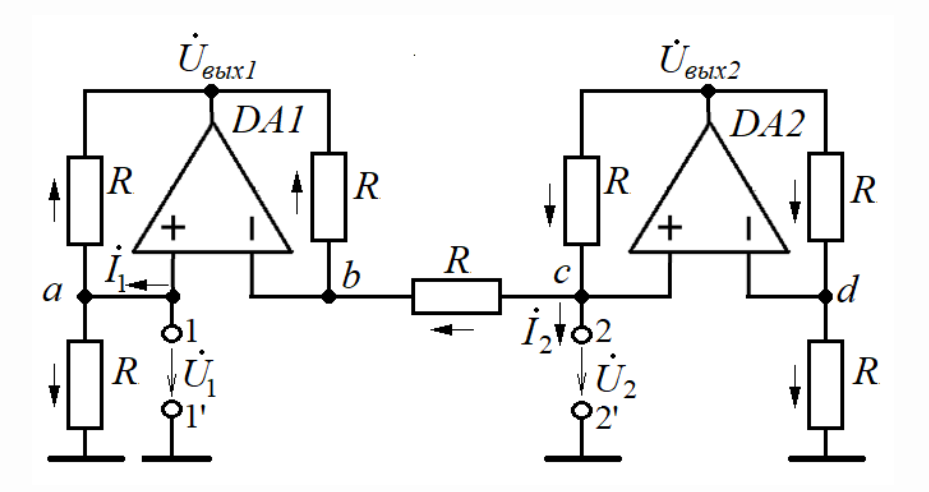

Рисунок 14.6 - Гиратор на двух операционных усилителях, не требующих балансировки

Вначале отметим, что в штатном режиме ОУразности напряжений между узлами *а* и *b* и между узлами *c* и *d* равны нулю, в связи с чем можно записать

$$
\dot{U}_1 = \dot{U}_b, \tag{14.14}
$$

$$
\dot{U}_2 = \dot{U}_d. \tag{14.15}
$$

Далее проставим направления токов, руководствуясь тем, что в узел с должна поступать энергия только с выхода DA2, а также законами Кирхгофа для узлов электрических цепей и уравнениями (14.14) и (14.15).

Теперь руководствуясь принятыми направлениями токов, a также выражениями (14.14) и (14.15), составляем и решаем следующие системы уравнений для токов в узлах *a-d*:

а) для узла  $a$ 

$$
\frac{U_1 - U_{\text{out}}}{R} + \frac{U_1}{R} = I_1;
$$
 (14.16)

а) для узла $b$ 

в) для узла с

$$
\frac{U_1 - U_{\text{out}}}{R} = \frac{U_2 - U_1}{R}.
$$
 (14.17)

Вычитая левые и правые части уравнения (14.17) из (14.16), получим

$$
\frac{\dot{U}_1}{R} - 0 = I_1 - \frac{\dot{U}_2 - \dot{U}_1}{R}
$$

откуда

$$
\dot{I}_1 = \frac{U_2}{R}.
$$
\n(14.18)

$$
\frac{\dot{U}_2 - \dot{U}_1}{R} + \dot{I}_2 = \frac{\dot{U}_{\text{max2}} - \dot{U}_2}{R};
$$
\n(14.19)

297

а) для узла  $d$ 

$$
\frac{\dot{U}_2}{R} = \frac{\dot{U}_{\text{max2}} - \dot{U}_2}{R}.
$$
\n(14.20)

Вычитая левые и правые части уравнения (14.20) из (14.19), получим

$$
\frac{U_2-U_1}{R} + I_2 - \frac{U_2}{R} = 0,
$$

откуда

$$
\dot{I}_2 = \frac{U_1}{R}.
$$
 (14.21)

Мысленно произведем подключение к зажимам 2-2' сопротивления Z<sub>2</sub>, для которого будет справедлива следующая запись

$$
Z_2 = \frac{U_2}{I_2}.
$$
 (14.22)

Найдем выражение для входного сопротивления  $Z_1$  гиратора на схеме 14.4 (зажимы 1-1'), используя выражения (14.20)-(14.22)

$$
Z_1 = \frac{U_1}{\dot{I}_1} = \frac{R \dot{I}_2 R}{\dot{U}_2} = \frac{R^2}{Z_2}.
$$
 (14.23)

В результате получили уравнение «инверсии» Z2 в сопротивление Z1 на входе гиратора – аналогично уравнению (14.4) (идеальный гиратор).

Чтобы «ощутить» качество этого гиратора, рассмотрим пример его расчета с последующим исследованием рассчитанной схемы.

Пример 2. Пусть имеет гиратор, представленный на рисунке 14.6, с параметрами: ОУ с параметрами «Oy ideal rus»;  $R = 100$  кОм. Требуется на входе гиратора (контакты 1-1') сымитировать эквивалент индуктивности  $L_3=1$  Гн и на ее основе создать параллельный контур с резонансной частотой  $f_0 = 10 \text{ kT}$ ц.

#### **Решение**

«инвертируемого» 1) Используя формулу  $(14.5)$ , определяем величину конденсатора С1, подключенного к контактам 2-2:

$$
C1 = \frac{L_3}{R^2} = \frac{1}{(100 \cdot 10^3)^2} = 10^{-10} \Phi (100 \text{ nD}).
$$

2) Используя формулу (14.7,а) для определения резонансной частоты в колебательном  $L_3C2$  контуре, где  $C2$  - внешний конденсатор, подключаемый к контактам 1-1', определяем величину конденсатора С2

$$
C2 = \frac{1}{(2\pi)^2 f_0^2 L_9} = \frac{1}{(6,283)^2 \cdot 10000^2 \cdot 1} \approx 2,533 \cdot 10^{-10} \Phi \quad (253,3 \text{ n}\Phi).
$$

Для проверки результатов расчетов гиратора, представленного на рисунке 14.6, его схему с рассчитанными конденсаторами  $Cl$  и  $C2$  можно собрать в среде Multisim (Workbanch), где в качестве источника переменного тока можно использовать переменного (гармонического) источник напряжения  $\mathbf{c}$ последовательно включенным  $Rg>>\rho=2\pi f_0L_3=1/(2\pi f_0C_2)=6,283\cdot 10000\cdot 1\approx 62830$  Ом, выполняющим роль внутреннего сопротивления источника тока. Добротность контура при  $Rg=10$  МОм согласно (10.30) будет составлять

$$
Q = \frac{Rg}{\rho} = \frac{10 \cdot 10^6}{62830} \approx 160.
$$

На рисунке 14.3 представлен скриншот с результатами исследования рассчитанной схемы, где видно, что синтезированный колебательный контур с резонансом токов имеет центральную частоту 10 кГц, на которой фазовая ошибка (из-за округления значения  $C2$ ) составляет всего 0.15° (можно брать как ноль). Практическая прямоугольность фазовой характеристики в области резонансной частоты говорит об идеальности синтезированного LC-контура с резонансом токов.

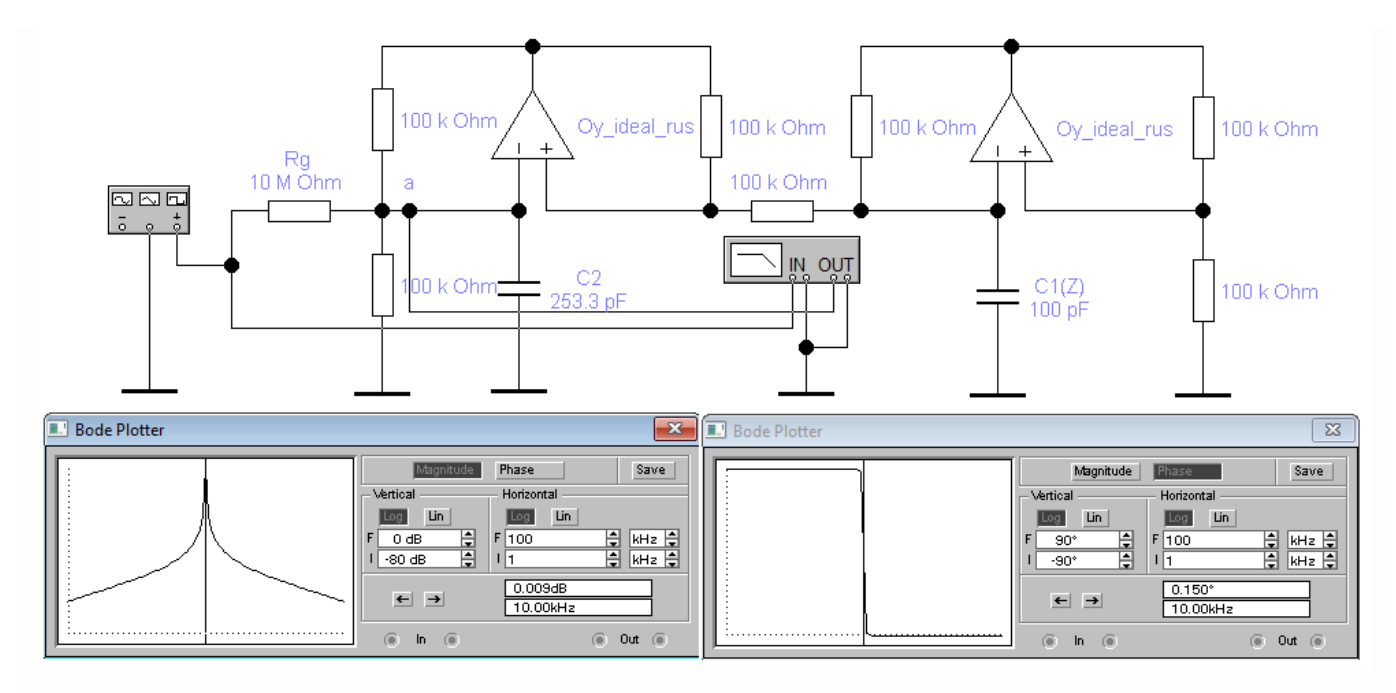

Рисунок 14.7 – Скриншот с результатами исследования контура с резонансом токов с использованием гиратора на двух ОУ

# **Заключение**

В заключение учебного пособия по основам аналоговой электроники необходимо заметить, что изложенный материал в рамках данного курса естественно не может претендовать на всеохватность изложенного материала в области аналоговой электроники и схемотехники.

Главной задачей курса было обозначить основные вехи в этой области знаний, чтобы будущий выпускник в дальнейшем смог самостоятельно «наращивать» знания, отталкиваясь от полученных знаний и навыков при изучении данного курса от некоего фундамента.

# **Список использованных источников**

1 Пасынков, В. В. Полупроводниковые приборы [Текст]: учебник для вузов / В.В. Пасынков, Л.К. Чиркин. - СПб.: Издательство «Лань», 2003. - 480 с.: ил. - Библиогр.: с. 460. - ISBN 5-8114-0368-2.

2 Титце, У. Полупроводниковая схемотехника / У. Титце, К. Шенк. - 12-е изд. - Москва: ДМК Пресс, 2008. - Т. 1. - 828 с. - ISBN 978-5-94210-200-3.

3 Титце, У. Полупроводниковая схемотехника / У. Титце, К. Шенк. - 12-е изд. - Москва: ДМК Пресс, 2008. - Т. 2. - 942 с. - ISBN 978-5-94210-201-0.

4 Хейнлейн, В.Е. Активные фильтры для интегральных схем. Основы и методы проектирования: Пер. с англ. / В.Е. Хейнлейн, В.Х. Холмс; Под ред. Н.Н. Слепова и И.Н. Теплюка. – М.: Связь, 1980. – 656 с.: ил.